Федеральное государственное бюджетное образовательное учреждение высшего профессионального образования «Московский государственный технический университет им. Н. Э. Баумана» Федеральное государственное бюджетное образовательное учреждение высшего профессионального образования «Калужский филиал МГТУ имени Н. Э. Баумана»

# **НАУКОЕМКИЕ ТЕХНОЛОГИИ В ПРИБОРО - И МАШИНОСТРОЕНИИ И РАЗВИТИЕ ИННОВАЦИОННОЙ ДЕЯТЕЛЬНОСТИ В ВУЗЕ**

**Материалы Региональной научно-технической конференции**

**Том 4**

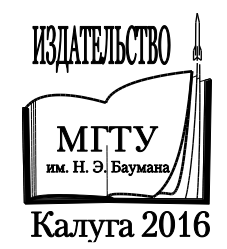

УДК 378:001.891 ББК 74.58:72 Н34

#### **Руководитель конференции:**

*С.А. Кусачева* (председатель совета по НИР студентов и аспирантов)

#### **Руководители направлений:**

*А.И. Пономарев* (ф-т КМК)*, Ю.С. Белов* (ф-т ФНК), *М.Ю. Адкин* (ф-т ЭИУК), *А.Г. Вяткин* (ф-т МТК), *О.А. Артеменко* (ф-т СЭК)

#### **Руководители секций:**

*Е.Н. Малышев, Г.В. Орлик, В.В. Андреев, А.А. Жинов, Ю.П. Корнюшин, Н.Е. Шубин, А.И. Пономарев, А.К. Рамазанов, А.А. Анкудинов, Б.М. Логинов, В.Г. Косушкин, А.В. Мазин, А.А. Шубин, А.К. Горбунов, А.В. Максимов, В.Н. Пащенко, М.В. Астахов, Е.Н. Сломинская, О.Л. Перерва, Г.И. Ловецкий, А.Ю. Красноглазов, В.М. Алакин*

Н34 **Наукоемкие технологии в приборо- и машиностроении и развитие инновационной деятельности в вузе:** материалы региональной научно-технической конференции, 19–21 апреля 2016 г. Т. 4. – Калуга: Издательство МГТУ им. Н. Э. Баумана, 2016. – 248 с.

В сборнике материалов Региональной научно-технической конференции представлены результаты научных исследований, выполненных учеными в течение ряда лет. Систематизированы материалы различных научных школ. Результатами научных исследований являются новые методы, вносящие вклад в развитие теории, а также прикладные задачи, воплощенные в конструкции и материалы.

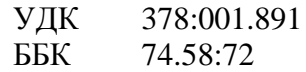

© Коллектив авторов, 2016 © Калужский филиал МГТУ им. Н. Э. Баумана © Издательство МГТУ им. Н. Э. Баумана, 2016

# СЕКЦИЯ 15.

# ФИЗИКО-МАТЕМАТИЧЕСКИЕ И ХИМИКО-ТЕХНОЛОГИЧЕСКИЕ ПРОБЛЕМЫ ПРОЕКТИРОВАНИЯ СЛОЖНЫХ ТЕХНИЧЕСКИХ СИСТЕМ

# **ВЛИЯНИЕ МОЛЕКУЛЯРНОГО РАССЕЯНИЯ СВЕТА ЗЕРКАЛАМИ ОПТИЧЕСКОГО РЕЗОНАТОРА НА ЗАХВАТ МОД**

КФ МГТУ им. Н.Э. Баумана, Калуга, 248000, Россия

Как известно, свободная поверхность любого тела имеет шероховатость, обусловленную тепловым движением молекул поверхности. Это тепловое движение молекул поверхности можно описать с помощью упругих поверхностных волн различного типа. Эти волны оказывают существенное влияние на отражение света. Их действие можно описать с помощью фазовой модуляции отраженной волны. Возможность такого рассмотрения связана с тем, что отношение амплитуды поверхностной волны к длине волны видимого света много меньше единицы. Для типичных материалов при комнатной температуре

$$
\frac{a^2}{\lambda^2} = 10^{-16} \div 10^{-18}
$$
 (1)

 $a$  - амплитуда поверхностной волны;  $\lambda$  - длина волны света, деленная на  $2\pi$ . Допустим, что на поверхность тела под углом  $\theta$  падает плоская волна. По поверхности бежит волна, амплитуда которой при Z = 0 описывается простой гармонической зависимостью

$$
Z_n = a_n \sin(k_n x - \omega_n t) \tag{2}
$$

В этом случае поле отраженной волны на больших расстояниях от отражающей поверхности можно представить в виде:

$$
E_n = \sum E_{mn};
$$
  
\n
$$
E_{mn} = -iRAI_m(\frac{a_n}{\lambda}\cos\theta) \times \exp[-i(\omega_{mn}t + \sqrt{k_{mn}^2 - p_n^2Z} + p_nx]
$$
  
\n
$$
\omega_{mn} = \omega + m\omega_n;
$$
  
\n
$$
k_{mn} = \frac{\omega_{mn}}{c};
$$
  
\n
$$
p_n = k_x + mk_n
$$
\n(3)

*<sup>R</sup>*- коэффициент отражения, определенный по формуле Френеля; *<sup>A</sup>*- амплитуда падающей волны; *I*<sub>m</sub> - функция Бесселя первого рода*m* = 0, ±1; ±2. При  $m = 0$ имеем правильно отраженную волну.

При *m* =  $\pm$ 1 имеем две диффузно отраженные волны с частотами  $\omega_{1n} = \omega \pm \omega_n$ и распространяющиеся под углом  $\theta \pm \theta_n$ , где

$$
\theta_n = \frac{k_n}{k} = \frac{\lambda}{\lambda_n} \tag{4}
$$

*n <sup>k</sup>* - волновой вектор поверхностной волны; *<sup>k</sup>* - волновой вектор падающей.

Диффузно отраженный свет может присутствовать благодаря несовершенству обработки поверхности, но надо отметить, что поверхностные тепловые колебания принципиально неустранимы. Поэтому представляет интерес оценить влияние рассеяния на поверхностных волнах на работу квантового генератора.

Помимо частотного и углового уширения, а также потерь, это рассеяние при определенных условиях может привести к образованию связи между различными модами резонатора. Действительно, максимумы пространственного Фурье-спектра различных поперечных мод разнесены на некоторое угловое расстояние, определяемое геометрией резонатора. Благодаря рассеянию на поверхностных колебаниях квант света из одной моды может перейти в другую. Для этого достаточно, чтобы  $\,\theta_{\scriptscriptstyle n}$ равнялся угловому расстоянию между соседними модами. К этому условию добавить еще одно: условие устойчивости синхронного генерирования двух мод, связанных через поверхностное рассеяние. Считая, что различные поперечные моды пространственно разнесены и не связаны между собой через нелинейность среды условие устойчивости можно записать в виде:

$$
|\omega_1 - \omega_2 - \omega_n| < \beta \omega \tag{5}
$$

 $\beta = \frac{a_n}{2}$  - коэффициент связи;  $a_1, a_2$  - частоты связанных поперечных мод,  $\omega > \omega_2$ ,  $\omega_n$ - частота соответствующей поверхностной волны;  $\omega$ - некоторая средняя частота. К этому условию добавляется, как было сказано выше, условие углового согласования

$$
\Delta \theta = \theta_n \tag{6}
$$

 $\Delta\theta$  - угловое расстояние между модами.

На основе условий (5) и (6) была рассмотрена возможность захвата мод в конфокальном резонаторе и в резонаторе с плоскими зеркалами. Оказалось, что для конфокального резонатора обычных размеров (длина резонатора 1 метра) связь через поверхностное рассеяние недостаточна для захвата мод. Наоборот, для резонатора с плоскими зеркалами коэффициента связи достаточно велики для синхронной генерации нескольких мод сразу. Надо отметить, что анализ проводился в предположении, что добротность для всех мод одинакова.

Интересно оценить и обратное влияние электромагнитного поля на поверхностные волны. Расчет показывает возможность генерации поверхностных волн, благодаря пондеромоторным силам, действующих на поверхность. В случае резонанса $(\omega_2 - \omega_1 = \omega_n)$  при обычных длинах затухания звуковых волн амплитуда генерируемых волн становится больше амплитуды тепловых поверхностны волн, когда мощность электромагнитных волн превышает1 квт. Приведенная оценка справедлива для стационарного случая, то есть когда время воздействия электромагнитного излучения на поверхность превышает

$$
\tau_{\text{ycm}} \Box \frac{\lambda_n}{c_{ce}} \Box 10^{-5} c e \kappa \tag{7}
$$

5

В заключении отметим, что иногда поверхностное рассеяние рассматривают как процесс поглощения или испускания поверхностного фонона квантом света. В этом процессе выполняется лишь закон сохранения энергии, в то время как закон сохранения импульса для фотона и фонона не выполняется: часть импульса забирает все тело. Это связано с тем, что фотон может поглотить фонон при взаимодействии только под определенными углами.

## **Литература:**

[1] Г.С. Ландберг, Оптика, М. «Наука» 2011.

**Горбунов Александр Константинович** – д-р физ.-мат. наук, заведующий кафедрой "Физика" КФ МГТУ им. Н.Э. Баумана. E-mail: kf\_MGTU\_FIZ@mail.ru

**Хатамова Камила Алишеровна** – студент КФ МГТУ им. Н.Э. Баумана. E-mail: kamillacher2014@gmail.com

## **ВЛИЯНИЕ ОПТИЧЕСКИХ ПОМЕХ**

КФ МГТУ им. Н.Э. Баумана, Калуга, 248000, Россия

При отличии излучательной способности объекта измерения от единицы  $(\varepsilon < 1)$ коэффициент отражения этим объектом внешнего излучения (оптической помехи) будет отличен от нуля. В результате суммарная энергетическая яркость  $b_c$ излучения в узком участке спектра в направлении измерения будет определяться двумя составляющими: собственной энергетической яркостью объекта  $b_{\text{06}}$  и составляющей  $b_{\text{0TD}}$ , вызванным отраженным от объекта излучением помехи, т.е.

$$
b_{\rm c} = b_{\rm o6} + b_{\rm orp} = \varepsilon b_{\rm o6}^0 + (1 - \varepsilon) \eta_1 \eta_2 b_{\rm cr} \tag{1}
$$

где  $\eta_{1}-$  коэффициент, характеризующий взаимное расположение объекта и источника оптической помехи (стороннего источника);  $\eta_{2}$  - коэффициент, характеризующий вид обработки поверхности объекта ( $\eta_2 = {1}/{\pi}$ , если отражение диффузное, и $\eta_2 = 1$ , если зеркальное); $b_{cr}$  – яркость стороннего источника.

Значение  $\eta_1$  в общем случае определяется выражением

$$
\eta_1 = -\frac{\Omega}{\pi} \cos \alpha_{\text{cr}} \tag{2}
$$

где Ω– телесный угол, под которым виден сторонний источник излучения на визируемой пирометром точки объекта;  $\alpha_{cr}$  угол падения лучей от стороннего источника на объект.

Формула (1) при переходе от яркостей к потокам излучения при виновской аппроксимации может быть записана следующим образом:

$$
\Phi_{\rm c} = Q_2 \lambda^{-5} \exp\left(-\frac{c_2}{\lambda T_{\rm o6}}\right) \left[\varepsilon + (1 - \varepsilon)\eta_1 \eta_2 \varepsilon_{\rm cr} Q_2 \exp\frac{\left(-\frac{c_2}{\lambda T_{\rm cr}}\right)}{\left(\lambda^{-5} Q_1 \exp\left(-\frac{c_2}{\lambda T_{\rm o6}}\right)\right)}\right] \tag{3}
$$

и при степенной аппроксимации – выражением

$$
\Phi_{\rm c} = q_1 T_{06}^n \left[ \varepsilon + (1 - \varepsilon) \eta_1 \eta_2 \frac{q_2 T_{\rm cr}^n}{q_1 T_{\rm cr}^n} \right] \tag{4}
$$

Из полученных формул, где  $Q_1, Q_2, q_1, q_2$  – постоянные, следует, что влияние отраженного объектом излучения сторонних источников может быть учтено путем введения понятия эквивалентной излучательной способности, в первом случае равной

$$
\varepsilon_{\text{3KB}} = \varepsilon + (1 - \varepsilon) \eta_1 \eta_2 Q_1 \exp \frac{\left(-\frac{C_2}{\lambda T_{\text{cr}}}\right)}{\left(\varrho_2 \exp\left(-\frac{C_2}{\lambda T_{\text{06}}}\right)\right)}
$$
(5),

во втором

$$
\varepsilon_{3KB} = \varepsilon + (1 - \varepsilon) \eta_1 \eta_2 \frac{q_1 T_{\rm cr}^n}{q_2 T_{06}^n} \tag{6}
$$

7

Погрешность от влияния отраженного поверхностью излучения при этом может быть оценена.

На практике имеют место два случая: а) объект окружен со всех сторон нагретыми поверхностями (например, объект располагается в печи, стенки которой нагреты до температуры  $T_{cr}$ ), б) вблизи расположения объекта имеется освещение (дневное или электрическое).

В первом случае можно считать, что объект расположен в замкнутой полости, излучение в которой приближается к излучению абсолютного черного тела. При виновской аппроксимации

$$
\eta_1 \eta_2 \Phi_{\text{Top}} = Q \lambda^{-5} \exp\left(-\frac{c_2}{\lambda T_{\text{cr}}}\right) \tag{7}
$$

При степенной аппроксимации

$$
\eta_1 \eta_2 \Phi_{\text{Top}} = q T_{\text{cr}}^n \tag{8}.
$$

Тогда формулы (5) и (6), опредебляющие эквивалентную излучательную способность, могут быть записаны: при виновской аппроксимации

$$
\varepsilon_{\text{3KB}} = \varepsilon + (1 - \varepsilon) \frac{Q_1}{Q_2} \exp[-C_2 \{ (\lambda_1 T_{\text{CT}})^{-1} - (\lambda_2 T_{06})^{-1} \}] \tag{9},
$$

И при степенной аппроксимации

$$
\varepsilon_{\text{3KB}} = \varepsilon + (1 - \varepsilon) \frac{q_1 T_{\text{cr}}^{n_1}}{(q_2 T_{06}^{n_2})} \tag{10}
$$

При определении влияния нагретых окружающих стенок в условиях близости температуры объекта и стенок можно принять, что  $\frac{q_1}{q_2} = 1; \frac{q_1}{q_2} = 1;$  $\frac{n_1}{n_2}$  = 1;  $\frac{\lambda_1}{\lambda_2}$  = 1. Тогда

$$
\varepsilon_{\text{3KB}} = \varepsilon + (1 - \varepsilon) \exp\left[-\frac{c_2}{\lambda} \left(T_{\text{cr}}^{-1} - T_{\text{06}}^{-1}\right)\right] \tag{11}
$$

ИПИ

$$
\varepsilon_{\text{3KB}} = \varepsilon + (1 - \varepsilon) \left(\frac{T_{\text{cr}}}{T_{\text{06}}}\right)^n \tag{12}.
$$

Во втором случае какая-либо количественная оценка погрешности, возникает от влияния оптической помехи, затруднена из-за неопределенности значений коэффициентов  $\eta_1$  и  $\eta_2$ . При выборе ОЭСИТ, работающих в условиях такого рода помехи, необходимо учитывать относительные распределения энергии излучения солнечного света и электрического излучения (от лампы накаливания).

Рассмотрим погрешности классических пирометров излучения при измерении каждым из них температуры объекта в печи с температурой стенок, весьма близкой к температуре объекта.

Анализ показывает, что вследствие влияния отраженной составляющей показания пирометра тем выше (по отношению к температуре объекта), чем ниже температура объекта и чем меньше его излучательная способность. Измеренные температуры слабо отличаются от действительных при равенстве температур стенок печи и поверхности нагреваемых объектов. В таких случаях методы измерения температур по излучению могут применяться с успехом.

Наибольшее влияние оптической помехи будет наблюдаться при измерении температур значительно меньших, чем температура источника помехи. При $T_{cr} - T_{06} > 150$ <sup>0</sup>С следует учитывать значительные погрешности измерений.

Если 
$$
|T_{06} - T_{cr}| \ll T_{06}
$$
, то можно считать

$$
\varepsilon_{\text{K}} \approx 1 + (1 - \varepsilon) n \frac{(T_{\text{06}} T_{\text{cr}})}{T_{\text{06}}} \tag{13}
$$

Если излучательная способность объекта известна, то его температура может быть определена и при неизвестной температуре стороннего источника путем одновременного раздельного измерения суммарного потока от объекта и стороннего источника. При этом воспринимаемый ОЭСИТ поток от стороннего источника необходимо ослабить редуцирующим органом (диафрагмой, нейтральным фильтром и др.) с переменным коэффициентом пропускания к.

Суммарный поток, воспринимаемый ОЭСИТ от объекта, определяется выражениями (3) и (4). Ослабленный поток только от стороннего источника при использовании (4) равен

$$
\Phi_{\rm cr} = \kappa (1 - \varepsilon) \eta_1 \eta_2 q T_{\rm cr}^n \tag{14}
$$

Разность потоков суммарного и ослабленного от помехи при этом составит

$$
\Phi_{06} - \Phi_{\text{orp}} = qT_{06}^n \left[ \varepsilon - (1 - \varepsilon - \kappa) \frac{T_{\text{cr}}^n}{T_{06}^n} \right] \tag{15}
$$

где  $\alpha$ ,  $q = const.$ 

Из (15) следует, что эквивалентная излучательная способность при этом будет определяться выражением

$$
\varepsilon_{\text{3KB}} = \varepsilon - (1 - \varepsilon - \kappa) \alpha \frac{T_{\text{cr}}^n}{T_{06}^n} \tag{16}
$$

При выполнении равенства  $\kappa + \varepsilon = 1$  исключается влияние отраженного излучения среды независимо от ее температуры. Обозначим через  $U_{\text{06}}^{0}$ и $U_{\text{0KP}}$  сигналы на выходе ОЭСИТ при визировании ее на черное тело, имеющее температуру соответственно объекта и стороннего источника, а через  $U_{\alpha 6}$  сигнал на выходе ОЭСИТ при ее визировании на объект при наличии помехи.

Тогда  $U_{\text{06}} = \varepsilon U_{\text{06}}^0 + (1 - \varepsilon) U_{\text{0KP}}.$ 

Для того что бы исключить влияние помехи, сигналы ОЭСИТ необходимо обрабатывать по алгоритму

 $U_{\text{BbIX}} = \kappa_2 (U_{\text{06}} - \kappa_1 U_{\text{okp}}) = \kappa_2 G \left[ \varepsilon q T_{\text{06}}^n + (1 - \varepsilon) q T_{\text{0KD}}^n - \kappa_1 q T_{\text{0KD}}^n \right]$  (17), где  $\kappa_1$ ,  $\kappa_2$  -тарировочные коэффициенты;  $U_{\text{b-1}}$  выходной сигнал.

Предварительной градуировкой устанавливается -  $\varepsilon + \kappa_1 = 1; \kappa_2 = \frac{1}{\varepsilon}$ . Тогда  $U_{\text{Bbix}} = GqT_{06}^{n}$ , т.е. при неизменном значении  $\varepsilon$  исключается влияние є и отраженного излучения от окружающей среды.

## **Литература**

[1] Куи Н.Н., Температура. Перевод с английского / Под редакцией Д.И. Нетрова, М., Мир, 1999

**Анкуда Эвелина Сергеевна** – учащийся физико-математической школы КФ МГТУ им. Н.Э. Баумана. E-mail: caplina.svetlana2@gmail.com

**Цаплин Ярослав Иванович** — учащийся физико-математической школы КФ МГТУ им. Н.Э. Баумана. E-mail: caplina.svetlana2@gmail.com

**Цаплина Светлана Федоровна** – ассистент КФ МГТУ им. Н.Э. Баумана. E-mail: caplina.svetlana2@gmail.com

**Силаева Наталья Альбертовна** — ст. преп. КФ МГТУ им. Н.Э. Баумана. E-mail: silaeva1968@list.ru

# ВОЗБУЖДЕНИЕ СЕЙСМИЧЕСКИХ ВОЛН

КФ МГТУ им. Н.Э. Баумана, Калуга, 248000, Россия

Теория этого вопроса весьма сложна и громоздка. Здесь мы ограничимся рассмотрением задачи о возбуждении сейсмических волн точечным источником.

Пусть на плоской границе однородного упругого полупространства задана сосредоточенная сила, направленная по нормали к границе. Систему координат выберем так, чтобы плоскость  $(x_1, x_2)$  совпадала с границей полупространства, а ось <sup>х</sup>з была направлена вглубь. Рассмотрим для простоты двумерную задачу (все величины не зависят от  $x_2$ ). Граничные условия представим с помощью  $\delta$ -функции в виде

$$
\delta_{33} = G(x_1, t) = \chi \delta(x_1) e^{i\omega t}, \delta_{31} = 0,
$$
\n(1)

где  $\delta_{33}$ и  $\delta_{31}$ - компоненты тензора напряжений;  $\chi$ -постоянная;  $e^{i\omega t}$ - гармонический временной множитель. Требуется найти смещения  $(u_1, u_2, u_3)$ , как функции координат и времени. Для сейсмологии особый интерес представляют смещения на границе  $x_3 = 0$ .

Идея решения такова. Функция  $G(x_1,t)$  представляется в виде интеграла Фурье:

$$
G(x_1, t) = \int_{-\infty}^{\infty} \Phi(k) e^{-ikx_1} dk, \Phi(k) = \frac{1}{2\pi} \chi e^{i\omega t},
$$
 (2)

и сначала находится решение типа плоской волны, удовлетворяющее при  $x_3 = 0$  следующим граничным условиям:

$$
\delta_{33} = \frac{1}{2\pi} \chi e^{i(\omega t - kx_1)}, \delta_{31} = 0.
$$
 (3)

Затем полученный результат надо проинтегрировать по  $k$  от  $-\infty$  до $\infty$ , что даст окончательное решение задачи.

При решении удобно выразить смещения через скалярный  $\varphi$  и векторный потенциалы  $\Psi$ :

$$
u = u_t + u_l, \tag{4}
$$

где

$$
u_l = grad\varphi, u_t = rot\psi,
$$

причем Фи У удовлетворяют волновым уравнениям:

11

$$
\frac{\partial^2 \varphi}{\partial t^2} = v_P^2 \nabla^2 \varphi, \frac{\partial^2 \psi}{\partial t^2} = v_S^2 \nabla^2 \psi.
$$
 (5)

В связи с симметрией задачи $u_2 = 0$ , а вектор  $\Psi$  имеет лишь одну компоненту, которую мы обозначим через  $\Psi$ .

Подставив в (5) пробные решения

$$
\varphi = A \exp(-\aleph_P x_3 - ikx_1 + i\omega t),
$$
  
\n
$$
\psi = B \exp(-\aleph_S x_3 - ikx_1 + i\omega t),
$$
\n(6)

находим

$$
\aleph_P^2 = k^2 - k_P^2, \aleph_S^2 = k^2 - k_S^2,\tag{7}
$$

где

$$
k_P = \omega / v_P k_S = \omega / v_S
$$

Коэффициенты А и В определяются с помощью (4) и граничных условий (3).

Мы приведем окончательный результат (после интегрирования по  $k$ ) для смещений на границе  $x_3 = 0$  при условии  $x_1 >> 2\pi / k_P$ .

$$
u_1 = \frac{\chi}{\mu} \sqrt{\frac{2}{\pi}} \sqrt{1 - \frac{k_P^2}{k_S^2}} \{k_P^3 k_S^3 (k_S^2 - 2k_P^2)^{-3} (k_P x_1)^{-3/2} \exp[i(\omega t - k_P x_1 + \frac{\pi}{4})] - (k_S x_1)^{-3/2} \exp[i(\omega t - k_S x_1 - \frac{\pi}{4})]\} + \frac{\chi}{\mu} H_1 \exp[i(\omega t - k_j x_1)],
$$
(8)

$$
u_3 = -\frac{\chi}{\mu} \frac{1}{\sqrt{2\pi}} k_P^2 k_S^2 (k_S^2 - 2k_P^2)^{-2} (k_P x_1)^{-3/2} \exp[i(\omega t - k_P x_1 + \frac{\pi}{4})] - \frac{\chi}{\mu} \frac{4}{\sqrt{2\pi}} (1 - \frac{k_P^2}{k_S^2}) (k_S x_1)^{-3/2} \times \exp[i(\omega t - k_S x_1 - \frac{\pi}{4})] + \frac{\chi}{\mu} H_2 \exp[i(\omega t - k_j x_1 + \frac{\pi}{2})],
$$

где  $k_j$  является корнем уравнения

$$
F(k) = (2k^2 - k_S^2)^2 - 4k^2 \aleph_P \aleph_S = 0
$$
\n(9)

и определяет скорость волны Релея  $c = \omega / k$ . Кроме того, здесь

$$
H_1 = -k[2k_j^2 - k_S^2 - 2\sqrt{(k_j^2 - k_P^2)(k_j^2 - k_S^2)}],
$$
  
\n
$$
H_2 = -\frac{k_S^2\sqrt{k_j^2 - k_P^2}}{F'(k_j)}.
$$
\n(10)

В (8) первые слагаемые описывают продольные волны, вторые-поперечные и третьи-волны Релея.

## **Список литературы**

[1] А.Н. Тихонов, А.А. Самарский. Уравнения математической физики М.,2013.

**Кодубенко Виктория Игоревна** – студент КФ МГТУ им. Н.Э. Баумана. E-mail: vkodubienko@yandex.ru

**Амеличев Глеб Эдуардович** – студент КФ МГТУ им. Н.Э. Баумана. Email: kf\_MGTU\_FIZ@mail.ru

**Горбунов Александр Константинович** – д-р физ.-мат. наук, заведующий кафедрой "Физика" КФ МГТУ им. Н.Э. Баумана. E-mail: kf\_MGTU\_FIZ@mail.ru

А.К. Горбунов, К.А. Хатамова

# ВОССТАНОВЛЕНИЕ ДЕЙСТВИЯ СИСТЕМЫ СВЯЗИ В СИТУАЦИИ ЛИМИТИРОВАННОГО РЕСУРСА

КФ МГТУ им. Н.Э. Баумана, Калуга, 248000, Россия

Пусть  $\gamma$  – поток экономических средств, поступающих в систему в течение требуемого времени её активного существования Т. Если V - стоимость технических средств, то величину у легко пересчитать в общее количество технических средств *п*, выделенных на поддержание процесса функционирования системы,  $n = \gamma T/V$ . Если  $t_n$  – время функционирования системы  $(t_n < T)$ , то поток уувеличивается, т. е.  $\tilde{C} = \gamma T / t_n$ ,  $\tilde{C} = \sum \tilde{C}_i$ ,  $\tilde{C}_i$ - поток средств, выделенных на *i*-ый участок,  $\tilde{C}_i = \alpha_i C_i$ , где  $C_i$  - стоимость восстановления *і*-го участка,  $\alpha$  - интенсивность его разрушения.

Цель управления заключается в обеспечении максимального значения интегрального показателя качества  $O(\tilde{C})$ при соблюдении накладываемых ограничений  $\Omega$ на качество функционирования отдельных её элементов (допустимая нагрузка, время передачи и т. д.).

Для описания процедуры поиска оптимального решения вводится обобщенная функция эффективности  $\overline{Q}$ системы, полученная при условии, что поток средств, выделенных на интервале Т равен заданному

$$
\overline{Q} = \frac{1}{T} \int_{0}^{T} Q(\tilde{C}(t)) \Big|_{\int_{0}^{T} \tilde{C}(t) dt = \gamma T = Cx}
$$
\n(1)

Тогда для обеспечения max  $Q$  необходимо поддерживать  $Q(\tilde{C}(t))$  постоянным, т. е.

$$
\overline{Q} = \frac{1}{T} \int_{0}^{t_n} Q(\tilde{C}(t)) dt = \frac{Q(\tilde{C})t_n}{T} .
$$
\n(2)

Так как  $\tilde{C}t_{n} = \gamma T$ , то

$$
\max \overline{Q} = \max \frac{Q(\tilde{C})\gamma \mathrm{T}}{\tilde{C}T} = \gamma \max \frac{Q(\tilde{C})}{\tilde{C}} = \gamma \frac{Q(\tilde{C}^*)}{\tilde{C}^*}.
$$
 (3)

Равенство (3) является необходимым условием оптимального распределения ресурса восстановления при  $\gamma \leq \tilde{C}^*$  и определяет процедуру ограничения нагрузки.

Соотношение (3) может быть строго доказано на основе дифференциального представления. Пусть  $\Delta t \rightarrow 0$  некоторый интервал времени работы системы, вклад которого в  $\overline{Q}$  равен

$$
\Delta \overline{Q} = \frac{1}{T} Q(\tilde{C}(t)) \cdot \Delta t \Big|_{\Delta t \cdot \tilde{C}(t) = \Delta \gamma = const}.
$$
\n(4)

Откуда получаем условие аналогичное (3)

$$
\max\left[\Delta \bar{Q} = \frac{1}{T} Q(\tilde{C}) \cdot \frac{\Delta \gamma}{\tilde{C}(t)}\right] = \left[\max \frac{Q(\tilde{C})}{\tilde{C}}\right] \cdot \frac{\Delta \gamma}{T}.
$$
\n(5)

Легко доказать, что max  $\frac{Q(\tilde{C})}{\tilde{C}}$ при этом обеспечивается в точке

$$
Q'_{\gamma} = \frac{Q(\tilde{C})}{\tilde{C}}.
$$
\n(6)

Поиск экономичных вариантов аналитически может осуществляться с использованием метода эволюции параметров, причем в отличие от традиционной схемы решения отслеживание оптимума начинается при  $\tilde{C} = M$ , где  $M$  – достаточно большое число, и проводится с шагом  $\Delta \overline{Q}$ .

Необходимо отметить, что приналичие избыточности в системе экономичные варианты допускают возможность более широкой их физической интерпретации (например, перевод части абонентов в менее приоритетные по обслуживанию группы).

Поскольку интегральный показатель качества работы системы определяется принятыми алгоритмами работы, величиной входящего потока, интенсивностью и характером разрушений и не зависит от  $\gamma$ , значение  $Q(\tilde{C}^*)$ может меняться. Оценка и обеспечение max  $Q(\tilde{C})/\tilde{C}$  в зависимости от текущейи прогнозируемой обстановки составляет основной принцип управления ресурсами в условиях их дефицита.

Если в системе излагают дополнительные ограничения на минимальный уровень качества обслуживания  $\overline{Q}_{\text{max}}$ , т. е.  $\overline{Q}(b) \ge \overline{Q}_{\text{max}}$ , то экономичный вариант выбирается из условия: max  $\Delta \bar{Q}/\Delta \tilde{C}$ , где  $\Delta \bar{Q} = \bar{Q}(t) - \bar{Q}_{x_{\text{max}}}$ ,  $\Delta \tilde{C} = \tilde{C} - \tilde{C}_{x_{\text{max}}}$ ,  $\overline{Q}(\tilde{C}_{\text{min}}) = \overline{Q}_{\text{min}}$ , что эквивалентно перемещению начала координат  $\tilde{C}$ и  $\overline{Q}$ в ТОЧКУ $(\tilde{C}_{uvw}, \overline{Q}_{uvw})$ 

## Литература:

[1] Р.Г. Галлагер, Теория информации и надежная связь, М. Мир 2009.

Горбунов Александр Константинович - д-р физ.-мат. наук, заведую-"Физика" КФ МГТУ им. Н.Э. Баумана. E-mail: щий кафедрой kf MGTU FIZ@mail.ru

Хатамова Камила Алишеровна - студент КФ МГТУ им. Н.Э. Баумана. E-mail: kamillacher2014@gmail.com

#### **ВРЕМЕННАЯ ФИЛЬТРАЦИЯ. НАКОПЛЕНИЕ**

КФ МГТУ им. Н.Э. Баумана, Калуга, 248000, Россия

Временная фильтрация – это метод выделения полезного сигнала, принимаемого на фоне помех, использующий различия в характере изменения во времени полезного сигнала и помехи.

При активном методе работы оптическое излучение, направленное на объекты, модулируют, например, прерывают с определенной частотой. Пусть на ОЭС поступает модулированный поток излучения, отраженный от объекта, и почти постоянный фоновый сигнал. Оба эти оптических сигнала преобразуются приемником излучения в электрические сигналы *u<sup>c</sup> (t)* и *u<sup>П</sup> (t)* (рис. 1). На выходе приемника действует смесь сигнала и помехи *u<sup>c</sup> (t) +*   $u_{\Pi}$  *(t),* спектром которой будет сумма спектров  $U_c(\omega) + U_n(\omega)$ . Если эту смесь пропустить через полосовой фильтр, частотная характеристика которого (показана пунктиром) центрирована относительно частоты модуляции *ωМ*, то на выходе такого фильтра будет

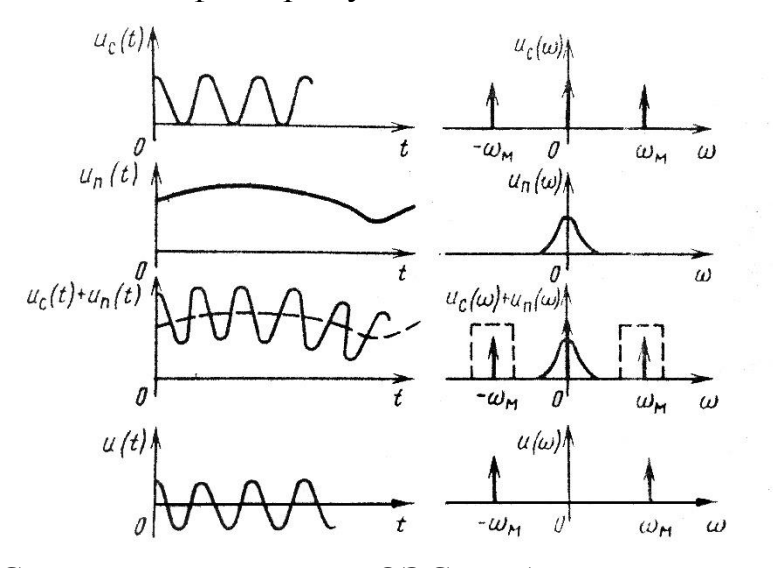

Рис. 1. Сигналы и спектры в ОЭС, работающей активным методом только первая, наиболее мощная гармоника полезного сигнала. Помеха и другие гармоники не пройдут через фильтр.

При приеме импульсных сигналов используют методы селекции импульсов, также основанные на «знании» временных параметров этих импульсов и соответствующих спектров.

Разновидностью временной фильтрации является метод накопления. Сущность метода накопления заключается в суммировании отдельных реализаций смеси полезного сигнала и помехи при условии, что полезный сигнал за время накопления не изменяется. Как правило, накопление осуществ-

ляется в приемниках излучения. Приемник излучения, работающий в режиме накопления, можнопредставить как последовательно соединенные преобразователь оптического сигнала в электрический и накопитель (интегратор) (рис. 2). В течение некоторого интервала времени сигнал накапливается в накопителе 2, а затем происходит опрос накопленного сигнала через ключ. Допустим, что на выходе преобразователя 1 имеется полезный сигнал и помеха. Полезный сигнал постоянен и имеет истинную величину  $u_c$ , помеха аддитивна и стационарна и описывается случайной функцией  $\varepsilon(t)$ . Сигнал на выходе интегратора

$$
u_{\text{BBX}}(t) = \int_{0}^{t_{\text{H}}} [u_c + \varepsilon(t)]dt = u_c t_{\text{H}} + \int_{0}^{t_{\text{H}}} \varepsilon(t)dt
$$

Рис. 2. Схема режима работы приемника излучения с накоплением сигнала: 1 - преобразователь потока излучения в электрический сигнал; 2 - накопитель

Отношение мощности полезного сигнала к мощности помехи на выходе интегратора равно  $\mathbf{r}(\mathbf{r})$  and  $\mathbf{r}(\mathbf{r})$ 

$$
P_u/P_e = (u_c t_{\rm H})^2 / D \left[ \int\limits_0^{t_{\rm H}} \varepsilon(t) dt \right]
$$

где  $D\left[\int_0^{t_{\rm H}} \varepsilon(t) dt\right]$  — дисперсия помехи.

Поскольку непрерывный случайный сигнал можно заменить совокупностью его отсчетов, взятых через интервал корреляции  $\rho_{\kappa}$  случайного процесса, справедливо равенство

$$
\int_{0}^{t_{\mathrm{H}}} \varepsilon(t)dt = \sum_{i=1}^{n} \varepsilon(t_{i})\rho_{\mathrm{K}}
$$

где  $n = t_{H}/\rho_{K}$  – число независимых (некоррелированных) отсчетов сигнала помехи.

В этом случае дисперсия помехи на выходе накопителя

$$
D\left[\int_{0}^{t_{\mathrm{H}}} \varepsilon(t)dt\right] = D\left[\sum_{i=1}^{n} \varepsilon(t_{i})\rho_{\mathrm{K}}\right] = \rho_{\mathrm{K}}^{2}D\left[\sum_{i=1}^{n} \varepsilon(t_{i})\right]
$$

Для некоррелированных отсчетов помехи дисперсия суммы отсчетов равна сумме дисперсий, т.е.

$$
D\left[\sum_{i=1}^{n} \varepsilon(t_i)\right] = \sum_{i=1}^{n} D(\varepsilon_i)
$$

а при стационарности помехи

$$
\sum_{i=1}^n D(\varepsilon_i) = nD(\varepsilon)
$$

 $\Gamma$ де  $D(\epsilon)$  – дисперсия помехи. Тогда

$$
\rho_{\kappa}^2 D\left[\sum_{i=1}^n \varepsilon(t_i)\right] = \rho_{\kappa}^2 n D(\varepsilon) = t_{\mu} \rho_{\kappa} D(\varepsilon)
$$

и отношение мощности полезного сигнала к мощности помехи на выходе накопителя равно

$$
P_u/P_{\varepsilon} = (u_c t_{\rm H})^2 / t_{\rm H} \rho_{\rm K} D(\varepsilon) = u_c^2 t_{\rm H} / \rho_{\rm K} D(\varepsilon).
$$

Поскольку отношение  $u_c^2/D(\varepsilon)$  можно трактовать как отношение сигнал/шум по мощности на входе интегратора, т.е. при отсутствии накопления, то можно сказать, что метод накопления позволяет увеличить отношение сигнал/шум по мощности в  $t_H/\rho_k$  раз. Таким образом, отношение сигнал/шум при реализации метода накопления повышается прямо пропорционально времени накопления и обратно пропорционально радиусу корреляции помехи. Чем более высокочастотна помеха, тем больше выигрыш в отношении сигнал/шум.

#### **Литература**

[1] Sheppard H. Spectr. Act. 2012, V.68 №1 Pp.91-97

**Горбунов Александр Константинович** – д-р физ.-мат. наук, заведующий кафедрой "Физика" КФ МГТУ им. Н.Э. Баумана. E-mail: kf\_MGTU\_FIZ@mail.ru

**Богомолов Андрей Юрьевич** – студент КФ МГТУ им. Н.Э. Баумана. E-mail: andreyl1l@yandex.ru

## **ДИФРАКЦИОННАЯ ТЕОРИЯ ДВУМЕРНОГО КОРРЕЛОМЕТРА**

КФ МГТУ им. Н.Э. Баумана, Калуга, 248000, Россия

Дифракционные поправки геометрооптическому приближению необходимо учесть как для оценки условий, при которых в плоскости наблюдения можно получить функцию сдвига так и для выбора оптимальных параметров установки.

Откажемся от условия совпадения плоскости матового стекла и плоскости наблюдения с фокальными плоскостями соответствующих объективов. Воспользуемся для вычисления интенсивности приближением Гюйгенса – Френеля; тогда в выражении для импульсной характеристики свободного пространства переменные разделяются, и двумерную задачу корреляционного анализа можно свести к одномерной, если граничные условия также заданы функциями с разделяющимися переменными.

Опуская здесь и далее несущественные для задачи корреляционного анализа постоянные множители, комплексную амплитуду электрического поля  $E$  с длиной волны  $\lambda = 2\pi/k$  можем записать в виде

$$
E(x) = \tau_1(x) \int_{-D_0/2}^{D_0/2} E(\zeta) \exp\left[\frac{ik}{2z}(x-\zeta)^2 - \frac{ik}{2F_1}x^2\right] d\zeta =
$$
  
=  $\tau_1(x) \exp\left(-\frac{ikx^2}{2F_1}\right) \int_{-D_0/2}^{D_0/2} E(\zeta) \exp\left[\frac{ik}{2z}(x-\zeta)^2\right] d\zeta,$  (1)

где  $\tau_1(x)$  – амплитудное пропускание первого транспаранта $\left(T_1 = |\tau_1|^2\right)$ ,  $E(\zeta)$ амплитуда поля на осветителе диаметром $D_0$ , помещенном на расстоянии  $z$ от первого объектива.

Выберем осветитель, который дает свет со слабой пространственной когерентностью, равномерно распределенный по углам (по крайней мере в области углов, представляющих интерес для данной задачи). Функцию корреляции поля на выходе такого осветителя можно представить в виде произведения

$$
\langle E(\zeta_1) E^*(\zeta_2) \rangle = I(\zeta_2) f(\zeta_2 - \zeta_1), \qquad (2)
$$

вкотором функция  $f(\zeta_2 - \zeta_1)$ быстро спадает с увеличением модуля аргумента. С учетом (1) и (2) функция корреляции поля за первым транспарантом равна

$$
\langle E(x_1)E^*(x_2) \rangle = \tau_1(x_1)\tau_1^*(x_2) \exp\left[-\frac{i}{2}\frac{k}{F_1}(x_1^2 - x_2^2)\right] \times \times \int_{-D_0/2}^{D_0/2} I(\zeta_2) \exp\left[-\frac{ik}{2z}(x_2 - \zeta_2)^2\right]_{-D_0/2}^{D_0/2} f(\zeta_2 - \zeta_1) \exp\left[\frac{ik}{2z}(x_1 - \zeta_1)^2\right] d\zeta_1 d\zeta_2, \tag{3}
$$

19

В формуле (3) функцию  $f(\zeta_2 - \zeta_1)$ можно приближенно заменить  $\delta$ функцией, если радиус корреляции поля на осветителе  $\rho_0$  существенно меньше характерного интервала  $\Delta \zeta_1$ изменения функции  $\exp\left[\frac{ik}{2\pi}(x_1-\zeta_1)^2\right]$ . За интервал  $\Delta \zeta$  примем такое приращение координаты  $\zeta$  при котором показатель экспоненты меняется на  $\pi$ :

$$
\Delta \zeta_1 = \frac{\lambda z}{2(x_1 - \zeta_1)} \ge \frac{\lambda z}{D_0 + D_1};
$$
\n(4)

в результате получаем условие:

$$
\rho_0 < \frac{\lambda z}{D_0 + D_1},\tag{5}
$$

где  $D_1$  – диаметр первого объектива.

Полагая выполненным условие (5), получаем следующее выражение для функции корреляции:

$$
\langle E(x_1)E^*(x_2) \rangle = \tau_1(x_1)\tau_1^*(x_2) \exp\left[ -\frac{ik}{2}(x_1^2 - x_2^2) \left( \frac{1}{z} - \frac{1}{F_1} \right) \right] \times \times \int_{-D_0/2}^{D_0/2} I(\zeta_2) \exp\left[ -\frac{ik\zeta}{z}(x_1 - x_2) \right] d\zeta,
$$
\n(6)

которое может быть более упрощено, если обеспечить равномерность интенсивности поля на выходе осветителя:

$$
I\left(|\zeta| \le \frac{D_0}{2}\right) = const.
$$
\n(7)

Подставляя (7) в (6), находим

$$
\left\langle E(x_1)E^*(x_2) \right\rangle = \tau_1(x_1)\tau_1^*(x_2) \exp\left[\frac{ik}{2}(x_1^2 - x_2^2) \left(\frac{1}{z} - \frac{1}{F_1}\right)\right] \operatorname{sinc}\left[\frac{D_0}{\lambda z}(x_1 - x_2)\right],\tag{8}
$$

где sincx =  $\frac{\sin \pi x}{\pi x}$ .

Далее схему оптического некогерентного коррелометра можно рассчитывать как элементарную оптическую систему, преобразующую распределения поля  $E(x)$  в плоскости объекта (на выходе первого транспаранта) в распределении поля  $E(x)$  в плоскости изображения, расположенной на расстоянии *b* от второго объектива. При этом в отличие от обычной схемы в передаточную функцию объектива  $L(x)$  входит коэффициент пропускания второго транспаранта  $\tau$ <sub>2</sub>(*x'*):

$$
L(x') = \tau_2(x') \exp\left(-\frac{ikx'^2}{2F_2}\right) \tag{9}
$$

при  $x' \in \left[-\frac{D_2}{2}, \frac{D_2}{2}\right]$ . Тогда распределение поля  $E(X)$  в плоскости изображения примет вид

20

$$
E(X) = \int_{-D_1/2}^{D_1/2} \int_{-D_1/2}^{D_1/2} E(x) \tau_2(x') \exp\left\{ \frac{ik}{2} \left[ \frac{(x - x')^2}{a} - \frac{x'^2}{F_2} + \frac{(X - x')^2}{b} \right] \right\} dxdx'.
$$
 (10)

Вводя параметр настройки оптической системы  $\Delta = a^{-1} + b^{-1} - F_2^{-1}$ , находим следующее выражение для интенсивности в плоскости изображения:

$$
I(X) = \langle |E(x)|^2 \rangle = \iiint \langle E(x_1)E^*(x_2) \rangle \tau_2(x_1') \tau_2^*(x_2') \times
$$
  
 
$$
\times \exp\left\{ik \left[ \frac{x_1^2 - x_2^2}{2a} - \frac{x_1 x_1' - x_2 x_2'}{a} + \frac{(x_1'^2 - x_2^2)\Delta}{2} - \frac{X(x_1' - x_2')}{b} \right] \right\} dx_1 dx_2 dx_1' dx_2'.
$$
 (11)

После подстановки в (11) выражения для корреляции поля возникает необходимость в вычислении интеграла:

$$
\int_{-D_1/2}^{D_1/2} \tau_1(x_1) \exp\left\{\frac{ik}{2} \left[ x_1^2 \left( \frac{1}{z} - \frac{1}{F_1} + \frac{1}{a} \right) - \frac{2x_1 x_1'}{a} \right] \right\} \times
$$
  
 
$$
\times \operatorname{sinc}\left[\frac{D_0}{\lambda z} (x_1 - x_2)\right] dx_1 = \int_{-D_1/2}^{D_1/2} \upsilon(x_1) \operatorname{sinc}\left[\frac{D_0}{\lambda z} (x_1 - x_2)\right] dx_1.
$$
 (12)

Вычисление интеграла типа (12) можно упростить, если ширина центрального максимума функции sinc  $\left| \frac{D_0}{\lambda z}(x_1 - x_2) \right|$  меньше, чем интервал существенного изменения функции  $v(x_1)$ . Если ввести верхнюю границу пространственного спектра функции  $v(x_1)$ , равную  $u_{\text{max}}$ , это условие можно записать в виде неравенства:

$$
\frac{\lambda z}{D_0} < \frac{2\pi}{u_{\text{max}}} \tag{13}
$$

Учитывая, что спектр произведения двух функций равен свертке их спектров, величину и<sub>тах</sub> оценим как сумму максимальных частот сомножителей в выражении для  $v(x_1)$ :

$$
u_{\max} = \frac{2\pi}{l_{1,2}} + \frac{2\pi}{d},
$$
\n(14)

где  $l_{1,2}$  – расстояние между отсчетными точками функций  $\tau_1(x), \tau_2(x')$ , а  $d - xa$ рактерный интервал изменения экспоненты, оцениваемый согласно выражению.

$$
d = \frac{\lambda a}{D_2 + D_1 \left(1 + \frac{a}{z} - \frac{a}{F_1}\right)}.
$$
\n(15)

Таким образом, при выполнении неравенства

$$
\frac{\lambda a}{l_1} + D_2 + D_1 \left( 1 + \frac{a}{z} - \frac{a}{F_1} \right) < D_0 \frac{a}{z}
$$
 (16)

21

функцию sinc $\left[\frac{D_0}{\lambda z}(x_1 - x_2)\right]$ в (12) можно приближенно считать  $\delta$  – функцией своего аргумента и выражение для интенсивности в плоскости изображения переписать в виде

$$
I(x) = \int_{-D_1/2}^{D_1/2} |\tau_1(x)|^2 \times \left\{ \int_{-D_1/2}^{D_1/2} \tau_2(x_1') \exp\left[\frac{ik\Delta}{2} x_1'^2 - ikx_1'\left(\frac{X}{b} + \frac{x}{a}\right)\right] dx_1' \times \times \int_{-D_1/2}^{D_1/2} \tau_2^*(x_2') \exp\left[\frac{ik\Delta}{2} x_2'^2 + ikx_2'\left(\frac{X}{b} + \frac{x}{a}\right)\right] dx_2' \right\} dx.
$$
 (17)

Каждый из внутренних интегралов в (17) может быть вычислен методом стационарной фазы при

$$
l_2 > \sqrt{\frac{\lambda}{\Delta}}\,,\tag{18}
$$

$$
\frac{a}{b}|X| < \frac{aD_2\Delta - D_1}{2} \tag{19}
$$

В результате приходим к следующему выражению для интенсивности:

$$
I(X) = \int_{-D_1/2}^{D_1/2} |\tau_1(x)|^2 \left| \tau_2 \left( \frac{x + \frac{a}{b} X}{a \Delta} \right) \right|^2 dx.
$$
 (20)

Вводя сюда сдвиг  $\xi = \frac{a}{b} X$  и коэффициенты пропускания транспарантов по интенсивности  $T_{1,2} = | \tau_{1,2} |^2$ , имеем окончательно:

$$
I(X) = I\left(\frac{b}{a}\xi\right) = \int_{-D_1/2}^{D_1/2} T_1(x) T_2 \left(\frac{x+\xi}{a\Delta}\right)^2 dx.
$$
 (21)

#### Литература:

[1] Э. Мак-Картни, Оптика атмосферы, М. Мир 2011.

Горбунов Александр Константинович - д-р физ.-мат. наук, заведующий кафедрой "Физика" КФ МГТУ им. Н.Э. Баумана. E-mail: kf\_MGTU\_FIZ@mail.ru

Хатамова Камила Алишеровна - студент КФ МГТУ им. Н.Э. Баумана. E-mail: kamillacher2014@gmail.com

## **ЗАТУХАНИЕ КОЛЕБАНИЙ**

КФ МГТУ им. Н.Э. Баумана, Калуга, 248000, Россия

Затухание механических колебаний за счет неупругой диссипации можно характеризовать любой из величин $Q^\text{-}{}^{l}$ , *δ, σ̄., α, ∆ƒ/ƒ, ∆E/E*, которые связаны между собой соотношениями

$$
2\pi Q^{-1} = 2\delta \frac{\bar{\alpha}}{f} = 2C \frac{\alpha}{f} = 2\pi \frac{\Delta f}{f} = \frac{\Delta E}{E},\tag{1}
$$

где *Q* - удельная диссипативная функция (или механическая добротность); *δ* - логарифмический декремент, равный натуральному логарифму отношение двух последовательных максимальных амплитуд;  $\bar{\alpha}$  - амплитудный коэффициент затухания свободного колебания:  $e^{-\tilde{\alpha} t} \sin 2\pi f t$ ;  $\alpha$ - коэффициент затухания гармонической плоской бегущей волны:  $e^{-\alpha x}$  sin  $2\pi f(t-\frac{x}{c})$  $\frac{1}{c}$ ); C фазовая скорость; *∆f*- полуширина резонансной линии рассматриваемого собственного колебания; *∆E/E*- доля упругой энергии, рассеиваемой за цикл колебаний.

Метод собственных колебаний позволил в грубых чертах определить распределение функции *Q* для оболочки Земли. Учитывая, что физические условия в большей части лунных недр должны быть близки к условиям в верхней мантии Земли, мы в качестве оценки для лунных недр положим  $Q \approx 100$ .

В принципе в недрах Луны мы можем предполагать наличие различных механизмов поглощения упругих колебаний. «Фон» поглощения упругих колебаний в твердых поликристаллический телах, по-видимому, связан с микропластичностью. Однако релаксационные процессы также могут быть существенны, в особенности релаксация по границам зерен при высоких температурах.

Перейдем к вопросу о феноменологическом описании затухания. Упругая изотропная среда характеризуется двумя упругими модулями: *K*- модуль сжатия; μ- модуль сдвига, или постоянными Лямэ: λ =  $K$ — $^2$ /3μ иμ. Будем предполагать, что диссипация при всестороннем сжатии значительно меньше, чем при сдвиговых процессах. Математически это можно выразить, оставив модуль *К* действительным, а μ заменив комплексной величиной

$$
\mu = \mu_0 (1 + i\psi), \psi \le 1,\tag{2}
$$

где*i*- мнимая единица; ψ- комплексная часть модуля сдвига, малая для малого поглощения. В случае периодических колебаний зависимость амплитуды смещения от времени дается множителем *e iωt*, где

$$
\omega = \omega_0 (1 + i\varphi), \varphi \le 1, \varphi \to 0 \text{ при } \psi \to 0 \text{ и } Q^{-1} = 2\varphi,
$$
\n(3)

Обозначим  $z = \omega_o \tau$ , где  $\tau$ - время релаксации. Тогда интересующее нас комплексные модули будут определяться выражениями

$$
\mu = \mu_0 \left( 1 + \frac{i}{z} \right), z \ge 1, \psi = z^{-1},\tag{4}
$$

(подчеркнем, что для тела Максвелла  $\tau = \eta/\mu_0$ , где -  $\eta$  истинная ньютоновская вязкость). Для тела Фогта-Кельвина

$$
\mu = \mu_0 (1 + iz), z \le 1, \psi = 1. \tag{5}
$$

Особое распространение среди геофизиков получило положение, согласно которому диссипативное функция  $Q^{-1}$ не зависит от частоты. Обосновать это положение теоретически в рамках линейных теорий поглощения трудно. Ломнитц показал, что оно будет приближенно выполняться в широком интервале частот для определенных логарифмических функций крипа. Введение этой гипотезы в уравнения теории упругости принадлежит Кнопову:

$$
\mu = \mu_o \left( 1 = \frac{i}{Q} \right), Q = const \ge 1, \psi = \frac{1}{Q}.
$$
 (6)

При этом учтено отсутствие микрокрипа при всестороннем сжатии.

Чтобы построить теорию затухания собственных колебаний, следует связать комплексную часть частоты  $(\omega = \omega_0 + \Delta \omega)$ , с комплексными частями модуля сдвига  $\Delta \mu_i = i\mu_{oi}\psi_i$ . Полагая  $\Delta \rho_i = 0$ , получим

$$
\Delta\omega = \frac{cs}{a} \sum_{i=1}^{S} k_i \Delta\mu_i = i \frac{cs}{a} \sum_{i=1}^{S} K_i \mu_{\text{o}i}, K_i = k_i \psi_i.
$$
 (7)

В случае слабого поглощения ( $\Delta \omega \leq \omega_0$ ) базразмерная удельная диссипативная функция  $Q^{-1} = 2\varphi(3)$  имеет вид:

$$
Q^{-1} = \frac{2C\bar{s}}{a\omega_o} \sum_{i=1}^{S} K_i \psi_i = \frac{2}{k_o} \sum_{i=1}^{S} K_i \psi_i,
$$
 (8)

При сравнении величины  $Q^{-1}$ , определенный по затуханию собственного крутильного тона с частотой  $\omega_n(n)$ - порядок колебания), со значением  $Q^{-1}$ , определенным по затуханию волн Лява с частотой  $\omega_n$ и волновым числом  $\chi_n(n)$ , которое распространяются с групповой скоростью  $U_n$ (фазовая скорость  $C_n$ ), следует иметь в виду, что эти величины  $O^{-1}$ связаны соотношениями

$$
(Q_n^{-1})\kappa \mathbf{p} = \frac{U_n}{C_n} (Q_n^{-1}) \mathbf{J} \mathbf{A} \mathbf{B}
$$

### Список литературы

[1] Собственные колебания Земли. Сборник статей, 1996

Федоренко Елизавета Игоревна - студент КФ МГТУ им. Н.Э. Баумана. E-mail: lizfed9624@yandex.ru

Амеличев Глеб Эдуардович - студент КФ МГТУ им. Н.Э. Баумана. Еmail: kf\_MGTU\_FIZ@mail.ru

Горбунов Александр Константинович - д-р физ.-мат. наук, заведующий кафедрой "Физика" КФ МГТУ им. Н.Э. Баумана. E-mail: kf MGTU FIZ@mail.ru

Е.И. Федоренко, Г.Э. Амеличев, А.К. Горбунов

# ИСПОЛЬЗОВАНИЕ ИЗБЫТОЧНОСТИ В СИСТЕМАХ УПРАВЛЕНИЯ КОМПЛЕКСОВ СВЯЗИ

КФ МГТУ им. Н.Э. Баумана, Калуга, 248000, Россия

Процесс функционирования системы управления комплексов связи состоит в выполнении задачи по обмену информацией между абонентами в соответствии с определенным алгоритмом работы, взаимодействием на объекты управления для обеспечения вхождения, ведения и окончания связи.

Для оценки управляющей системы в целом может быть использован так называемый критерий функциональной эффективности

$$
F = \frac{P}{c},\tag{1}
$$

где Р - требуемая вероятность выполнения задачи в заданных условиях функционирования системы; с - обобщенные затраты, т.е. совокупность ограничивающих факторов, используемых при разработке системы.

Вероятность выполнения системной задачи

$$
P = P(\pi/\mu) \cdot P(\mu) \cdot P(\pi o/\mu)
$$
 (2)

определиться произведением вероятностей:

- того, что в процессе выполнения задачи искажение сигналов не выйдут за допустимые пределы при условии надежной работы аппаратуры и правильного исполнения алгоритма;
- надежной работы аппаратных средств, определяемой как параметрами используемой элементной базы, так и организацией структуры системы управления;
- надежной работы средств программного обеспечения (ПО) при условии надежной работы аппаратуры, т.е. устойчивости программ к возможным ошибкам в период эксплуатации в условиях реального масштаба времени.

Для повышения эффективного функционирования комплексов связи используется информационная, структурная и программная избыточность.

Информационная избыточность применяется для повышения достоверности передачи информации по каналам связи. При этом система управления правильного декодирования (помехоустойчивости) Р (п/н) информации, получаемой по каналам связи, определяется известным методом.

Наибольший выигрыш по сравнению с общим резервированием при уменьшении эксплуатационных затрат можно достичь при построении так называемой распределенной структуры системы управления.

В такой структуре вероятность выполнения системой задачи определится через произведение вероятностей выполнения ряда подзадач, распределенных по своим подсистемам управления, т.е.

$$
P = \prod_{i=1}^{l} P(\Pi/\Pi)_{i} \cdot P(\Pi)_{i} \cdot P(\Pi O/\Pi)_{i},
$$
\n(3)

где *l* – количество подсистем управления.

Следовательно, имеется реальная возможность провести высокую унификацию аппаратных и программных вычислительных средств и таким образом существенно сократятся общие затраты на проектирование и производство системы управления.

При этом аппаратные средства целесообразно делать универсальными, но программно ориентируемыми на выполнение конкретной подзадачи (распределение вычислительных средств по функциональному признаку), а также типовые аппаратные средства назначать на выполнение одной и той же подзадачи для обеспечения требований по производительности (распределение вычислительных средств по нагрузке).

Однако оценить надежность функционирования такой системы с использованием резервирования на уровне подсистем значительно сложнее, т.к. неисправность некоторого числа блоков, узлов, связей не будет влиять на отказ системы управления в целом.

Пусть система состоит из m модулей, отказы которых независимы. Каждый модуль в момент времени t может находиться только в одном из двух состояний:

- исправности с вероятностью  $p_i(t)$ ,

- отказа с вероятностью  $g_i(t) = 1-p_i(t)$ .

Варьируя различными видами внедрения избыточности, всегда имеется возможность составить блок-схему исправных состояний или качества функционирования системы и произвести ее оценку с целью получения наилучшей структуры резервирования.

Не менее важной проблемой достижения требуемой функциональной эффективности системы комплексов связи является обеспечение высокой надежности работы программных средств управления. ПО в отличие от аппаратуры не подвержено износу. Надежность ПО полностью определяется ошибками его некорректной разработки, выявляется при использовании программ в условиях внешней среды и среды ее функционирования.

Ошибки ПО возникают в результате выявления некоторой уникальной (не предусмотренной разработчиком) последовательности входных данных, которая и приводит выполнение программы к неверному выходному результату.

Для уменьшения сложности, снижения трудоемкости, распараллеливания разработки и сокращения эксплуатационных затрат при введении некоторой избыточности в программу применяется структурное программирование, т.е. модульное проектирование ПО.

Следует иметь в виду, что подход к проектированию, по которому все программные модули (ПМ) будут отлажены без учета возможного неправильного функционирования с другими, связанными с ними модулями, бу-

дет менее надежны, чем подход к разработке, учитывающей наиболее вероятные ошибки при взаимодействии модулей. Наибольшую нагрузку в этом отношении имеют именно те модули, которые имеют дело с внешним интерфейсом. Таким образом, с целью сокращении влияния ошибок в системе становится очевидным введение дополнительного числа так называемых контролирующих (по своему назначению) и ограничивающих (по потоку данных) программных модулей. В противном случае допуск ошибок будет приводить к отказу систему управления в целом.

Пропуск ошибок в систему определится качеством работы дополнительного состава ПМ, которые должны обеспечить выполнение требований корректности данных и последовательности выполнения алгоритма, т.е. устойчивости управляющего вычислительного процесса.

В заключение можно констатировать, что введение информационной, структурной и программной избыточности в АСУ является средством комплексного подхода в проектировании для повышения функциональной эффективности систем управления комплексов связи.

## Список литературы

[1] Cox M. G. A bracketing technique for computing a zero of function.  $-$ The Computer Journal, v.13,  $\mathcal{N}$ <sup>0</sup>1, pp 101-102

Федоренко Елизавета Игоревна - студент КФ МГТУ им. Н.Э. Баумана. E-mail: lizfed9624@yandex.ru

Амеличев Глеб Эдуардович - студент КФ МГТУ им. Н.Э. Баумана. Еmail: kf MGTU FIZ@mail.ru

Горбунов Александр Константинович - д-р физ.-мат. наук, заведуюший кафелрой "Физика" КФ МГТУ им. Н.Э. Баумана. E-mail: kf MGTU FIZ@mail.ru

## **ИСПОЛЬЗОВАНИЕ ИЗБЫТОЧНОСТИ ПРОЦЕССОРОВ**

КФ МГТУ им. Н.Э. Баумана, Калуга, 248000, Россия

## **1. Постановка задачи.**

В ряде областей применения к избыточности вычислительных процессов предъявляются повышенные требования. Под вычислительным процессом (ВП) здесь и далее понимается процесс получения выходных данных из входных на аппаратуре ЭВМ под управлением программы. Увеличение надежности ВП введением аппаратурной избыточности (дублирование, троирование) связано со значительным повышением стоимости, веса и габаритов аппаратуры, не позволяет без существенных конструктивных изменений уже эксплуатируемых вычислительных систем повышать их надежность.

Весьма перспективным является использование "естественной" избыточности аппаратуры процессора, идея которой заключается в организации исполнения программы ВП при возникновении устойчивых отказов какихто блоков процессора на оставшихся исправными блоках. Наиболее просто поставленная задача решается созданием и использованием специальных программ обработки прерываний устойчивых отказов аппаратуры. Эти программы хранятся в памяти микропрограмм процессора наряду с микропрограммами системы команд.

## **2. Возможные способы реализации "естественной" избыточности.**

Предложены и исследованы следующие новые способы использования "естественной" избыточности:

1.Программная модель функций узла, блока или устройства ЭВМ реализуется в виде отдельного модуля и этот программный модуль используется каждый раз, когда при функционировании аппаратуры требуется включение отказавшего устройства.

2. Стохастическое программирование - заключается в повторном решении задачи при случайном изменении условий. Например, если при выполнении операции сложения возникает неустранимый повторным исполнением сбой сумматора, правильный результат может быть получен сложением сдвинутых операндов и обратным сдвигом результата. При возникновении устойчивого отказа типа "константный ноль" или "константная единица" в сумматоре получающаяся погрешность вычислений может быть снижена до приемлемого уровня с помощью следующего алгоритма. На вход сумматора подаются сдвинутые на *k* разрядов влево или вправо операнды и складываются. Полученный результат сдвигается в обратную сторону и затем усредняется по *n* сложениям. Погрешность полученного результата не превосходит *<sup>n</sup>* /1.

3. Использование избыточности системы команд (микрокоманд). Данный способ основан на том, что если рассматривать операция ЭВМ как операции  $K$ - значной логики, где  $K$ - количество значений представляемых в ЭВМ чисел, то, пользуясь системами Уэбба, Россера или Ттюкетта, все операции могут быть сведены к простейшим - к операции сравнения и к операции прибавления единицы, которые могут быть выполнены с использованием минимального количества аппаратуры. Если на аппаратуре сохранилась возможность реализации только части операций, на их основе можно выполнить остальные. Например [2], если процессор в системе макрокоманд имеет такие (У) ← (A) + (X); (X) ← I; (У) ← (A) + I, то микрокоманда (У)  $\leftarrow(A) + I$  при невозможности ее пополнения из-за устойчивого отказа операционной части процессора, может быть резервирована эквивалентной цепочкой  $(X)$  ← I,  $(Y)$  ←  $(A) I + (X)$ . Та же идей может быть использована и для защиты микропрограмм. Например, при разрушении микропрограммы умножения с плавающей запятой X х У, правильный результат вычислений может быть подучен исполнением цепочки микропрограмм, реализующих операцию X / (I / У), либо  $\left[ (X + Y)^2 - (X - Y)^2 \right]$ /4. Эти эквивалентные цепочки реализуются программно, не требуя при своем хранении значительных резервов памяти микропрограмм, так как состоят из команд вызова соответствующих микропрограмм и небольшого числа арифметических операций.

Использование эквивалентных цепочек микрокоманд позволяет "обойти" некоторые типы устойчивых отказов операционной части процессора - обрыв цепей управления, устойчивые отказы дешифратора кода микрокоманды, блока управления и т.д. Использование эквивалентных цепочек команд позволяет "обойти" отказы, вызванные разрушением микропрограммы системы команд.

#### Список литературы

[1] Мартин Дж. Системный анализ передачи данных. - М.: «Мир», 1995.

Осмоловский Кирилл Евгеньевич - студент КФ МГТУ им. Н.Э. Баумана. E-mail: darkmoon111@rambler.ru

Горбунов Александр Константинович - д-р физ.-мат. наук, заведующий кафедрой "Физика" КФ МГТУ им. Н.Э. Баумана. E-mail: kf MGTU FIZ@mail.ru

# **КАНАЛ С МАЛОЙ ПРОПУСКНОЙ СПОСОБНОСТЬЮ**

КФ МГТУ им. Н.Э. Баумана, Калуга, 248000, Россия

В данной работе исследуется канал с большим шумом, плотность распределения которого имеет нерегулярности типа разрыва первой производной. Для такого канала вычислена пропускная способность и построен метод передачи о использовании бесшумной обратной связи, являющейся оптимальным в указанном выше смысле.

Рассмотрим канал *OC* без памяти с независимым аддитивным шумом. Пусть шум обладает плотностью распределения *<sup>p</sup>x*. Обозначим через  $F_s(x)$  функцию распределения входного сигнала  $s$ , а через  $\phi(x)$  плотность распределения выходного сигнала  $\xi$ .

Канал с большим шумом определим соотношением

$$
\xi = \eta + \varepsilon s \tag{1}
$$

 $(1)$ 

где  $\varepsilon$  - малый параметр.

Можно интерпретировать параметр  $\varepsilon$  как затухание, которое испытывает сигнал во время прохождения его по каналу. Тогда отношение сигнал/шум на выходе канала пропорционально  $\boldsymbol{\varepsilon}^{\text{2}}$  .

Для плотности  $\phi\!\left(x\right)$  выходного сигнала  $\xi$  имеем

$$
\phi(x) = \int_{-\infty}^{+\infty} p(x - \varepsilon y) dF_s(x)
$$
 (2)

Величина средней взаимной информации между *s* и  $\xi$  равна

$$
J(s,\xi) = -\int_{-\infty}^{+\infty} \phi(x) \ln \phi(x) dx + \int_{-\infty}^{+\infty} p(x) \ln p(x) dx
$$
 (3)

Будем писать  $F_s(x) \in L$ , если функция распределения  $F_s(x)$  удовлетворяет следующим ограничениям:

$$
\int_{-\infty}^{+\infty} x^2 dF_S(x) \le P_{cp} \tag{4}
$$

и для некоторых заданных постоянных  $\delta$  >  $0$  и  $M$  >  $0$ 

$$
\int_{-\infty}^{+\infty} |x|^{2+\delta} dF_s(x) \le M \tag{5}
$$

Таким образом, у входного сигнала *s* предполагается не только ограниченность средней мощности, но и существования равномерно ограниченного момента чуть выше второго порядка.

Определим теперь пропускную способность *C* как

$$
C = \sup \limits_{F_s(x) \in L} I\left(s, \xi\right) \tag{6}
$$

Ясно, что для оптимального распределения

$$
\int_{-\infty}^{\infty} x dF_s(x) = 0
$$
 (7)

поэтому будем предполагать в дальнейшем это условие выполненным. Кроме того, из неравенства Чебышева можно написать оценки:

$$
\int_{-\infty}^{+\infty} |x|^a dF_s(x) \le \frac{M}{z^{2+\delta-a}}, \ z > 0, \ 0 \le a \le 2
$$
 (8)

Предположим, что плотность шума  $p(x)$ имеет конечное число разрывов первого рода у первой производной, а в промежутках между точками разрыва имеет две непрерывные ограниченные производные.

В случае, когда плотность шума  $p(x)$  является достаточно гладкой функцией, пропускная способность С имеет порядок  $\varepsilon^2$ . Основным результатом этой заметки является доказательство того факта, что пропускная способность канала в рассматриваемом случае имеет порядок  $k\varepsilon^2 \ln \frac{1}{n}$ , и вычисление постоянной  $k$ .

Рассмотрим сначала для простоты случай плотности шума  $p(x)$  отличной от на интервале  $(A, B)$  и равной 0 вне его, причем предположим, что

$$
p'(A+0)=q>0
$$
,  $p'(B-0)=0$ 

После рассмотрения этого примера легко получить результат для общего случая.

Нашей целью сейчас является

Теорема 1. При сделанных предположениях относительно плотности шума и распределения входного сигнала для  $J(s,\xi)$  справедлива формула:

$$
J(s,\xi) = \frac{1}{2} q \varepsilon^2 \ln \frac{1}{\varepsilon} \int_{-\infty}^{+\infty} x^2 dF_s(x) + O\left(\varepsilon^2 \ln \frac{1}{3}\right)
$$
(9)

Доказательство этой теоремы будет состоять из ряда лемм. Введем обозначение:

$$
J[a,b] = -\int_{a}^{b} \phi(x) \ln \phi(x) dx + \int_{a}^{b} p(x) \ln p(x) dx \qquad (10)
$$

Лемма 1. Если на отрезке  $[a,b] \subset [A,B]$  при всех достаточно малых  $\varepsilon$ справедливо неравенство

$$
|\phi(x)-p(x)|
$$

**TO** 

$$
J_{[a,b]} = 0 \left( \varepsilon^2 \ln \frac{1}{3} \right) \tag{11}
$$

Лемма 2. Пусть *<sup>q</sup>x* – положительная, дважды непрерывно-дифференцируемая функция, причем  $\left| q''(x) \right| \leq H$  для любых  $\,x \!\in\! (-\infty; +\infty).$ Тогда

$$
[q'(x)]^2 \le 2Hq(x) \tag{12}
$$

Применяя разложение Тейлора, формулу для  $\phi(x)$  можно переписать в виде

$$
\phi(x) = \int_{\frac{x-B}{\varepsilon}}^{\frac{\alpha-A}{\varepsilon}} \left[ p(x) - \varepsilon y p'(x) + \frac{\varepsilon^2 y^2}{2} p''(x - \theta \varepsilon y) \alpha F_s(y) \right] =
$$
  
\n
$$
= p(x) - p(x) \int_{-\infty}^{\frac{x-B}{\varepsilon}} dF_s(y) - p(x) \int_{\frac{x-A}{\varepsilon}}^{\infty} dF_s(y) +
$$
  
\n
$$
+ \varepsilon p'(x) \int_{-\infty}^{\frac{x-B}{\varepsilon}} y dF_s(y) + \varepsilon p'(x) \int_{\frac{x-A}{\varepsilon}}^{\infty} y dF_s(y) + O(\varepsilon^2)
$$

где  $0 \le \theta \le 1$ ,  $A \le x \le B$ 

Обозначим 
$$
\theta_1 = \frac{1}{\ln \frac{1}{q}}
$$
. Тогда справедлива лемма 3.

\nJемма 3. Для  $x \in [A + \theta; B]$ можно написать

\n $|\phi(x) - p(x)| < k\varepsilon^2$ 

## **ЛИТЕРАТУРА**

[1] G.L. Turin "Signal design for sequential detection systems with feedback". IEEETrans on Inf. Th. v. 57 p. 96-103. 2006

**Волкова Валерия Сергеевна** – студент КФ МГТУ им. Н.Э. Баумана. E-mail: theflame63@gmail.com

**Горбунов Александр Константинович** – д-р физ.-мат. наук, заведующий кафедрой "Физика" КФ МГТУ им. Н.Э. Баумана. E-mail: kf\_MGTU\_FIZ@mail.ru

# В.И. Кодубенко, П.А. Зорина, А.К. Горбунов

### КОЛИЧЕСТВО ИНФОРМАЦИИ И ЭНТРОПИЯ

КФ МГТУ им. Н.Э. Баумана, Калуга, 248000, Россия

В процессе прохождения через звенья ОЭС сигнал претерпевает ряд преобразований, направленных на получение нужных нам сведений-полезной информации. С практической точки зрения целесообразно оценить информацию в количественной мере с тем, чтобы определить возможности ОЭС или отдельных её звеньев передавать информацию без потерь.

Очевидно, что получение информации в общем случае возможно, если имеется какая-либо неопределенность в состоянии того объекта, от которого эта информация исходит. Мы уже отмечали, что, если сигнал детерминирован, т.е. все его параметры заранее известны, то никакой информации такой сигнал не несет. Только случайные сигналы могут содержать информацию, и поэтому понятие количества информации связано с вероятностными характеристиками сигналов. Допустим, что сигнал может принимать два значения 1 и 0.В результате принятия реализации такого сигнала мы получим какую-то информацию, например, есть источник излучения в угловом поле ОЭС или его нет. Очевидно, что чем больше значений может принимать сигнал, например, десять, тем большая информация может быть получена в результате принятия реализации такого сигнала.

В общем случае вероятности каждого из возможных значений сигналов могут быть различными. Допустим, что сигнал может принимать значения с вероятностями  $p(n_1), p(n_2),..., p(n_n)$  соответственно. Есте $n_1, n_2, ..., n_n$ ственно, что чем априорно (до принятия реализации) вероятность какоголибо значения  $P_i(n_i)$  меньше, тем большее количество информации сигнал  $n_i$  несет. Например, в сообщении «на соседней улице такая же ясная погода, как и на нашей» содержится мало информации, поскольку вероятность того, что на расстоянии в сотни метров какая-то другая погода, мала. Если же сообщение «на соседней улице ливень, хотя в окно светит солнце и нет намека на дождь», несет значительно больше информации. Хотя такое событие маловероятно, но оно все-таки возможно, т.е. имеется конечная вероятность его появления. Оценить количественно априорную неопределенность (т.е. наше «незнание») в состоянии какого-либо объекта можно величиной, обратнопропорциональной вероятности появления значения события, т.е. как  $1/p_i(n_i)$ . Но такая мера неудобна, поскольку при  $p_i(n_i) = 1$  неопределенность оценивается конечной величиной, равной единице, хотя никакой неопределенности нет. Для количественной оценки неопределенности в состоянии объекта принято использовать логарифмическую меру, называемую частной энтропией  $H(n_i) = \log_a(1/p(n_i)).$ 

Полную энтропию можно получить усреднением частных энтропий, т.е. как

$$
H_{arp} = -\sum_{i=1}^{N} p(n_i) \log_a p(n_i)
$$
 (1)

Если после принятия реализации сигнала осталась какая-либо неопределенность в состоянии объекта, характеризуемая апостериорной (после опыта) энтропией, то количество полученной информации  $I(n)$  определяется как  $I(n) = H_{arp} - H_{aps.}$ 

Если неопределенность полностью снята, то априорная энтропия и количество полученной информации численно совпадают. Единицы измерения энтропии и количества информации зависят от выбора основания логарифма. При использовании десятичных логарифмов единица измерения называется дит, натуральных-нит, двоичных-бит.

Остановимся на свойствах энтропии.

1. Энтропия есть величина вещественная, ограниченная и неотрицательная. Это следует непосредственно из определения (1), поскольку  $0 \le p(n_i) \le 1$ 

2. Энтропия максимальна, если все события равновероятны. Максимальное значение энтропии

$$
H_{\text{max}} = -\sum_{i=1}^{N} \frac{1}{N} \log_2 \frac{1}{N} = \log_2 N.
$$

3. Энтропия системы двух альтернативных событий может изменяться в пределах от нуля до единицы.

До сих пор мы предполагали, что сообщение имеет дискретный характер, т.е. сигнал может принимать определенное число конечных значений с различной вероятностью. Непрерывные сигналы характеризуются плотностью распределения вероятности  $\omega(n)$ , при этом вероятность нахождения значения случайной величины в интервале  $n + \Delta n$  равна

$$
p[n \le n(x) \le n + \Delta n] = \int_{\Delta n} \omega(n) dn \approx \omega(n_i) \Delta n.
$$

Заменим энтропию непрерывного сообщения энтропией дискретного, взяв значения  $n_i$  и соответствующие им вероятности:

$$
H_{arp} = -\sum_{i=1}^{N} p(n_i) \log_2 p(n_i) = -\sum_{i=1}^{N} \omega(n_i) \Delta n \log_2[\omega(n_i) \Delta n] =
$$
  
= 
$$
\sum_{i=1}^{N} \omega(n_i) \Delta n \log_2 \omega(n_i) - \sum_{i=1}^{N} \omega(n_i) \Delta n \log_2 \Delta n.
$$

34

Переход к энтропии непрерывного сообщения возможен при  $\Delta n \rightarrow 0$ , т.е.

$$
\lim_{\Delta n \to 0} \left\{ -\sum_{i=1}^{N} \omega(n_i) \Delta n \log_2 \omega(n_i) - \sum_{i=1}^{N} \omega(n_i) \Delta n \log_2 \Delta n \right\} = -\int_{-\infty}^{\infty} \omega(n) \log_2 \omega(n) dn - \lim_{\Delta n \to 0} \log_2 \Delta n.
$$
 (2)

Здесь учтено то, что

$$
\lim_{\Delta n \to 0} \sum_{i=1}^{N} \omega(n) \Delta n = \int_{-\infty}^{\infty} \omega(n) dn = 1.
$$

Второй член в формуле (2) является константой, поскольку несет конечную величину, определяемую разрешением системы, например, по уровню яркости или в пространстве. В связи с этим этот член исключается из рассмотрения, а мерой энтропии непрерывного сигнала принимается величина

$$
h(n) = -\int_{-\infty}^{\infty} \omega(n) \log_2 \omega(n) dn,
$$

называемая дифференциальной энтропией. В отличие от энтропии дискретных сообщений величина  $h(n)$  зависит от выбора единиц измерения  $n$ , поэтому как абсолютная мера неопределенности использована быть не может.

#### **Список литературы**

[1] Р.Г. Галлагер. Теория информации и надежная связь. М. Мир, 1990.

**Кодубенко Виктория Игоревна** – студент КФ МГТУ им. Н.Э. Баумана. E-mail: vkodubienko@yandex.ru

**Зорина Полина Алексеевна** – студент КФ МГТУ им. Н.Э. Баумана. Email: zorina\_p\_a@mail.ru

**Горбунов Александр Константинович** – д-р физ.-мат. наук, заведующий кафедрой "Физика" КФ МГТУ им. Н.Э. Баумана. E-mail: kf\_MGTU\_FIZ@mail.ru

Я.В. Непогодина, И.И. Китаев, А.К. Горбунов

## КОРРЕЛЯЦИОННОЕ ОБНАРУЖЕНИЕ ДЕТЕРМИНИРОВАННОГО ИМПУЛЬСНОГО СИГНАЛА

КФ МГТУ им. Н.Э. Баумана, Калуга, 248000, Россия

Рассматривается процедура нелинейного обнаружения импульсного сигнала, включающая его дискретизацию и оценивание корреляционных моментов. Приводятся результаты исследований эффективности проверки простых гипотез по нескольким критериям, а также при дополнительных преобразованиях статистики.

Общая структура нелинейного обнаружителя приведена на рис.1,

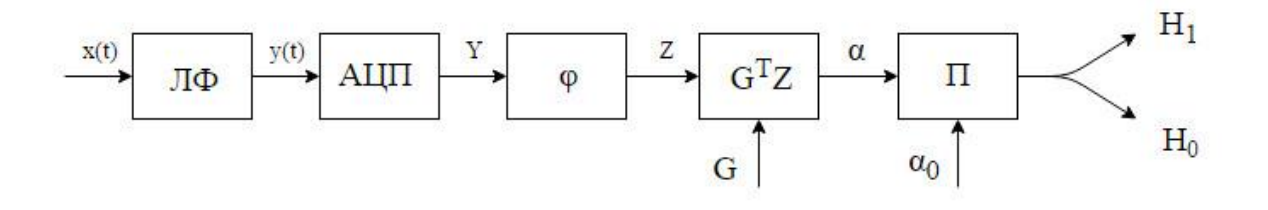

 $P$ ис. 1

 $\Pi\Phi$  – линейный фильтр,  $\varphi$  - нелинейное преобразование вектора Y. Статистика  $\alpha$  =  $G^{T}Z$  . Выбором вектора G минимизируется дисперсия статистики

$$
\sigma_0^2 = \sigma_\alpha^2 / H_0 = G^T \beta G, \qquad (1)
$$

где  $\beta$  - корреляционная матрица составляющих вектора  $Z = \varphi(Y)$ , при условиях

$$
\bar{\alpha} = M[\alpha] = \begin{cases} G^{T}M[Z_{n}] = 0 & \text{input runorese H}_{0} \\ G^{T}M[Z_{s}] = 1 & \text{input runorese H}_{1} \end{cases}
$$
 (2)

Условия (2) накладывают ограничение: преобразование Ф должно быть таким, чтобы выполнялось

$$
\overline{\alpha}/H_1 = G^T(\overline{Z_n} + \overline{Z_s}).
$$
\n(3)

Оптимизационная задача решается методом множителей Лагранжа: вектор, минимизирующий (1) при  $H_0$ ,

$$
G = C^{-1}(\overline{Z}_n^T \beta^{-1} \overline{Z}_n \beta^{-1} \overline{Z}_s - \overline{Z}_s^T \beta^{-1} \overline{Z}_n \beta^{-1} \overline{Z}_n), \tag{4}
$$
$$
C=\overline{Z}_n^T\beta^{-1}\overline{Z}_n\overline{Z}_s^T\beta^{-1}\overline{Z}_s-(\overline{Z}_n^T\beta^{-1}\overline{Z}_s)^2,
$$

где  $\overline{Z}_n$ ,  $\overline{Z}_s$  - векторы шума и сигнала. Важнейшие свойства (4): преобразование  $\varphi$  не должно быть подобием, т. е.  $Z_{ns} \neq \beta \overline{Z}_n$ ; если амплитуда сигнала А после преобразования  $\varphi$  стала равной  $A^a$ , то дисперсия (1)

$$
\sigma_0^2 = C^{-1} \overline{Z}_n^T \beta^{-1} \overline{Z}_n = \gamma A^{-2a}.
$$
 (5)

Условию (3) удовлетворяет  $\varphi$  - оценивание корреляционных моментов составляющих вектора Y, например, по правилу

$$
\hat{\mathbf{r}}_{i} = \frac{1}{m - i + 1} \sum_{j=1}^{m - i + 1} \mathbf{y}_{j} \mathbf{y}_{j+1-1}, \quad i = 1, \dots, k \le m \tag{6}
$$

m, k – размерность векторов до и после  $\varphi$ ;  $\overline{Z}_n = R_n$ ,  $\overline{Z}_{ns} = R_s$ ,  $R_n$ ,  $R_s$ - корреляционные векторы шума и сигнала. Элементы корреляционной матрицы  $\beta$  b<sub>11</sub> = M[r<sub>i</sub> r<sub>i</sub>] выражаются через моменты четвёртого порядка и при гауссовом шуме поддаются аналитическому расчёту. В соответствии с (5) дисперсия  $\sigma_0^2$  должна быть обратно пропорциональна четвёртой степени амплитуды сигнала.

Закон распределения оценок (6) неизвестен, поэтому дальнейшее исследование выполнено моделированием на ЭВМ. На входе задавались белый шум и прямоугольный сигнал, предварительное линейное преобразование ЛФ осуществлялось колебательным контуром, что позволяло векторы шума и сигнала получать как экстремальные значения непрерывных сигналов. Имитировался окрашенный шум, вычислялись по 25600 значений статистики при  $H_0$  и  $H_1$ , оценивались их средние и дисперсии, строились гистограммы и рабочие характеристики при  $m=5$ ,  $k=3, 4, 5$ ; при  $m=7+39$ ,  $k = (m+1)/2$ ; длительность сигнала Т постоянна или пропорциональна m.

При постоянной и переменной длительности сигнала зависимость (5) подтверждается весьма точно для значений амплитуды  $A=0,1\div 3,5$ ; отношение сигнал-шум примерно пропорционально А. Дисперсия статистики  $\sigma_0^2 \approx (A^2 T^{1,3})^{-2}$ . При  $H_0$  корреляционный обнаружитель лучше подавляет шум, чем согласованный фильтр, при  $\rm H$ 1 имеет преимущество по-

следний. Оптимальное число отсчётов сигнала  $\,\mathrm{m}{=}\9$ . Сравнение рабочих характеристик показывает преимущество корреляционного обнаружителя по критерию Неймана-Пирсона.

Аналогичные расчёты и эксперименты были проведены для корреляционных обнаружителей, построенных по модифицированным критериям: максимальной разности между математическими ожиданиями статистики; минимума дисперсии статистики при заданной разности математических ожиданий. Эффективность модифицированных обнаружителей близка к эф-

фективности основного варианта: дисперсия  $\sigma_2^2$ 0 обратно пропорцио-

нальна - $\operatorname{nS},$  отношение сигнал-шум пропорционально А.

Исследовалось также линейное преобразование статистики: сигнал в первом канале корреляционного обнаружителя смещался на величину  $\operatorname{nS}$ ,во втором – на величину -nS; статистики каналов суммировались и вычитались. При суммировании статистик

$$
\Delta \alpha = \alpha / H_1 - \alpha / H_0 = 2A^2, \ \sigma_0^2 = 4G^T \beta G, \ \sigma_1^2 \neq \sigma_0^2,
$$

при вычитании статистик

$$
\begin{array}{ccc}\n\frac{11}{11} - \frac{a}{110} & -2A & , & 0 \\
\frac{11}{110} & -2A & , & 0 \\
\frac{11}{110} & -2A & , & 0 \\
\frac{11}{110} & -2A & , & 0 \\
\frac{11}{110} & -2A & , & 0\n\end{array}
$$

где  $\beta_1^{}$ - корреляционная матрица  $B$  при  $H_1$ . Вариант с суммированием характеристик равноэффективен корреляционному обнаружителю. Вариант с вычитанием статистик имеет преимущество, возрастающее с уменьшением амплитуды сигнала, за счёт пропорциональности  $\sigma$ 0 2 величине

 $4\rm{n}^2\rm{U}^2$  и выравнивания распределений статистики при обеих гипотезах.

### **Список литературы**

[1] *Себер Дж.*Линейный регрессионный анализ. М. Мир, 1989, 456с.

**Непогодина Яна Вячеславовна** – студент КФ МГТУ им. Н.Э. Баумана. E-mail: dragonflynepogodina@gmail.com

**Китаев Иван Игоревич** – студент КФ МГТУ им. Н.Э. Баумана. E-mail: vnkitayev@gmail.com

**Горбунов Александр Константинович** – д-р физ.-мат. наук, заведующий кафедрой "Физика" КФ МГТУ им. Н.Э. Баумана. E-mail: kf\_MGTU\_FIZ@mail.ru

А.А. Шурыгин, П.А. Зорина, А.К. Горбунов

# ЛОКАЛЬНАЯ ЕДИНСТВЕННОСТЬ НАИМЕНЬШЕЙ ВОГНУТОЙ МАЖОРАНТЫ КВАЗИВОГНУТОЙ ФУНКЦИИ

КФ МГТУ им. Н.Э. Баумана, Калуга, 248000, Россия

Функция  $\varphi(t)$ на полуоси  $\lceil 0, \infty \rceil$  называется квазивогнутой, если

1)  $\varphi(0) = 0$ ;

2) Функция  $\varphi(t)$ положительна и не убывает; 3) Функция  $\varphi(t)/t$  не возрастает при  $t > 0$ .

Квазивогнутая функция  $\varphi_1$ называетсямажорантой для квазивогнутой  $\phi$ ункции  $\varphi$ , если,  $\varphi$ ,  $(t) \leq \varphi$ ,  $(t)$ ,  $t \geq 0$ . Всегда существует наименьшая среди вогнутых мажорант квазивогнутой функции  $\varphi$ , обозначается  $\varphi$ .

<u>Теорема</u>. Пусть  $\varphi_1$  и  $\varphi_2$  - две квазивогнутые функции и пусть найдутся такие числа  $t_1$ ,  $C > 0$ , что  $\varphi_2(t) \leq \varphi_1(t) \leq C\varphi_1(t)$  при всех  $t \in (0, t_1]$ . Тогда найдется такое число  $t_2 \in (0,t_1]$ , что  $\varphi_2(t) \leq \varphi_1(t) \leq C\varphi_1(t)$  при всех  $t \in (0,t_2]$ .

Доказательство. Положим  $K = C\varphi(t_1)/t_1$ и рассмотрим непрерывную функцию  $\Phi(t) = C\phi_1(t) - Kt, t \in [0, t_1]$ . В силу квазивогнутости  $\phi_1$  имеем:  $\Phi(t) \ge 0$ при [0,  $\infty$ ]. Пусть  $t_2$  -наименьший аргумент на отрезке [0, $t_1$ ]. Мыслимы два случая:

 $t_1 > 0$ . Определим на отрезке [0,  $\infty$ ] функции  $\Phi_1$  и  $\Phi_2$  следующим образом:  $\Phi_1(t_1 = \varphi_1(t)\chi_{[0,t_1]}(t) + \varphi_1(t_1)\chi_{[t_1,\infty]}(t); \quad \Phi_2(t) = C\varphi_1(t)\chi_{[0,t_1]}(t) + [C\varphi_1(t_2) + K(t-t_2)]\chi_{[t_1,\infty]}(t)$ где  $\chi$  (t) обозначает характеристическую функцию множества  $e$ .

Непосредственно проверкой убеждаемся в том, что обе эти функции квазивогнуты. Кроме того, они удовлетворяют неравенствам (1):

$$
\Phi_1(t) \le \varphi_1(t) \le C\varphi_1(t) \le \Phi_2(t), t \ge 0 \tag{1}
$$

из которых нетривиальным является лишь второе при  $t \ge t_2$ . При  $t \in [t_2, t_1]$  егопроверка выполняется с помощью определения точки  $t_1$ , а при  $t > t_1$ , используя квазиупругость функции  $C\varphi_1$  и то, что  $\varPhi(t_2) \ge 0$ . Из (1) и из условия следуют неравенства (2):

$$
\Phi_1(t) \le \varphi_2(t) \le \Phi_2(t), t \ge 0 \tag{2}
$$

первое из которых тривиально. Докажем теперь равенство (3):

$$
\Phi_2(t) = C\Phi_1(t) (= C\Phi_1(t)), t \in [0, t_2]
$$
\n(3)

Заметим, что в силу неравенства один (1)  $\Phi_2(t) \ge C\Phi_1(t), t \ge 0$ . Поэтому  $\Phi_2(t) \ge C\Phi_1(t) = C\Phi_1(t), t \ge 0$ . Пусть теперь  $\Psi = C\Phi_1 \chi_{[0,t_1]} + \Phi_2 \chi_{[t_2,\infty]}$ .

Ясно, что  $\Psi$ -непрерывная квазивогнутая функция. Мы сейчас докажем ее вогнутость на всей полуоси, для чего достаточно показать, что У вогнута в точке  $t_2$ . Обозначим через *l* прямую  $y = C\varphi_1(t_2) + K(t - t_2)$ , на которой лежит график функции  $\Psi$ при  $t \geq t_2$ . Тогда график функции  $C\varphi$ лежит на всей оси

не выше *l*. В самом деле, при *t* ≥*t*, это следует из (1); если же *t* ∈ [0,*t*<sub>2</sub>], то это следует по выбору  $t_2$ . Значит указанная прямая есть вогнутая мажоранта функции  $C\Phi_1(t)$  и, следовательно, график функции  $C\Phi_1(t) = C\Phi_1(t)$  лежит не выше *l*. Но отсюда вытекает, что  $\Psi$  выгнута в точке  $t_2$  (график  $\Psi$  лежит не выше касательной к нему в этой точке).

Тем самым функция У вогнута и является вогнутой мажорантой функции  $\Phi_2$ . Отсюда следует неравенство  $\Psi(t) \ge \Phi_2(t)$ ,  $t \ge 0$ , и соотношение  $C\Phi_1(t) = \Psi(t) \ge \Phi_2(t), t \in [0, t_2]$ , которое и завершает доказательство (2).

Из неравенств (1) имеем:  $\Phi_1(t) \leq \varphi_1(t) \leq \Phi_2(t), t \geq 0$ , откуда в силу (3)  $\Phi_1(t) \leq \varphi_1(t) \leq C\varphi_1(t) \leq \Phi_2(t) = C\Phi_1(t), t \in [0, t_2],$  T.e.  $\pi$  TO Ty 42 and  $C\Phi_1(t) \leq C\varphi_1(t) \leq C\Phi_2(t),$ или  $\Phi_1(t) = \varphi_1(t)$  для  $t \in [0, t_2]$ . Из неравенств (2) получаем  $\Phi_1(t) \leq \varphi_2(t) \leq \Phi_2(t), t \geq 0$ , поэтому при  $t \in [0, t_2]$  по условию, в силу (3) и уже доказанного получаем:  $\varphi_1(t)$  ≤  $\varphi_2(t)$  ≤  $\varPhi_2(t)$  =  $C\varphi_1(t)$  =  $C\varphi_1(t)$ , что и требовалось доказать.

 $t_2 = 0$ . Тогда для некоторой последовательности  $S_k \downarrow 0$   $\Phi(S_k) = \Phi(S_{k+1})$ равно максимальному значению неотрицательной функции Ф на промежутке  $[0,t_1]$ . По непрерывности Фи в силу равенства  $\Phi(0) = 0$  получаем:  $\Phi(S_i) = 0, k = 1, 2...$ , и значит  $\Phi = 0$  на промежутке  $[0, t]$ . Это означает, что  $\varphi_1(t) = \varphi_1(t_1)t/t_1, t \in [0, t_1]$ . Во всех рассмотрениях случая <u>1</u> положим  $t_2 = t_1$ . Поскольку неравенства (1) (тривиальным образом) остаются справедливыми, то вытекают и все остальные рассуждения случая 1. Теорема доказана.

Полагая в этой теореме С=1, получим:

<u>Следствие 1</u>. Пусть  $\varphi_1$  и  $\varphi_2$  - такие две квазивогнутые функции, что при некотором  $t_1>0$  равенство  $\varphi_1(t) = \varphi_2(t)$  выполняется для любого  $t \in [0, t_1]$ . Тогда найдется такое  $t_2 > 0$ , что равенство  $\varphi_1(t) = \varphi_2(t)$  выполняется для любого  $t \in [0, t_2].$ 

Следствие 2. Предположим, что для квазивогнутой функции справедливо равенство  $\lim_{t\to 0+} \frac{\varphi(2t)}{\varphi(t)} = 2^{\alpha}$ , где  $0 \le \alpha \le 1$ . Тогда равенство  $\lim_{t\to 0+} \frac{\varphi(2t)}{\varphi(t)} = 2^{\alpha}$ также имеет место.

#### Список используемой литературы:

[1] Ю.И. Петунин «Интерполяция линейных операторов» М. Наука. 1998.

Шурыгин Александр Андреевич – студент КФ МГТУ им. Н.Э. Баумана. E-mail: Iron-muscle1996@yandex.ru

Зорина Полина Алексеевна – студент КФ МГТУ им. Н.Э. Баумана. Еmail: zorina  $p_a@$  mail.ru

Горбунов Александр Константинович - д-р физ.-мат. наук, заведующий кафедрой "Физика" КФ МГТУ им. Н.Э. Баумана. E-mail: kf MGTU FIZ@mail.ru

### А.К. Горбунов, Г.Э. Амеличев, Д.С. Лысенко

# **МАЛЫЙ ПАРАМЕТР В ТЕОРИИ СОБСТВЕННЫХ КОЛЕБАНИЙ И ПОВЕРХНОСТНЫХ ВОЛН**

КФ МГТУ им. Н.Э. Баумана, Калуга, 248000, Россия

Основной задачей сейсмологии является установление реальных скоростных разрезов для сейсмических волн, а также зависимостей механических параметров λ, μ и плотности ρ от радиуса (т. е. глубины). До последнего времени в этом вопросе действовали так: производили расчеты для большого числа разрезов и останавливались на том, который наилучшим образом удовлетворяет всей совокупности геофизических данных. В настоящее время возможен новый подход, который может быть применен не только к задачам, решаемым методами сейсмологии, но и ко всем остальным геофизическим проблемам, когда мы располагаем достаточно хорошим нулевым приближением. Так, в случае Земли мы знаем, что истинная модель внутреннего строения должна слабо отличаться от любой из обсуждаемых достаточно реальных моделей Земли. Это позволяет нам действовать не методом перебора, а более рационально. Именно, можно на базе какой-либо реальной модели, выбранной за исходную, рассчитать таблицы, позволяющие переходить к любым близким моделям с помощью малого параметра. Он основан на том, что в силу малых давлений в недрах, вещество должно быть примерно однородно по своим механическим параметрам. При этом за нулевое приближение следует взять среднюю плотность и значение скоростей, характерных для кровли земной оболочки (*Сs* 4,6*км*/*сек*; *Ср км*/*сек*). Метод малого параметра позволяет не только улучшать исходную модель, но и рассмотреть вопрос о затухании собственных колебаний и поверхностных волн. Ниже этот метод будет проиллюстрирован на примере крутильных колебаний и волн Лява.

Введем сначала безразмерные переменные:

$$
x = \frac{r}{a}, \quad \frac{\rho_0(r)}{\bar{\rho}}, \quad C_s^2 = \frac{\mu}{\bar{\rho}}, \quad k^2 = \frac{\omega^2 a^2}{C_s^2},
$$
  

$$
z_1(x) = \frac{V}{a}, \quad z_2(x) = \mu \left(\frac{dV}{dr} - \frac{V}{r}\right)
$$
 (1)

где  $\overline{\rho}$  и  $\overline{\mu}$ -некоторые нормирующие значения плотности и модуля сдвига. За  $\bar{\rho}$  и  $\bar{\mu}$  удобно принимать максимальные значения  $\rho_{0}(r)$  и  $\mu_{0}(r)$  в исходной модели; тогда  $\rho(x)$  и  $\mu(x)$  нигде не превосходят единицы. В безразмерных переменных система дифференциальных уравнений, определяющая крутильные колебания и волны Лява, принимает вид:

$$
\frac{dz_1}{dx} = \frac{1}{x} z_1 + \frac{1}{\mu} z_2
$$
\n
$$
\frac{dz_2}{dx} = \left[ \frac{\mu(n^2 + n - 2)}{x^2} - k^2 \rho \right] z_1 - \frac{3}{x} z_2 \quad (1)
$$

граничные условия для целиком твердой Луны:

 $z_2 = 0$  при  $x = 1$  и  $z_1 = 0$  при  $x = 0$ 

а в случае твердой оболочки:

$$
z_2 = 0 \text{ mpm } x = 1 \text{ u } x = b/a \tag{3}
$$

Идея метода такова. Пусть  $k_0$  - собственные частоты крутильных колебаний, отвечающие распределению безразмерной плотности  $\rho^{0}(x)$  и безразмерному модулю сдвига  $\mu^{0}(x)$  в недрах Луны. При переходе к новому распределению:

$$
p(x) = p^{0}(x) + \Delta p(x), \ \mu(x) = \mu^{0}(x) - \Delta \mu(x)
$$
 (4)

получаются новые значения частот  $k = k_0 + \Delta k$ . При  $\Delta \rho \Box \rho^0$ ,  $\Delta \mu \Box \mu^0$  легко рассчитать таблицы, связывающие  $\Delta k$  с  $\Delta \rho$  и  $\Delta \mu$ ; при этом достаточно рассмотреть случай кусочно-постоянных механических параметров. Искомые формулы легко получить, варьируя параметры в системе уравнений (2). Для граничных условий (3) они имеют вид:

$$
\Delta k = \sum_{i=1}^{s} (k_{\rho i} \Delta \rho_i + k_{\mu i} \Delta \mu_i)
$$
 (5)

где *і* - номер слоя, S - полное число слоев в рассматриваемой модели твердой оболочки, а  $k_{oi}$  и  $k_{ui}$  обозначают частные производные:

$$
k_{\rho i} = \left(\frac{\partial \Delta k}{\partial \Delta \rho_i}\right) = -\frac{k_0}{2} \underbrace{\int_{\frac{x_{i-1}}{x}}^{x_i} dx \cdot x^2 z_{10}^2}_{\int_{\frac{x}{x}} dx \cdot x^2 \rho^0 z_{10}^2},
$$
  
\n
$$
k_{\mu i} = \left(\frac{\partial \Delta k}{\partial \Delta \mu_i}\right) = \frac{1}{2k_0} \underbrace{\int_{\frac{x_{i-1}}{x}}^{x_i} dx \cdot \left[x^2 \frac{z_{20}^2}{(\mu_0)^2} + (n^2 + n - 2) z_{10}^2\right]}_{\int_{\frac{x}{2}}^{0} dx \cdot x^2 \rho^0 z_{10}^2}
$$
\n(6)

 $\Delta \rho_i$  и  $\Delta \mu_i$  в (5) – значения постоянных добавок к $\rho^0(x)$  и  $\mu^0(x)$ в каждом из слоев  $(x_{i-1}, x_i)$  рассматриваемой модели.

Рассчитав таблицы производных  $k_{ui}$ ,  $k_{oi}$ , мы с помощью (5) можем определить изменение безразмерных частот при переходе к другой модели. Соответствующее изменение периодов будет:

$$
\Delta T = -\frac{\Delta k}{k}T\tag{7}
$$

Дисперсионная кривая для фазовой скорости волн Лява получается с помощью (7), а дисперсионная кривая для групповой скорости может быть определена как с помощью численного дифференцирования (10), так и с помощью интегральной формулы:

$$
U = a \frac{d\omega}{dn} = \overline{C}_s \frac{dk}{dn} = \overline{C}_s \frac{n + \frac{1}{2}}{k_0} \left\{ \int_{\overline{x}}^1 \mu^0 z_{10}^2 dx \right\} \left\{ \int_{\overline{x}}^1 x^2 \rho^0 z_{10}^2 dx \right\}^{-1}
$$
(8)

При переходе к новым моделям изменение фазовой  $\Delta C$  и групповой  $\Delta U$ скоростей равны:

$$
C = C_0 + \Delta C, \quad C_0 = \frac{a\omega_0}{n + \frac{1}{2}} = C_s \frac{k_0}{n + \frac{1}{2}}, \quad \Delta C = \overline{C_s} \frac{\Delta k}{n + \frac{1}{2}}
$$
(9)

$$
U = U_0 + \Delta U, \quad U_0 = a \frac{d\omega_0}{dn} = \overline{C}_s \frac{dk_0}{dn}, \quad \Delta U = \overline{C}_s \frac{d\Delta k}{dn}
$$
(10)

В настоящее время таблицы производных  $k_{oi}$  и  $k_{ui}$  рассчитаны для Земли во всей области периодов, представляющей интерес. Эти таблицы могут быть использованы в области периодов, где можно пренебречь кривизной. При больших периодах, когда учет кривизны становится существенным, такие таблицы без труда могут быть рассчитаны с помощью уже имеющихся программ на электронных вычислительных машинах.

Метод малого параметра разработан как для радиальных колебаний, так и для сфероидальных. Если перейти к безразмерным переменным:

$$
z_{1} = a^{-1}y_{1}, \quad z_{2} = \overline{K}^{-1}y_{2}, \quad z_{3} = a^{-1}y_{3}, \quad z_{4} = \overline{K}^{-1}y_{4}, \quad z_{5} = (a\overline{g})^{-1}y_{5}, \quad z_{6} = \overline{g}^{-1}y_{6},
$$
\n
$$
K = K_{0}\overline{K}, \quad \mu = \mu_{0}\overline{\mu}, \quad \rho = \rho_{0}\overline{\rho}, \quad g = g_{0}\overline{g},
$$
\n
$$
M_{0} = K_{0} + N\mu_{0}, \quad N_{1} = \overline{\mu}/\overline{K}, \quad N_{0} = \frac{2}{3}N_{1},
$$
\n
$$
x = \frac{r}{a}, \quad N = \frac{4}{3}N_{1}, \quad N_{0}^{2} = \frac{\omega^{2}\overline{\rho}a^{2}}{\overline{K}}, \quad \nu = \frac{\overline{g}\rho a}{\overline{K}}, \quad D = \frac{4\pi G\overline{\rho}a}{\overline{g}}
$$
\n(11)

где чертой обозначены нормирующие величины. Если немного изменить свойства модели:

$$
K_0 \to K_0 + K_1, \ \mu_0 \to \mu_0 + \mu_1, \ \rho_0 \to \rho_0 + \rho_1, \ \ g_0 \to g_0 + g_1, [g_1 = g_1(\rho_1)],
$$
  
\n
$$
(K_1, \mu_1, \rho_1, g_1) \square (K_0, \mu_0, \rho_0, g_0),
$$
\n(12)

то добавок к безразмерной частоте  $\aleph_1$ :

$$
\aleph_0 \to \aleph_0 + \aleph_1, \ \aleph_1 \Box \aleph_0 \tag{13}
$$

может быть выражен через нулевые функции и безразмерные вариации  $K_1, \mu_1, \rho_1$  с помощью следующей формулы:

N<sub>1</sub> = (2N<sub>0</sub>, J)<sup>-1</sup> + 
$$
\int_0^1 dx \cdot x^2 \rho_1 (N_0^2 + 4\nu g_0 x^{-1}) z_{00}^2 - 2n(n+1)\nu g_0 x^{-1} z_{10} z_{00} + 2\nu z_{10} z_{00} + n(n+1)N_0^2 z_0^2 + \frac{2n(n+1)\nu}{z} z_{00} z_{00} - 1 - 2D\nu \int_0^1 dx \cdot x^2 \rho_0 z_{100} [2z - n(n+1) z_{30}] x^{-3} \times \frac{1}{\rho_0^2 N^2} dx \cdot x^2 \int_0^2 dx \cdot x^2 [4N_1 \mu_0 x^{-1} z_{10} + z_{20} - 2n(n+1)N_1 \mu_0 x^{-1} z_{30}]^2 + \frac{1}{\rho_0^2 N_1^2} dx \cdot \frac{1}{\rho_0^2 N_1^2} dx \cdot \frac{1}{\rho_0^2 N_1^2
$$

где

$$
J = \int_{0}^{1} dx \cdot x^{2} \rho_{0} \left( z_{10}^{2} + n(n+1)z_{30}^{2} \right)
$$
 (15)

В жидких областях следует положить  $\mu_0 = \mu_1 = 0$ . В случае кусочно-постоянных моделей интегралы могут быть изменены на суммы, а сама формула примет вид, аналогичный (5). При  $n = 0$  и  $z_{60} = 0$  мы получим соответствующую формулу для радиальных колебаний, которая использовалась для объяснения аномального слабого затухания радиальных колебаний Земли. Интегральная формула для групповой скорости релеевских волн,<br>аналогичная (8), имеет вид:<br> $U_R = a \frac{d\omega}{dn} = \frac{2n+1}{2} \frac{\overline{C}}{\aleph_0 J} \int_0^1 dx \{[-6N_1 \frac{\mu_0 K_0}{M_0} + v \rho_0 g_0 x] z_{10} z_{30} + \frac{v}{2n+1} \rho_0 z_{10} z_{50}$ аналогичная (8), имеет вид:

1 0 0 1 0 0 10 30 0 10 50 0 0 <sup>0</sup> <sup>2</sup> 0 1 0 0 1 0 <sup>0</sup> 2 2 20 30 0 1 0 30 0 0 2 1 2 2 0 30 50 40 50 50 60 1 0 2 2 1 2 1 3 3 [ {4 ( 1) 1}] 2 [( 1) ]}, ( ) . 2 (2 1) *R dn J M n K N K N xz z x N n n z M M x v K vx z z z z n z xz C N n D* (16)

#### **Список литературы**

[1] «Собственные колебания Земли». Сборник статей, перев. с английского, М., 1996.

**Горбунов Александр Константинович** – д-р физ.-мат. наук, заведующий кафедрой "Физика" КФ МГТУ им. Н.Э. Баумана. E-mail: kf MGTU FIZ@mail.ru

**Амеличев Глеб Эдуардович** – студент КФ МГТУ им. Н.Э. Баумана. Email: kf\_MGTU\_FIZ@mail.ru

**Лысенко Дмитрий Сергеевич** – студент КФ МГТУ им. Н.Э. Баумана. E-mail: lysenko.leader@yandex.ru

А.Ю. Крючок, Г.Э. Амеличев, А.К. Горбунов

# **НЕПЕРЕБОРНЫЙ МЕТОД ОЦЕНИВАНИЯ ТАКТОВОГО СДВИГА НА ОСНОВЕ МЕТОДА МОМЕНТОВ**

КФ МГТУ им. Н.Э. Баумана, Калуга, 248000, Россия

Пусть по каналу связи передается последовательность сигналов из множества  $\{A\sin(\omega t + \theta), A\sin(\omega t + \theta + \pi)\},\$  где фаза  $\theta$ - неизвестна приемнику. Известными параметрами являются амплитуда сигнала А, несущая частота  $\,\omega$ и длительность сигнала Т. Задачей устройства тактовой синхронизации (УТС) является определение относительного тактового сдвига  $\tau$  между тактовыми метками передатчика и приемника. В формуле (1) показано, что при условии независимости фаз несущей  $\theta_j$ на *j* -ых тактовых интервалах, по крайней мере для малых отношений сигнал/шум оценкой максимального правдоподобия тактового сдвига является  $\,\hat{\tau}\,$ , максимизирующее выражение:

го сдвита является 
$$
\hat{\tau}
$$
, максимизирующее выражение:  
\n
$$
z(\hat{\tau}) = \sum_{j=1}^{L} [u_j^2(\hat{\tau}) + v_j^2(\hat{\tau})] = \sum_{j=1}^{L} z_j(\hat{\tau})
$$
\n(1)

где

$$
\begin{Bmatrix} u_j(\tau) \\ v_j(\tau) \end{Bmatrix} = \int_{(j-1+\tau)T}^{(j+\tau)T} y(t) A \begin{Bmatrix} \sin(\omega t) \\ \cos(\omega t) \end{Bmatrix} dt,
$$

L-длительность наблюдения, *<sup>y</sup><sup>t</sup>*() - входной сигнал.

Понятно, что на самом деле связь между фазами на соседних тактовых интервалах существует и синхронизатор на основе решающей функции  $z(t)$ является подоптимальным. Однако, некоторое снижение качества УТС компенсируется простотой вычисления статистики  $z(t)$ . Заметим, что практически реализовать синхронизатор на основе критерия максимального правдоподобия возможно, лишь ограничив область значений тактового сдвига  $\,$ дискретным множеством конкурирующих точек. Однако даже при таком условии аппаратурные затраты будут весьма велики, так как УТС должно иметь 2N интеграторов, где N – мощность множества значений  $\tau$  .

Для случая непрерывного  $\tau$ , к сожалению, не представляется возможным построить оценку максимального правдоподобия путем дифференцирования  $(1)$  по  $\tau$  .

В действительности, достаточно эффективные оценки тактового сдвига можно строить на основе статистики лишь одного "отсчета". Используя метод моментов, на основании (1) получим уравнение:

$$
\delta(1 - 2\tau) + 1 - \delta + \frac{1}{h^2} = z(0) \Box z_1
$$
 (2)

где  $\delta$ -плотность переходов за длительность наблюдения LT.

Уравнение (2) может быть решено относительно модуля тактового сдвига только для случая априорно известных значений  $\delta$  и  $h^2$ , что является нетипичной ситуацией. Пусть  $\delta$  и  $h^2$  неизвестны. Будем снимать отсчеты  $z_i(0)$  не только в точках  $t = 0, T, 2T, \dots$ , но и в точках  $t = \xi T, (1 + \xi)T, (2 + \xi)T, \dots$ 

Введем обозначения:

$$
\begin{cases}\nu_j(0,\xi) \\
v_j(0,\xi)\n\end{cases} = \int_{(j-1)\tau}^{(j-1+\xi)T} y(t) a \begin{cases}\n\sin(\omega t) \\
\cos(\omega t)\n\end{cases} dt,\n\begin{cases}\nu_j(\xi,1) \\
v_j(\xi,1)\n\end{cases} = \int_{(j-1+\xi)T}^{T} y(t) a \begin{cases}\n\sin(\omega t) \\
\cos(\omega t)\n\end{cases} dt,\nz_2 = \sum_{j=1}^{L} [u_j^2(0,\xi) + v_j^2(0,\xi)],\nz_3 = \sum_{j=1}^{L} [u_j^2(\xi,1) + v_j^2(\xi,1)].
$$
\n(3)

Для z, и z, на основании (3) нетрудно составить уравнения, аналогичные (2). Тогда совместное решение системы трех уравнений с тремя неизвестными относительно тактового сдвига позволяет сформулировать следующее утверждение:

$$
\hat{\tau} = \frac{1 - \xi - z_1 + \frac{z_2}{\xi}}{2(1 - \xi) - \frac{z_1 - z_2 - z_3}{\xi}}
$$

является состоятельной оценкой тактового сдвига.

Этот метод позволяет сделать вывод об экспоненциальном убывании с увеличением L верхней границы вероятности ошибки синхронизации. Здесь под ошибкой синхронизации понимается событие, состоящее в том, что оценка тактового сдвига не лежит в  $\xi$ -окрестности истинного значения.

### Список использованной литературы:

[1] Стиффлер Дж. Дж. Теория синхронной связи. М. Мир 2001.

Крючок Андрей Юрьевич - студент КФ МГТУ им. Н.Э. Баумана. E-mail: cruchok.andrey@yandex.ru

Амеличев Глеб Эдуардович - студент КФ МГТУ им. Н.Э. Баумана. Еmail: kf MGTU\_FIZ@mail.ru

Горбунов Александр Константинович - д-р физ.-мат. наук, заведующий кафедрой "Физика" КФ МГТУ им. Н.Э. Баумана. E-mail: kf MGTU\_FIZ@mail.ru

УДК 621.391

М.Л.Прокофьев, А.К. Горбунов

## **ОБЩАЯ ХАРАКТЕРИСТИКА ВЛИЯНИЯ АТМОСФЕРЫ НА ОПТИЧЕСКИЕ СИГНАЛЫ**

КФ МГТУ им. Н.Э. Баумана, Калуга, 248000, Россия

Атмосфера представляет собой смесь газов, в которой взвешены твердые и жидкие частицы вещества — от тонкого аэрозоля до плотных облаков со всеми возможными промежуточными стадиями.

При прохождении через атмосферу оптическое излучение взаимодействует с содержащимися в ней газами, частицами пыли, дыма, кристалликами льда, каплями воды и т. п. При этом процессы рассеяния и поглощения энергии уменьшают интенсивность солнечной радиации на поверхности Земли и меняют диапазон излучения. Поэтому для качественной интерпретации результатов дистанционных измерений необходим учет влияния атмосферы. Кроме вышеназванных процессов необходимо учитывать собственное излучение атмосферы и сравнительно быстрые изменения параметров приходящего излучения, вызванные турбулентностью атмосферы и приводящие к мерцанию, дрожанию и размытию изображений.

Взаимодействие излучения с атмосферой при дистанционном зондировании показано на рис.1.

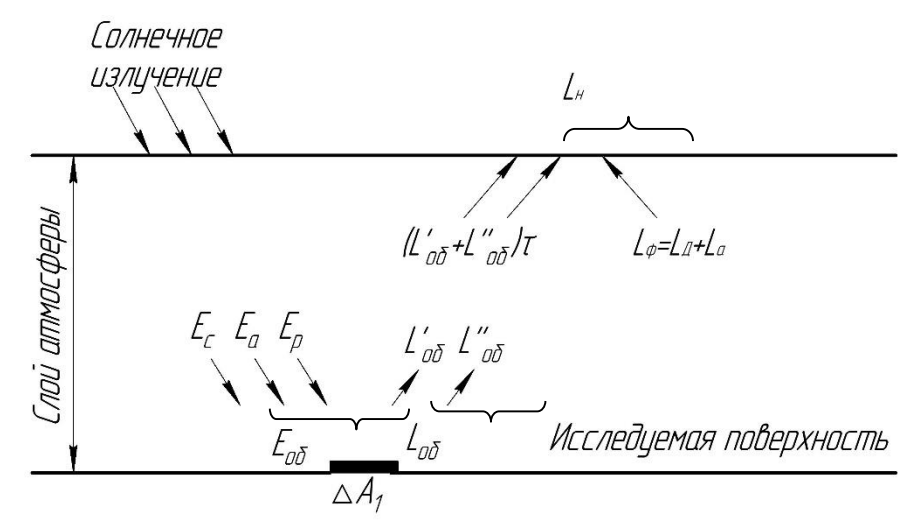

Рис.1. Взаимодействие излучения с атмосферой при дистанционном зондировании

Яркость *L*o6 от объекта исследования, представленного в виде элементарной площадки∆А<sub>1</sub>, характеризует собственное излучение объекта (составляющая яркости *L'*o6) иотраженное им излучение (составляющая *L''*o6)

внешних источников, создающих в плоскости объекта некоторую освещенность *E*o6. Эта освещенность, в свою очередь, при пассивном методе зондирования имеет составляющие за счет прямого солнечного излучения *E*c, рассеянного солнечногоизлучения *E*ри теплового излучения атмосферы в сторону объекта (противоизлучение атмосферы  $E_a$ ). Таким образом,  $L_{06} = L'_{06}$  $+L''_{06}$ ;  $E_{06}=E_c+E_p+E_a$ .

Излучение на пути от объекта исследования до приемной оптико-электронной системы ослабевает вследствие его поглощения и рассеяния атмосферой.

Это ослабление описывается законом Бугера, по которому наблюдаемая яркость излучателя, находящегося на расстоянии в ослабляющей излучение среде, определяется как

$$
L_{\lambda} = L_{0\lambda} \exp\left[-\int_{l} \alpha_{\lambda}(l) dl\right],\tag{1}
$$

где  $L_{\text{o}\lambda}$ — монохроматическая яркость излучателя;  $\alpha_{\lambda}(l)$  – монохроматический коэффициент (показатель) ослабления, зависящий от свойств среды распространения и длины волны излучения. В общем случае  $\alpha_{\lambda}$ представляет собой сумму показателей истинного поглощения (или просто поглощения)  $\alpha_{\lambda\text{n}}$  и рассеяния  $\alpha_{\lambda\text{p}}$ :

$$
\alpha_{\lambda}=\alpha_{\lambda\pi}+\alpha_{\lambda\pi}.
$$

Пропускание среды  $\tau_{\lambda}$  на длине волны  $\lambda$  определяется как

$$
\tau_{\lambda} = \frac{L_{\lambda}}{L_{0\lambda}} = \exp \left[ - \int_{l}^{\cdot} \alpha_{\lambda}(l) dl \right].
$$

Величину

$$
\alpha_{\lambda} = \frac{L_{0\lambda} - L_{\lambda}}{L_{0\lambda}} = 1 - \tau_{\lambda}
$$

называют спектральным поглощением среды.

В расчетах часто используют величину

$$
T_{\lambda} = \int_{l} \alpha_{\lambda}(l) dl,
$$

называемую оптической толщиной (толщей) атмосферы. Трасса произвольного наклона имеет оптическую толщину

$$
T_{l\lambda}=T_{0\lambda}m(\Theta),
$$

где  $T_{0\lambda}$  – оптическая толщина вертикального столба атмосферы;  $m(\theta)$  – оптическая масса атмосферы, как функция зенитного угла  $\theta$ .

Для зенитных углов *Θ*> 60º, когда атмосферу можно считать плоскопараллельной,  $m(\theta) = \sec \theta$ .

Для больших зенитных углов эта зависимость имеет более сложный характер.

Процесс взаимодействия излучения с атмосферой приводит не только к ослаблению излучения в соответствии с формулой (1), но и к созданию фона, имеющего яркость *L*λф. Составляющими этой яркости является яркость *L*λд, обусловленная рассеянным излучением (яркость «дымки»), и яркость *L*λа, обусловленная собственным излучением атмосферы в сторону приемной ОЭС.

Таким образом, измеряемая дистанционно яркость *L*λн объекта исследования определяется как свойствами самого объекта, так и условиями его наблюдения, и состоянием атмосферы. Эту яркость можно представить как

$$
L_{\lambda H} = L_{\lambda 06} \tau_{\lambda} + L_{\lambda \phi}, \qquad (2)
$$

где  $L_{\lambda 06}$  складывается из яркости $L'_{\lambda 06}$  собственного излучения и яркости  $L''_{\,\,\lambda{\rm o6}}$  отраженного излучения, создаваемого прямым и рассеянным солнечным излучением и противоизлучением атмосферы;  $L_{\lambda}$  – яркость излучения атмосферного фона в сторону приемной ОЭС. Поэтому выражение (2) можно записать в виде

$$
L_{\lambda H} = (L'_{\lambda 06} + L''_{\lambda 06})\tau_{\lambda} + L_{\lambda A} + L_{\lambda a}.
$$

Итак, для определения спектральной яркости излучения объекта, являющейся во многих случаях признаком его распознавания, необходимо знать оптические свойства атмосферы, характеризующиеся, в частности, пропусканием  $\tau_{\lambda}$  и яркостью создаваемого ею фона.

### **Список литературы**

[1] М.И. Апенко *Прикладная оптика.*М.: Машиностроение., 2008

**Прокофьев Михаил Львович** – студент КФ МГТУ им. Н.Э. Баумана. E-mail: mp.prokofyev@gmail.com

**Горбунов Александр Константинович** – д-р физ.-мат. наук, заведующий кафедрой "Физика" КФ МГТУ им. Н.Э. Баумана. E-mail: kf\_MGTU\_FIZ@mail.ru

А.В. Олейник, И.И. Китаев, А.К. Горбунов

## ОПТИКО-ЭЛЕКТРОННЫЕ МЕТОДЫ ИЗМЕРЕНИЯ **ТЕМПЕРАТУРЫ**

КФ МГТУ им. Н.Э. Баумана, Калуга, 248000, Россия

Оптико-электронные методы позволяют измерить температуру объекта путём анализа параметров потока теплового излучения от объекта.

В основе этих методов лежит зависимость величины и спектрального распределения плотности энергии излучения  $b_{\mu\nu}$  – объекта от его температуры, определяемая для «чёрного» тела формулой Планка:

$$
b_{\lambda T} = C_1 \lambda^{-5} \left( \exp \frac{C_2}{\lambda T} - 1 \right)^{-1}, \tag{1}
$$

где  $T$  – температура, К; С<sub>1</sub>= 3,7413\*10<sup>-12</sup> Вт\*см<sup>2</sup>; С<sub>2</sub>=1,436 см\*град;  $\lambda$ длина волны излучения, мкм.

C относительной погрешностью  $\delta = \frac{\Delta b}{b_{\lambda T}} = \exp\left(-\frac{C_2}{\lambda T}\right)$  формула

Планка может быть аппроксимирована формулой Вина:

$$
b_{\lambda T} = C_1 \lambda^{-5} exp\left(-\frac{C_2}{\lambda T}\right),
$$
 (2)

а с погрешностью

$$
\delta = 1 - \left[ \exp\left(\frac{C_2}{\lambda T}\right)^{-1} \right] T \lambda C_2^{-1}
$$

-формулой Рэлея-Джениса:

$$
b_{\lambda T} = \frac{C_1}{C_2} \lambda^{-4} T.
$$
 (3)

Непосредственно задачей ОЭСИТ, измеряющей температуру объекта по излучению, является дистанционное измерение параметров потока излучения, испускаемого объектом (или частью объекта). К параметрам, характеризующим поток излучения, относятся абсолютное значение этого потока и его спектральное распределение. В связи с этим ОЭСИТ делятся на энергетические и спектральные отношения.

В энергетических ОЭСИТ осуществляется приём и измерение поток излучения от объекта в одном участке  $\Delta\lambda$  спектра, в спектральных- в нескольких участках спектра:  $\Delta\lambda_i = 2,3,...,N$ . Соответствующие ОЭСИТ будем называть системами: 1) суммарного излучения (радиационными) при  $\Delta\lambda \rightarrow \infty$ ; 2) частичного излучения (монохроматическими) при  $\Delta\lambda \rightarrow 0$ ,  $\Delta \lambda$  = const; 3) спектрального отношения (цветовыми) при  $N = 2$ ; 4) многоспектральными (многоцветовыми) при  $N \geq 3$ .

Абсолютное значение потока излучения  $\Phi$ , преобразуемого ОЭСИТ в электрический сигнал, определяется коэффициентом Аиспользования потока от объекта и коэффициентом спектрального пропускания оптической системы  $\tau_1$ , т.е.

$$
\Phi = A \int_{0}^{\infty} b_{\lambda T} \tau_{\lambda} d\lambda.
$$
 (4)

Из (1) и (4) следует, что для определения  $\Phi = f(T)$  необходимо вычислить интеграл

$$
\Gamma = \int_{0}^{\infty} b_{\lambda T} \tau_{\lambda} d\lambda.
$$
 (5)

Очевидно, что установить связь между  $T$  и  $\Phi$  в явном виде в общем случае нельзя. Лишь в случае, когда  $\tau_{\lambda} = 1$ , эта связь определяется в явном виде законом Стефана-Больцмана:

$$
\Phi = A\sigma T^4,\tag{6}
$$

где  $\sigma$ -постоянная Стефана-Больцмана.

При использовании в ОЭСИТ в качестве информационного параметра спектрального распределения потока излучения измеряется отношением потоков излучения в двух ограниченных различными фильтрами участках спектра:

$$
y = \Phi_{\tau \lambda 1} / \Phi_{\tau \lambda 2}.
$$
 (7)

Следовательно, при известных параметрах оптической системы  $A$  и  $\tau_{\lambda}$  параметры потока  $\Phi_{\tau\lambda}$  и у определяются температурой:

$$
\Phi_{\tau\lambda} = f(T); \ y = f(T). \tag{8}
$$

Определение температуры в ОЭСИТ осуществляется по электрическому сигналу на выходе приёмника излучения, который определяется параметрами приёмника и потоком излучения, падающим на приёмник.

Поток, поглощённый приёмником и преобразованный в электрический сигнал, равен

Поток, поглощённый приёмником и преобразованный в электрический  
сигнал, равен  
\n
$$
\Phi_{\rm n} = A \int_{0}^{\infty} \left[ \tau_{\lambda \rm n} (\tau_{\lambda \rm c} \tau_{\lambda \rm o} b_{\lambda \rm T_{\rm H}} - b_{\lambda \rm T_{\rm c}}) \right] d\lambda + A \int_{0}^{\infty} \left[ \tau_{\lambda \rm n} (1 - \tau_{\lambda \rm o}) b_{\lambda \rm o} \right] d\lambda + A^* \int_{0}^{\infty} \left[ \tau_{\lambda \rm n} (b_{\lambda \rm T_{\rm c}} - b_{\lambda \rm T_{\rm H}}) \right] d\lambda,
$$
\nгде  $\tau_{\lambda \rm n}$  – спектральный коэффициент поглощения потока излучения приём-

ников;  $\mathfrak{\tau}_{\lambda \alpha}^{}$ ,  $\mathfrak{\tau}_{\lambda \mathrm{c}}^{}$ – спектральные коэффициенты пропускания излучения объективом и средой;  $\lambda$ T<sub>o</sub>  $b_{\gamma T}$ ,  $\lambda\rm T_{c}$  $b_{\tau T}$ , λT $_{\Pi}$  $b_{\tau T}$ , λ $\mathrm{T}_{_{\mathbf{H}}}$  $b_{\gamma T}$  – спектральное распределение плотности энергии излучения объектива, среды, приёмника и изделия.

### **Список литературы**

[1] Forman J.R. Pyroelectric technology in modern thermal imaging systems, 2012, vol.36, pp. 38-41.

**Олейник Анастасия Вадимовна** – студент КФ МГТУ им. Н.Э. Баумана. E-mail: fnk.oleynik1996@yandex.ru

**Китаев Иван Игоревич** – студент КФ МГТУ им. Н.Э. Баумана. E-mail: vnkitayev@gmail.com

**Горбунов Александр Константинович** – д-р физ.-мат. наук, заведующий кафедрой "Физика" КФ МГТУ им. Н.Э. Баумана. E-mail: kf\_MGTU\_FIZ@mail.ru

# Д.Н. Волчёнков, А.К Горбунов

# **ОПТИМАЛЬНАЯ ЛИНЕЙНАЯ ФИЛЬТРАЦИЯ**

КФ МГТУ им. Н.Э. Баумана, Калуга, 248000, Россия

Сигналы на входе линейных звеньев, как правило, действуют в смеси с помехой (шумом). Поскольку выходной сигнал определяется свойствами линейного звена, через которое сигнал проходит, то естественной является постановка вопроса: а нельзя ли определить такие свойства звена, которые бы обеспечивали наилучшие (оптимальные) условия для прохождения полезного сигнала и подавления шума? Непосредственно структуру звена при этом можно не рассматривать, а считать его «черным ящиком» со свойствами, заданными частотной или импульсной характеристиками. При нахождении оптимальной импульсной или частотной характеристики важно определить критерий оптимальности звена. В рамках теории оптимальной линейной фильтрации наибольшее распространение получили два критерия оптимальности: минимум дисперсии помехи на выходе звена и максимум отношения сигнал / шум на выходе звена.

Для систем, служащих для измерения параметров сигнала, критерием оптимальности является минимум дисперсии помехи. Собственно, помехой на выходе линейного фильтра будет отклонение истинного значения S0 (x) от принятой реализации S (x), т.е.

 $(z)= z = [(E-RM-1z) -1H] k$ , где R=P n, H=R-.

Из этой формулы следуют соотношения  $\wp$  (; к) = ( 1, к1) $\wp$  ( - 1; k-k1) и, в случае когда матрица примитивная, получаем асимптотические оценки  $\wp$ ;к)≈[- $\Delta'(z1)$ ] -k [B(zz)H] k Z1 -, где z1 – наименьший по модуль корень многочлена  $\Delta(z)$ =det(E- z), B(z) – матрица, присоединенная к E- z.

Дисперсией помехи будет величина

Энергетические спектры полезного сигнала и помехи соответственно; Х0 – начальная координата (запаздывание) сигнала относительно выбранной системы отсчета. Здесь предполагается, что сигнал и помеха являются стационарными случайными процессами. Таким образом, частотная характеристика оптимального фильтра определяется только параметрами сигнала и помехи. Можно показать, что дисперсия помехи на выходе такого оптимального фильтра, имеющего частотную характеристику, минимальна и равна

Кλатм= Lλоб/ Lλи.

Это выражение можно привести к виду

Kλaτm= $(τλ + Lλφ/Lλοδ) -1$ 

Допустим, что участок зондируемой поверхности может быть представлен в виде двух расположенных рядом однородных зон, имеющих спектральные яркости Lλоб 1 и Lλоб 2.

Для каждого из этих объектов: Lλи1= Lλоб1 τλ1 + Lλф1; Lλи2= Lλоб2 τλ2 + Lλф2; Считая, что по условиям фотометрирования двух зон или эталонов τλ1=τλ2= τλ и Lλф1= Lλф2= Lλфи получим: τλ= ; Lλф= Lλи1- Lλоб1 τλ

Отметим, что т.е. на частотах, где сигнал значительно превышает помеху, пропускание оптимального фильтра максимально. Напротив, на частотах, при которых т.е. фильтр не пропускает сигнал на этих частотах. Характерной точкой является значение частоты, при которой. На этой частоте пропускание оптимального фильтра. Таким образом, оптимальный фильтр обеспечивает подавление спектральных составляющих, на которых отношение сигнала к помехе мало, и пропускает составляющие с высоким отношением мощности сигнала и мощности помехи. Из формулы следует, что мощность выходной помехи.

В заключении отметим, что предлагаемые методы расчета и найденные выше матрицы могут быть использованы для оценки многих распределений, характеризующих верность передачи информации по каналам, модель источника ошибок описывается на основе цепей Маркова. Например, вероятность того, что в смежных блоках длины n1,n2,...nv, первого канала возник $t1, t2, \ldots, tv$ ошибок, может быть найдена нет  $\Pi$ <sup>O</sup> формуле Pn1,n2,..nv(t1,t2,..,tv)= $\wp 0 \wp 1$ n2(t2)... $\wp 1$ nv(tv)I, где матрицы  $\wp 1$ n(t),  $\wp 0$ , I определены выше.

 $K(n)$  < n (K(L) / L + D(L) / L + 1 - $\alpha$ , D(n) < 2n (D(L) / L + 1 - $\alpha$ )  $(4)$ В качестве D (L,r) может быть использован нелинейный код или линейный код. Перейдем к описанию процедуры кодирования. Разобьем множество позиций N = { 1,2...n} на подблоки N1 = {1,...,L},...,Nj = {(j-1) L+1,...,jL},  $Nm = \{ n - L + 1, ..., n \}$  длины  $L = o(n)$ . Здесь и далее без ограничения общности считается, что m = n/L есть целое число.

Пусть блок Nj содержит tj дефектных позиций, 0<tj<α<β<j< αl дефектных позиций. Оставшийся подблок N>M имеет длину n-L ~n и содержит t или менее дефектных позиций.

Поэтому для некоторого номера f найдется подблок Nf < N> M, содержащий  $\gamma = [Lt / (nL)] \sim \alpha L$  или менее дефектных позиций. Далее блоки М и P=Nf считаются заданными для известного дефекта S. Множество NM-P содержит m' = m (1- $log21 / 1(1-\alpha-\beta)$ ) - 1 подблоков Nj, причем множество номеров подблоков Ф = { 1,2...,m} > {(j-1) L/l,..., jL / l} > {f} однозначно задается номерами і и f подблоков М и Р. Каждый блок Ni, j< Ф и номера f и вспомогательных подблоков.

### Литература:

[1] *Slater P*. The Multispectral Scann Systems. 2012. V37 Pp 473-485

Волчёнков Дмитрий Николаевич - студент КФ МГТУ им. Н.Э. Баумана. E-mail: Manfils@yandex.ru

Горбунов Александр Константинович - д-р физ.-мат. наук, заведующий кафедрой "Физика" КФ МГТУ им. Н.Э. Баумана. E-mail: kf MGTU FIZ@mail.ru

А.Д. Головин, А.Л. Лысенко

## **ОЦЕНКА КИНЕТИКИ ЭНЕРГОТЕХНОЛОГИЧЕСКИХ ПРОЦЕССОВ**

КФ МГТУ им. Н.Э. Баумана, Калуга, 248000, Россия

**Введение.** Впервые энерготехнологическое уравнение кинетики было рассмотрено у С.С. Кутателадзе на XXI Сибирском теплофизическом семинаре «Теплообмен и гидрогазодинамика при кипении и конденсации» [1], а частные решения опубликованы в теории парогенераторных установок в 1978 году [2].

Как было отмечено ранее [4, 6], при решении трех основных уравнений сохранения энергии, импульса и вещества совместно с соответствующими уравнениями кинетики рассматривается спектр новых энерготехнологических задач.

Энерготехнологические процессы — это физико-химические процессы, сопровождающие преобразование вещества, энергии и импульса. При этом энерготехнологические процессы рассматриваются, как преобразование вещества, энергии и импульса с диффузионно-кинетическими этапами.

### **1. Уравнение кинетики**

Уравнение кинетики применительно к преобразованию вещества имеет вид

$$
\frac{\partial C}{\partial \tau} = -K_K(C - C_P) = -K_K \Delta C \tag{2}
$$

 $\Delta C$  — концентрационный напор вещества, кг/м<sup>3</sup>,

 $\tau$  — время, с,

 $K_{\scriptscriptstyle{K}}$  — константа скорости преобразований, с<sup>-1</sup>,

 $C,\,C_{\scriptscriptstyle P}$  — соответственно текущая и равновесная концентрация вещества, кг/м $^3$ .

Применительно к преобразованию импульса:

$$
\frac{\partial(\rho W)}{\partial \tau} = -K_C \Delta(\rho W) = -2\pi \cdot K_C \cdot \Delta(F \cdot \omega)
$$

 $\rho$  — плотность, кг/м $^3$ ;

*<sup>W</sup>* — текущая скорость, определяющая импульс, м/с;

 $\Delta(\rho W)$  — концентрационный напор импульса, Н·с/м<sup>3</sup>,

 $K_c$  — константа скорости преобразований, с<sup>-1</sup>.

Применительно к преобразованию энергии:

$$
\frac{\partial (C_V \Theta)}{\partial \tau} = -K_A \Delta (C_V \Theta) \tag{3}
$$

 $\mathit C_{\rm v}$  — удельная объёмная теплоёмкость, Дж/(м<sup>3.</sup>град),

— температура, град,

 $\Delta(C_\mathrm{V}\Theta)$  — концентрационный напор энергии, Дж/м $^3,$ 

 $K_{\scriptscriptstyle A}$  — константа скорости преобразований, с<sup>-1</sup>.

Аналогично применительно к преобразованию энтальпии:

$$
\frac{\partial i_{V}}{\partial \tau} = -K_A \Delta i_{V}
$$
 (4)

 $\mu_{\rm v}$  — концентрация энтальпии, Дж/м<sup>3</sup>,

 $\Delta i_{\rm\scriptscriptstyle V}$  — концентрационный напор энтальпии, Дж/м<sup>3</sup>,

а также применительно к преобразованию энтропии:

$$
\frac{\partial S_V}{\partial \tau} = -K_A \Delta S_V \tag{5}
$$

 $\mathit{S}_{\it{v}}$ — концентрация энтропии, Дж/(м<sup>3.</sup>град),

 $\Delta\!S_{\rm V}$  — концентрационный напор энтропии, Дж/(м<sup>3.</sup>град),

## **2. Энерготехнологическая аналогия Рейнольдса**

Для математического описания энерготехнологических процессов совместно с уравнениями транспортных потоков рекомендуется использовать также зависимости кинетических потоков, определяющие преобразование вещества, энергии и импульса на границе раздела фаз в кинетическом слое [3].

Из уравнений кинетики следуют зависимости для оценки кинетических потоков. Кинетический поток для преобразования импульса

$$
\frac{F}{S} = \Delta l_C \cdot K_C \cdot \Delta(\rho W) \tag{6}
$$

*<sup>F</sup>* — сила, Н,

S — площадь, м<sup>2</sup>,

 $\Delta l_c$  — толщина кинетического слоя, м.

Для преобразования вещества:

$$
i = \Delta l_K \cdot K_K \cdot \Delta C
$$

 $i$  — поток вещества, кг/м<sup>2</sup>,

 $\Delta l_{\kappa}$  — толщина кинетического слоя, м.

Для преобразования энергии:

$$
q = \Delta l_A \cdot K_A \cdot \Delta(C_V \Theta)
$$

 $q$  — поток энергии, Дж/м<sup>2</sup>,

 $\Delta l_{A}$  — толщина кинетического слоя, м.

Необходимо отметить, что математическое описание кинетических потоков возможно только при введении характерных величин линейных размеров кинетических слоев ( $\Delta l_c$ ,  $\Delta l_k$ ,  $\Delta l_A$ ), так как уравнение кинетики определяет скорость изменений концентрационных преобразований в объеме.

Количественные характеристики транспортных потоков вдоль раздела фаз неразрывно связаны с пограничными кинетическими потоками [5].

Тесное подобие переноса вещества, энергии и импульса в этом случае выявляется через аналогию Рейнольдса, которая в энерготехнологической интерпретации имеет следующий вид:

$$
\frac{K_A \cdot \Delta l_A \cdot \Delta (C_V \Theta)}{V_{\text{max}} \cdot \Delta (C_V \Theta)} = \frac{K_K \cdot \Delta l_K \cdot \Delta C}{V_{\text{max}} \cdot \Delta C} = \frac{K_C \cdot \Delta l_C \cdot \Delta (\rho W)}{V_{\text{max}} \cdot \Delta (\rho W)}
$$

*<sup>V</sup>*max — скорость потока, м/с.

В числителе соотношений, формируемых энерготехнологической аналогией, имеют место кинетические потоки, а в знаменателе — транспортные потоки вещества, энергии и импульса.

### **3. Заключение**

Уравнение кинетики описывает скорость энерготехнологических процессов в объеме.

Энерготехнологическая аналогия — это соотношение транспортных потоков вещества, энергии и импульса, направленных вдоль раздела фаз и кинетических пограничных потоков.

### **Индексы**

K — использован для отличия величин, описывающих транспортировку и преобразование вещества;

С — использован для отличия величин, описывающих транспортировку и преобразование импульса;

А — использован для отличия величин, описывающих транспортировку и преобразование энергии.

### **ЛИТЕРАТУРА**

[1] *Сень Л.И., Пермяков В.В., Ильяшенко Н.Г., Воронов В.И., Лысенко Л.В., Дарменко А.В.* Термическая обработка морских и сточных вод для парогенераторных установок // Материалы XXI Сибирского теплофизического семинара «Теплообмен и гидрогазодинамика при кипении и конденсации». — Новосибирск, 1979. — С.123-124.

[2] *Сень Л.И., Лысенко Л.В., Минаев А.Н.* и др. Основы проектирования парогенераторов работающих на морской воде: Учеб.пособие. — Владивосток: Изд-во ДВГТУ, 1978. — 71 с.

[3] *Лысенко Л.В.* Теоретические основы конструкторских оценок энерготехнологических процессов. — М.: Энергоатомиздат, 1997. — 64 с.

[4] *Энерготехнологические* процессы. Проблемы и перспективы / Под ред. д.т.н. Л.В. Лысенко. — М.: Изд-во МГТУ им. Н.Э. Баумана, 2000. — 190 с.

[5] *Джон Г. Перри.* Справочник инженера-химика. Т1: Пер. с англ. / Под ред. Жаворонкова И.М. — Л.: «Химия», 1969. — 640 с.

[6] *Лысенко Л.В., Щербинин В.Ф., Шаталов В.К.* Энерготехнологические свойства титана и его сплавов в безводных средах. — М.: Изд-во МГТУ им. Н.Э. Баумана, 1998. — 112 с.

**Головин Александр Дмитриевич** – студент КФ МГТУ им. Н.Э. Баумана. E-mail: golowin.aleksandr@yandex.ru

**Лысенко Андрей Леонидович** – доцент, канд. техн. наук КФ МГТУ им. Н.Э. Баумана. E-mail: baldqwest@mail.ru

## Я.В. Непогодина, А.И. Чухраева, А.К. Горбунов

# **ПАРАМЕТРЫ И ХАРАКТЕРИСТИКИ ИЗЛУЧАТЕЛЕЙ В ОБЛАСТИ ОТРАЖЁННОГО ИЗЛУЧЕНИЯ**

КФ МГТУ им. Н.Э. Баумана, Калуга, 248000, Россия

Создать единую систему параметров и характеристик излучателей невозможно из-за многообразия их типов. Однако можно указать наиболее общие параметры и характеристики, применяемые для описания излучения многих источников. К таким параметрам и характеристикам относятся прежде всего рассмотренные выше энергетические и фотометрические величины и их спектральные плотности.

Природные образования являются источниками как отражённого, так и собственного излучения, причём области собственного и отражённого излучения представляется возможным разделить. Границей этих областей обычно считают длину волны 3,5 мкм. Излучение в каждой из этих областей описывается специфическими параметрами и характеристиками. Рассмотрим вначале эти параметры и характеристики в области отражённого излучения.

Отражение от объекта во многом определяется структурой его поверхности. В соответствии с этим выделяют следующие типы поверхностей: ортотропные, зеркальные, антизеркальные и комбинированные.

Ортотропные (диффузные) поверхности равномерно рассеивают падающий поток. Примерами диффузных поверхностей являются песок, рыхлый снег.

Зеркальные поверхности отражают падающее излучение под углом падения и, как правило, в плоскости, определяемой нормалью к точке падения и падающим лучам. К зеркальным поверхностям относят чистый лёд, обнажённый скальный грунт.

Антизеркальные поверхности большую часть падающего потока отражают в направлении к источнику излучения. Таким отражением обладают сельскохозяйственные культуры, многие типы растительности.

Комбинированные поверхности обладают как зеркальным, так и антизеркальным отражением. Такое отражение свойственно, например, рисовым полям, покрытым росой лугам.

Свяжем с элементом отражающей поверхности пространственные угловые координаты, в которых определим угол падения солнечного излучения θ 0 , азимутальный угол направления падения φ 0 , отсчитанный от некоторого нулевого направления, и соответствующие углы  $\theta$  и  $\phi$  отражённого излучения.

Наиболее общей характеристикой, описывающей отражательные свойства поверхности, является функция распределения двунаправленного отражения (в  $cp^{-1}$ )

$$
R(\lambda, \varphi_0, \theta_0, \varphi, \theta) = \frac{L(\lambda, \varphi_0, \theta_0, \varphi, \theta)}{E(\lambda, \varphi_0, \theta_0, \varphi, \theta)}
$$

где L - энергетическая яркость элемента поверхности, взятая в узком спектральном диапазоне  $(\lambda + \Delta \lambda)$ , зависящая от параметров в скобках; Е – энергетическая облучённость, создаваемая падающим потоком, зависящим от тех же параметров.

Измерение  $R(\lambda, \phi_0, \theta_0, \phi)$  имеет известные сложности, связанные прежде всего с оценкой  $E(\lambda, \varphi_{\Omega}, \theta_{\Omega}, \varphi, \theta)$ . На практике часто используют другие характеристики и параметры отражающих поверхностей, измерить

которые проще и которые при определённых условиях связаны с функцией распределения двунаправленного отражения.

Для описания относительного углового распределения яркости отражённого от объекта солнечного излучения используют индикатрису отражения

$$
\beta(\lambda, \varphi_0, \theta_0, \varphi, \theta) = \frac{L(\lambda, \varphi_0, \theta_0, \varphi, \theta)}{L_M(\lambda, \varphi_0, \theta_0, \varphi, \theta)}
$$

где  $L_{M}(\lambda, \varphi_{0}, \theta_{0}, \varphi, \theta)$  – максимальное значение функции  $L(\lambda, \varphi_0, \theta_0, \varphi, \theta).$ 

Зависимость яркости природного образования, даваемой отражённым солнечным излучением, от освещённости при заданных условиях освещения (углах  $\theta_0$ и $\varphi_0$ ) определяется с помощью спектрального коэффициента отражения:

$$
r(\lambda, \varphi_0, \theta_0, \varphi, \theta) = \frac{L(\lambda, \varphi_0, \theta_0, \varphi, \theta)}{L_{\Pi}(\lambda, \varphi_0, \theta_0)},
$$

где  $L_{\Pi}(\lambda, \varphi_0, \theta_0)$ – яркость идеальной диффузии (ортотропной) полно-

стью отражающей поверхности, находящейся в тех условиях освещения, что и объект. Потерь потока при отражении не происходит, поэтому для этой поверхности  $M_{\rho} = E_{\rho}$ .

59

Энергетическая яркость ортотропной (диффузной) поверхности, как уже отмечалось, одинакова во всех направлениях:

$$
L_e = \frac{M_e}{\pi}
$$

Тогда при $\mathbf{M}$ <sub>0</sub> $=\mathbf{E}$  $\rm e^{\rm E}E_{\rm e}$  яркость диффузной поверхности  $\rm L$ е М  $=$  $\frac{e}{e}$ π , поэтому яркость отражающего объекта определяется из формулы (1) как

$$
L(\lambda, \varphi_0, \theta_0, \varphi, \theta) = r(\lambda, \varphi_0, \theta_0, \varphi, \theta) E/\pi,
$$

при этом  $\mathrm{R}(\lambda,\phi_{\overline 0},\theta_{\overline 0},\phi,\theta)$ =r( $\lambda,\phi_{\overline 0},\theta_{\overline 0},\phi,\theta)$ E/ $\pi$ .

Зависимость  $\mathrm{r}(\lambda,\phi_0,\theta_0,\varphi,\theta)$ от длины волны  $\lambda$ при фиксирован-

ных  $\varphi^0_0, \theta^0_0,$   $\theta$  называют спектральной характеристикой отражения.

Отражательная способность в широком спектральном диапазоне характеризуется интегральным коэффициентом яркости

$$
r(\lambda, \phi_0, \theta_0, \varphi, \theta) = \int_{0}^{\infty} L(\lambda, \phi_0, \theta_0, \varphi, \theta) d\lambda / \int_{0}^{\infty} L_{\Pi}(\lambda, \phi_0, \theta_0) d\lambda
$$

Пределы интегрирования на практике конечны и определяются спектральным диапазоном работы системы.

Рассмотренные параметры и характеристики отражательной способности связаны с понятием яркости и зависят от направления, под которым производится измерение (углов  $\phi$  и $\theta$ ).

Для описания отражающих свойств объектов в полном телесном угле  $2\pi$  (в полусфере) используют понятие альбедо. Различают спектральное и интегральное альбедо.

Спектральное альбедо  $\rho(\lambda,\phi_0,\theta)$ 0 ) определяется как отношение потока, отражённого от объекта  $\Phi_{\rm orp}^{\rm (}\lambda,\phi_{0},\theta_{0}^{\rm ()}}$ ) , к падающему потоку

 $\Phi_{\rm mag}^{\phantom{\dag}}(\lambda,\phi_{\rm 0},\theta_{\rm 0})$ ) при заданных условиях освещения в узком спектральном диапазоне $\lambda$ + $\Delta\lambda$  :

$$
\rho\text{=}\! (\lambda, \phi_0, \theta_0)\text{=}\Phi_{\text{orp}}(\lambda, \phi_0, \theta_0)\big/\Phi_{\text{max}}(\lambda, \phi_0, \theta_0)
$$

.

Интегральное альбедо

$$
\rho(\varphi_0, \theta_0) = \int\limits_0^\infty \Phi_{\text{opp}}(\lambda, \varphi_0, \theta_0) d\lambda / \int\limits_0^\infty \Phi_{\text{max}}(\lambda, \varphi_0, \theta_0) d\lambda
$$

Спектральное альбедо может быть получено интегрированием спектрального коэффициента отражения по угловым координатам

π 22π ρ λ, φ , θ λ, φ , θ , <sup>1</sup> ( )= r( φ, θ cosφsinφdθdφ 0 0 0 ) 0 0 π 0

Для ортотропной (диффузной) поверхности  
\n
$$
\rho(\lambda, \varphi_0, \theta_0) = r(\lambda, \varphi_0, \theta_0).
$$

### **Список литературы**

[1] *Адзерихо К. Г.* Физические основы дистанционного зондирования. Минск, 2011.

**Непогодина Яна Вячеславовна** – студент КФ МГТУ им. Н.Э. Баумана. E-mail: dragonflynepogodina@gmail.com

**Чухраева Анастасия Игоревна** – студент КФ МГТУ им. Н.Э. Баумана. E-mail: kf\_MGTU\_FIZ@mail.ru

**Горбунов Александр Константинович** – д-р физ.-мат. наук, заведующий кафедрой "Физика" КФ МГТУ им. Н.Э. Баумана. E-mail: kf\_MGTU\_FIZ@mail.ru

.

.

А.К. Горбунов, К.А. Хатамова

## **ПАРАМЕТРЫ И ХАРАКТЕРИСТИКИ ИЗЛУЧАТЕЛЕЙ В ОБЛАСТИ СОБСТВЕННОГО ИЗЛУЧЕНИЯ**

КФ МГТУ им. Н.Э. Баумана, Калуга, 248000, Россия

Параметры и характеристики собственного теплового излучения объектов связаны с параметрами и характеристиками черного тела. Поэтому рассмотрим вначале закономерности, связанные с излучением черного тела.

Наиболее общим законом излучения черного тела является закон Планка, по которому спектральная интенсивность поверхностной плотности излучения черного тела зависит только от его температуры и длины волны и определяется соотношением:

$$
M_{e\lambda}^{um} = c_1 \lambda^{-5} \left[ \exp\left(\frac{c_2}{\lambda T}\right) - 1 \right]^{-1}, \tag{1}
$$

где *<sup>Т</sup>* – температура черного тела,  $K$ ;  $c_1 = 3{,}74.10^{-8}$ ,  $Bm \cdot M \kappa M^4 \cdot M^{-2}$  $c_1 = 3,74 \cdot 10^{-8}, Bm \cdot m$ км<sup> $4 \cdot m^{-2}$ </sup>;  $c_2 = 14388$ мкм $\cdot K$ .

Графическим изображением закона Планка являются так называемые изотермы Планка.

Отметим ряд важных следствий, связанных с законом Планка.

1. Изотермы Планка не пересекаются, при этом изотерма для черного тела с большей температурой охватывает изотерму для черного тела с меньшей температурой.

2. Интегрирование по спектру функции Планка (1) дает соотношение, известное как закон Стефана – Больцмана

$$
M_e = \int_0^\infty M_{e\lambda}^{um} d\lambda = \sigma T^4,\tag{2}
$$

где $\sigma$  = 5,67·10  $^8$ *Bm· м*  $^2$  ·  $K^{-4}$  — постоянная Стефана — Больцмана.

Таким образом, площадь под изотермой Планка численно равна  $\sigma T^4$ .

Закон Стефана – Больцмана, по которому  $M_e = \sigma T^4$ , был окончательно сформулирован в 1884 г., за 16 лет до открытия закона Планка.

3. Максимум функции Планка определяется координатами

$$
\lambda_m = 2898 / T_{MKM},\tag{3}
$$

$$
M_{e\lambda_m} = 1,2864T^5 \cdot 10^{-11} Bm \cdot m^{-2} \cdot MKm^{-1}.
$$
 (4)

Эти соотношения известны как первый и второй закон Вина, которые так же были получены раньше (1893 г.) закона Планка (1900 г.).

4. При малых величинах произведения  $\lambda T < 3000$ мкм $\cdot K$ , т. е. когда ехр $(c_2/\lambda T)$  $\Box$  1, аппроксимацией закона Планка в области коротких волн является выражение, полученное Вином:

$$
M_{e\lambda} = c_1 \lambda^{-5} \exp\left(-\frac{c_2}{\lambda T}\right).
$$
 (5)

5. В области длинных волн, когда  $\lambda T > 3000$ мкм $\cdot$ К, аппроксимацией закона Планка является формула Релея – Джинса (1900 г.)

$$
M_{e\lambda} = c_1 T / c_2 \lambda^4 \,. \tag{6}
$$

Эта формула также может быть получена из закона Планка при разложении экспоненты в ряд и при условии  $(c_2 / \lambda T) \square 1$ .

6. Наибольшая доля излучения черного тела (3/4) приходится на длинноволновую область, лежащую справа от  $\lambda_m$ , т. е.

$$
\int_{0}^{L_{m}} M_{e\lambda} d\lambda = \frac{1}{4} \sigma T^{4} . \tag{7}
$$

7. Изотерма Планка имеет наибольшую крутизну на длине волны (в MKM)

Знание этой точки важно при работе ОЭС по контрасту между объектом и фоном, на котором этот объект расположен, если температуры объекта и фона близки. В области  $\lambda_{\kappa}$  приращение  $\Delta \lambda$  дает наибольшие приращения  $\Delta M_{e\lambda}$ , что и может быть использовано при обнаружении объекта.

8. Длина волны, на которой отношение  $M_{e\lambda}^{um}/M_e$ , имеет максимальное значение,  $\lambda_{ab} = 3625/T_{MKM}$ .

Эта точка указывает на длину волны, на которой при данной температуре мощность излучения используется наиболее эффективно.

Перейдем к параметрам, представляющим объекты в области собственного излучения. В этой области яркости объектов в еще большей степени, чем в области отраженного излучения, зависит от структуры объектов и их состояния.

Важнейшим параметром реальных тепловых источников излучения является коэффициент излучения, определяемый как отношение спектральной интенсивности поверхностной плотности излучения реального излучателя к  $M_{\scriptscriptstyle{a2}}^{\scriptscriptstyle{qm}}$  черного тела:

$$
\varepsilon_{\lambda} = M_{e\lambda} / M_{e\lambda}^{um} \,. \tag{8}
$$

В зависимости от того, является ли  $\varepsilon_{\lambda}$  величиной постоянной или переменной, тепловые излучатели можно разделить на серые и селективные. Для серых излучателей  $\varepsilon_1$  = const.

Для любых тепловых излучателей справедлив закон Кирхгофа, по которому отношение спектральной интенсивности поверхностной плотности излучения к коэффициенту поглощения на заданной длине волны на заданной элементарной площадке есть величина постоянная:

$$
(M_{e\lambda}/a_{\lambda})_1 = (M_{e\lambda}/a_{\lambda})_2 = ... (M_{e\lambda}/a_{\lambda})_n = M_{e\lambda}^{nm}.
$$
 (9)

63

Поскольку  $M_{e\lambda} = \varepsilon_{\lambda} M_{e\lambda}^{um}$ , справедливо

$$
\varepsilon_{\lambda} / a_{\lambda} = (\varepsilon_{\lambda} / a_{\lambda})_{2} = ... = (\varepsilon_{\lambda} / a_{\lambda})_{n} = 1,
$$
\n(10)

т. е. чем лучше тело поглощает, тем лучше оно излучает. Черное тело поглощает все падающее на него излучение, поэтому является наилучшим излучателем.

Хорошо отражающие тела являются плохими излучателями. В общем случае излучение, падающее на объект, отражается объектом, поглощается им, а часть излучения проходит через объект. Если определить спектральные коэффициенты поглощения  $a_i$ , пропускания  $\tau_i$ и отражения  $\rho_i$  через отношения поглощенного, прошедшего и отраженного потоков к падающему монохроматическому потоку соответственно, то на основании закона сохранения энергии  $a_{\lambda} + \tau_{\lambda} + \rho_{\lambda} = 1$ .

Для непрозрачных объектов  $\tau_{\lambda} = 0$ , поэтому  $a_{\lambda} + \rho_{\lambda} = 1$ .

На основании закона Кирхгофа  $a_{\lambda} = \varepsilon_{\lambda}$ , тогда  $\varepsilon_{\lambda} = 1 - \rho_{\lambda}$ .

Для описания излучательных свойств объектов в широком спектральном диапазоне используют также частичные и полные коэффициенты излучения. Частичный коэффициент определяется в виде

$$
\varepsilon_{\Delta\lambda} = \int\limits_{\lambda_1}^{\lambda_2} \varepsilon_{\lambda} M_{e\lambda}^{um} d\lambda / \int\limits_{\lambda_1}^{\lambda_2} M_{e\lambda}^{um} d\lambda , \qquad (11)
$$

а полный (интегральный) как

$$
\varepsilon = \int_{0}^{\infty} \varepsilon_{\lambda} M_{\varepsilon \lambda}^{um} d\lambda / \int_{0}^{\infty} M_{\varepsilon \lambda}^{um} d\lambda = \int_{0}^{\infty} \varepsilon_{\lambda} M_{\varepsilon \lambda}^{um} d\lambda / \sigma T^{4} . \qquad (12)
$$

Таким образом, с помощью коэффициентов излучения возможно выразить энергетические параметры и характеристики излучения реальных источников через излучение черного тела.

#### Литература:

[1] Р. М. Гуди, Атмосферная радиация, М. Мир 2001.

Горбунов Александр Константинович - д-р физ.-мат. наук, заведующий кафедрой "Физика" КФ МГТУ им. Н.Э. Баумана. E-mail: kf MGTU FIZ@mail.ru

Хатамова Камила Алишеровна - студент КФ МГТУ им. Н.Э. Баумана. E-mail: kamillacher2014@gmail.com

Л.С. Симонова, И.А. Лукошков, А.К. Горбунов

# **ПЕРЕДАЧА ИЗОБРАЖЕНИЙ ПОСРЕДСТВОМ ЧАСТОТНОЙ МОДУЛЯЦИИ (ЧМ)**

КФ МГТУ им. Н.Э. Баумана, Калуга, 248000, Россия

ЧМ является одним из перспективных способов передачи изображений. При передаче по каналу с аддитивным гауссовским шумом она обеспечивает значительный выигрыш в помехоустойчивости по сравнению с амплитудной модуляцией (АМ) и импульсно-кодовой модуляцией (ИКМ).

Рассмотрим помехоустойчивость ЧМ в условиях действия эхо-сигнала. Выясним прежде всего статические характеристики помехи, возникающей при действии на ЧМ-детектор суммы прямого и отраженного сигналов.

При использовании ЧМ излучаемый сигнал

$$
u_n(t) = \sqrt{\frac{2E}{T}} \cos(\omega_0 t + \int_0^t v(\tau) d\tau + \varphi_0),
$$

где E – энергия сигнала на элемент сообщения; T – длительность элемента сообщения ( $T = \frac{1}{2}$  $T = \frac{1}{2} F$  , где  $F$  — полоса сообщения);  $v(t)$  — передаваемое сообщение. Отраженный эхо-сигнал

$$
u_{\rho}(t) = \sqrt{\frac{2E}{T}} n \cos(\omega_0(t - t_0) + \int_{a}^{t - t_0} v(\tau) d\tau + \psi + \varphi_0).
$$

Здесь *n*,  $\psi$  – соответственно модуль и фаза коэффициента отражения; 0 *<sup>t</sup>* – запаздывание сигнала. Мы будем считать, что амплитуда прямого сигнала всегда больше амплитуды отраженного: *n*<1. Это, очевидно, не ограничивает общности.

На ЧМ-демодулятор поступает сумма  $u_n + u_s$ . Рассмотрим обычный ЧМдемодулятор, состоящий из жесткого ограничителя и дискриминатора. Сигнал на выходе такого демодулятора пропорционален произвольной фазы входного сигнала:

$$
u_{\text{max}} \Box \frac{d}{dt} \arg \left\{ \cos \left[ \omega_0 t + \int_a^t v(\tau) d\tau + \varphi_0 \right] + n \cos \left[ \omega_0 (t - t_0) + \int_a^{t - t_0} v(\tau) d\tau + \psi + \varphi_0 \right] \right\} = v(t) + \Delta v(t, t_0) n \frac{n + \cos \int_a^t \Delta v(\tau, t_0) d\tau}{1 + n^2 + 2n \cos \int_a^t \Delta v(\tau, t_0) d\tau}
$$

 $\Gamma$ де  $\Delta v(t, t_0) = v(t) - v(t_0) - \text{u}$ зменение передаваемого сообщения за время запаздывания *t*<sub>0</sub> .

Таким образом, помеха на выходе обычного ЧМ-демодулятора при воздействии на входе эхо-сигнала <sub>и,</sub> равна

$$
\eta(t) = \Delta v(t, t_0) n \frac{n + \cos \int_a^t \Delta v(\tau, t_0) d\tau}{1 + n^2 + 2n \cos \int_a^t \Delta v(\tau, t_0) d\tau}
$$

Это выражение можно упростить, разложив его в ряд Фурье:

$$
\eta(t) = \Delta v(t, t_0) \sum_{p=1}^{\infty} (-1)^{p+1} n^p \cos p \int_a^t \Delta v(\tau, t_0) d\tau.
$$
 (1)

Поскольку выходной сигнал дискриминатора, прежде чем поступить на выход ЧМ-приемника, проходит через фильтр низких частот с полосой F, равной полосе исходного сообщения, то на выход ЧМ-приемника попадет лишь та часть помехи  $\eta_{\phi}(t)$ , которая пройдет через фильтр низких частот:

$$
\eta_{\phi}(t) = \eta(t) * h(t) \tag{2}
$$

где  $h(t)$  – переходная характеристика выходного фильтра нижних частот ЧМ-приемника, а значок \* обозначает операцию свертки.

Из выражений (1) и (2) видно, что статические характеристики помехи, возникшей в результате действия в канале передачи эхо-сигнала, зависят только от статистических характеристик разности  $\Delta v(t,t_0)$ . Поэтому для выяснения свойст помехи  $\eta_{\phi}$ необходимо задаться некоторой статистической моделью видеосигнала. В качестве ее может служить случайный процесс, состоящий из протяженных участков с медленным изменением величины и редких участков с быстрым (в течение одного элемента сообщения) изменением величины. Эта модель, однако, слишком сложна для рассмотрения, и мы упростим ее следующим образом. Все участки плавного изменения яркости заменим прямолинейными. В результате получим случайный процесс, состоящий из трацепеидальноых участков. Для выяснения характера помехи на входе ЧМ-приемника нам необходимо знать поведение во времени разночастотного сигнала  $\Delta v(t,t_0)$ . Наиболее простой случай будет тогда, когда моменты времени  $t$  и  $t-t_0$  приходятся на один и тот же трапецеидальный участок видеосигнала. При небольших запаздываниях (порядка нескольких элементов изображения) это, по-видимому, будет происходить достаточно часто. В этом случае в течение некоторого времени велечина  $\Delta v(t,t_0)$  будет оставаться постоянной. На этом интервале времени случайный процесс на выходе дискриминатора будет иметь вид

$$
\eta(t) = \Delta v(t_0) \sum_{p=1}^{\infty} (-1)^{p+1} n^p \cos p \big[ \Delta v(t_0) t + \theta \big],
$$

где 0-некоторая начальная фаза, т.е. будет состоять из набора синусоидальных колебаний с частотами, кратными  $\Delta v(t_0)$ . Через фильтр низких частот пройдут лишь те составляющие, чья частота меньше, чем  $2\pi F$ , т.е. гармоника с номером р, меньшим  $p_{\epsilon} = \frac{2\pi F}{\Delta v(t_*)}$ :

$$
\eta(t) = \Delta v(t_0) \sum_{p=1}^{p_s} (-1)^{p+1} n^p \cos p \left[ \Delta v(t_0) t + \theta \right].
$$

Удобно пользоваться величиной относительной интенсивности помехи, т.е. отношением  $\eta_\phi$ к размаху видеосигнала  $v_{\scriptscriptstyle \! \! \! \! \! \textrm{ \ \tiny Marc}}$ :

$$
\eta_{\phi}^* = \frac{\eta_{\phi}}{v_{\text{maxc}}} = \frac{\Delta v(t_0)}{v_{\text{maxc}}} \sum_{p=1}^{p_s} (-1)^{p+1} n^p \cos p \left[ \Delta v(t_0) t + \theta \right].
$$

### **Список литературы:**

[1] H.A. Schober, R. Hilz. Contrastsensitivityofthehumaneyeforsquarewavegratings. – J. oftheOpticalSocietyofAmerica, Sept., vio5 №9 pp.37-41, 2015.

**Симонова Любовь Сергеевна** – студент КФ МГТУ им. Н.Э. Баумана. E-mail: simonolyuba@yandex.ru

**Лукошков Иван Анатольевич** – студент КФ МГТУ им. Н.Э. Баумана. E-mail: kf\_MGTU\_FIZ@mail.ru

**Горбунов Александр Константинович** – д-р физ.-мат. наук, заведующий кафедрой "Физика" КФ МГТУ им. Н.Э. Баумана. E-mail: kf\_MGTU\_FIZ@mail.ru

### ПОЛЕ ИЗЛУЧЕНИЯ КАК ИСТОЧНИК ИНФОРМАЦИИ

КФ МГТУ им. Н.Э. Баумана, Калуга, 248000, Россия

Источником информации для ОЭС является пространство объектов поле излучения.

Применительно к полю излучения, как источнику информации, понятие априорной энтропии может быть сведено к следующему. До измерения представим поле излучения в виде совокупности элементарных областей, число которых в угловом поле излучения может принимать т состояний с вероятностями  $p(n_i)$ . Очевидно, что с увеличением числа N априорная энтропия возрастает. Численное значение H<sub>apr</sub> ставится таким образом в зависимость от числа N, а при условии идеальной ОЭС, в которой отсутствуют потери информации, количество информации I, полученное в результате измерений, также должно неограниченно возрастать.

Число *N* может быть ограничено принципиальными причинами, связанными с ограниченным разрешением прибора и образованием  $\varepsilon$ -областей, внутри которых изменение сигнала не может быть зарегистрировано. Нецелесообразно, чтобы число N было больше, чем число  $\varepsilon$ -областей  $N_{\varepsilon}$ , поскольку в этом случае величина  $H_{apr}$  растет пропорционально N, а количество информации I, получаемое в результате измерений, не увеличивается.

Число N может выбираться и меньшим, чем  $N_{\varepsilon}$ , и определяться по требуемым условиям работы прибора разрешением.

Максимально возможное число  $N = N_{\varepsilon}$  и соответственно максимальное значение H<sub>apr</sub> определяется из условия ограничения разрешения дифракцией на входном зрачке оптической системы.

При дифракционных ограничениях угловой размер кружка рассеяния (кружка Эри)

$$
d=2.44\ \lambda/D,
$$

где  $\lambda$  – длина волны излучения;  $D$  – диаметр входного зрачка объектива. В линейной мере диаметр кружка Эри  $d_n = 2.44 \lambda f'/D$ .

Будем считать, что  $\varepsilon$ -область определяется дифракцией и ее площадь, приведенная к фокальной плоскости объектива, создающего изображение исследуемого поля излучения, равна площади квадрата со стороной  $d_n$ , т.е.

$$
d_{\pi}^2 = \Big(\frac{2,44\lambda}{D}f'\Big).
$$

Число элементов дискретизации изображения, имеющего в фокальной плоскости объектива площадь S,

$$
N_{\varepsilon} = S/d_{\pi}^2.
$$

Пусть изображение ограничено по площади окружностью диаметром  $D_{\rm H} = 2f'tgW,$ 

где 2W - размер углового поля объектива. Тогда в пределах всего углового поля число элементов дискретизации (число  $\varepsilon$ -областей)

$$
N_{\varepsilon} = \pi D_{\rm H}^2 / 4d_{\rm H}^2 = \pi D^2 (t g W / 2.44 \lambda)^2.
$$
 (1)

При малых W, когда tgW = W, выражение (1) приводится к виду

$$
N_{\varepsilon} = 0.67 A_{\text{BX}} \left(\frac{W}{\lambda}\right)^2,\tag{2}
$$

где А<sub>вх</sub> – площадь входного зрачка оптической системы.

С учетом равенства  $D/f' = 2tg\sigma'$ , где  $2\sigma'$  - апертурный угол объектива, выражение (1) может быть преобразовано к виду

$$
N_{\varepsilon} = 0.67\pi \left[\frac{f'}{\lambda} W t g \sigma'\right]^2. \tag{3}
$$

Пусть в каждой ε-области поле излучения может принимать значения яркости от 0 до  $L_{max}$  и число этих значений равно m + 1 (m - число разрешаемых градаций яркости). Будем также считать, что значения яркости в каждой є-области статистически независимы. Число различных возможных сочетаний, т.е. различных распределений яркости по всему угловому полю O<sub>2</sub>C,  $z = (m + 1)^N$ .

В случае равной вероятности возможных сочетаний энтропия поля излучения максимальна

$$
H_{apr} = log_2(m+1)^N = Nlog_2(m+1).
$$
 (4)

Окончательно получим из формул (2), (3), (4) выражения для априорной энтропии поля излучения при ограничении ее дифракцией

$$
H_{apr} = 0.67 A_{\text{bx}} \left(\frac{W}{\lambda}\right)^2 \log_2(m+1) \tag{5}
$$

ИЛИ

$$
H_{apr} = 0.67\pi \left(\frac{f'}{\lambda} W t g \sigma'\right)^2 \log_2(m+1). \tag{6}
$$

Из этих выражений следует, что априорная энтропия, а соответственно и информативность оптического изображения в ОЭС, при дифракционных ограничениях растут с увеличением числа разрешаемых градаций яркости сигнала m, площади входного зрачка оптической системы A<sub>RX</sub>, углового поля 2W или с увеличением фокусного расстояния объектива f' и апертурного угла  $\sigma'$ . Энтропия  $H_{\text{apr}}$  уменьшается с увеличением рабочей длины волны  $\lambda$ . Коэффициент 0,67 может быть и другим и зависит от принятого критерия различимости соседних  $\varepsilon$ -областей. Так, например, если принять, что минимально разрешаемое расстояния между ε-областями равно диаметру аберрационного кружка в линейной мере на длине волны  $\lambda$ , или в угловой мере  $d_{\nu\lambda} = d_{\nu\lambda}/f'$ , то легко получить

$$
N_{\varepsilon} = S/d_{\pi\lambda} = \pi (Wf'/d_{\pi\lambda})^2. \tag{7}
$$

Тогда выражение для априорной энтропии поля излучения при аберрационных ограничениях будет

$$
H_{apr} = \pi \left(\frac{w}{d_{y\lambda}}\right)^2 \log_2(m+1),\tag{8}
$$

69

из которого следует, что информативность изображения увеличивается с уменьшением кружка рассеяния или с увеличением углового разрешения.

Выражения (5), (6), (8) не учитывают энергетических соотношений между полезным сигналом и шумом. Будем считать, что все шумы приведены к флуктуации потока оптического излучения на входе ОЭС. Если требуемое отношение сигнал/шум, необходимое для разрешения m градаций яркости поля излучения, равно  $\mu$ , то оно может быть определено, как это делается, например, в телевидении, по приближенной формуле

$$
m \approx \sqrt{2\mu}
$$

Тогда формулы (5) и (6) принимают вид

$$
H_{apr} = 0.67 A_{\rm BX} \left(\frac{W}{\lambda}\right)^2 \log_2(\sqrt{2\mu} + 1)
$$

ИЛИ

$$
H_{apr} = 0.67\pi \left[ \left( \frac{f'}{\lambda} \right) W \, t \, g \sigma' \right]^2 \log_2(\sqrt{2\mu} + 1)
$$

и формула (8) принимает вид

$$
H_{apr} = \pi \left(\frac{W}{d_{n\lambda}}\right)^2 log_2(\sqrt{2\mu} + 1).
$$

Необходимо учитывать, что величина µ (отношение сигнал/шум) определяется многими факторами: свойствами источника излучения, среды распространения, параметрами ОЭС и др. Эти факторы обсуждаются в последующих главах, но уже ясно, что количество информации, которое возможно получить в результате измерений в длинноволновой области спектра, может превышать количество информации в коротковолновой области, в силу того, что в длинноволновой области может быть реализовано в ряде случаев большее отношение сигнал/шум, в частности из-за лучшего пропускания атмосферы.

В ОЭС для исследования природных ресурсов изображения могут создаваться в различных спектральных диапазонах. При том анализируются как изображения, полученные в узком спектральном диапазоне, так и синтезированные «цветные» изображения. Информативность цветных изображений, очевидно, выше, чем черно-белых, и растет с увеличением числа цветов. Из формул (2) и (3) легко получить, что число  $\varepsilon$ -областей для цвета с длиной волны  $\lambda_i$ , при дифракционных ограничениях

$$
H_{\varepsilon\lambda_i} = N_{\varepsilon\lambda_1} \left(\frac{\lambda_1}{\lambda_i}\right)^2,
$$

и из выражения (7) при аберрационных ограничениях

$$
H_{\varepsilon\lambda_i} = N_{\varepsilon\lambda_1} \left(\frac{d_{\lambda_1}}{d_{\lambda_i}}\right)^2,
$$

где  $N_{\varepsilon\lambda_1}$  — число  $\varepsilon$ -областей, определенных для длины волны  $\lambda_1$  при дифракционных ограничениях по формуле (2) или (3), а при аберрационных ограничениях по формуле (7),  $d_{\lambda_1}$  и  $d_{\lambda_i}$  – аберрационных крудок рассеяния для длин волн  $\lambda_1$  и  $\lambda_i$  соответственно.

Априорная энтропия поля излучения для цвета с длиной волны  $\lambda_i$  определится как

$$
H_{apr\lambda_i} = N_{\varepsilon\lambda_i} log_2(m+1),
$$

или с учетом отношения сигнал/шум  $\mu_{\lambda_i}$ , реализуемого на длине волны  $\lambda_{\mathsf{i}},$ 

$$
H_{apr\lambda_i} = N_{\varepsilon\lambda_i} log_2(\sqrt{2\mu_{\lambda_i}} + 1).
$$

Априорная суммарная энтропия Н<sup>∑</sup> поля излучения, которое представляется совокупностью трех цветов с длинами волн  $\lambda_1$ ,  $\lambda_2$ ,  $\lambda_3$ , и соответственно информативность «цветного» изображения, полученного в этих цветах, может определяться путём алгебраического суммирования энтропий одноцветных изображений, полученных на длинах волн  $\lambda_1$ ,  $\lambda_2$ ,  $\lambda_3$ ; при этом предполагается, что эти энтропии независимы. Очевидно, что суммарная энтропия Н<sup>∑</sup> не превысит утроенного значения максимальной из энтропий, рассчитанных для длин волн  $\lambda_1$ ,  $\lambda_2$ ,  $\lambda_3$ .

#### **Литература**

[1] Р. Г. Галлагер. Теория информации и надежная связь. М. Мир 1990.

**Горбунов Александр Константинович** – д-р физ.-мат. наук, заведующий кафедрой "Физика" КФ МГТУ им. Н.Э. Баумана. E-mail: kf\_MGTU\_FIZ@mail.ru

**Богомолов Андрей Юрьевич** – студент КФ МГТУ им. Н.Э. Баумана. E-mail: andreyl1l@yandex.ru

## **ПРОСТРАНСТВЕННАЯ ФИЛЬТРАЦИЯ**

КФ МГТУ им. Н.Э. Баумана, Калуга, 248000, Россия

Пространственная фильтрация — это метод выделения сигнала, действующего в смеси с помехой, основанный на различиях в пространственной структуре сигнала и помехи.

Можно выделить два основных метода пространственной фильтрации, которые используются или разрабатываются: некогерентная пространственная фильтрация и когерентная.

Название методов условно, оно отражает тот факт, что в первом случае используется некогерентное излучение, во втором необходимо когерентное излучение.

Рассмотрим, в чем заключается смысл некогерентной пространственной фильтрации. Пространственным фильтром в этом случае является растровая структура или диафрагма, формирующая элемент разложения изображения.

Допустим, в плоскости изображения установлен растр, состоящий из чередующихся прозрачных и непрозрачных штрихов, параллельных оси у (рис. 1). Распределение облученности в изображении задано функцией  $E(x, y)$ . Используем сокращенную систему записи преобразований. Пропускание одной бесконечно длинной по оси х полосы растра описывается функцией  $rect\left(\frac{x}{x}\right)$  $\frac{x}{a}$ ). Бесконечно длинный по оси х растр, состоящий из таких полос, параллельных оси y, представляется сверткой

$$
r(x,y) = \left[ rect\left(\frac{x}{a}\right)\right] * \left[\frac{1}{T_x}comb\left(\frac{x}{T_x}\right)\delta(y)\right].
$$

Спектр  $r(x, y)$ , являющийся ПЧХ бесконечного растра, есть

$$
F[r(x, y)] = F\left[rect\left(\frac{x}{a}\right)\right] \times F\left[\frac{1}{T_x}comb\left(\frac{x}{T_x}\right)\delta(y)\right] =
$$
  
=  $a \operatorname{sinc}(af_x)\operatorname{comb}(T_x f_x)\delta(f_y) = \frac{a}{T_x}\operatorname{sinc}(af_x)\sum_{n=-\infty}^{\infty} \delta\left(f_x - \frac{n}{T_x}\right)\delta(f_y) =$   
=  $\frac{a}{T_x}\delta(f_y)\sum_{n=-\infty}^{\infty} \operatorname{sinc}(an f_{0x}) \delta(f_x - nf_{0x})$ 

Допустим, растр перемещается по оси х, тогда для любого смещения  $\Delta x$ можно записать выражение для потока излучения, прошедшего через растр:

$$
s(\Delta x) = \iint\limits_{-\infty}^{\infty} E(x, y) r(\Delta x - x, y) dx dy
$$
Поскольку  $r(\Delta x - x, y)$  не зависит оту, то

$$
s(\Delta x) = \int_{-\infty}^{\infty} r(\Delta x - x) \left[ \int_{-\infty}^{\infty} E(x, y) \, dy \right] dx.
$$

Интеграл в скобках обозначим через  $F(x)$ . Его физический смысл распределение потока излучения по оси х.Тогда

$$
s(\Delta x) = \int_{-\infty}^{\infty} r(\Delta x - x) F(x) \, \mathrm{d}x
$$

есть свертка функций $r(x)$  и  $F(x)$ .

Спектр свертки есть

$$
F[S(\Delta x)] = S(f_x) = F(f_x) \times R(f_x) =
$$
  
= 
$$
\frac{a}{T_x} F(f_x) \sum_{n=-\infty}^{\infty} sinc(anf_{0x}) \delta(f_x - nf_{0x}) =
$$
  
= 
$$
\frac{1}{\pi n} \sum_{n=-\infty}^{\infty} F(nf_{0x}) sinc(\pi anf_{0x}) \delta(f_x - nf_{0x})
$$
. (1)

Из формулы(1)следует, что сигнал на выходе анализатора представляет собой периодический процесс с периодом  $T_r$ . Амплитуды гармоник (спектральные плотности) этого сигнала определяются произведением значения спектров прозрачной ячейки растра и изображения, взятых на частотах, кратных $nf_{0x} = \frac{\bar{n}}{T}$  $T_{\chi}$ .

С точки зрения пространственной фильтрации представляют практический интерес два случая.

- 1. Изображение должно модулироваться, причем амплитуда первой гармоники должна быть максимальна.
- 2. Изображение не должно модулироваться, т. е. сигнал  $s(x)$  не должен содержать переменной составляющей.

Рассмотрим первый случай. Из формулы (1) следует, что амплитуда первой гармоники будет не равна нулю, когда спектр  $F(f_x)$  не равен нулю, т.е. при достаточно малом размереа (рассматривается случай непериодической функции  $E(x, y)$ , когда $f_m > f_{0x}$ ,  $f_m$ — максимальная частота в спектре  $F(f_x)$ ). Амплитуда первой гармоники максимальна при  $\pi a f_{0x} = \pi/2$ или при  $\alpha$  $\frac{a}{T_x} = \frac{1}{2}$  $\frac{1}{2}$ , т. е. когда прозрачная полоса в два раза уже периода растра и когда размер изображения стремится к нулю (при неизменном значении потока излучения).

Можно указать случаи, когда спектр изображения  $F(f_x)$  совпадает по форме со спектром ячейки растра (полосы). Это будет, когда, например, изображение имеет вид штриха или квадрата с размером по оси  $x$ , равным  $a=\frac{T_x}{2}$  $\frac{1}{2}$ и ориентированным вдоль полосы растра. В этом случае растр выступает как согласованный пространственно-частотный фильтр.

Рассмотрим условия, когда изображение не модулируется. Это имеет весьма важное значение, поскольку растр реально всегда ограничен диафрагмой, в качестве которой может выступать, например, чувствительная площадка приемника излучения. Помимо цели (световой марки) в плоскости растра может быть равномерная засветка (фон). Очевидно, что фон не должен модулироваться и тем самым создавать помеху. Получим условия немодуляции равномерной засветки диафрагмы при различных функциях  $F(x)$ , описывающих пропускание диафрагмы по оси сканирования. Отметим, что под пропусканием диафрагмы будем понимать функцию, описывающую огибающую полячувствительности растрового анализатора. Эта огибающая может создаваться некоторым оптическим фильтром-ослабителем, помещенным в плоскость диафрагмы. Возможны и другие средства, например, введение виньетирования, использование сложной формы диафрагм поля, при которых функция,  $F(x)$  принимает заданный вид, причем  $F(x)$ определяется выражением

$$
F(x) = \int_{-\infty}^{\infty} E(x, y) \, \mathrm{d}x,
$$

где  $E(x, y)$ — двумерная функция распределения пропускания диафрагмы. При одномерном сканировании важна, в конечном счете, функция  $F(x)$ , поскольку именно ее вид определяет при заданных параметрах растра модулированный сигнал и его спектр. Функцию часто называют "проекцией" функции  $E(x, y)$ .

В качестве типовых видов функции  $F(x)$  примем прямоугольную, треугольную, косинус-квадратную, трапециевидную и соответствующую круглой диафрагме. Эти варианты позволяют моделировать большинство реальных случаев распределения чувствительности по угловому полю (табл. 1).

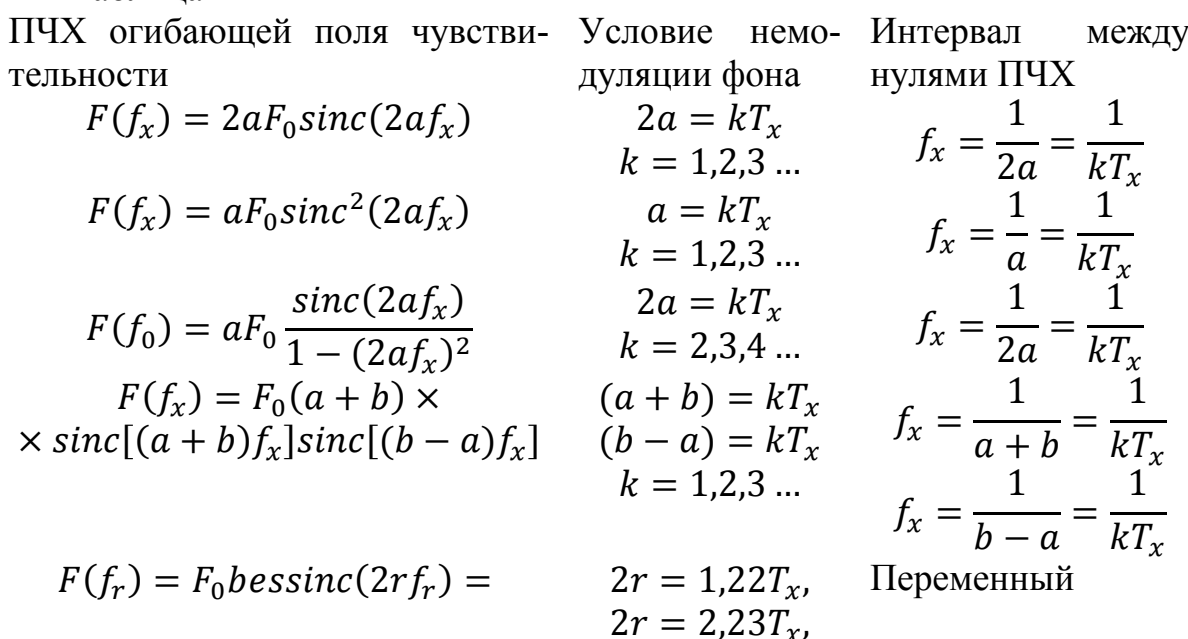

Таблица 1

$$
= \frac{2J_1(\pi r f_r)}{\pi r f_r} \qquad \qquad 2r = 3{,}25T_x,
$$
  
2r = 4{,}25T\_x ...

Для получения условий немодуляции равномерной засветки необходимо определить пространственно-частотный спектр  $F(f_x)$  функций  $F(x)$ (ПЧХ диафрагмы), определить "нули" функции  $F(f_x)$ , записать условия совпадения частоты первой гармоники  $f_{0x}$  с нулями функции $F(f_x)$ , и из этих условий определить соотношение между параметрами функции  $F(x)$  и периодом растра, т.е. по существу найти соотношение между размерами диафрагмы и периодом растра.

В табл. 1 представлены полученные зависимости. Спектр прямоугольной функции имеет нули на частотах $k/2a$ , где  $2a$  — размер диафрагмы по оси сканирования,  $k = 1,2,3$  .... Условие равенства нулю первой гармоники:  $k/2a = 1/T_x$ . Поэтому размер диафрагмы должен быть кратен целому числу периодов растра, т.е.  $2a = kT_x$ . Отметим, что высшие гармоники при соблюдении равенства  $2a = kT_x$ также попадают в нули функции  $F(f_x)$ . Действительно, частотный интервал между гармониками равен  $1/T_x$ , а частотный интервал между нулями функции  $F(f_x)$  равен  $k/2a = 1/kT_x$ , т.е. в целое числораз кменьше. Функция  $F(f_x)$ , описывающая ПЧХ прямоугольной диафрагмы, убывает сравнительно медленно и имеет сравнительно большую крутизну в точках перехода через нуль. Поэтому даже при небольшом несовпадении частот гармоник с нулями ПЧХ диафрагмы возникает паразитная модуляция. Эго несовпадение может быть по разным причинам, приводящим к невыполнению соотношения  $2a = kT_r$ , например, из-за погрешностей изготовления растра и диафрагмы и их юстировки. Из этих соображений целесообразно иметь большое число штрихов растра внутри диафрагмы, поскольку первая гармоника ПЧХ растра в этом случае попадет в один из "дальних" по оси частот нулей ПЧХ диафрагмы, где крутизна этой характеристики меньше по сравнению с точками ПЧХ диафрагмы вблизи первого нуля, и несовпадение частоты гармоники с нулями вызовет меньшую модуляцию постоянной засветки. Спектры треугольной и косинусквадратной функции убывают более быстро, чем спектр прямоугольной, и с точки зрения уменьшения паразитной модуляции эти функции более предпочтительны, чем прямоугольная. Однако техническая реализация функции  $F(x)$  в виде треугольника и косинус-квадратной функции имеет определенные трудности, и, кроме того, при этом возникают значительные потери потока излучения.

Остановимся на трапецеидальной функции  $F(x)$ . Такая форма аппроксимации огибающей поля чувствительности является достаточно гибкой и позволит получить условия немодуляции постоянной засветки для функций $F(x)$ , занимающих по форме множество промежуточных положений от треугольной до прямоугольной. Эти функции могут рассматриваться как частный случай трапецеидальной. В спектре  $F(f_x)$ трапецеидальной функции "нули" определяются функциями  $sinc[(a + b)f_x]$  usinc $[(b - a)f_x]$ .

Легко получить, что эти нулиимеют место в точках  $f_{1x} = k / (a + b)$  и  $f_{2x} =$  $k/(b-a)$ , где  $k = 1,2,3...$  Соответственно условиями равенства нулю первой гармоники будут соотношения

 $1/T_{x} = k(a + b)$ 

 $\boldsymbol{\mathit{H}}$ 

$$
1/T_x = k(b - a),
$$
или условиями немодуляции является следующие:  

$$
((a + b) = kT_x)
$$

$$
\begin{cases}\n(a + b) = kT_x \\
(b - a) = kT_x\n\end{cases}
$$

Для круглой диафрагмы условие равенства нулю первой гармоники определяется нулями bessin-функции, описывающей ПЧХ круглой диафрагмы радиусом r:

$$
F(f_x) = F_0 \text{bessinc}(2rf_r) = \frac{2J_1(\pi rf_r)}{\pi rf_r},\tag{2}
$$

где  $f_r$ —пространственная частота в любом направлении, в том числе по осих. Функция (2) имеет первые нули при аргументе  $2\pi r f_r = 3.87$ ; 7,01; 10,17. С учетом этого можно определить, что первая гармоника равна нулю при 2r = 1,22 $T_r$ , 2 $r = 2.23T_r$ , 2 $r = 3.25T_r$ , 2 $r = 4.25T_r$ . Отметим, что интервал между точками перехода через нуль bessin-функции непостоянен. Это означает, что при условии равенства нулю первой гармоники другие гармоники не будут равны нулю. Поэтому теоретически всегда равномерная засветка внутри круглой диафрагмы растром типа решетка модулируется. В других рассмотренных случаях (см. табл. 1) при выполнении условий равенства нулю первой гармоники высшие гармоники также равны нулю.

В общем случае в плоскости растра могут находиться объекты различной формы, размеров и ориентации. Можно показать, что наилучшим образом модулируются (достигается максимум отношения сигнал/шум) поля яркости, для которых отношение радиуса корреляции  $\rho_k$  к ширине штриха  $a$ лежит в пределах 0,59 <  $\frac{\rho_k}{a}$  < 0,77.

Таким образом, растр модулятора выступает как пространственный фильтр, обеспечивающий модуляцию одних объектов, размеры которых соизмеримы с шириной штрихов а растра, и подавление сигналов от других, например, постоянной засветки. Поэтому растр может быть использован как фильтр только для объектов с определенной структурой.

#### Литература:

[1] Кронберг П. Дистанционное изучение Земли, М. Мир, 2011, 343с.

Горбунов Александр Константинович - д-р физ.-мат. наук, заведующий кафедрой "Физика" КФ МГТУ им. Н.Э. Баумана. E-mail: kf MGTU FIZ@mail.ru

Кузнецова Анна Андреевна - студент КФ МГТУ им. Н.Э. Баумана. E-mail: 521annakuznetsova@gmail.com

#### **ПСЕВДОТЕМПЕРАТУРЫ**

КФ МГТУ им. Н.Э. Баумана, Калуга, 248000, Россия

Для описания как собственного, так и отраженного излучения объектов используют так называемые псевдотемпературы. Нами уже отмечалось, что параметры и характеристики излучения черного тела могут быть однозначно определены, если известен только один параметр – температура черного тела T. Поэтому весьма удобно для практических расчетов заменить реальный источник черным телом, предварительно оговорив эквивалентность такой замены. В качестве критериев эквивалентности выступают спектральная плотность яркости, взятая на какой-либо длине волны, поверхностная плотность излучения в широком спектральном диапазоне, подобие спектральной плотности яркости на каких-либо длинах волн. Соответственно различают яркостную температуру, радиационную температуру и температуру распределения излучателя.

Яркостной температурой излучателя называют такую температуру эквивалентного черного тела, при которой его спектральная плотность энергетической яркости на определенной длине волны  $L_{e\lambda}^{um}(\mathrm{T}_\mathrm{g})$  равна спектральной плотности энергетической яркости реального излучателя на той же длине волны  $L_{e\lambda}(T)$ , т.е.

$$
L_{e\lambda}^{\rm TT}(T_{\rm g}) = L_{e\lambda}(T) \tag{1}
$$

Допустим, что коэффициент излучения реального излучателя  $\varepsilon_{\lambda}$  на заданной длине волны известен. Будем также считать, что выполняется условие применимости формулы Вина, аппроксимирующей закон Планка в области коротких длин волн, т.е.  $\lambda$ T < 3000K. Тогда, используя следствие из закона Ламберта и формулу Вина, запишем следующее равенство:

$$
\exp\left(-\frac{c_2}{\lambda \mathbf{T}_\mathbf{A}}\right) = \varepsilon \lambda \exp\left(-\frac{c_2}{\lambda \mathbf{T}}\right) \tag{2}
$$

Логарифмируя обе части равенства, получим:

$$
\frac{1}{T} - \frac{1}{T_{\rm s}} = \frac{\lambda}{c_2} \ln \varepsilon_{\lambda} = \frac{\lambda \lg \varepsilon_{\lambda}}{6260} \tag{3}
$$

где  $c_2 = 1.44 \cdot 10^4$ мкм ∙ К

В фотометрии яркостную температуру обычно определяют на длине волны  $\lambda = 0.655$ *мкм*. Для этой длины волны

$$
T_{\rm g} = T/(1 - 1.04 \cdot 10^{-4} \text{T} \text{g} \varepsilon_{\lambda}) \tag{4}
$$

Очевидно, что по определению яркостная температура всегда меньше, чем температура реального излучателя.

Радиационной температурой излучателя называют такую температуру эквивалентного черного тела, при которой его поверхностная плотность излучения  $\mathcal{M}^{um}_{\bm{e}}(\mathrm{T}_p)$  равна поверхностной плотности излучения реального излучателя  $\mathrm{M}_e(\mathrm{T}),$  т.е.

$$
M_e^{\text{TT}}(T_p) = M_e(T) \tag{5}
$$

Если реальным излучателем является серое тело, то на основании закона Стефана-Больцмана можно записать  $\sigma\text{T}_p^4=\varepsilon\sigma\text{T}^4$  или  $\text{T}_p=\text{T}^4\!\sqrt{\varepsilon}$ , где  $\varepsilon$ коэффициент излучения серого тела.

Радиационная температура так же, как и яркостная, меньше температуры реального излучателя.

Температурой распределения излучателя называют такую температуру эквивалентного черного тела, при которой распределение спектральной плоскости энергетической яркости подобно распределению спектрально плотности энергетической яркости реального излучателя. Критерием эквивалентности замены реального излучателя черным телом является соотношение

$$
L_{e\lambda_1}^{\text{HT}}(T_{\text{pn}})/L_{e\lambda_2}^{\text{HT}}(T_{\text{pn}}) = L_{e\lambda_1}^{\text{HT}}(T)/L_{e\lambda_2}^{\text{HT}} \tag{6}
$$

где  $\lambda_1$  и  $\lambda_2$  – заданные длины волн.

Если это соотношение выполняется для длин волн $\lambda_1 = 0.655$ *мкм* и  $\lambda_2 = 0.467$ мкм, то такую температуру эквивалентного черного тела называют цветовой температурой излучателя Τ*<sup>ц</sup>* .

Прием допущения, по которым по которым возможно применить формулу Вина и следствие из закона Ламберта. Тогда можно записать из формулы (6)

$$
\frac{\exp\left(-\frac{c_2}{\lambda_1 T_{\text{pn}}}\right)}{\exp\left(-\frac{c_2}{\lambda_2 T_{\text{pn}}}\right)} = \frac{\varepsilon_{\lambda_1} \exp\left(-\frac{c_2}{\lambda_1 T}\right)}{\varepsilon_{\lambda_2} \exp\left(-\frac{c_2}{\lambda_2 T}\right)}\tag{7}
$$

где  $\varepsilon_{\lambda_1}$  и  $\varepsilon_{\lambda_2}$  коэффициенты излучения реального излучателя на длинах волн $\lambda_1$  и  $\lambda_2$  соответственно.

Представим это выражение в виде

$$
\exp\frac{c_2}{T_{\text{pn}}} \left(\frac{1}{\lambda_2} - \frac{1}{\lambda_1}\right) = \left(\frac{\varepsilon_{\lambda_1}}{\lambda_2}\right) \exp\frac{c_2}{T} \left(\frac{1}{\lambda_2} - \frac{1}{\lambda_1}\right) \tag{8}
$$

Логарифмируя, получим

$$
\frac{c_2}{T_{\text{pn}}} \left( \frac{1}{\lambda_2} - \frac{1}{\lambda_1} \right) = \ln \left( \frac{\varepsilon_{\lambda_1}}{\varepsilon_{\lambda_2}} \right) + \frac{c_2}{T} \left( \frac{1}{\lambda_2} - \frac{1}{\lambda_1} \right) \tag{9},
$$

или

$$
\frac{1}{T_{\text{pn}}} = \frac{\left(\ln \varepsilon_{\lambda_1} - \ln \varepsilon_{\lambda_2}\right)}{c_2 \left(\frac{1}{\lambda_2} - \frac{1}{\lambda_1}\right)} + \frac{1}{T}
$$
(10).

Можно получить, что цветовая температура

$$
T_{II} = \frac{T}{\left[1 + 2.56 \cdot 10^{-4} T \operatorname{Ig} \left(\frac{\varepsilon_{\lambda_1}}{\varepsilon_{\lambda_2}}\right)\right]}
$$
(11)

Температура распределения и цветовая температура могут быть и больше, и меньше температуры реального излучателя.

#### **Литература**

[1] Collius W., A spectroradiometer for airboue sensing// Photogram Eng and Remote Sensing-2013-U/79, №4, Pp/ 507-517

**Анкуда Эвелина Сергеевна** – учащийся физико-математической школы КФ МГТУ им. Н.Э. Баумана. E-mail: caplina.svetlana2@gmail.com

**Цаплин Ярослав Иванович** – учащийся физико-математической школы КФ МГТУ им. Н.Э. Баумана. E-mail: caplina.svetlana2@gmail.com

**Цаплина Светлана Федоровна** – ассистент КФ МГТУ им. Н.Э. Баумана. E-mail: caplina.svetlana2@gmail.com

**Силаева Наталья Альбертовна** – ст. преп. КФ МГТУ им. Н.Э. Баумана. E-mail: silaeva1968@list.ru

## А.К. Горбунов, Г.Э. Амеличев, А.Ю. Крючок

## **РАССЕЯНИЕ ИЗЛУЧЕНИЯ В АТМОСФЕРЕ**

КФ МГТУ им. Н.Э. Баумана, Калуга, 248000, Россия

Излучение рассеивается в земной атмосфере на молекулах воздуха, частицах аэрозоля, каплях дождя и кристаллах льда. Рассеяние сопровождается поглощением частицей вещества энергии оптического излучения и переизлучения этой энергии в телесный угол, вершиной которого является сама частица. В зависимости от соотношения между длиной волны и размером частиц выделяют следующие виды рассеяния: релеевское и рассеяние *Mu* .

Релеевское, или молекулярное рассеяние, имеет место, когда размеры рассеивающей частицы гораздо меньше длины волны падающего на нее излучения. Оно хорошо описывается формулой Эйштейна-Смолуховского:

$$
J = J_0 \pi \nu [\rho_p (\partial \varepsilon / \partial \rho_p)]^2 \beta_T K T (1 + \cos^2 x) / 2 \lambda^4 l^2,
$$

где  $J_{_0}$  -интенсивность падающей радиации;  $v$  - рассеивающий объем;  $\rho_{_p}$  плотность среды;  $\varepsilon$  - диэлектрическая проницаемость;  $\beta_{\scriptscriptstyle T}$  - изотермическая сжимаемость; *<sup>K</sup>* - постоянная Больцмана; *<sup>T</sup>* - абсолютная температура; *l* расстояние от рассеивающего объема до точки наблюдения. Индикатрисса молекулярного рассеяния  $P_M(x) = 3(1 + \cos^2 x) / 4$  определяет угловое (по *x*) распределение рассеянной радиации. Влияние анизотропии молекул на форму индикатриссы учитывается соотношением Чандрасекара:

 $P_M(x, \theta, \Delta) = 3[(1+30) + (1+\theta)\cos^2 x]/4(1+2\theta),$ 

где  $\theta = \Delta(2-\Delta)^{-1}$ ; $\Delta$  - фактор деполяризации рассеянного излучения (для воздуха 0,035).

Коэффициент  $\alpha_{\scriptscriptstyle \lambda\!M\!P}$  молекулярного (релеевского) рассеяния определяется по формуле [1]:

$$
\alpha_{\lambda MP} = \frac{8\pi^3(n-1)}{3N\lambda^4} \cdot \frac{6+3\Delta}{6-7\Delta},\tag{1}
$$

где *<sup>N</sup>* - число молекул в единице объема; *<sup>n</sup>* - показатель преломления среды; - длина волны излучения.

Как видно из (1) интенсивность однократно рассеянногоизлучения обратно пропорциональна четвертой степени длины волны и, следовательно, коротковолновая радиация рассеивается молекулами воздуха гораздо эффективнее красных лучей. Это обусловливает голубой цвет небосвода. При взаимодействии солнечного излучения с молекулами воздуха рассеянное излучение становится поляризованным. Степень линейной поляризации достигает максимального значения в направлении, перпендикулярном направлению распространения света.

В атмосфере находится значительное количество частиц, размеры которых больше 1/10 длины волны. К описанию процессов рассеяния излучения «крупными» частицами применяют теорию *Mu* , на основании которой можно рассматривать и релеевское рассеяние как частный случай. Однако под рассеянием *Mu* обычно понимают аэрозольное рассеяние.

Общий монохроматический коэффициент ослабления за счет рассеяния  $\alpha_{_{\lambda p}}$ складывается из коэффициентов молекулярного рассеяния  $\alpha_{_{\lambda_{M^p}}}$  и коэффициент аэрозольного рассеяния  $\alpha_{\scriptscriptstyle \lambda ap}$  :

$$
\alpha_{\lambda p} \underline{=}\alpha_{\lambda_{MP}} + \alpha_{\lambda ap}
$$

Для аналитической оценки рассеивающих свойств атмосферы необходимо знать распределение частиц по размерам, их форму и концентрацию, а также комплексный показатель преломления вещества частиц.

В практических расчетах ослабления излучения вследствие рассеяния используется понятие «метеорологическая дальность видимости» /м, характеризующее замутненность атмосферы. Метеорологическая дальность видимости измеряется расстоянием, на котором различима черная мишень или предметы, контраст которых по отношению к фону неба равен 1 (на фоне неба при пороге контрастной чувствительности глаза наблюдателя  $\varepsilon = 0.02$ ). Метеорологическая дальность видимости связана с коэффициентом рассеяния соотношением:

$$
l_M = (1/\alpha_{\lambda_P}) \ln(1/\varepsilon) = (1/\alpha_{\lambda_P}) \ln(1/0.02) = 3.912/\alpha_{\lambda_P}
$$

Понятие метеорологической дальности видимости относится к излучению с длиной волны  $\lambda$ =0,55 мкм, при которой глаз имеет наибольшую чувствительность, и к горизонтальным трассам. В табл. 2 представлены значения метеорологической дальности видимости и коэффициентов рассеяния, соответствующие международному коду видимости.

*Таблица 2*

Международный код видимости, метеорологическая дальность видимости и коэффициент рассеяния

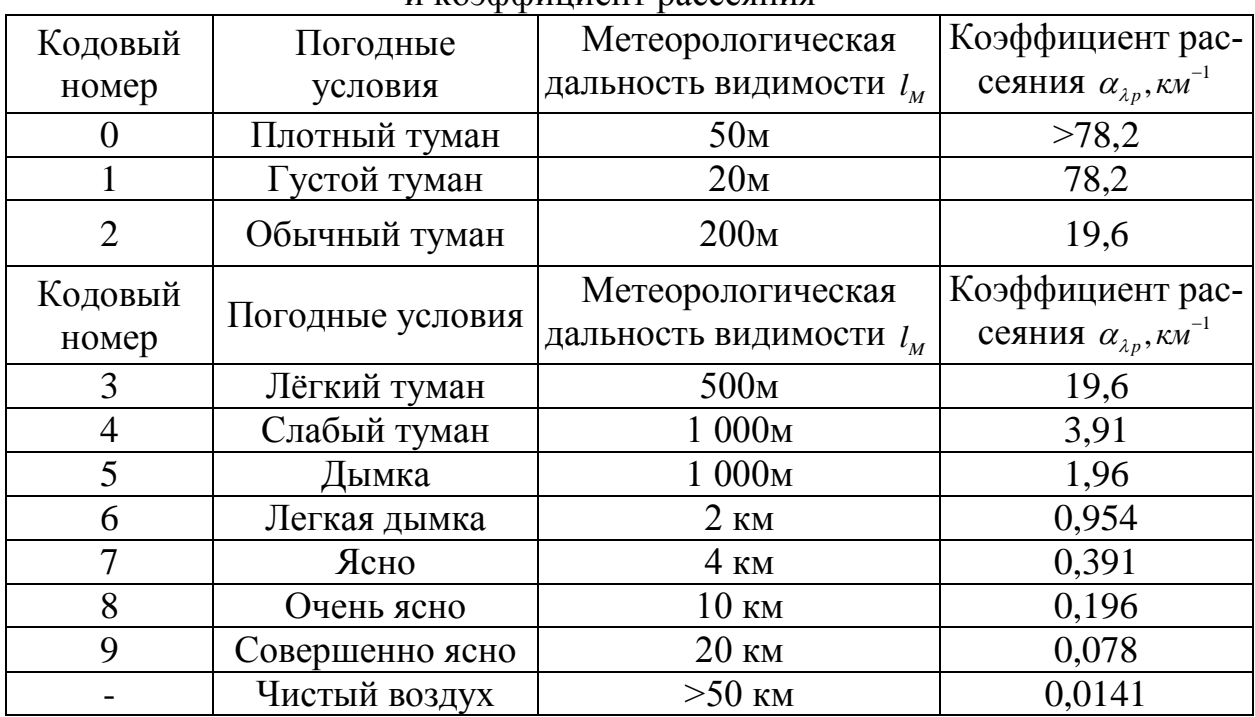

Нижняя строка табл. 2 относится к случаю ограничениявидимости только молекулярным рассеянием. Для расчета рассеяния на наклонных трассах необходимо знать вертикальные профили коэффициентов рассеяния. Один из таких профилей полученный Элтерманом, представлен на рис. 1.

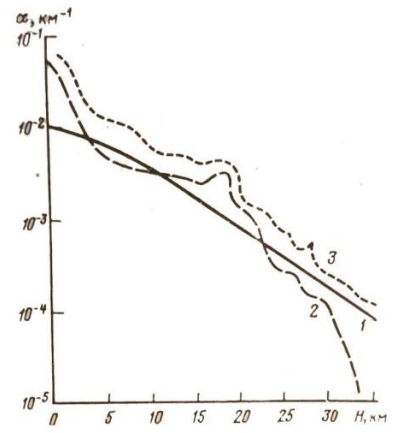

Рисунок 1 – Вертикальное распределение коэффициента ослабления: 1-релеевское рассеяние; 2-аэрозольное рассеяние; 3-комбинированный эффект.

На высоте Н до 5 км коэффициент аэрозольного рассеяния определяется зависимостью:

$$
\alpha_{\lambda ap}(H) = \alpha_{\lambda ap}(0) \exp(-H/H_a),
$$

где *н*<sub>а</sub> - эмпирическая постоянная, выбираемая для различных *і<sub>м</sub> и*з условия, что при  $H = 5 \text{ km} \alpha_{\lambda ap} = 5 \times 10^{-3} \kappa \mu^{-1}$ для  $\lambda = 0,55 \text{ m} \text{K} \text{m}$ .

При расчете рассеяния в вертикальном направлении используют модель однородной запыленной атмосферы, в которой предполагается, что распределение частиц по размерам не меняется с высотой и что частицы распределены равномерно по всему слою. Вертикальную оптическую толщину всего слоя аэрозольной атмосферы можно определить по формуле:

$$
T_{p} = \alpha_{\lambda p}(0) H_{p},
$$

где  $\alpha_{_{\lambda p}}(0)$  - коэффициент аэрозольного рассеяния у поверхности Земли. Для наклонного пути при зенитных углах 0 < 60° оптическая толщина аэрозольной атмосферы находится как:

$$
T_p = \alpha_{\lambda p}(0) H_p \sec \theta.
$$

Из сопоставления влияния аэрозольного рассеяния и поглощения в условиях дымки следует, что при метеорологической дальности видимости *M l* > 10 км аэрозольное рассеяние вызывает гораздо меньшее ослабление излучения, чем поглощение в диапазоне длин волн 2,5—14 км. В области длин волн до 2,5 км рассеяния и поглощения в ослаблении излучения соизмеримы.

#### **Список использованной литературы:**

[1] М.В. Кабанов, В.Е. Зуев. Перенос оптических сигналов в земной атмосфере. М. 1991;

[2] А.И. Ларкин. Оптические системы связи. URL: http://sci.alnam.ru/book\_opt.php?id=115 (дата обращения 19.03.2016).

**Горбунов Александр Константинович** – д-р физ.-мат. наук, заведующий кафедрой "Физика" КФ МГТУ им. Н.Э. Баумана. E-mail: kf\_MGTU\_FIZ@mail.ru

**Амеличев Глеб Эдуардович** – студент КФ МГТУ им. Н.Э. Баумана. Email: kf\_MGTU\_FIZ@mail.ru

**Крючок Андрей Юрьевич** – студент КФ МГТУ им. Н.Э. Баумана. E-mail: cruchok.andrey@yandex.ru

## Л.С. Симонова, А.И. Чухраева, А.К. Горбунов

# **РЕФРАКЦИЯ ОПТИЧЕСКИХ ЛУЧЕЙ**

КФ МГТУ им. Н.Э. Баумана, Калуга, 248000, Россия

При прохождении светового луча через земную атмосферу, которая имеет неодинаковую плотность, происходит его искривление, называемое рефракцией. Угол  $\psi$  между касательной к световому лучу в начальной или конечной точках его траектории и прямой, соединяющей эти точки, называется углом рефракции. Величина угла рефракции зависит от высот наблюдаемых объектов и приемника, от зенитного расстояния светового луча, от метеорологических условий вдоль траекторрии светового луча и других факторов.

В зависимости от положения объектов (звезда, планета, спутник, земная поверхность) и точки наблюдения можно выделить следующие виды рефракции:

1. Астрономическая рефракция, когда наблюдаемые объекты (звезды, спутник) находятся на большом удалении от земной атмосферы, и луч света проходит через всю ее толщину. Наблюдение ведется с поверхности Земли.

2. Земная рефракция, когда наблюдаемые объекты находятся вблизи или в самой земной атмосфере. Наблюдение ведется с поверхности Земли.

3. Фотограмметрическая рефракция, когда наблюдаемые объекты находятся на поверхности Земли, вблизи ее, а наблюдение ведется в земной атмосфере или за ее пределами. Этот вид рефракции подразделяется на вертикальную (в вертикальной плоскости), боковую и внутреннюю. Угол боковой фотограмметрической рефракции, вызываемой неоднородностью показателя преломления, располагается в плоскости, которая препендикулярна к вертикальной плоскости и проходит через направление распространения излучения. Назовем фотограмматической рефракцию, возникающую вследствие различной плотности воздуха внутри оптико-электронной системы и за ее пределами.

Кроме названных видов рефракции, иногда оптическую рефракцию подразделяют на регулярную и случайную в зависимости от характера отклонения оптического луча во времени о вследствие изменения метеорологических условий. Под регулярной рефракцией понимают среднее значение угла рефракции, зависящей от метеорологических условий. Под случайной рефракцией подразумевают как низкочастотные (0,01 Гц и ниже), так и более быстрые ее изменения (0,1 … 100 Гц), которые описываются теорией распространения оптических волн в турбулентной атмосфере.

На сегодняшний день наиболее исследованными являются астрономическая и земная (планетная) рефракция. Детальный обзор исследований рефракции в земной атмосфере выполнен И. Г. Качинским. При развитии способов дистанционного зондирования Земли из космоса возникает необходимость получить формулы рефракции, которые позволили бы учитывать ее влияние.

Фотограмматическая рефракция вызывает на космическом снимке радиальное смещение dr точки изображения в направлении от точки надира из-за искривления световых лучей, идущих от точек земной поверхности к точкам изображения.

Радиальное смещение dr точки изображения P из-за влияния фотограмметрической рефракции можно вычислить по следующей формуле:

$$
dr = \frac{(r^2 + f'^2)r}{2f'^2} \Big[ \ln(n_0) - \ln(n_p) \Big]
$$

в этой формуле

$$
n_0 = 1 + \frac{n_0 - 1}{1 - \alpha t_0} \bullet \frac{B_0}{760}
$$

$$
n_P = 1 + \frac{n_P - 1}{1 - \alpha t_P} \bullet \frac{B_P}{760}
$$

где  $n_{\rm o}$  – коэффициент преломления воздуха (при 0 и 760 мм рт.с.  $n_{\rm o}$  $=$ 1,0002926);  $\alpha$  – температурный градиент;  $t_{\rm 0}$  – температура воздуха в точке 0 (на высоте полета);  $t_{\rm \scriptscriptstyle P}$  – температура воздуха в точке  $\,P$  (на земной поверхности);  $B_0$  – давление в точке O;  $B_p$  – давление в точке P.

Смещение *dr* увеличивается пропорционально третьей степени от *r* , т.е. по такому же закону, как из-за кривизны Земли, хотя они и имеют разные знаки.

Угол  $\psi$  между теоретически прямым лучом света и касательной к действительному пути луча зависит от высоты съемки, высоты точки местности, атмосферных условий и угла между лучом и направлением на точку надира.

Формулы фотограмметрической рефракции, публикуемые различными авторами, могут быть приведены к виду

$$
\psi = K_{\phi} t g \beta
$$

в котором все переменные за исключением  $\beta$  принимаются постоянными для данного снимка и входят в коэффициент *<sup>K</sup><sup>ф</sup>* . Бертран приводит удобную для вычисления коэффициента *<sup>K</sup><sup>ф</sup>* формулу:

$$
K_{\phi} = \left[ \frac{2410H}{H^2 + 6H + 250} - \frac{2410A}{A^2 - 6A + 250} \left( \frac{A}{H} \right) \right] \bullet 10^{-6}
$$

где *H* – высота над уровнем моря в км; *<sup>A</sup>* – высота точки местности над уровнем моря в км.

Значения  $\psi$  в секундах в зависимости от *H* и  $\beta$  сведены в таблицы, они также могут быть сведены в банк данных вычислительной машины.

Как табличные, так и рассчитанные по приближенным формулам данные (с учетом условий на Земле) могут быть использованы для оценки углов ревракции при типичных, а не конкретных атмосферных условиях. Результаты многочисленных измерений углов рефракции близки к расчетным, хотя иногда наблюдается значительные (до нескольких угловых минут) расхождения, особенно при больших зенитных углах. Устойчивые отклонения рефракции на данном зенитном расстоянии получили название аномальной рефракции.

### **Список литературы:**

[1] Куштан И.Ф. Рефракция световых лучей в атмосфере – М.: Недра, 1992.

**Симонова Любовь Сергеевна** – студент КФ МГТУ им. Н.Э. Баумана. E-mail: simonolyuba@yandex.ru

**Чухраева Анастасия Игоревна** – студент КФ МГТУ им. Н.Э. Баумана. E-mail: kf\_MGTU\_FIZ@mail.ru

**Горбунов Александр Константинович** – д-р физ.-мат. наук, заведующий кафедрой "Физика" КФ МГТУ им. Н.Э. Баумана. E-mail: kf\_MGTU\_FIZ@mail.ru

# **СВЯЗЬ СОБСТВЕННЫХ КОЛЕБАНИЙ С ПОВЕРХНОСТНЫМИ ВОЛНАМИ ЛЯВА И РЕЛЕЯ**

КФ МГТУ им. Н.Э. Баумана, Калуга, 248000, Россия

В общем случае частоты (или периоды T = 2π/ώ) собственных колебаний трехмерного тела зависят от трех индексов. Так, в случае колебаний сферы такими индексами будут *n, m, j*. Широтный индекс *n* определяет номер колебания и меняется в общем случае от *n = 0*до *∞*. Для крутильных колебаний при *n* = 1 движение представляет вращение шара как жесткого тела.

При заданном *n* долготный индекс *m*меняется от *–n*до *+n*, т. е. имеется всего 2*n*+1 частот. Однако из-за сферической симметрии в рассматриваемой задаче все эти частоты вырождены и одинаковы:

Вообще говоря, вырождение снимается из-за вращения Луны, но малая угловая скорость ее вращения дает слишком слабый эффект, чтобы его имело смысл учитывать. Наконец, третий, радиальный индекс *j*указывает номер обертона: *j* = 0 – основной тон, число узлов радиальной функции равно нулю; *j* = 1 – первый обертон, радиальная функция смещения имеет одну узловую поверхность, и т. д. Индекс *j*меняется от нуля до ∞. Таким образом, нумерация собственных колебаний идет по двум индексам *n*и *j*. Наряду с рядом по обертонам при данном *n*(*j* = 0, 1, 2, 3, 4, 5, …) большое значение имеет ряд по *n* при заданном  $j(n = 1, 2, 3, 4, ...)$ . Последние ряды имеют определенное название; так, шиком слаоыи эффект, чтооы его<br>*i*й, радиальный индекс *jyka*зывает<br>иисло узлов радиальной функции<br>иильная функция смещения имеет<br>иильная функция смещения имеет<br>кс *j*меняется от нуля до  $\infty$ . Таким<br>аний идет по двум ин

при 
$$
j = 0
$$

называется *нулевой ветвью собственных частот* (или периодов) или *нулевой модой*;

при 
$$
j = 1
$$

Называется *первой ветвью собственных частот* или *первой модой*.

Собственные колебания являются *стоячими волнами*. Легко показать, что при больших nи m = 0 каждое собственное крутильное колебание может быть рассмотрено как результат интерференции двух бегущих волн Лява; аналогично сфероидальное колебание есть результат интерференции волн Релея. При *m* = 0 *<sup>n</sup> f <sup>n</sup>*

$$
u = v = 0,\t\t(2)
$$

При больших *n*и вещественных *n*и *m* (*n>>m*) имеет место следующее асимптотическое разложение: %  $(2)$ <br>*n*  $m(n>>m)$  имеет место следующее<br>87

(1)

 $(3)$ 

Подставляя (3) в (2), получим разложение собственного колебания на лве волны Лява:

 $\bullet$ 

 $(4)$ Обозначая направление распространения через  $x=a\theta(a)$ -радиус Луны), находим выражение

определяющее фазовую скорость С волн Лява через частоты собственных колебаний:

 $(6)$ где к – волновое число,  $\lambda$  – длина волны.

Перейдем теперь от сфероидальных колебаний к волнам Релея, для чего восстановим временной множитель и положим  $m = 0$ . Тогда,

Подставляя (3) в (7) получим разложение стоячей сфероидальной волны на две волны Релея:

 $(8)$ 

 $(7)$ 

 $(5)$ 

Из (8) так же, как из (4), сразу же вытекают фундаментальные формулы (6), связывающие фазовую скорость волн Релея с параметрами сфероидальной стоячей волны. Полученная нами волна Релея (8), как и должно быть, поляризована в вертикальной плоскости. Поскольку разность фаз между горизонтальной ии вертикальной v компонентами равна  $\pi/2$ , то мы имеем дело с эллиптической поляризацией, причем волна «накатывается» на источник.

Полученные в этом пункте соотношения (6) указывают современный путь определения дисперсионных кривых для волн Лява и Релея. Вначале задается кусочно-постоянная модель, затем методами численного интегрирования определяются ветви частот

$$
, j=0, 1, 2 \ldots,
$$

и, наконец, с помощью (6) определяют дисперсионные кривые

 $\mathbf{u} \tag{9}$ для нулевой ветви (моды*) j= 0*, первой моды *j =* 1и т. д., где *U<sup>j</sup>* - групповая скорость *j*-ветви.

#### **Список литературы**

[1] Петьо Г., Фогельт. Функции математической физики. Перов с франц. М., 1994

**Горбунов Александр Константинович** – д-р физ.-мат. наук, заведующий кафедрой "Физика" КФ МГТУ им. Н.Э. Баумана. E-mail: kf\_MGTU\_FIZ@mail.ru **THIOBHЧ** – д-р физ.-мат. наук, заведую-<br>ЛГТУ им. Н.Э. Баумана. E-mail:<br>– студент КФ МГТУ им. Н.Э. Баумана.<br>1а – студент КФ МГТУ им. Н.Э. Бау-

**Чухраева Анастасия Игоревна** – студент КФ МГТУ им. Н.Э. Баумана. E-mail: kf\_MGTU\_FIZ@mail.ru

**Юдаева Анастасия Алексеевна** – студент КФ МГТУ им. Н.Э. Баумана. E-mail: anast.yudaeva@yandex.ru

## СВЯЗЬ ТЕОРИИ КОГЕРЕНТНОСТИ ИЗЛУЧЕНИЯ И ТЕОРИИ **ИНФОРМАЦИИ**

КФ МГТУ им. Н.Э. Баумана, Калуга, 248000, Россия

Продолжая обсуждение теоретических основ поля излучения как статистической динамической «системы, рассмотрим связь введенного выше понятия когерентности с более общей теорией информации.

Как известно, информация - это некоторые сведения, содержащиеся в каких-либо данных или схемах, необходимых для определенных целей. Источниками информации может быть природа, человек, ЭВМ и т.д. Данные, в которых заключена информация источника, называются сообщением. Если имеется *m* возможных сообщений с вероятностями $P_1$ , ...,  $P_m$ , то количество информации, приходящееся в среднем на одно сообщение, определяется информационной мерой Шеннона: $L = -\sum_{i=1}^{m} P_i log_2 P_i$ , где  $L$ - неопределенности, «беспорядка» в поле излучения и отражает корреляционные свойства этого поля). В частности, максимальное количество информации на одно сообщение равно $\sum_{i=1}^{m} \frac{1}{m} log_2 m = log_2 m$ бит, причем  $L_{min} \rightarrow 0$ при  $P_i \rightarrow 1$  для случая когерентного поля, а энтропия максимальная для полного некогерентного поля.

Если рассмотреть спектральные соотношения для линейной системы с определенным входом и одним выходом в случае стационарных процессов с нулевым средним, то можно записать следующие выражения для функций связи плотности спектра на входе (х) и выходе (у), а также для функции плотности кросс-спектра  $S_{xy}(f)$ :  $S_y(f) = |H(f)|^2 S_x(f)$ ,  $S_{xy}(f) = H(f)S_x(f)$ , где  $f$ частота,  $H(f)$  – передаточная функция.

Если ввести коэффициент спектральной яркости (КСЯ) следующим об $b_k(\omega) = \left\{ \int_{2\pi} \langle |H_k^k(i\omega)| \rangle S_k(\omega) dk' \right\} / \int_{2\pi} S_k(\omega) dk', \text{ The } dk' =$ разом  $\sin \theta' d\theta' d\varphi'$ ,  $(\theta', \varphi')$  -углы, определяющие направление волнового вектора  $k$ 'падающей волны, то можно выразить передаточную функцию (двухчленную функцию спектрального отражения)  $\langle \left| H_k^k(i\omega) \right|^2 \rangle = S_k(\omega)/S_k(\omega)$ через параметры состояния *х* зондируемых объектов следующим образом:  $\langle \left|H_{k'}^{k}(i\omega)\right|^{2}\rangle = \int_{-\infty}^{\infty} \left|H_{k'}^{k}(i\omega)\right|^{2} W(x)dx$ , где  $W(x)$  –плотность вероятности;  $\omega$  – круговая частота,  $i = \sqrt{-1}$ , символ  $\langle ... \rangle$  означает осреднение по статическому ансамблю;  $S_k(\omega)$  – спектральная плотность (лучевая интенсивность) излучения, рассеянного произвольным элементом среды в направлении k.

Функция когерентности определяется формулой:  $\gamma^{2}_{xy}(f) = |S_{xy}(f)|^{2}/\gamma$  $S_x(f)S_y(f)$ , причем  $\gamma^2_{xy}(f) = 1$  только для плотности кросс-спектра идеальных линейных систем без шума, в остальных случаях  $\gamma^2_{xy}(f) < 1$ . Неравенство единице функции когерентности может служить доказательством отсутствия линейной зависимости выхода от входа рассматриваемой системы. Если такой системой является, в частности, земная атмосфера, то на основании сказанного при прохождении излучения через атмосферу уменьшается степень когерентности излучения. С другой стороны, атмосфера фильтр нижних пространственных частот, т.е. максимально трансформирует, высокие частоты. За счет такого сглаживающего действия атмосферы почти все сообщения становятся одинаковыми:  $P_i \rightarrow 1$ , поскольку  $P_i$ определяется, как вероятность  $n_i/n$  сообщению  $a_i$  встретиться  $n_i$ раз в последовательности из п сообщений. В результате фильтрующей роли атмосферы снижается количество информации  $(L \rightarrow 0)$  при прохождении излучения через атмосферу. В итоге получаем двуединую задачу оценки информационного содержания аэрокосмических изображений: насколько велика указанная величина снижения информационной меры и какое количество классов объектов возможно при заданном уровне атмосферной помехи. Решение данной задачи включает в себя построение обратного атмосферного фильтра, оптимально учитывающего влияние атмосферы, а также последующее уточнение результатов классификации изображений на основе рассматриваемой процедуры фильтрации.

Итак, последовательное решение задачи достоверной интерпретации и анализа аэрокосмических изображений включает в себя следующие этапы:

• исследование закономерностей формирования фотометрических характеристик;

• анализ фильтрующей роли реальных приемников излучения;

• определение вида оператора рассеяния при взаимодействии излучения с природной средой;

• анализ взаимосвязей фотометрических и предметно-специфических характеристик приходных объектов;

• разработка математического аппарата теории систем в цепочках фильтров «атмосфера-природный объект-прибор»;

• обоснование методов теории систем для нахождения связей спектральных плотностей излучения в входе и выходе модельных сред;

• развитие теоретических основ информационных мер совместно с теорией когерентности излучения.

Выволы.

1. Для среднего поля и его корреляционной функции приведены основные уравнения взаимодействия оптического излучения со случайно-неоднородными средами, представляемыми в виде случайных точечных рассеивателей, сплошной среды и шероховатой поверхности. Проанализированы взаимосвязи функции когерентности поля с лучевой интенсивностью теории переноса с помощью преобразования Фурье. Данное преобразование оказывается возможным в случае плавного характера изменений неоднородной среды и соответствующих изменений поля оптического излучения.

2. Рассмотрены предельные переходы от уравнения для корреляционной функции поля к уравнению переноса излучения с учетом специфики каждой из трех случаев представления природных сред.

3. Приведены расчеты интенсивностей оптического излучения как квадратичных функций поля при его взаимодействии со средой, смоделированной при естественных условиях освещения. Зависимости расчетных интенсивностей от нефотометрических параметров состояния объектов типа растительного покрова (высота, густота, проективное покрытие) близки к реальным зависимостям фотометрических измерений от указанных параметров.

4. Сравнение значений альбедо растительного покрова для прямой солнечной радиации, рассчитанных по формулам теории переноса и с помощью теории поля для фотосинтетически активной и ближней инфракрасной областей спектра, показало существенное уменьшение расхождений между ними при значениях относительной площади поверхности фито элементов, превышающих 1,5. Тем самым существующие ограничения теории переноса при описании радиационного режима природных сред типа растительного покрова получили количественное выражение.

5. Показаны реальные возможности реализации моделей теории поля с помощью современных вычислительных средств с использованием последовательно-параллельных вычислений, структурных методов программирования и других научно-технических достижений. Рассмотрены особенности реализации моделей формирования полей уходящего излучения с учетом фильтрующей роли приемников излучения, многократного рассеяния излучения и волнового характера поля уходящего излучения как статистической динамической информационной системы, описываемой функциями когерентности. Предлагается объединение физико-математических моделей взаимодействия излучения с вычислительными методами анализа информационных потоков. Изложены информационные основы теории когерентности и ее связи с коэффициентами спектральной яркости (фотометрией).

#### Список литературы

[1] А. Исимару Распространение и рассеяние волн в случайно неоднородных средах. М.: Мир., 2011

Прокофьев Михаил Львович - студент КФ МГТУ им. Н.Э. Баумана. E-mail: mp.prokofyev@gmail.com

Горбунов Александр Константинович - д-р физ.-мат. наук, заведующий кафедрой "Физика" КФ МГТУ им. Н.Э. Баумана. E-mail: kf MGTU FIZ@mail.ru

## А.К. Горбунов, К.А. Хатамова

## **СКАНИРОВАНИЕ**

КФ МГТУ им. Н.Э. Баумана, Калуга, 248000, Россия

В ОЭС многомерный оптический сигнал преобразуется в одномерный электрический сигнал, который является функцией времени – видеосигнал. Этот электрический сигнал (видеосигнал) должен являться эквивалентом оптическому сигналу, позволяющим осуществить обратный переход от электрической формы представления сигнала к оптической. Переход от оптического сигнала в виде распределения яркости в угловом поле оптической системы к его электрическому эквиваленту невозможен без сканирования, заключающийся в просмотре сравнительного большого поля обзора  $\,\omega_{_{o\!\circ\! s}}$ малым мгновенным угловым полем *мг* . В телевизионных системах понятие «сканирование» идентично понятию «развертка».

В основу классификации сканирующих систем могут быть положены: физическая сущность явлений, лежащих в основе сканирования; принцип разложения картины и формирования видеосигнала; местоположение сканирующего устройства; вид траектории сканирования и другие признаки.

По физической сущности явлений, лежащие в основе действия сканирующих систем, различают механические, оптико-механические, фотоэлектронные и системы с «электрическим» управлением пространственным положением оптических пучков (электрооптические, ультразвуковые и др.).

В механических сканирующих системах собственно ОЭС, имеющая узкое угловое поле, устанавливаются на платформу, пространственные механические перемещения которой реализуют сканирование.

В оптико-механических сканирующих системах осуществление оптических пучков с помощью одного или нескольких подвижных оптических компонентов.

В фотоэлектронных сканирующих системах оптическое изображение преобразуется в двумерное электронное изображение в виде распределения плотности электронов или потенциального рельефа, которые определенным образом считываются управляющим воздействием. Фотоэлектронное сканирование осуществляются в передающих телевизионных трубках и многоэлементных приемниках излучения. Сканирующие системы с электрическим управлением пространственным положением оптических пусков, среди которых наибольшее распространение получили электрические и акустооптические дефлекторы, наиболее часто применяются для управления излучением лазера.

В ОЭС для исследования природных ресурсов применяются, в основном, оптико-механические и фотоэлектронные сканирующие системы.

Основными параметрами и характеристиками сканирующих систем являются поле обзора  $\omega_{\text{obs}}$ , мгновенное угловое поле  $\omega_{\text{vac}}$ , траектория сканирования, период сканирования  $T_c$ , или частота сканирования  $f_c$ , коэффициент сканирования  $\eta_c$ , число и размеры элементов расположения поля обзора, а также конструктивные и эксплуатационные параметры.

Период сканирования - это время, необходимое для просмотра заданного поля обзора и возврата мгновенного углового поля в исходное положение. Период сканирования состоит из активной части, в течении которой происходит просмотр углового поля, и пассивной, в течении которой осуществляется возвратное движение мгновенного углового поля. Коэффициент сканирования  $\eta_c$ , равный отношению активной части периода к полному периоду Т<sub>с</sub>, позволяет в некоторой степени оценить совершенство сканирующей системы.

Простейшим способом разложения поля обзора (картины) является одноэлементное сканирование. Одноэлементный приемник излучения, сканирует горизонтальные строки и переходит последовательно от верхней строки к нижней. Такая траектория сканирования называется построчнопрямолинейной. Возможны и другие траектории (например, треугольная, циклоидальная), но в большинстве случаев применяется построчно-прямолинейная траектория, достоинствами которой является минимальная полоса частот, занимаемая видеосигналом, и постоянство скорости развертки по направлению сканирования. Одноэлементное сканирование реализуется так же в передающих телевизионных трубках.

Другим способом разложения картины является параллельное сканирование, реализуемое линейкой приемников излучения, ориентированной перпендикулярно к направлению сканирования. Сигналы с элементов линейки обрабатываются одновременно (параллельно).

При последовательном сканировании линейка приемников излучения ориентируется параллельно направлению сканирования. Одну и ту же точку изображения в этом случае последовательно просматривают все элементы линейки. Сигналы с элементов линейки при обработке чаще всего поступают в линию задержки, а затем суммируются. Суммарный сигнал может обрабатываться в последующем электронном тракте так же, как и при одноэлементном сканировании.

Последовательное сканирование во многих случаях имеет преимущество перед параллельным. Это связано с тем, что при параллельном сканировании изображение может иметь неоднородности, связанные с разбросом параметров чувствительных элементов линейки приемников излучения и разбросом средней яркости изображения от строки к строке, поскольку каждый элемент сканирует «свою» строку. При последовательном сканировании каждая строка сканируется всеми элементами и различий образования сигнала в различных точках не существует.

Комбинированное (параллельно-последовательное) сканирование осуществляется с применением матрицы приемников излучения. При комбинированном сканировании каждая строка просматривается несколькими приемниками, как при последовательном сканировании. Во же время одновременно просматриваются все строка, как при параллельном сканировании. Это определяет высокую чувствительность системы и высокую однородность изображения.

Рассмотрим процесс сканирования поля обзора некоторым прямоугольным элементов разложения  $a \times b$ . Свяжем с центром элемента разложения координаты х и у. Допустим, что чувствительность в мгновенном поле описывается функцией  $g(x, y)$ . Для определенности будем считать, что сканирование осуществляется в плоскости изображения, распределение осуществляемости в этой плоскости задано функцией  $E(x, y)$ , а элемент разложения представлен чувствительной площадкой приемника излучения. Сигнал на выходе приемника излучения равен

$$
S_{\text{max}}(x, y) = \int_{-a/2}^{a/2} \int_{-b/2}^{a/2} E(x, y) g(x, y) dx dy.
$$
 (1)

Сканирование осуществляется по направлению оси  $x$ , т. е. координата  $x$ принимает ряд значений с непрерывным сдвигом на $\Delta x$ , а координата у остается неизменной. Это дает возможность перейти к одномерным функ-ЦИЯМ

$$
F(x) = \int_{y-b/2}^{y+b/2} E(x, y) dx
$$
 (2)

 $\mathbf{M}$ 

$$
g(x) = \int_{-b/2}^{b/2} g(x, y) dy,
$$
 (3)

которые имеют смысл потока и чувствительности по оси *х*, соответственно.

С учетом сделанных замечаний выражение (1) представим в виде

$$
S_{\text{max}}(\Delta x) = \int_{-\dot{x}}^{\dot{x}} F(x)g(\Delta x - x)dx,
$$
\n(4)

т. е. опишем сверткой функций  $F(x)$  и  $g(x)$ .

#### Литература:

[1] Р. Межерис, Лазерное дистанционное зондирование, М. Мир 2012.

Горбунов Александр Константинович - д-р физ.-мат. наук, заведующий кафедрой "Физика" КФ МГТУ им. Н.Э. Баумана. E-mail: kf MGTU FIZ@mail.ru

Хатамова Камила Алишеровна - студент КФ МГТУ им. Н.Э. Баумана. E-mail: kamillacher2014@gmail.com

## Э.С. Анкуда, Я.И. Цаплин, С.Ф. Цаплина, Н.А. Силаева

## **СКАНИРУЮЩИЕ ОПТИКО-ЭЛЕКТРОННЫЕ СИСТЕМЫ КОНТРОЛЯ И ИЗМЕРЕНИЯ ТЕМПЕРАТУРНЫХ ПОЛЕЙ**

КФ МГТУ им. Н.Э. Баумана, Калуга, 248000, Россия

Во многих случаях приходится проводить контроль и измерение температуры в нескольких точках объекта или распределение температуры по объекту. Температурное поле характеризует такие свойства объектов, как присутствие и распределение в них примесей, дефектов, напряжений, локальные нарушения тепловых режимов технологических и других процессов и т.п. Температурные поля контролируют при прочностных испытаниях и термообработке изделий в машиностроении, при прецизионной выплавке слитков в металлургии, в медицинской и технической диагностике, в космических исследованиях и т.д.

Как известно, контроль и измерение (далее – просто контроль) температурных полей можно проводить методом параллельного или последовательного (сканирующего) съема информации. С помощью ОЭСИТ при параллельном съеме информации осуществляется одновременный контроль температуры в различных точках объекта, при сканирующем –контроль температуры последовательно от одной точки объекта к другой. И тот и другой метод съема информации применяется при оптико-электронном контроле температурных полей.

Примерами ОЭСИТ с параллельным съемом информации являются электронно-оптические преобразователи (ЭОП), эджеографы, устройства, использующие жидкие кристаллы и фоточувствительные пленки, устройства с набором световодов и фотоприемников и т.п. Они чаще всего используются для визуализации температурных (И прежде всего низкотемпературных) полей.

Более универсальными и приспособленными к автоматизации диагностических и технологических процессов являются сканирующие ОЭСИТ, рассмотрению которых и посвящена данная глава.

Сканирующие ОЭСИТ характеризуются не только метрологическими и эксплуатационными параметрами (диапазоном контролируемых температур и точностью их измерения, сроком службы и допустимыми климатическими условиями работы, габаритными размерами, массой и т.д.), но и параметрами процесса сканирования: видом траектории сканирования, периодом сканирования, показателем мгновенного и полного визирования (или углами мгновенного и полного визирования) быстродействием в точке, разрешающей способностью и некоторыми другими.

Ниже даются определения и описания параметров сканирования. Для формулирования этих параметровиспользовано понятие фиктивной поверхности (части плоскости или сферы), расположенной в пространстве объекта (а не приемника излучения). Прежде отметим, что сканирующий контроль температурных полей (и вообще оптических полей) осуществляется системами двух типов, которые обладают постоянством угловых или линейных параметров визирования. В системах первого типа постоянен угол визирования при всех положениях оптической оси визирования. В системах второго типа постоянна разрешающая способность по всей плоскости изображения входного объектива системы. В результате разрешающая способность на объекте будет одинакова в первом случае, если поверхность объекта - часть вогнутой сферы, во втором - если поверхность объекта плоская.

Соответственно описание основных параметров будем проводить или на поверхности часть сферы с центром, совпадающим с центром сканирующего блока (узлом линий визирования системы), или на плоскости, перпендикулярной среднему положению оси визирования системы. Указанные части плоскости или сферы будем называть картинной поверхностью. Все приводимые параметры сканирования инвариантны к положению этой поверхности относительно системы контроля, т.е. постоянны при любых значениях R. Положение картинной поверхности обычно связывают с некоторой средней точкой объекта или с самим объектом, если его поверхность соответствует указанным поверхностям.

Картинную поверхность можно охарактеризовать распределением температуры  $T(x, y, t)$ , однозначно соответствующим температуре на объекте. В координатах этой же поверхности можно описать функцию чувствительности ОЭСИТ. В общем случае эта функция имеет вид

$$
(x, y, t) = I_0(t)\varphi(x, y, t) \tag{1}
$$

где х, у-координаты картинной поверхности (на плоскости или на части сферы);  $t$  – время; $I_0(t)$ – интегральная чувствительность;  $\varphi(x, y, t)$ – нормированная функция определения чувствительности  $\iint_{(XY)} \varphi(x, y, t) dx dy = 1$ где $\{XY\}$ — область определения функции  $\varphi(x, y, t)$ .

При сканирующем приеме информации функцию чувствительности  $I(x, y, t)$  удобно записывать относительно подвижной системы координат, жестко связанной с центром (или с любой другой точкой) функции чувствительности. Центром функции чувствительности можно считать центр «тяжести» функции $\varphi(x, y, t)$  (которая нормирована и постоянна), причем коорформулам  $\varphi(x, y, t)x_0(t) =$ центра определяться динаты  $\Pi$ O  $\iint_{(XY)} x \varphi(x, y, t) dxdy$ 

$$
y_0(t) = \iint_{(XY)} y\varphi(x, y, t) dx dy.
$$
 (2)

Учитывая обратное преобразование координат

 $\xi = (x - x_0 \cos \alpha + (y - y_0) \sin \alpha$  $(3)$ 

97

$$
\eta = -(x - x_0 \sin \alpha + (y - y_0) \cos \alpha \tag{4}
$$

где  $(\xi, \eta)$ -подвижная система координат, жестко связанная с центром функции чувствительности; $x_0$ ,  $y_0$  - координаты центра;  $\alpha$  - угол поворота подвижной системы координат относительно неподвижной, а так же предполагая, что имеет место только поступательное движение  $(\alpha = 0)$  функции  $i(x, y, t)$  в пространстве, можно записать функцию чувствительности в виде

 $I(x, y, t) = I_0(t)\varphi[x - x_0(t), y - y_0(t), t]$  $(5)$ В этом выражении функция  $\varphi[x - x_0(t), y - y_0(t), t] = \varphi(\xi, \eta, t)$  характеризует закон (или форму) распределения чувствительности ОЭСИТ в подвижной системе координат (относительно центра), а  $x_0(t)$  и $y_0(t)$  определяют закон движения этого центра, или закон сканирования.

В подавляющем систем чувствительность ОЭСИТ не меняется в процессе работы ни по значению, ни по форме, в результате для ОЭСИТ можно записать

$$
I(x, y, t) = I_0(t)\varphi[x - x_0(t), y - y_0(t), t]
$$
 (6).

Выходной сигнал сканирующих ОЭСИТ без учета аберраций в общем случае можно записать в виде

$$
u(t) = \iint_{(XY)} T(x, y, t) I_0[x - x_0(t), y - y_0(t)] dx dy \tag{7}
$$

Предполагая, что цикл сканирования поля осуществляется значительно быстрее, чем изменяется распределение температуры, можно записать  $T(x, y, t) = T(x, y)$ . При  $I(x, y, t) = \delta[x - x_0(t), y - y_0(t)]$  имеем

 $u(t) = \iint_{(XY)} T(x, y, t) \delta[x - x_0(t), y - y_0(t)] dxdy = T[x_0(t), y_0(t)]$  (8), т.е. в случае  $\delta$  – образной чувствительности ОЭСИТ производится считывание температурного поля без искажений. Во всех остальных случаях будут иметь место так называемые апертурные искажения информации, вызывающие отличие измеряемого распределения температуры от реального.

Формулировки основных параметров сканирующих ОЭСИТ удобнее всего давать, исходя из понятия сканирующего пятна.

Сканирующим пятном(D) будем называть область определения функции $\varphi(\xi, \eta)$ , в которой сосредоточена основная часть «энергии» чувствительности - 95%:

$$
0.95 \iint_{(XY)} \varphi(\xi, \eta) d\xi d\eta = \iint_D \varphi(\xi, \eta) d\xi d\eta \tag{9}.
$$

Размеры и форма сканирующего пятна в ОЭСИТ определяются способом сканирования, типом фотоприемника, апертурными и полевыми диафрагмами, характеристиками усилительно-преобразовательного тракта и др.

В оптико-механических системах функцию  $\varphi(\xi, \eta)$ можно описать равномерным, косинус-квадратным, колоколообразным, и некоторыми другими законами. Для равномерного косинус-квадратного закона $\{XY\}$ =D, т.е. «теоретические» и «практические» размеры этих сканирующих пятен совпадают. Оптико-электронные системы измерения температуры с телевизионными передающими трубками имеют нормальный круговой закон (закон Гауса) распределения чувствительности

$$
\varphi(\rho) = \frac{\kappa}{\pi} \exp(-\kappa \rho^2)
$$
\n(10)

где  $\kappa$  – коэффициент сосредоточенности функции чувствительности;

$$
\rho = \sqrt{(x - x_0)^2 + (y - y_0)^2}
$$
\n(11)

Теоретически область определения такой функции бесконечна.

Преимущественная форма сканирующего пятна – круглая, иногда используются прямоугольные, крестообразные и другие формы. Системы, в которых размеры сканирующего пятна неодинаковы в различных направлениях, будем называть неизотропными. Удобно оценивать сканирующее пятно в двух направлениях: вдоль вектора скорости  $(d_v)$  и перпендикулярно вектору скорости  $(d_{v\perp})$ . В неизотропных системах  $d_v \neq d_{v\perp}$ 

#### **Литература**

[1] Murrey T.R., Measurement of Hot Strip Mill Coiling And Finishing Temperatures// Iron and Steel Engineer, v. 50, №8, p.36-42, 2013

**Анкуда Эвелина Сергеевна** – учащийся физико-математической школы КФ МГТУ им. Н.Э. Баумана. E-mail: caplina.svetlana2@gmail.com

**Цаплин Ярослав Иванович** – учащийся физико-математической школы КФ МГТУ им. Н.Э. Баумана. E-mail: caplina.svetlana2@gmail.com

**Цаплина Светлана Федоровна** – ассистент КФ МГТУ им. Н.Э. Баумана. E-mail: caplina.svetlana2@gmail.com

**Силаева Наталья Альбертовна** – ст. преп. КФ МГТУ им. Н.Э. Баумана. E-mail: silaeva1968@list.ru

А.А. Кучерова, А.К. Горбунов

# СЛОЖНОСТЬ КОДИРУЮЩИХ УСТРОЙСТВ ДЛЯ БЛОКОВЫХ ЛИНЕЙНЫХ КОДОВ.

КФ МГТУ им. Н.Э. Баумана, Калуга, 248000, Россия

В настоящей работе рассматриваются кодирующие схемы для произвольных блоков линейных двоичных кодов и исследуются их асимптотическая сложность.

Рассмотрим множество  $P(k, n)$  всех двоичных блоковых линейных кодов длины n со скоростью передачи  $R = \frac{k}{n}$ . Код  $V \in P(k, n)$  задается порождающей матрицей  $G_n = (g_{ij})_{i=1,...,n}^{j=1,...,k}$ где  $g_{ij}$ принимает значения 0 и 1. Операция ко-

дирования в данном случае, есть линейное преобразование вектора  $\bar{x} = \begin{pmatrix} x_1 \\ \vdots \end{pmatrix}$ 

из *k* двоичных информационных символов в двоичный кодовый вектор

 $\overline{y} = \begin{pmatrix} y_1 \\ \vdots \\ y_n \end{pmatrix}$ , задаваемое равенством:

$$
\overline{y} = G_n \overline{x} \tag{1}
$$

или в покомпонентном виде:

$$
y_i = \sum_{j=1}^k g_{ij} x_j \tag{2}
$$

Где знак∑ как и знак ⊕, используемый далее, означает суммирование по модулю.

Рассмотрим схемы на сумматорах, которые описывают линейное преобразование (1). Схемой на сумматорах назовем ориентированный граф без циклов, удовлетворяющий условиям:

1. В графе выделено множество из к вершин  $\alpha_1, \alpha_2, ..., \alpha_k$ , которые названы входами (входными полюсами).

2. В графе выделено множество из n вершин  $\beta_1, \beta_2, ..., \beta_n$  быть может совпадающих с  $\alpha_1, \alpha_2, ..., \alpha_k$ ), которые названы выходами (выходными полюсами).

3. В каждую вершину, не являющуюся входом, входят два ребра.

4. Во входные полюса ребра не входят.

5. Всем вершинам графа сопоставлены функции алгебры логики по следующему правилу:

а) входным полюсам  $\alpha_1, \alpha_2, ..., \alpha_k$  сопоставлены соответственно переменные  $x_1$ ,

б) если обеим вершинам  $A_1$ и  $A_2$ , из которых выходят ребра, входящие в вершину  $f$ , уже сопоставлены функции или переменные  $f_1$  и  $f_2$ , то вершине А сопоставляется функция  $f = f_1 \oplus f_2$ .

Если выходным полюсам  $\beta_1, \beta_2, ..., \beta_n$  схемы К сопоставлены функции (2), то будем говорить, что схема К реализует матрицу  $G_n$  или, что схема К является кодирующей для кода  $V_0$ . Вершины схемы, отличные от входных, будем называть сумматорами. Число сумматоров в схеме назовем сложностью схемы.

Введем следующие обозначения:

 $S(G_n, K)$ - число сумматоров в схеме К, реализующей матрицу  $G_n$ ,

 $S(G_n)$ - минимум  $S(G_n, K)$  по всем схемам К, реализующим  $G_n$ ,

 $S(V)$  - минимум  $S(G_n)$  по всем матрицам  $G_n$ , порождающим код V,

 $S(k, n)$ - максимум  $S(V)$  по всем кодам, принадлежащим  $P(k, n)$ .

Пусть код V задан порождающей матрицей  $G_n$ , содержащей  $\|G_n\|$ еди-НИЦ.

Лемма 1.

$$
S(G_n) \leq \left\| G_n \right\| - n
$$

Доказательство очевидно из того, что для реализации каждой суммы в (2) достаточно  $\gamma_i$  -1 сумматоров, где  $\gamma_i$ -число единиц в *i*-ой строке матрицы  $G_{\scriptscriptstyle n}$ .

Лемма доказана.

Пусть  $G_n = G_n^{(1)} \oplus G_n^{(2)}$ , где  $G_n^{(1)} = (g_{ij}^{(1)})_{i=1,...,n}^{j=1,...,k}$ ;  $G_n^{(2)} = (g_{ij}^{(2)})_{i=1,...,n}^{j=1,...,k}$ 

И пусть некоторые схемы  $K_1$  и  $K_2$  реализуют  $G_n^{(1)}$ ,  $G_n^{(2)}$ , и содержат  $S_1$ , S, сумматоров, соответственно.

Лемма 2. Существует схема, реализующая  $G_n$  и имеющая сложность  $S = S_1 + S_2 + n$ .

Доказательство. Схема К существование которой утверждает лемма, строится из схем К, и К следующим образом:

1) входной полюс  $\alpha$ , схемы К есть результат отождествления входных полюсов с индексами *і* схем  $K_1$  и  $K_2$ ,

2) вводится дополнительно *п* вершин  $\beta_1, \beta_2, ..., \beta_n$ , которые будут выходными для схемы К, при этом в вершину  $\beta_i$  входят два ребра, выходящих из *i*-ых выходов схем  $K_1$  и  $K_2$ .

Для построенной схемы К:

$$
y_i = \sum_{j=1}^k g_{ij}^{(1)} x_j \oplus \sum_{j=1}^k g_{ij}^{(2)} x_j = \sum_{j=1}^k g_{ij} x_j
$$

Лемма доказана.

Пусть  $G_n = G_n^{(1)} \cdot G_n^{(2)}$ , где  $G_n^{(1)} = (g_{ij}^{(1)})_{i=1,\dots,l}^{j=1,\dots,l}$ ,  $G_n^{(2)} = (g_{ij}^{(2)})_{i=1,\dots,l}^{j=1,\dots,k}$  и пусть некоторые схемы  $K_1$  и  $K_2$ реализуют  $G_n^{(1)}$ ,  $G_n^{(2)}$  и имеют сложность  $S_1$ ,  $S_2$ , соответственно.

Лемма 3. Существует схема, реализующая  $G_n$  и имеющая сложность  $S = S_1 + S_2$ .

Доказательство. Схема К, существование которой утверждает лемма строится следующим образом:

1) входами схемы К будут выходы схем К,

2) выходные полюса схемы К, отождествляются с входными полюсами схемы К<sub>1</sub>,

3) выходами схемы К будут выходы схемы К.

Для построенной схемы:

$$
y_i = \sum_{j=1}^l g_{ij}^{(1)} \sum_{q=1}^k g_{iq}^{(2)} x_q = \sum_{q=1}^{\gamma} x_q \sum_{\gamma=1}^l g_{i\gamma}^{(1)} g_{jq}^{(2)} = \sum_{q=1}^k g_{iq} x_q
$$

Лемма доказана.

Теорема. При 
$$
R = const
$$
 и  $n \rightarrow \infty$  S(k,n) =  $\frac{k(n-k)}{\log k(n-k)}$  (1+0(1))

Доказательство. Нижняя оценка для  $S(k, n)$  является мощностной и следует из того, что число кодов в рассматриваемом классе  $P(k, n)$  равно

$$
N = \frac{(2^n - 2^0)(2^n - 2^1)...(2^n - 2^{n-1})}{(2^k - 2^0)(2^k - 2^1)...(2^k - 2^{k-1})} > (2^{n-k})^k
$$

Верхняя оценкадля  $S(k, n)$ . Пусть порождающая матрица кода является систематической, т.е.  $G_n = \begin{pmatrix} E \\ A_n \end{pmatrix}$ , где  $A_n = (a_{ij})_{i=1,...,n-k}^{j=1,...,k}$ . Построим схему, реализующую матрицу А<sub>n</sub>.

Схема К, реализующая  $G_n$ , получается из схемы К', реализующей А<sub>п</sub>, если первыми *k* выходами схемы К считать входы схемы К', последними  $r = n - k$  выходами-выходы схемы К', а входами схемы К - входы схемы К'.

Введем параметры  $\mathcal{G}_n$  и  $\lambda_n$ и разобьем *k* столбцов матрицы A<sub>n</sub> на  $\left|\frac{k}{\mathcal{G}}\right|$ групп в каждой по  $\mathcal{G}_n$  столбцов (в одной группе число столбцов может быть меньше, чем  $\mathcal{G}_n$ ), а r строк матрицы A<sub>n</sub> разобьем на  $\left|\frac{r}{\lambda}\right|$  групп в каждой по  $r$  строк (в одной группе число строк может быть меньше, чем  $r$ ). Тогда произвольная матрица А, может быть представлена в виде:

$$
A_n = \Big[\sigma^{(n)}C(A_n) \oplus B^*(A_n)\Big]\Sigma_n
$$

где  $\sigma^{(n)}$ ,  $C(A_n)$ , В<sup>\*</sup>(A<sub>n</sub>),  $\Sigma_n$ некоторые матрицы с элементами 0 и 1, для которых выполнены следующие условия:

$$
\|\Sigma_n\| \leq \mathcal{G}^n \left\| \frac{k}{\mathcal{G}_n} \right\| 2^{\mathcal{G}_n}
$$
  

$$
|\mathbf{B}^*(\mathbf{A}_n)| \leq \left\| \frac{r}{\lambda_n} \right\| \cdot 2^{\mathcal{G}_n} \cdot \left\| \frac{k}{\mathcal{G}_n} \right\|
$$
  

$$
\|C(\mathbf{A}_n)\| \leq \left\| \frac{r}{\lambda_n} \right\| \cdot \left\| \frac{k}{2} \right\| \cdot \left\| \frac{k}{\mathcal{G}_n} \right\|
$$
  

$$
\|\sigma^{(n)}\| \leq \left\| \frac{r}{\lambda_n} \right\| \cdot 2 \cdot C_{\lambda_n}^2
$$
 (3)

 $C_{\lambda_n}^2$ - число сочетаний из  $\lambda_n$  по 2.

Из лемм 1,2,3 следует, что существует схема К', сложность которой 
$$
S(K', G_n) \leq \|\Sigma_n\| + \left\|B^*(A_n)\right\| + \|C(A_n)\| + \left\|\sigma^{(n)}\right\| + n
$$
 (4)

Положив  $\mathcal{G}_n = [\log r - 2 \log \log r], \lambda_n = \left[\frac{rk}{(\log r)^3}\right]^2$  (здесь квадратные скобки обозначают целую часть) и несложными преобразованиями приведем (3) к виду

$$
S(K', A_n) \le \frac{kr}{\log kr} (1 + 0(1))
$$
\n<sup>(5)</sup>

Так как правая часть (5) не зависит от конкретного вида матрицы  $A_n$ , то теорема доказана.

В силу того, что нижняя оценка для  $S(k, n)$  является мощностной, то справедливо утверждение, состоящее в том, что для любого  $\varepsilon > 0$  для кодов  $V \in P(k,n)$ , для которых  $S(V)(T.e.$  минимальная сложность кодирования) меньше  $\frac{kr}{\log kr}(1-\varepsilon)$ , стремится к нулю при  $k \to \infty$ .

#### ЛИТЕРАТУРА

1. Питерсон У.У., Коды, исправляющие ошибки. Из-во «МИР», 1992.

Кучерова Алина Александровна - студент КФ МГТУ им. Н.Э. Баумана. E-mail: alina-kucherovabmstu@yandex.ru

Горбунов Александр Константинович - д-р физ.-мат. наук, заведую-"Физика" КФ МГТУ им. Н.Э. Баумана. Е-mail: кафедрой щий kf\_MGTU\_FIZ@mail.ru

### А.К. Горбунов, А.Ю. Богомолов

# **СЛУЧАЙНЫЕ СИГНАЛЫ В ОПТИКО-ЭЛЕКТРОННЫХ СИСТЕМАХ**

КФ МГТУ им. Н.Э. Баумана, Калуга, 248000, Россия

Математический аппарат случайных функций в применении к ОЭС используется в основном при описании шумовых процессов в ОЭС и при описании пространственных структур объектов.

Рассмотрим важнейшие понятия и определения, относящиеся к описанию шума.

Случайный процесс, спектральная плотность мощности которого постоянна на всех частотах, называют «белым» шумом. Как альтернативное понятие используют термин «окрашенный» шум, т.е. такой, в котором существенно различается спектральная плотность мощности в зависимости от частоты. Эти термины очень удачно подчеркивают аналогию со спектром видимого излучения (по длинам волн λ): в белом свете содержатся все «цвета», излучение, в котором преобладают составляющие на какой-либо длине волны, дают соответствующую окраску, например, синюю. По определению спектральная плотность мощности (спектр) «белого» шума изображается прямой, параллельной оси частот. Как мы уже отмечали, такому спектру соответствует сигнал в виде δ-сигнал, т.е. автоковариационной функцией «белого» шума является δ-функция. Если спектральная плотность мощности «белого» шума равна W ( $\omega$ ) = N<sub>0</sub>, то автоковариационная функция «белого» шума  $K_{1,1}(\Delta x) = N_0 \delta(0)$ . Поскольку эта автоковариационная функция существует только в нуле, значения отсчетов «белого» шума даже при сколь угодно малых Δ х некоррелированы.

«Белый» шум является физической абстракцией и реально существовать не может. Действительно, полная мощность такого процесса должна быть неограниченно большой, да и корреляционная связь между отсчетами реального процесса при малых Δ х существует. Однако использование такой модели шума существенно упрощает математический анализ и вполне корректно.

Шум может иметь различные законы распределения плотности вероятности. Если, например, плотность вероятности подчиняется гауссовскому закону, то такой шум называют нормальным «белым» шумом.

«Белый» шум, проходя через звенья системы, принимает «окраску», определяемую свойствами этих звеньев, в частности ограничивается по полосе частот и поэтому становится коррелированным. Распространены модели шума, ограниченные по полосе частот от 0 до  $\omega_M$ (низкочастотныйшум) и шум в области некоторой сравнительно высокой частоты  $\omega_{0}$ , имеющей полосу  $\Delta \omega \ll \omega_0$ . В последнем случае процесс называют узкополосным.

Рассмотрим описание пространственных структур объектов с помощью аппарата случайных функций.

Зондируемая поверхность описывается распределением яркости, являющимся функцией многих переменных - пространственных координат х, у, z, длины волны  $\lambda$ , времени t, условий освещения, т.е. L  $(x, y, z, \lambda, t, ...)$ . Типы зондируемых поверхностей отличаются разнообразием по каждому из параметров поля яркости. В связи с этим предложить какую-либо детерминированную модель невозможно, поэтому случайное поле яркости описывают с использованием вероятностных характеристик, моментов распределения и энергетического спектра, распространив его на многомерные функции.

Эти параметры и характеристики используют по отношению к пространственной информации, оставляя спектральную и временную для анализа другими методами.

Поскольку в ОЭС формируется плоское изображение, то представляется возможным использовать две линейные координаты при описании яркости объекта, т.е. использовать двумерные функции L (x, y).

Двумерно поле яркости может быть описано в вероятностном смысле с помощью многомерных законов распределения яркости, которые часто бывают недоступны. Наиболее часто при описании случайного поля яркости используют моменты распределения и энергетический спектр, принимая при этом гипотезу о стационарности и эргодичности случайного поля яркости. В общем случае оптические поля при зондировании не являются стационарными, что особенно выражается при переходе о одного типа природных образований к другому. В то же время гипотеза о стационарности и эргодичности может быть принята в пределах одного типа природных образований. В этом случае двумерная автоковариационная функция определяется как

$$
K_{1,1}(\Delta x,\Delta y)=\lim_{\substack{X\to\infty\\Y\to\infty}}\frac{1}{4XY}\int_{-X}^X\int_{-Y}^Yn(x,y)\,n(x+\Delta x,y+\Delta y)dx\,dy
$$

а пара преобразований Хинчина – Винера имеет вид  $\omega_x$ 

$$
W(\omega_x, \omega_y) = \iint\limits_{-\infty} K_{1,1}(\Delta x, \Delta y) \exp[-j(\omega_x \Delta x + \omega_y \Delta y)] d(\Delta x) d(\Delta y);
$$
  

$$
K_{1,1}(\Delta x, \Delta y) = \frac{1}{4\pi^2} \iint\limits_{-\infty}^{\infty} W(\omega_x, \omega_y) \exp[j(\omega_x \Delta x + \omega_y \Delta y)] d\omega_x d\omega_y
$$

Если поле яркости является изотропным, т.е. его статистические свойства, в частности автоковариационная функция, одинаковы во всех направлениях, то ОДНУ ИЗ ПЕРЕМЕННЫХ Х ИЛИ У И СООТВЕТСТВЕННО ОХ ИЛИ ОУ МОЖНО ИСКЛЮЧИТЬ ИЗ рассмотрения, что существенно упрощает математическое описание.

Рассмотрим примеры описания случайного поля яркости.

В диапазонах 4-5 и 8-14 мкм плотность распределения яркости таких типов ландшафтов, как лес, облачный покров, городской ландшафт, близка к гауссовскому, т.е. определяется как

$$
w\left(L\right) = \frac{1}{\sqrt{2\pi}\sigma_L} \exp\left[-\frac{(L-\bar{L})^2}{2\sigma_L^2}\right],
$$

где  $\sigma_L$  – среднее квадратическое отклонение яркости;  $\bar{L}$  – математическое ожидание яркости.

По результатам наземных измерений получены значения  $\sigma$ , яркости некоторых ландшафтов, приведенные в табл. 1.

В диапазонах 2-3 и 3-4 мкм плотность распределения яркости этих ландшафтов близка к пуассоновскому:

$$
W(L) = \frac{1}{\bar{L}} \exp\left(-\frac{L}{\bar{L}}\right).
$$

*Таблица 1*

Средние квадратические отклонения яркости ландшафтов, 10−5*Вт* ∙

*см*−2 ∙ *ср*−1

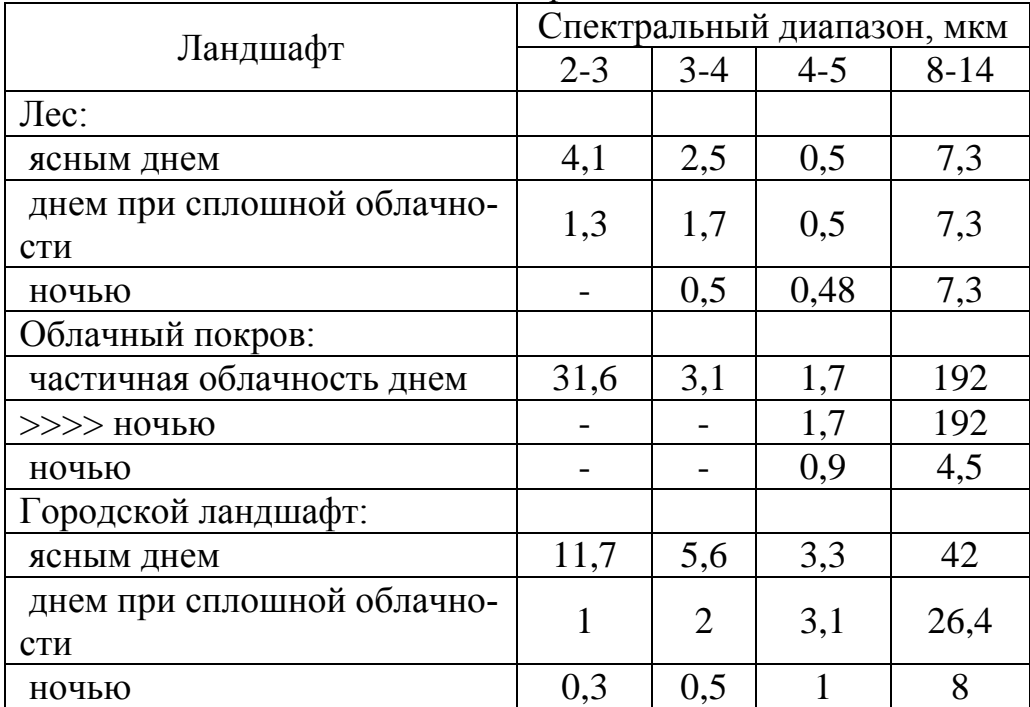

Автоковариационная функция ландшафтов типа равнина, пустыня, горы, вода, а также облачный покров, может быть аппроксимирована как

$$
K_{1,1}(\Delta x) = \sum_{n=1}^{5} a_n F_n(\Delta x)
$$

где  $F_1$  $(\Delta x) = \exp(-\Delta x/\rho_1); F_2(\Delta x) = (-\Delta x/\rho_2); F_3(\Delta x) =$  $J_0(f_{1x}\Delta x)$ ;  $F_4(\Delta x) = J_0(f_{2x}\Delta x)$ ;  $F_5(\Delta x) = 0$  ... 1;  $J_0$  — функция Бесселя первого рода нулевого порядка;  $a_n$  — постоянные коэффициенты;  $\rho_1$  и  $\rho_2$ — радиусы корреляции, *f1x* и *f2x*— пространственные частоты (волновые числа, км $^{-1}$ ). Параметры аппроксимации a $_{\rm n},\,{\rm f}_{1{\rm x}},\,{\rm f}_{2{\rm x}},\, \rho_1,\!\rho_2$  определялись на основе экспериментальных данных, полученных при измерениях с самолета на высотах 2—5 км. Аппаратура имела пространственное разрешение на местности 20—50 м.

Значения параметров аппроксимации находились в следующих пределах:

$$
0.5 \le \rho_1 \le 5
$$
 km;  $0.08 \le \rho_2 \le 0.3$  km;  $0.2 \le f_{1x} \le 1.5$  km<sup>-1</sup>;  $2.6 \le f_{2x} \le 12$  km<sup>-1</sup>.

Составляющие ряда  $(1)F_I(\Delta x)$ и  $F_3(\Delta x)$ представляют собой корреляцию крупных неоднородностей ландшафта (сравнительно медленный спад и «колебательность» автоковариационной функции соответственно), а составляющие $F_2(\Delta x)$  и  $F_4(\Delta x)$  — корреляцию сравнительно мелких неоднородностей (также спад и «колебательность» автоковариационной функции соответственно). Коэффициенты  $a_1$ ,  $a_2$ ,  $a_3$  и  $a_4$  — постоянные множители, учитывающие весовой вклад соответствующих функций, коэффициент  $a_5$ представляет собой мощность постоянной составляющей.

Таким образом, поле яркости можно представить как совокупность двух преобладающих структур — низкочастотной, учитываемой функциями $F_1(\Delta x)$  и  $F_3(\Delta x)$ , и высокочастотной, учитываемой функциями  $F_2(\Delta x)$  и  $F_4(\Delta x)$ . При переходе в ИК-область роль низкочастотной структуры возрастает. Для двухструктурной модели аппроксимацией плотности распределения яркости является бимодальная функция, представляющая собой сумму двух гауссовских законов:

$$
\omega(\psi) = b_1 exp \left[ -\frac{(\varphi - \varphi_1)^2}{2\sigma_{L_1}^2} \right] + b_2 exp \left[ -\frac{(\varphi - \varphi_2)^2}{2\sigma_{L_2}^2} \right],
$$

где  $\psi = (L - \overline{L})/\sigma_L$ ; $b_I$  и  $b_2$  – весовые коэффициенты.

Высокочастотная составляющая может, например, определяться структурой почвы или растительности, а низкочастотная - рельефом местности. При преобладании низкочастотной составляющей энергетический спектр описывается зависимостью  $\sim$ 

$$
W(\omega_x,\omega_y)=4\pi\rho_x\rho_y\sigma_L^2/(1+\rho_x^2\omega_x^2+\rho_y^2\omega_y^2)^{3/2},
$$

где  $\rho_x$  и  $\rho_y$  – радиусы корреляции по осям х и у соответственно.

Пространственно-частотные характеристики природных образований могут учитываться при формировании признаков распознавания и при реализации пространственной фильтрации

#### Литература

[1] В. Л. Левшин. Обработка информации в оптических системах пеленгации. М., Машиностроение 1998

Горбунов Александр Константинович - д-р физ.-мат. наук, заведующий кафедрой "Физика" КФ МГТУ им. Н.Э. Баумана. E-mail: kf MGTU FIZ@mail.ru

Богомолов Андрей Юрьевич - студент КФ МГТУ им. Н.Э. Баумана. E-mail: andrey $110@$  yandex.ru

## СОЗДАНИЕ ОБУЧАЮЩЕЙ ПРОГРАММЫ В СРЕДЕ С#

КФ МГТУ им. Н.Э. Баумана, Калуга, 248000, Россия

С# — объектно-ориентированный язык программирования, разработанный в 1998—2001 годах компанией Microsoft (А. Хейлсберг) как язык разработки приложений для платформы Microsoft .NET Framework, впоследствии был стандартизирован как ECMA-334 и ISO/IEC 23270. С# относится к семье языков с С-подобным синтаксисом (наиболее близок к С++ и Java), имеет статическую типизацию, поддерживает полиморфизм, перегрузку операторов (в том числе операторов явного и неявного приведения типа), делегаты, атрибуты, события, свойства, обобщённые типы и методы, итераторы, анонимные функции с поддержкой замыканий, LINQ, исключения, комментарии в формате XML. Опираясь на практику использования языков C++, Pascal, Модула, Smalltalk и в особенности Java, C# исключает некоторые модели, зарекомендовавшие себя как проблематичные при разработке программных систем. В частности, С# в отличие от С++ не поддерживает множественное наследование классов, допуская множественное наследование интерфейсов. С# разрабатывался как язык программирования прикладного уровня для CLR и, как таковой, зависит, прежде всего, от возможностей самой CLR. Это касается, прежде всего, системы типов C#, которая отражает BCL. Присутствие или отсутствие тех или иных выразительных особенностей языка диктуется тем, может ли конкретная языковая особенность быть транслирована в соответствующие конструкции CLR. Так, с развитием CLR от версии 1.1 к 2.0 С# значительно обогатился, и подобного взаимодействия следует ожидать в дальнейшем. CLR предоставляет C#, как и всем другим .NET-ориентированным языкам, широкие возможности, которых лишены «классические» языки программирования. Например, сборка мусора не реализована в самом C#, а производится CLR для программ, написанных на C# точно так же, как это делается для программ на VB.NET, J# и др.

В статье представлены результаты разработки обучающей программы, созданной с применением паттерна программирования МVP (Model-View-Presenter), который предполагает деление архитектуры приложения Model или логику приложения, View или представление, внешний вид приложения и Presenter. В программе использовались три библиотеки .dll которые и отвечают за Model, View и Presenter. Деление архитектуры этим паттерном позволяют легко перенести приложения, к примеру, на смартфоны с windowsphone 8, подсоединяя библиотеки Presenter и Model к проекту с приложением windowsphone 8. В приложение останется реализовать лишь View или внешний вид.
Язык программирования C# преобразуется в CLR (Common Language Runtime), являющийся промежуточным псевдокодом, и далее в Assembly. В разработанной программе для исполнения решения пользователя использовался аналогичный подход. Вводимый пользователем код команд преобразуется сначала в псевдокод, после чего этот псевдокод выполняет действия с перемещением на карте.

Далее приведены скриншоты программы. Изначальный интерфейс.

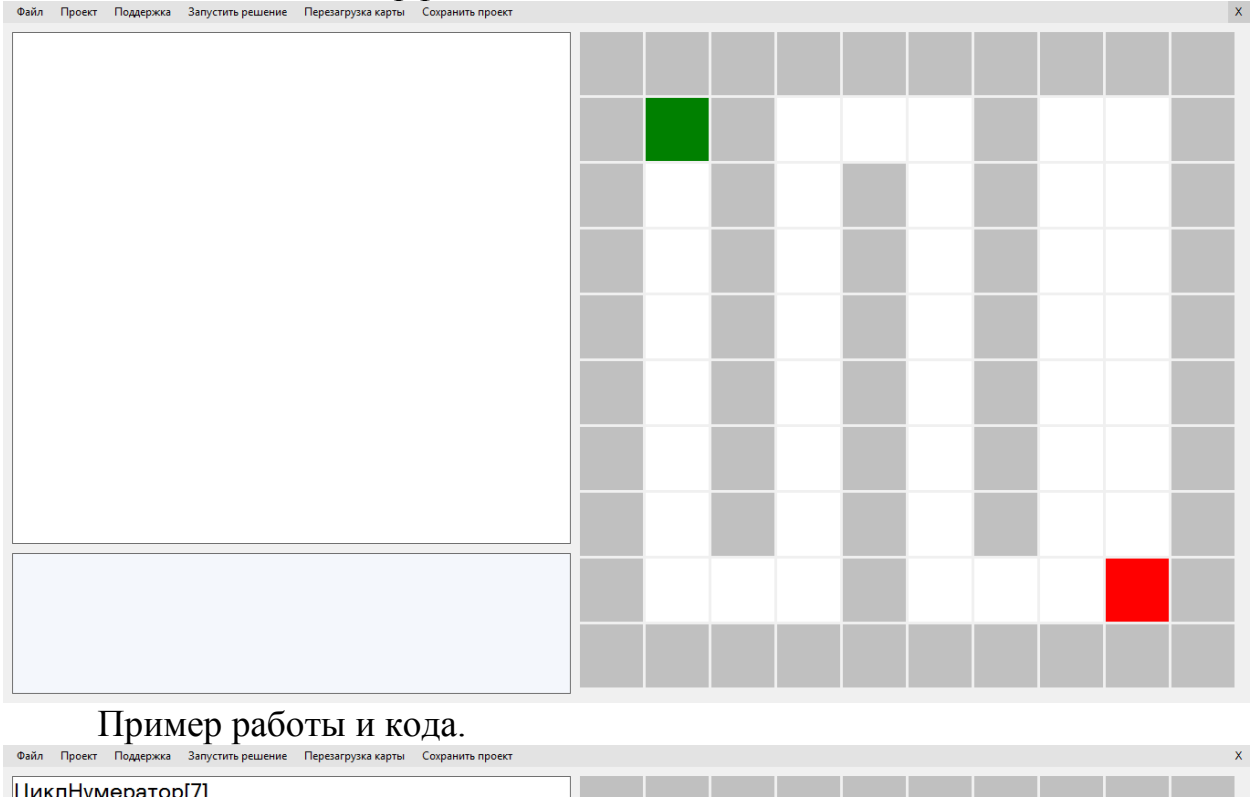

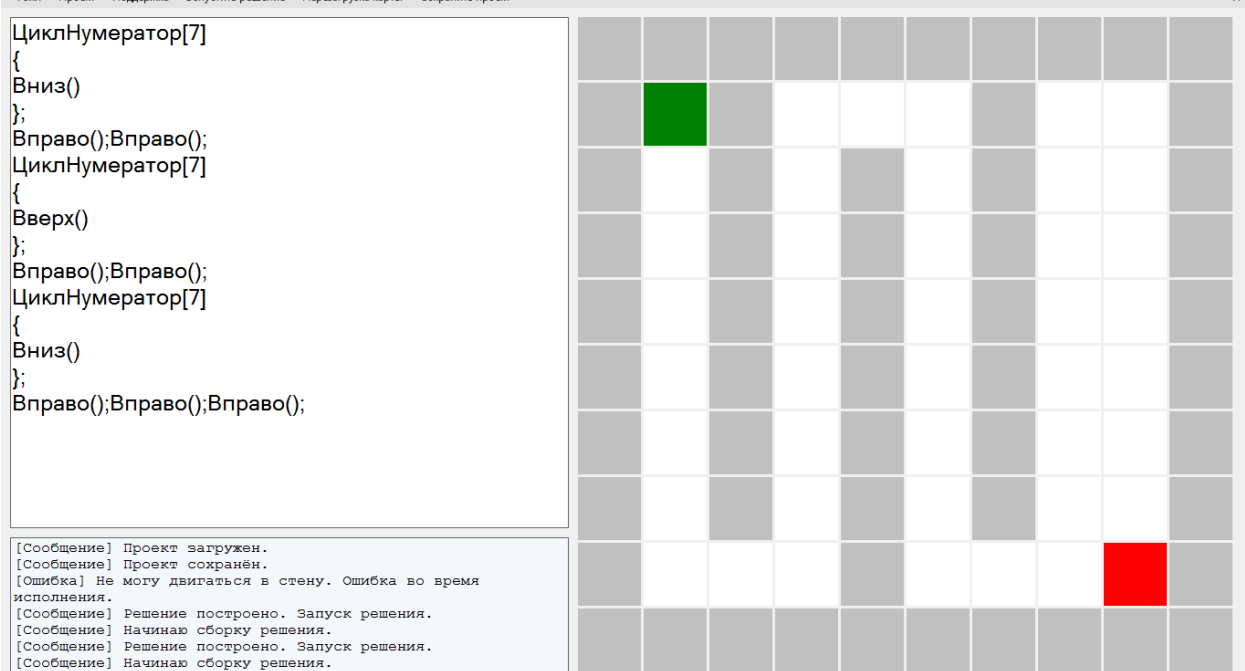

С целью совершенствования программы планируется добавить возможность манипуляции с блок-схемами и их отрисовку, возможность портирования приложения на Windows Phone 8.1 и создание отдельной версии приложения в стиле Metro Windows 8.

## **Список литературы**

[1] Герберт Шилдт. C# 4.0. Полное руководство. Вильямс, 2015, 1056 с.

[2] [Элизабет](http://www.ozon.ru/person/2588001/) Фримен, Эрик [Фримен,](http://www.ozon.ru/person/5055681/) Кэти [Сиерра,](http://www.ozon.ru/person/2164439/) Берт [Бейтс.](http://www.ozon.ru/person/2164441/) Паттерны проектирования. Питер, 2013, 656 c.

**Китаев Иван Игоревич** – студент КФ МГТУ им. Н.Э. Баумана. E-mail: vnkitayev@gmail.com

**Радченко Ирина Николаевна** – канд. физ.-мат. наук, доцент кафедры "Физика" КФ МГТУ им. Н.Э. Баумана. E-mail: kf\_MGTU\_FIZ@mail.ru

## Д.Н. Волчёнков, А.К. Горбунов

## СРАВНИТЕЛЬНЫЙ АНАЛИЗ МОДЕЛЕЙ ТЕОРИИ ПОЛЯ И ТЕОРИИ ПЕРЕНОСА

КФ МГТУ им. Н.Э. Баумана, Калуга, 248000, Россия

На практике отражательную способность растительного покрова теории рассчитывают на основе соотношений: следующих из полуэмрической теории переноса излучения. Чтобы связать рассчитываемые характеристики отражения (коэффициент яркости, альбедо и др), обычно вводит параметры относительной поверхности фитоэлементов (Lo-яндекс) и их функцию ориентации GL, а также коэффициент рассеяния прак Wl и пропускания Tt, рассчитываемые по формулам Френеля. При этом применение получило приближение однократного рассеяния в области фото-синтетически активной радиации (0,38-0,71 мкм) и аналитическое пред. выражении для многократного рассеяния в ближней инфракрасной области (0,71-4,00 мкм).

Основные положения полуэмпирической теории переноса сводятся к следующему коэффициенты яркости и альбедо системы почва-растительность определяются соотношением плотностей потоков прямой и рассеянной радиации, геометрической структурой растительного покрова. Задаваемой L и GL-функциями оптическими параметрами, фитоэлементов (NL, Ti и RL коэффициент отражения), а также отражательными характеристиками почв; в расчетные формулы входит также зенитный угол и азимут падающих солнечных лучей и направления линии визирования.

Было показано, что теории переноса является частным случаем общей теории поля, когда дисперсии рассеивающих неоднородностей и их радиус корреляции много меньше длины полны, т.с. формально теория переноса применима при слабой неоднородности природных сред. На примере равномерной ориентации фитоэлементов наиболее распространеный природе вариант растительного покрова. Выразим это ограничение количественным образом, основываясь на упомянутых параметрах, характеризующих относительную поверхность фитоэлементов и входящих в формулы теории переноса, а также в корреляционные функции распределена рассеивающих природных сред типа растительного покрова.

Исходные формулы для альбедо систем почва-растительность при прямой солнечной радиации имеют вид рассеяния для фотосинтетически активной радиации

 $A(s)=A(s1)+(A(n)-A(s1))exp[-L(1+G(L)/cos(z)]$  $r \text{Re } A(s1) = \mathcal{D}mn(t) \approx [-\Delta' m(zm1)] - t - 1Cm(zm1)[BmCm(zm1)] \text{ t } zm1$ 

Из выражений можно видеть, что альбедо растительности А's определяется ее диэлектрическими свойствами и шероховатостью, а альбедо системы почва - растительность - еще и наличием дискретных рассеивателей, характеризуемых Lo - индексом.

Отмеченные особенности формул 1 и 6 позволяют использовать в выражениях для корреляционных функций распределения неоднородностей диэлектрических свойств, дискретных рассеивателей и сплошной среды. Это можно сделать вследствие вероятного характера экспонент в выражениях 1 и 3 при равномерной ориентации фитоэлементов и моделировании растительности сплошной средой где дисперсии характеризуют соответственно распределения неоднородностей диэлектрической проницаемости, шероховатости и дискретных рассеивающих центров.

При таком распространении задачи в определенной степени произошло «разделение эффектов» в описании взаимодействия излучения с растительным покровом: сплошная часть растительности не имеет дискретных рассеивателей и не является шероховатой (рассеяние на ней определяется только ее диэлектрическими свойствами); рассеяние на шероховатостях фитоэлементов определяется только дисперсией их наклонов и ориентацией; рассеяние на дискретных наборах фитоэлементов определяется и их ориентацией относительно направления на Солнце и их относительной площадью в направлении линии визирования. Все перечисленные допущения являются естественными при описании крупномасштабного взаимодействия поля излучения с растительным покровом и вместе с тем позволяют провести сравнительный анализ теории поля и теории переноса излучения для одних и тех же исходных данных в расчетных моделях.

### Литература

[1] Розенфельд А. Распознавание и обработка изображений - М. «Мир», 2012.

Волчёнков Дмитрий Николаевич - студент КФ МГТУ им. Н.Э. Баумана. E-mail: Manfils@yandex.ru

Горбунов Александр Константинович - д-р физ.-мат. наук, заведующий кафедрой "Физика" КФ МГТУ им. Н.Э. Баумана. E-mail: kf\_MGTU\_FIZ@mail.ru

## А.К. Горбунов, А.А. Кузнецова

## **СТРОЕНИЕ И СОСТАВ АТМОСФЕРЫ. МОДЕЛИ АТМОСФЕРЫ.**

КФ МГТУ им. Н.Э. Баумана, Калуга, 248000, Россия

Атмосфера есть газообразная оболочка Земли. Ее масса (с учетом объема, занимаемого материками над уровнем моря) равна  $5,157 * 10^{15}$  т, т. е. составляет несколько меньше одной миллионной доли массы самой Земли  $(6*10^{21}$  т). Приблизительно до высоты 200 км воздух облегает Землю как тонкая сравнительно одинаковая повсюду (по горизонтали) оболочка. Однако выше 200 км температура и плотность воздуха сильно меняются во времени и пространстве, так что атмосфера там пульсирует, расширяется и сжимается. Поэтому внешняя атмосфера имеет довольно неправильную форму.

В атмосфере различают несколько слоев. В тропосфере, простирающейся до высоты около 17 км, температура убывает вверх так, что нередко создаются неустойчивость, сильные вертикальные движения и перемешивания воздушных масс, а также благоприятные условия для преобразования тепловой энергии в кинетическую. В тропосфере выделяют внизу планетарный пограничный слой толщиной 1—1,5 км, в котором заметно задерживающее влияние трения на ветер. В этом слое происходит активный обмен количеством движения, теплом и водяным паром между атмосферой и поверхностью земли и океана, формируются наиболее отчетливые фронты, возникают местные ветры (например, бризы) и т.д. Самую нижнюю часть этого слоя (толщиной около 50 м), в которой велики вертикальные градиенты температуры, скорости ветра и влажности, называют приземным слоем атмосферы.

Над переходным слоем тропосферы — тропопаузой — расположена стратосфера, для которой типичны внизу очень малый вертикальный градиент температуры и довольно быстрое возрастание температуры с высоты 34—36 км до уровня стратопаузы — близ 50 км. В этой части — стратосферы температура почти такая же, как на поверхности Земли (в среднем 270 К). Такое распределение температуры неблагоприятно для развития вертикальных движений и неустойчивости воздушных масс. Влажность воздуха в стратосфере мала, поэтому облака образуются очень редко, а состав воздуха отличается от тропосферного лишь примесью озона.

Выше находится слой мезосферы, где температура снова понижается, порой до 163 К в ее верхней части. Здесь иногда образуются так называемые серебристые облака, форма которых свидетельствует о существовании в мезосфере волн и вихрей.

Переходный слой мезосферы на высоте около 82 км отделяет атмосферу от расположенной над ней термосферы, где температура очень резко возрастает (на высоте 200-250 км) и в годы активного солнца достигает 4800К. На больших высотах (в так называемой термопаузе) дальнейшего роста температуры с высотой не наблюдается. Лишь в областях ярких полярных сияний температура может ненадолго повышаться до 340 К.

До высоты около 104 км воздух атмосферы хорошо перемешан благодаря ее течениям и ветрам и его состав почти везде одинаков, но выше этого уровня, так называемой турбопаузы, он заметно меняется: в большом количестве образуется атомарный кислород, исчезает углекислота и возникает сильная ионизация воздуха. Из-за последней эту область атмосферы часто называют ионосферой. Впрочем, ионизированные слои (например, слой D) наблюдаются и ниже термосферы. На высоте более 100 км становится заметно влияние приливных сил и течений воздуха, зависящих от притяжения Солнца и Луны. В термосфере поглощается корпускулярная и рентгеновская радиация Солнца, сгорают метеоры и пр., так что она является "щитом", предохраняющим земную поверхность от опасных влияний Космоса.

Таблица 1

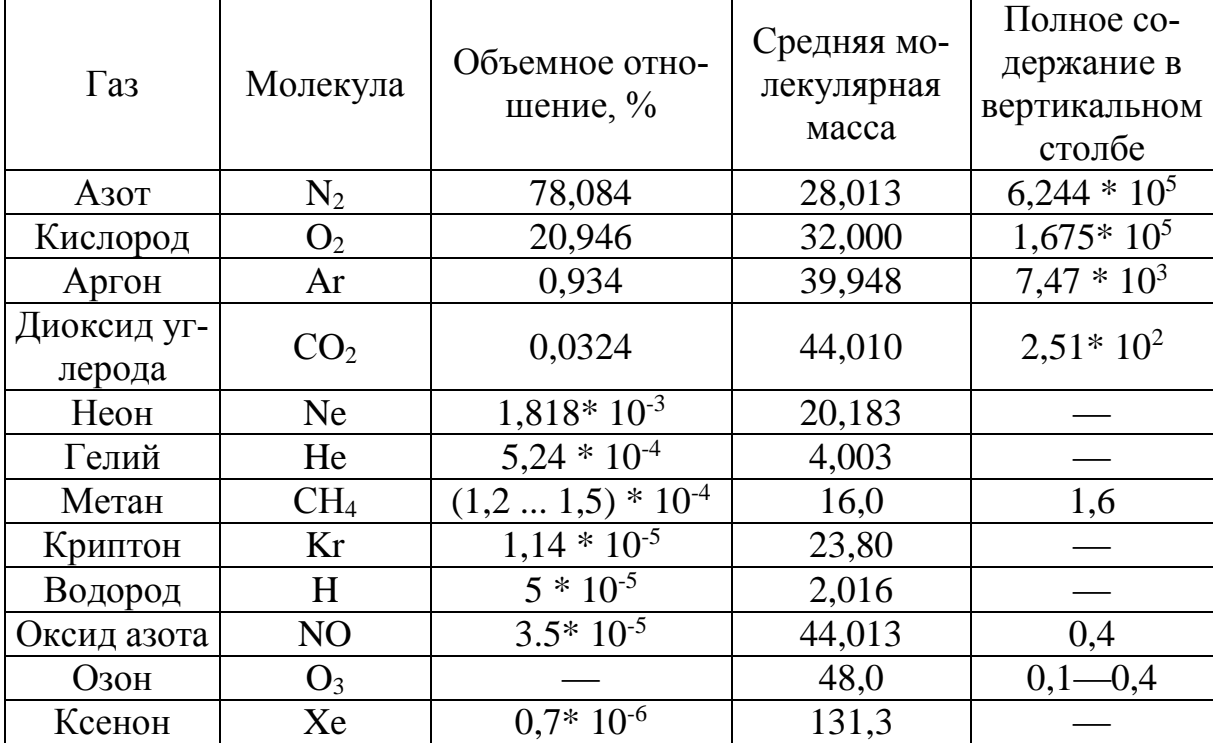

Содержание газовых составляющих атмосферы (без учета водяного пара)

Состав атмосферы зависит от наличия в воздухе четырех групп веществ  $(\text{табл. 1}).$ 

1. Главные газы — азот  $N_2$ , кислород  $O_2$  и аргон Аг — постоянные и преобладающие до высоты турбопаузы. К ним можно отнести и водяной пар H<sub>2</sub>O, хотя его количество в воздухе сильно меняется со временем и местом.

- 2. Малые постоянные газы химически устойчивые, но присутствующие в небольшом количестве — углекислота СО<sub>2</sub>, оксид углерода CO, метан СН<sup>4</sup> и пр. К ним можно причислить и озон тропосферы и нижней стратосферы, тоже сравнительно устойчивый.
- 3. Ненасыщенные и неустойчивые молекулы (именуемые в химии «свободными радикалами»)—малочисленные и химически очень активные, быстро образующиеся и разрушающиеся, иногда с участием газов 1 и 2 группы (CH<sub>3</sub>OOH, CH<sub>2</sub>, O, NO, NO<sub>2</sub>, OH и пр.). К ним относится и озон верхней атмосферы.
- 4. Аэрозоли твердые и жидкие мельчайшие частички различных веществ, плавающие в воздухе:
	- пыль твердые частицы с размерами от субмикронных до микроскопических, образующиеся в процессах измельчения (дробления, взрыва, сверления);
	- туман твердые частицы, возникающие в результате физико-химических процессов. Типичными примерами туманов служат металлургические выбросы, состоящие из оксидов металлов. Размеры частиц выбросов меньше 1 мкм;
	- дым облако частиц, образующихся при горении; обычно источниками дыма являются органические вещества: уголь, нефть, древесина; частицы дыма имеют примерно такие же размеры, как частицы тумана;
	- легкий туман аэрозоль, возникающий при распылении жидкости или конденсации пара; при слипании частиц образуются крупные капли размером 100 мкм и более, которые могут выпадать в виде дождя;
	- мгла система частиц и паров воды в атмосфере;
	- смог смесь дыма и тумана, содержащая обычно продукты фотохимических реакций и пары воды. Размеры частиц смога не превышают 1 мкм.

Атмосферный аэрозоль — полидисперсная система частиц, т. е. система, содержащая частицы различных размеров. Фракцию частиц с радиусами меньше 0,1 мкм принято называть мелкодисперсной.

Средняя фракция аэрозоля включает частицы радиусами от 0,1 до 1 мкм и определяет оптические свойства аэрозоля в видимой и инфракрасной области спектра. Частицы радиусами более 1 мкм часто называют гигантскими.

Наиболее важные характеристики газовой атмосферы, существенные для рассеяния и поглощения излучения, — значения у земной поверхности и высотные профили давления, плотности, температуры и градиента температуры. Эти характеристики очень сильно изменяются от места к месту и от одного момента времени к другому, причем нередко случайным образом.

Хотя характеристики тесно связаны между собой, эта взаимосвязь оказывается достаточно сложной и ее трудно выразить в замкнутой форме. Поэтому для проведения расчетов пропускания излучения атмосферой используют аналитические модели, в которых достаточно просто представлены функциональные взаимосвязи между основными характеристиками атмосферы.

К широко используемым моделям атмосферы можно отнести следующие:

- модель с постоянной плотностью по высоте;
- модель с постоянной температурой по высоте;
- модель с постоянным градиентом температуры (политропная);
- модель стандартной атмосферы, устанавливающая некоторые средние статистические параметры реальной атмосферы.

На основании этих моделей и моделей распределения аэрозолей в атмосфере созданы таблицы для расчета пропускания атмосферы для некоторых длин волн.

## **Литература:**

[1] Мак-Картни Э. *Оптика атмосферы,* М.: Мир, 2009, 421 с.

**Горбунов Александр Константинович** – д-р физ.-мат. наук, заведующий кафедрой "Физика" КФ МГТУ им. Н.Э. Баумана. E-mail: kf MGTU FIZ@mail.ru

**Кузнецова Анна Андреевна** – студент КФ МГТУ им. Н.Э. Баумана. E-mail: 521annakuznetsova@gmail.com

## В.И. Кодубенко, П.А. Зорина, А.К. Горбунов

## **ТЕХНИКО-ЭКОНОМИЧЕСКИЙ АНАЛИЗ СПОСОБОВ КОДИРОВАНИЯ ПРИ ИСПОЛЬЗОВАНИИ БЛОКОВЫХ КОДОВ С "ЖЕСТКИМ" ДЕКОДИРОВАНИЕМ В СИСТЕМЕ ЦИФРОВОЙ СВЯЗИ**

КФ МГТУ им. Н.Э. Баумана, Калуга, 248000, Россия

Сравнительный количественный анализ методов помехоустойчивого кодирования с использованием показателя годового экономического эффекта *Э<sup>Г</sup>* от применения кода в системе подразумевает обязательную привязку к конкретной системе передачи информации и конкретным алгоритмам реализации кода. Без такой привязки в общем виде невозможно выполнить стоимостную оценку *Р<sup>Г</sup>* - результатов применения кода и *Г З* - годовых затрат на его реализацию, разность которых равна  $\mathcal{O}_\Gamma$ . В данной работе в качестве системы передачи информации использован гипотетический вариант спутниковой системы связи (ССС), имеющей следующие основные характеристики:

- ИСЗ находится на геостационарной орбите;
- средний срок службы системы связи-10 лет;
- требуемая вероятность ошибки на информационный символ на выходе декодера  $p_{\scriptscriptstyle g}$  = 10<sup>-5</sup> при когерентном приеме с использованием двоичной (ДФМ) или квадратурной (КФМ) фазовой манипуляции;
- помехоустойчивое кодирование используется только при передаче по радиолинии «Борт-Земля»;
- средняя скорость передачи данных-0,4 Мбит/с;
- время работы радиолинии «Борт-Земля» составляет 8 часов в сутки.

Принятый вариант системы позволяет с наименьшей погрешностью использовать для описания канала связи модель с аддитивным белым гауссовским шумом, а функции затрат выразить через единственный аргумент *<sup>W</sup>* мощность бортового радиопередающего устройства.

Затраты, позволяющие получить стоимостную оценку *Р<sup>Г</sup>* , состоят из: 1) единовременных затрат  $K_{O,I}$ , учитывающих стоимости бортового радиопередающего устройства и кодера, затрат на вывод их на орбиту, части затрат на бортовые источники энергии; 2) издержек на эксплуатацию  $M_{_{O,I}},$ включающих в себя в основном часть стоимости потребляемой бортовой энергии (на передачу информации) и амортизационных отчислений по соответствующей аппаратуре. Все остальные затраты по ССС не учитываются, поскольку их величина не зависит от факта использования корректирующего кода (КК) в системе и, следовательно, не влияет на *Р<sup>Г</sup>* . На основе вышеизложенного с учетом энергетического выигрыша от применения КК

и особенностей энергетических соотношений в космических радиолиниях/I/ была получена следующая модель удельных (на один ствол ССС) затрат з<sub>01</sub> , условно переменных по отношению к использованию КК в системе:

$$
3_{0,1} = a_2 W_{0,1} (a_3 W_{0,1}^{-a_4} + a_5), \tag{1}
$$

где  $a_2$  и  $a_5$  - постоянные.

Сравниваемые в работе способы кодирования базируются на использовании

- блоковых БЧХ  $(n, k)$ -кодов с декодированием по Берлекэмпу (аппаратурная реализация на микросхемах серии К-531);
- блоковых БЧХ  $(n, k)$ -кодов с декодированием на ЭВМ «Электроника-60»:
- мажоритарно декодируемых блоковых МД  $(n, k)$  кодов с разделенными проверками (аппаратурная реализация на микросхемах серии  $K-531$ ).

Исследуемый список БЧХ-кодов включает известные коды, порожденные примитивными элементами GF(2<sup>m</sup>)при  $4 \le m \le 7$ (n = 15,31,63,127,255). Для этих же значений *n* из работы /2/ были выбраны МД(*n*, *k*)-коды с разделенными проверками, имеющие в ряде случаев худшие, чем БЧХ-коды, параметры (корректирующую способность  $R = k/n$ ), но более простую и дешевую реализацию.

С учетом сделанных выше допущений для случая ДФМ и декодирования с «жестким» решением были использованы известные аналитические выражения, связывающие значения отношения сигнал/шум  $E_c/N_c$ , вероятности ошибки на символ на выходе решающего устройства демодулятора р и вероятности ошибки в бите на выходе декодера  $p_c$ , считая, что кодовое слово длины и декодировано неверно, если количество искаженных символов в слове больше  $\frac{d-1}{2}(d$  -нечетное минимальное расстояние Хэмминга). Эти выражения позволяют вычислить величину снижения  $E_e/N_0$  при заданном значении  $p_{s}$ , которое хаактеризует энергетический выигрыш  $\Delta E_{s}$ на символ за счет применения КК в системе. Считая, что энергетический выигрыш  $\Delta E_{\rm g}$  приближенно равен энергетическому выигрышу  $\Delta E_{\rm g}$  по системе передачи в целом, с учетом энергетических особенностей ССС можно определить  $W_{01}$ , а затем с учетом (1) вычислить  $3_{01}$ .

Структура годовых приведенных затрат з, на реализацию кодера и декодера, и вспомогательных устройств такая же, как и структура  $3_{0.1}$ . Поскольку сложность кодера и всех вспомогательных устройств на 2-3 порядка ниже сложности декодера, при расчете 3, можно ограничиться лишь учетом затрат на реализацию декодера.

### **Список литературы**

[1] Capetanakis I.L. Tree Algorithms for Packet Broadcast Channels// IEEE Traus. Iuform. Theory voe.55 №5 p.p. 505-515 2011.

**Кодубенко Виктория Игоревна** – студент КФ МГТУ им. Н.Э. Баумана. E-mail: vkodubienko@yandex.ru

**Зорина Полина Алексеевна** – студент КФ МГТУ им. Н.Э. Баумана. Email: zorina\_p\_a@mail.ru

**Горбунов Александр Константинович** – д-р физ.-мат. наук, заведующий кафедрой "Физика" КФ МГТУ им. Н.Э. Баумана. E-mail: kf\_MGTU\_FIZ@mail.ru

А.В. Олейник, А.И. Чухраева, А.К. Горбунов

## **УЧЁТ АТМОСФЕРНОГО ВЛИЯНИЯ НА РЕЗУЛЬТАТЫ ДИСТАНЦИОННОГО ЗОНДИРОВАНИЯ**

КФ МГТУ им. Н.Э. Баумана, Калуга, 248000, Россия

Влияние атмосферы не сводится только к ослаблению излучения. Атмосфера создаёт фоновые помехи за счёт рассеянного излучения, а также обладает собственным тепловым излучением.

Яркость фона, обусловленного рассеянным излучением, определяется как свойствами атмосферы, так и наличием и свойствами внешних источников излучения, важнейшим из которых является Солнце.

Расчётное определение яркости фона, обусловленного собственным тепловым излучением атмосферы, возможно лишь при известных законах распределения температуры и коэффициента поглощения вдоль трассы. По закону Кирхгофа собственное тепловое излучение атмосферы наиболее интенсивным будет на длинах волн, соответствующих линиям и полосам поглощения излучения атмосферой. В условиях локального термодинамического равновесия коэффициент излучения атмосферы  $\, \mathcal{E}_{\vec{\lambda}} \,$  не зависит от ин-

тенсивности проходящего излучения и равен  $\, \mathcal{E}_{\lambda} \! = \! \alpha_{_{\lambda\mu}} \,$ 

Яркость фона, обусловленного собственным излучением атмосферы, определяется соотношением

$$
L_{\lambda a} = \int_{1}^{\infty} \sum_{\lambda \in T} exp \left[ -\int_{1}^{\infty} \alpha_{\lambda} dI' \right] dl,
$$

где  $L^{}_{\lambda^{}_{\rm{TT}}}$ – спектральная плотность яркости излучения чёрного тела, имеющего температуру атмосферы; *l* –длина трассы.

Помимо расчётных способов учёта влияния атмосферы существуют и экспериментальные, основанные на данных, полученных из синхронных измерений яркости отдельных участков земной поверхности или эталонов, расположенных на Земле и фотометрируемых через атмосферу $(\mathrm{L}_{\mathcal{A}\mathrm{H}})$  , и яр-

кости этих участков или эталонов, измеряемых непосредственно около них  $(L_{\lambda 05})$ .

По результатам этих измерений вычисляется передаточная функция атмосферы (спектральный коэффициент передачи яркости), которую В.И.Тарнопольский предложил определять как

$$
K_{\lambda a \tau m} = L_{\lambda o 6} / L_{\lambda H}
$$

Это выражение можно привести к виду

$$
K_{\lambda a \text{TM}} = (\tau_{\lambda} + L_{\lambda \phi} / L_{\lambda o \delta})^{-1}
$$
 (1)

Допустим, что участок зондируемой поверхности может быть представлен в виде двух расположенных рядом однородных зон, имеющих спектральные яркости  $L_{\lambda 0.61}$  и  $L_{\lambda 0.62}$ . Напишем для каждого из этих объектов уравнение

$$
L_{\lambda H1} = L_{\lambda 0} \sigma_1 \tau_{\lambda 1} + L_{\lambda \phi 1};
$$
\n(2)

$$
L_{\lambda H2} = L_{\lambda 0.62} \tau_{\lambda 2} + L_{\lambda \phi 2}.
$$
 (3)

Считая, что по условиям фотометрирования двух зон или эталонов  $\tau_{\lambda 1} = \tau_{\lambda 2} = \tau_{\lambda}$  и  $L_{\lambda \phi 1} = L_{\lambda \phi 2} = L_{\lambda \phi}$ , получим из (2), (3):

$$
\tau_{\lambda} = \frac{L_{\lambda H1} - L_{\lambda H2}}{L_{\lambda 061} - L_{\lambda 062}},
$$

$$
L_{\lambda \varphi} = L_{\lambda H1} - L_{\lambda 061} \tau_{\lambda}
$$

Таким образом, по измеренным значениям  $L_{\lambda H1}$ ,  $L_{\lambda H2}$ ,  $L_{\lambda o61}$ и  $L_{\lambda o62}$ можно рассчитать передаточную функцию атмосферы.

Рассмотрим алгоритм атмосферной коррекции, впервые предложенный Гордоном при интерпретации данных сканирующего устройства 0708, предназначенного для исследования прибрежных областей и установленных на искусственных спутниках Земли.

Несколько модифицируем вариант этого алгоритма, сделав ряд упрощений:

1. Не будем учитывать член, описывающий прямое солнечное излучение, отражённое от невзволнованной поверхности океана.

2. Полагаем, что коэффициент яркости океана  $r(\lambda_0)=0$ , а длина волны  $\lambda_0$ выбирается из ближнего инфракрасного диапазона спектра.

3. Коэффициент яркости атмосферной дымки обусловлен аддитивным вкладом релеевского и аэрозольного рассеяний, вычисляемых независимо друг от друга.

Если эти упрощения принять, то в данном случае коэффициенты яркости системы «атмосфера-океан» на длинах волн  $\lambda$  и  $\lambda_0$ запишутся следующим образом:

$$
r_{\lambda \Sigma} = (r_{\lambda \mu} + r_{\lambda a} + r_{\lambda w} \tau_{\lambda a}) \tau_{\lambda \text{on}};
$$
  

$$
r_{\lambda_0 \Sigma} = (r_{\lambda_0 \mu} + r_{\lambda_0 a}) \tau_{\lambda_0 \text{on}};
$$

где  $\rm r_{_{\lambda M}},\rm r_{_{\lambda a}}-$  коэффициенты яркости с учётом отражения от границы раздела при релеевском и аэрозольном рассеянии;  $\rm\,r_{\rm \chi_W}$  – коэффициент яркости океана;  $\tau_{\chi_{a}}$ – пропускание атмосферы;  $\tau_{\chi_{\text{OH}}}$ – пропускание слоя озона.

Для функции  $a(\lambda,\lambda_{0}^{})$  при юнговском распределении аэрозольных частиц по размерам Гордоном было получено выражение

$$
g(\lambda, \lambda_0) \gg T_{a\lambda} / T_{a\lambda 0} = (\lambda_0 / \lambda)^c,
$$
 (4)

где параметр с =  $0.8$  ... 1,5 определяется из эксперимента.

Приведённые формулы справедливы при углах зондирования, близких к надиру  $(\theta\mathord{<}15^\circ)$  .

Основные погрешности метода обусловлены неадекватностью выражения (4) конкретной атмосферной ситуации.

### **Список литературы**

[1] Gordon H.B. Oppl.Optic, 2008, vol.47, pp. 216-225.

**Олейник Анастасия Вадимовна** – студент КФ МГТУ им. Н.Э. Баумана. E-mail: fnk.oleynik1996@yandex.ru

**Чухраева Анастасия Игоревна** – студент КФ МГТУ им. Н.Э. Баумана. E-mail: kf\_MGTU\_FIZ@mail.ru

**Горбунов Александр Константинович** – д-р физ.-мат. наук, заведующий кафедрой "Физика" КФ МГТУ им. Н.Э. Баумана. E-mail: kf\_MGTU\_FIZ@mail.ru

## **ФИЛОСОФИЯ КИНЕТИКИ**

КФ МГТУ им. Н.Э. Баумана, Калуга, 248000, Россия

Кинетика вещества, энергии и импульса определяет исчезновение одной формы субстанции и образование другой формы субстанции. Под субстанциями понимаются совокупность форм вещества, энергии и импульса. Скорость преобразования одной формы субстанции в другую форму определяется уравнением кинетики [1].

Уравнение кинетики применительно к преобразованию форм вещества имеет вид

$$
\frac{dc}{d\tau} = -K_K(C - C_p) = -K_K \Delta C.
$$
 (1)

∆C-концентрационный вещества, кг;

τ-время, с;

 ${\rm K}_{\rm K} {\rm K}_{\rm C} {\rm K}_{\rm A}$ -константы скорости преобразований, с $^{\scriptscriptstyle 1}$ ;

C,CP- соответственно текущая и равновесная концентрация вещества, кг/м<sup>3.</sup>

Применительно к преобразованию форм импульса

Применительно к преобразованию форм энергии

$$
\frac{d(C_V \Theta)}{d\tau} = -K_A \Delta(C_V \Theta)
$$
 (2)

Θ-температура, град;

CV-удельная объемная теплоемкость,

 $\Delta$ (C<sub>V</sub>Θ)-концентрационный напор энергии, Дж/м<sup>3</sup>;

Формы вещества определяются элементами знаменитой таблицы Д.И. Менделеева.

Формы энергии эквивалентны различным видам энергии:

♦ атомной,

♦ электрической,

♦ тепловой

и другим видам энергий.

Формы импульса в настоящее время систематически не исследованы. В качестве примера форм импульса необходимо перечислить [2]:

- ♦ импульс твердого тела;
- ♦ импульс жидкой среды;
- ♦ импульс газа;
- ♦ импульс плазмы;
- ♦ импульс элементарных частиц.

Принимая во внимание, что скорость преобразования импульса опрелеляется силой

$$
\frac{dP}{d\tau} = F \tag{3}
$$

Р - импульс, Н×с;

F - сила, H;

можно предположить, что разнообразие форм импульса связано с четырьмя силовыми взаимодействиями: гравитационным, электромагнитным, сильным и слабым ядерным взаимодействием.

Исчезновение одной формы импульса и образование другой формы импульса всегда сопровождается силовым взаимодействием. Сила при этом может выступать, как величиной измерения процесса преобразования форм импульса, так и независимым параметром при определении импульса в нематериальном эгрегоре (F $\cdot \tau$ ).

Кинетика вещества, энергии и импульса неразрывно связана с кинетическими потоками этих субстанций на границах контакта форм.

Кинетические потоки следуют из уравнений кинетики.

Кинетический поток для преобразования импульса

$$
\frac{F}{S} = \Delta l_C \cdot K_C \cdot \Delta(\rho \, \text{W}).\tag{4}
$$

S - площадь, м<sup>2</sup>;

 $\Delta l_{C}$ ,  $\Delta l_{K}$ ,  $\Delta l_{A}$ -толщина кинетического слоя, м;  $\Delta(\rho W)$ -концентрационный напор импульса,  $(H \times c)/M^3$ ; W-текущая скорость, определяющая импульс, мс Для преобразования вещества

$$
i = \Delta l_K \cdot K_K \cdot \Delta C \tag{5}
$$

Для преобразования энергии

$$
q = \Delta l_A \cdot K_A \cdot \Delta(C_V \Theta). \tag{6}
$$

Необходимо отметить, что математическое описание кинетических потоков возможно только при введении характерных величин линейных размеров кинетических слоев ( $\Delta l_{C} \Delta l_{K} \Delta l_{A}$ ), так как уравнение кинетики определяет скорость изменений концентрационных преобразований в объеме.

Наиболее исследованы кинетические потоки при преобразовании вещества в химических реакциях. Кинетические потоки применительно к преобразованию вещества зависят от скорости химической реакции и толщины кинетического слоя (объема), в котором протекает реакция [1].

Кинетические потоки следует отличать от транспортных потоков, которые подразделяются на диффузионные потоки и потоки, связанные с объемным переносом материи [2].

Количественные характеристики транспортных потоков вдоль раздела фаз неразрывно связаны с пограничными кинетическими потоками.

Тесное подобие переноса вещества, энергии и импульса в этом случае выявляется через аналогию Рейнольдса, которая в энерготехнологической интерпретации имеет следующий вид [3]

$$
\frac{K_{AA} \cdot \Delta l \cdot \Delta(C_V \Theta)}{V_{\text{max}} \cdot \Delta(C_V \Theta)} = \frac{K_K \cdot \Delta l_K \cdot \Delta C}{V_{\text{max}} \cdot \Delta C} = \frac{K_C \cdot \Delta l \cdot \Delta(\rho \text{ W})}{V_{\text{max}} \cdot \Delta(\rho \text{ W})}
$$
(7)

Vmax-скорость потока, м/с;

В числителе соотношений, формируемых энерготехнологической аналогией, имеют место кинетические потоки, а в знаменателе — транспортные потоки вещества, энергии и импульса.

Одним из основных параметров определяющих кинетику вещества, энергии и импульса является константа скорости преобразования, соответственно: K<sub>K</sub>, K<sub>A</sub>, K<sub>C</sub>. Константа скорости преобразования определяет скорость исчезновения одной формы субстанции и образование другой формы субстанции.

### **ЛИТЕРАТУРА**

[1] Лысенко Л.В. Теоретические основы конструкторских оценок энерготехнологических процессов. —М.: Энергоатомиздат, 1997. — 64 с.

[2] Энерготехнологические процессы. Проблемы и перспективы / Под ред. д-ра техн. наук Л.В. Лысенко. — М.: Изд-во МГТУ им. Н.Э. Баумана, 2000. —190 с.

[3] Лысенко Л.В., Лысенко А.Л., Шишкин В.А. Оценка кинетики энерготехнологических процессов при утилизации пропульсивных комплексов // Сборник трудов международной конференции «Экологические проблемы утилизации АПЛ и развитие ядерной энергетики в регионе». — Владивосток: Изд-во «Третий Рим», 2003. — С.94–95.

**Малахов Дмитрий Павлович** – студент КФ МГТУ им. Н.Э. Баумана. E-mail: dima.malaxow1@yandex.ru

**Лысенко Андрей Леонидович** – доцент, канд. техн. наук КФ МГТУ им. Н.Э. Баумана. E-mail: baldqwest@mail.ru

### **ФЛУКТУАЦИОННЫЕ ЯВЛЕНИЯ В АТМОСФЕРЕ**

КФ МГТУ им. Н.Э. Баумана, Калуга, 248000, Россия

При распространении излучения в атмосфере происходит не только его ослабление, но имеет место и флуктуация параметров волны излучения – амплитуды и фазы. Эти флуктуации обусловлены турбулентными процессами в атмосфере, приводящими к случайному изменению показателя преломления атмосферы по направлению излучения.

Изменение показателя преломления происходит в основном из-за изменения температуры воздуха, в результате чего создаются оптические неоднородности, размеры которых изменяются от нескольких миллиметров до десятков метров.

Математическое описание процессов распространения оптического излучения через турбулентную атмосферу в настоящее время разработано для определенных простых моделей атмосферы с использование приближенных математических приемов.

Свойства турбулентной атмосферы описываются с помощью структурных функций, предложенных А.Н. Колмогоровым. Структурная функция, представляющая пространственную дисперсию распределения показателя преломления, определяется каксоотношение (1):

$$
D_n(r) = \left[\overline{n(r) - n(r_1)}\right]^2 = \left[\overline{\Delta n(r)}\right]^2 \tag{1}
$$

где  $r = r_1 - r_2$  - расстояние между точками.

Размеры оптических неоднородностей характеризуются так называемым внутренним l<sub>0</sub> и внешним L<sub>0</sub> масштабами турбулентности, которые равны наименьшему и наибольшему размерам неоднородностей соответственно.

Характерный внутренний масштаб турбулентности для атмосферы составляет примерно 1 см. Внешний горизонтальный масштаб турбулентности по разным оценкам равен примерно  $L_0 = 2500\,$  км.

Флуктуации амплитуды приходящей волны оптического излучения вследствиетурбулентности атмосферы приводят к явлению, называемому мерцанием изображения. Этот термин, строго говоря, относится к зрительному восприятию излучения, но может быть распространен и на инфракрасную область спектра. Мерцание как случайный процесс, характеризуется дисперсией флуктуации интенсивности приходящего излучения и энергетическим спектром.

Количественные оценки этих величин в большинстве работ, посвященных этому вопросу, основаны на экспериментальных данных для некоторых частных случаев. Дисперсия флуктуации интенсивности уменьшается с увеличением площади входного зрака ОЭС, что объясняется усредняющим

действием этой площади. Однако, начиная с некоторой величины входного зрачка, дисперсия мерцания не уменьшается при дальнейшем увеличении площади зрачка. Реально удается снизить дисперсию мерцания путем увеличения площади входного зрачка не более чем на 30%. Важным является учет влияния длин волн излучения на дисперсию мерцания. В областях спектра, свободных от поглощения парами воды, уровень флуктуации практически не зависит от длины волны.

Вблизи полос поглощения парами воды флуктуации значительно возрастают. Изменение дисперсии флуктуации может достигать 60-70%, то существенно для ОЭС, работающих в широком спектральном диапазоне. Дисперсия мерцания также зависит от длинны трассы и при допущении локальной изотропностии однородности атмосферы увеличивается пропорционально произведению  $C_n^2 l^{11/6}$  .

Временной спектр флуктуации интенсивности излучения, проходящего через турбулентную атмосферу, также зависит от площади входного зрачка приемной ОЭС и длины трассы. Увеличение входного зрачка приводит к подавлению более высоких частот. Спектр флуктуации расширяется при увеличении интенсивности турбулентности, смещаясь в область более низких частот при увеличении длины трассы *l* . Изменение оптической длины хода лучей из-за турбулентности приводит к флуктуациям фазы приходящей волны излучения, что вызывает дрожание изображения. Дрожание, как и мерцание, уменьшается с увеличением площади входного зрачка ОЭС. Дрожание изображения приводит к его размытию. Размытие изображения можно рассматривать как искажение пространственно-частотного спектра объекта т.е. представить атмосферу как оптический элемент, имеющий некоторую двумерную передаточную функцию, называемую оптической передаточной функцией атмосферы, модуль которой называется частотноконтрастной характеристикой атмосферы. Оптическая передаточная функция турбулентной атмосферы связана со структурной функцией фазы  $D_{_\varphi}(r)$ соотношением (2):

$$
M(\omega_x) = \exp\left[-0.5D_{\varphi}(r)\right] \tag{2}
$$

где  $\omega_x$  =  $r$  /  $\lambda f$  ' - пространственная частота в плоскости изображения;  $f$  ' - фокусное расстояние объектива; *<sup>r</sup>* - расстояние между двумя точками в фокальной плоскости объектива. Структурная функция фазы определяется структурной постоянной  $\overline{C_n^2}$ , параметрами пучка, длиной трассы, длиной волны.

В общем случае с точки зрения частотного анализа турбулентную атмосферу принято рассматривать как фильтр низких частот, область пропускания которого не выходит за пределы  $10^{-2}$ угл. с<sup>-1</sup>.

Следует отметить ряд особенностей, ограничивающих использование частотного анализа прохождения излучения через атмосферу. Оптическая передаточная функция атмосферы зависит от времени усреднения результатов измерений. Это связано с наличием как быстрых, так и медленных процессов в турбулентной атмосфере. Только при достаточном усреднении возможно разделение оптических передаточных функций атмосферы и ОЭС. Это время усреднения оценивается величинами порядка 0.05 с.

Оптическая передаточная функция зависит от длины волны излучения. По данным экспериментальных измерений на горизонтальных трассах установлено, что ИК области спектра в окнах прозрачности более высокие пространственные частоты передаются лучше, чем в видимой.

При распространении излучения по вертикальным и наклонным трассам, что характерно для ОЭС дистанционного зондирования, следует учитывать, что структурная функция  $C_n^2$  изменяется с высотой. В практических расчетах часто применяется зависимость, которая выражается равенством (3):

$$
C_n^2 = C_n^2 (H_0) (H / H_0)^{-4/3}
$$
\n(3)

где  $H_0$ - некоторая начальная высота; *H* - текущая высота,  $C_n^2(H_0)$ - значение структурной постоянной на высоте  $H_0$ . При наблюдении в надир (по вертикальной трассе сверху вниз) структурная функция фазы сферической волны излучения имеет вид равенства (4):

$$
D_{\varphi}(r) = 0,73k^{2}r^{5/3} \int_{0}^{H_{\text{max}}} C_{n}^{2}(H)(1 - H/H_{\text{max}})^{5/3}dH
$$
 (4)

где  $k = 2\pi / \lambda$ ; Н<sub>тах</sub> - длина трассы или для вертикальных трасс высота. Подстановка формулы (4) в (2) дает выражение для оптической передаточной функции турбулентной атмосферы при визировании в надир.

Отметим, что при визировании в зенит (снизу вверх, объект вверху) пространственное разрешение хуже, чем при наблюдении в зенит. Это объясняется тем, что при наблюдении в зенит атмосфера, имеющая наибольшую турбулентность в приземном слое, взаимодействует с плоской волной (расстояние между объектом наблюдения и турбулентными слоями велико), в то время как при наблюдении в надир атмосфера взаимодействует со сферической волной. Величина структурной функции фазы меньше для сферической волны.

#### Список использованной литературы:

[1] http://Slater. Themultispectral Scanner System//Space Remote Systems.-2010-V.35 Pp. 433-385

Горбунов Александр Константинович - д-р физ.-мат. наук, заведую-"Физика" КФ МГТУ им. Н.Э. Баумана. E-mail: щий кафедрой kf MGTU FIZ@mail.ru

Зорина Полина Алексеевна - студент КФ МГТУ им. Н.Э. Баумана. Еmail: zorina p a@mail.ru

Шурыгин Александр Андреевич - студент КФ МГТУ им. Н.Э. Баумана. E-mail: Iron-muscle1996@yandex.ru 128

# **СЕКЦИЯ 16.**

# **ВЫЧИСЛИТЕЛЬНЫЕ МАШИНЫ И СИСТЕМЫ; ЭЛЕМЕНТЫ И УСТРОЙСТВА ВЫЧИСЛИТЕЛЬНОЙ ТЕХНИКИ И СИСТЕМ УПРАВЛЕНИЯ**

Ю.Н. Лавренков

## **АДАПТИВНАЯ КОЛЬЦЕВАЯ ОСЦИЛЛИРУЮЩАЯ СТРУКТУРА С НЕЙРОСЕТЕВОЙ СИСТЕМОЙ УПРАВЛЕНИЯ**

КФ МГТУ им. Н.Э. Баумана, Калуга, 248000, Россия

Популяционные алгоритмы оптимизации, инспирированные неживой природой, алгоритмы эволюции разума и стохастического диффузионного поиска требуют применения не классических генераторов случайных чисел, а хаотических последовательностей, позволяющих выполнить равномерное распределение индивидов в области поиска оптимального решения [1]. Для решения проблемы предлагается применение адаптивных кольцевых осциллирующих структур, с возможностью изменения внутреннего состояния с помощью нейросетевой системы управления, которая способна выполнить перестройку осциллятора в случае изменения внешних факторов: температуры, напряжения питания и т.д. Система способна поддерживать необходимые случайные характеристики выходного битового потока. Структура системы показана на рис. 1.

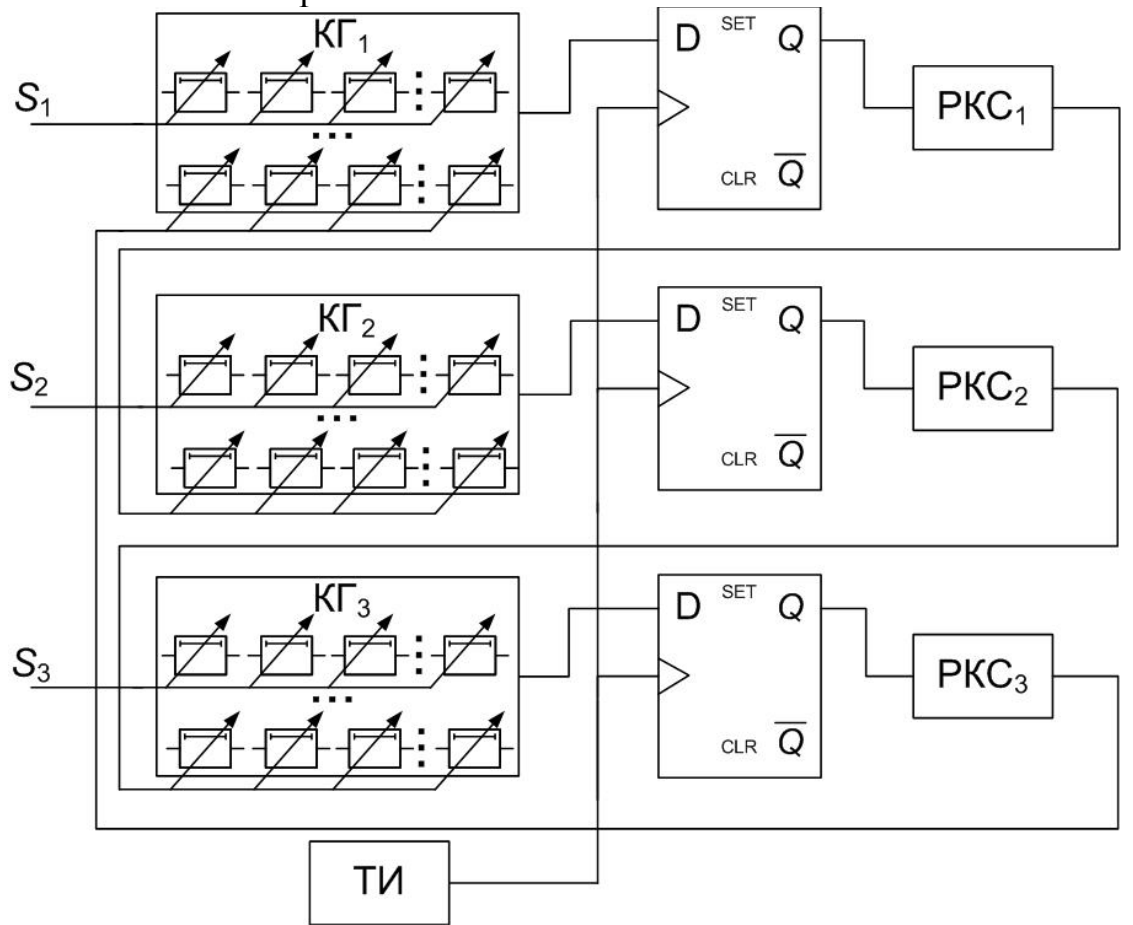

Рис. 1. Адаптивная осциллирующая кольцевая система

130 Битовая хаотическая последовательность формируется путём преобразования данных, поступающих от трёх кольцевых генераторов (КГ), выполненных на ПЛИС Altera EP3C10E144C8N. Первый и третий КГ были выполнены по классической схеме на 8 логических элементах исключающее ИЛИ

(XOR), соединённых по схеме двойного кольца [2]: в первом КГ каждый элемент соединяется сам с собой и двумя соседями, в третьем КГ базовая единица образует связи уже с четырьмя соседями. Схема второго КГ приведена на рис. 2, а выходные сигналы генераторов на рис. 3.

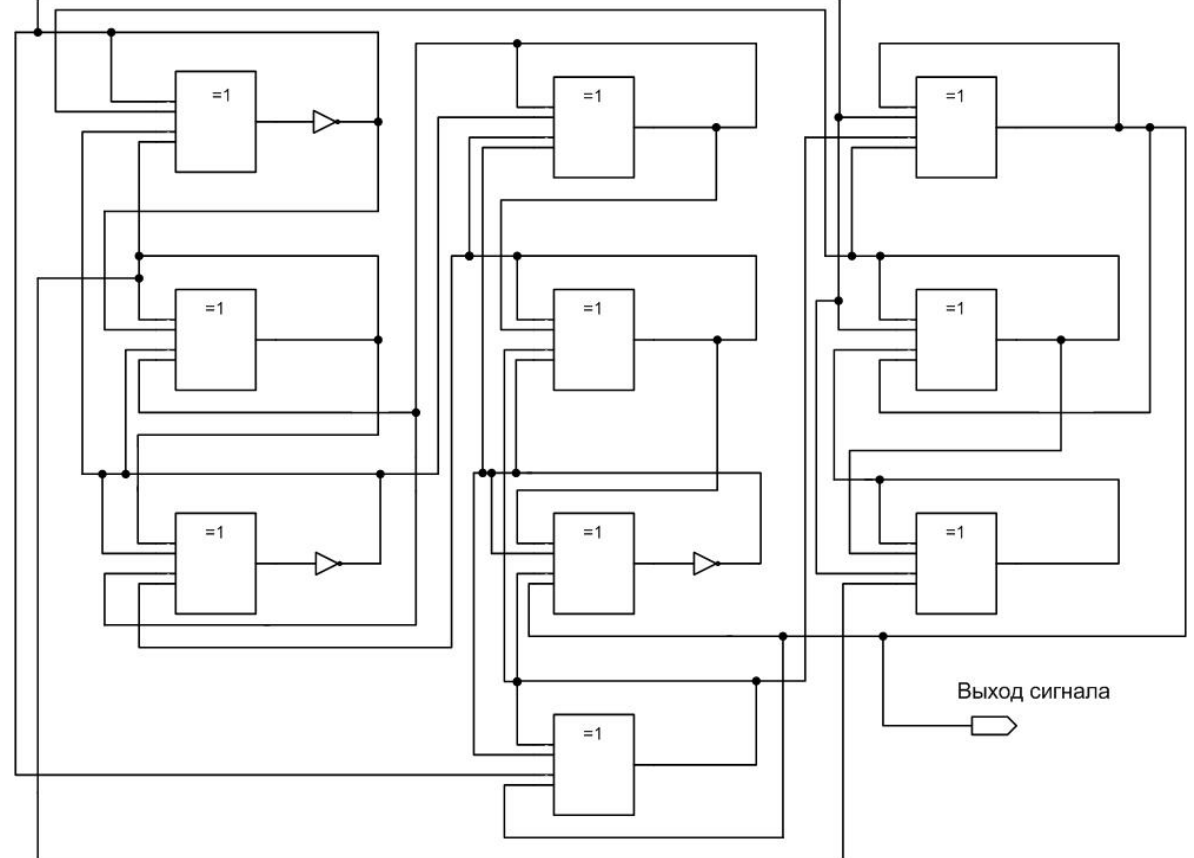

Рис. 2. Схема кольцевого генератора

В каждом кольцевом генераторе расположена группа элементов задержки, дающая возможность изменять параметры генерируемого сигнала для компенсации влияния внешних факторов. Элементы задержки выполнены в виде схемы последовательного соединения мультиплексоров и цепочек базовых логических ячеек, образующих канал передачи сигнала с программируемой задержкой. Топология соединений КГ выполнена также по кольцевой схеме, что позволяет генераторам осуществлять взаимное влияние на «соседей» (локальная схема управления). Часть управляющих входов (*S1*, *S2*, *S3*, рис. 1) мультиплексоров применяется для внешнего управления КГ, осуществляемого нейронной сетью «Mexican Hat» (глобальная схема управления) [3]. Управляющие цифровые сигналы для переключения мультиплексоров вырабатывают распределители на кольцевой схеме (РКС<sub>1-3</sub>). Пример сигнала показан на рис. 4 (первый канал – сигнал с выхода D – триггера, восьмой канал – сигнал разрешения работы). Преимущество данного типа распределителей заключается в возможности получения произвольного количества управляющих сигналов путём расширения архитектуры с сохранением логической структуры связей. Становится возможным осуществить построение линий задержки с большим числом возможных каналов

передачи входного сигнала, обеспечивающих широкий диапазон изменения времени задержки сигнала.

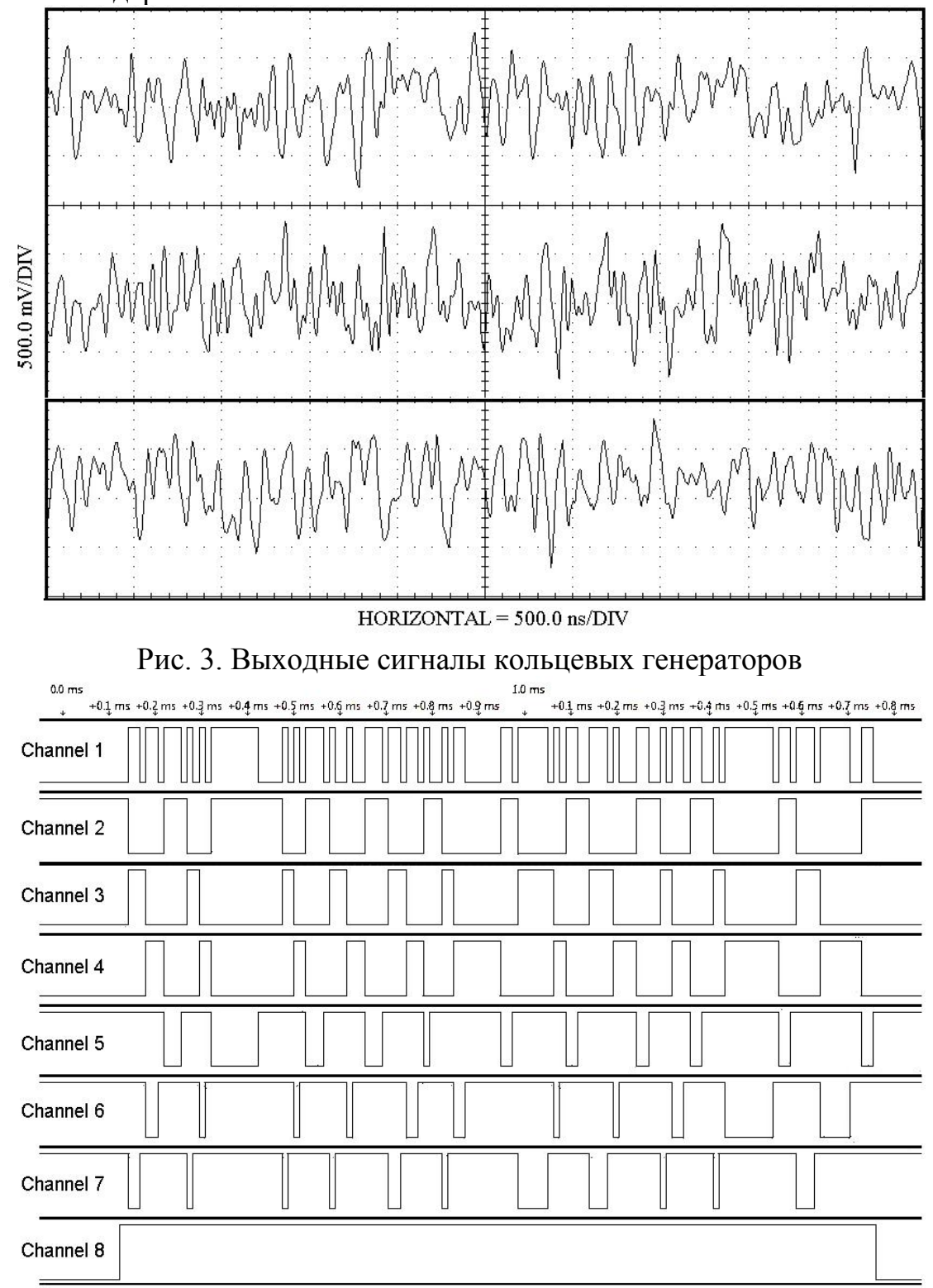

Рис. 4. Выходные сигналы РКС

Глобальная схема управления заключается в выработке управляющих импульсов, подаваемых на шины *S1*, …, *S<sup>3</sup>* (рис. 1), производимых нейронной сетью «Mexican Hat». Метод инициализации нейронной сети базируется на алгоритме переключающихся функций [3]:

1. Формируется популяция искусственных хромосом S, в которых закодировано состояние потенциальных нейронных сетей.

2. Случайным образом разбиваем популяцию S на F субпопуляций:  $S_l$ ,  $S_2, ..., S_F$ , каждая включает  $S/F$  агентов популяции.

3. Вводится предположение, что для каждой субпопуляции функция пригодности выбирается из некоторого заданного множества.

4. Реализуется пропорциональная селекция в каждой субпопуляции на основе соответствующей ей функции пригодности.

5. По общим правилам генетического алгоритма применяются операторы скрещивания и мутации.

6. Если получены приемлемые результаты, то синтез потенциальных архитектур останавливается, в противном случае возвращаемся к шагу 2.

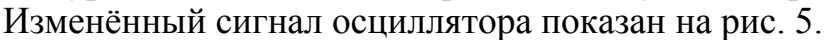

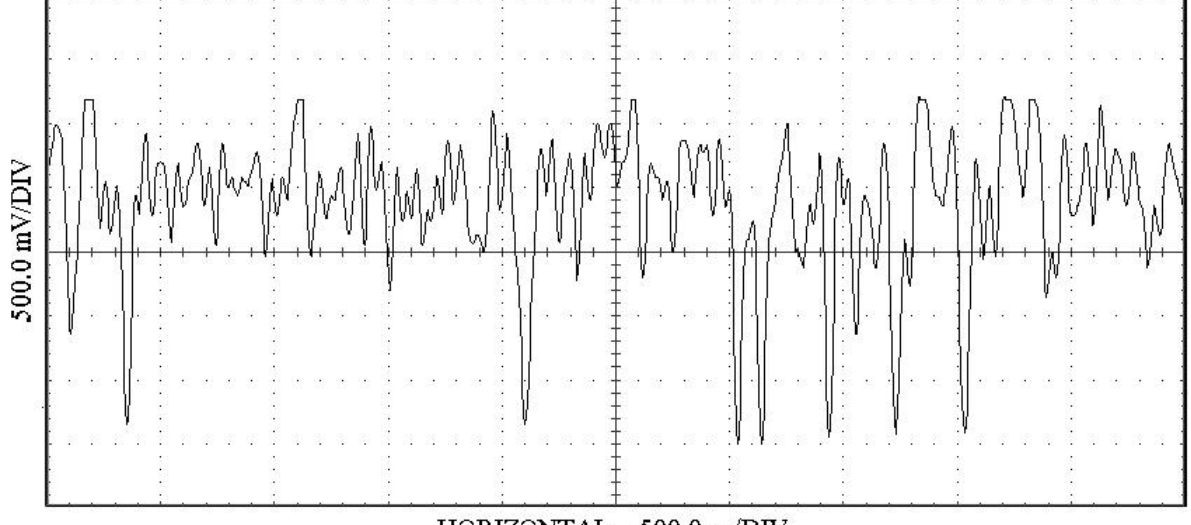

 $HORIZONTAL = 500.0$  ns/DIV

Рис. 5. Модифицированный выходной сигнал генератора Заключение. Перестройка архитектуры осциллирующих кольцевых систем с помощью нейронной сети делает возможным изменение свойств генерируемых случайных последовательностей для динамической адаптации к требованиям алгоритмов оптимизации.

### Список литературы

[1] Кащенко С.А., Майоров В.В. Модели волновой памяти. Изд. стереотип. - М.: Книжный дом «ЛИБРОКОМ», 2014. - 288 с.

[2] Букреев И.Н., Горячев В.И., Мансуров Б.М. Микроэлектронные схемы цифровых устройств. - 4-е изд. переб. и доп., Москва: Техносфера,  $2009. - 712$  c.

[3] Хайкин С. Нейронные сети: полный курс, 2-е издание: Пер. с англ. - М.: Издательский дом «Вильямс», 2008. - 1104 с.

Лавренков Юрий Николаевич - канд. техн. наук, доцент КФ МГТУ им. Н.Э. Баумана. E-mail: georglawr@yandex.ru

## **АНАЛИЗ ВОЗМОЖНОСТЕЙ ФРЕЙМВОРКА BOOTSTRAP**

КФ МГТУ им. Н.Э. Баумана, Калуга, 248000, Россия

На сегодняшний день в интернете возможно найти 95% информации. Любая тема, любое произведение или целая книга, видеоматериалы, фотографии. Все это стало возможным благодаря специализированным языкам программирования, таким как HTML, CSS, PHP, JavaScript и т.д.

Выбор велик, под ту или иную задачу подбирается свой язык. Чаще всего для разработки сайта используется сразу несколько языков и от разработчика требуется знание их всех. Разумеется, знать всё невозможно, поэтому все разработчики в той или иной мере пользуются специализированной литературой, либо сайтами по данной тематике. Для разработки хорошего сайта требуется достаточно углубленные знания в программировании и в интернете можно найти почти всё, однако поиск занимает достаточно много времени и сил, поэтому было поставлена задача разработать учебник по Web-программированию [1]. Для разработки сайтов, в основном используют различные фреймворки, CMS, которые позволяют существенно ускорить разработку сайта.

Для решения задачи разработки учебника по веб программированию было найдено решение: разработать такой сайт, который обеспечивал бы доступ сразу к нескольким языкам Web-программирования, таким как: HTML, PHP, CSS, JavaScript, при этом, чтобы имел интерфейс, который был бы одинаково читаемым, что на смартфонах, что на широкоэкранных мониторах [2]. Для такой задачи идеально подходит фреймворк от создателей социальной сети Twitter, который называется TwitterBootstrap.

TwitterBootstrap— свободный набор инструментов для создания сайтов и веб-приложений. Включает в себя HTML и CSS шаблоны оформления для типографики, веб-форм, кнопок, меток, блоков навигации и прочих компонентов веб-интерфейса, включая JavaScript-расширения [3].

Основные достоинства данного фреймворка заключаются в простоте его использования, доступности и адаптивности под различные экраны, то есть нет необходимости прописывать код под все типы экранов.

Для программистов разработчики предлагают несколько вариантов данного фреймворка, позволяя либо скачать уже готовую сборку, либо собрать собственноручно.

Ниже будут проанализированы основные моменты работы с Bootstrap.

Данный фреймворк имеет сетку, состоящую из 12 колонок, длину и ширину которых можно либо задавать самостоятельно, либо использовать динамические запросы, которые позволяют сетке и элементам на странице адаптироваться под экраны с разной шириной, в зависимости от вьюпорта.

К примеру, вьюпорты менее 767 пикселей делают сетку резиновой, а расположение элементов вертикальным.

Ещё одной из особенностей Bootstrapявляется наличие плавающих колонок, использующих проценты в качестве ширины, в отличии от фиксированного количества пикселей. Плавающие колонки имеют ту же динамичность, что и фиксированные колонки, обеспечивая одинаковую пропорцию на различных устройствах и дисплеях.

Как было сказано ранее, разработчик предоставляет программисту самому настроить под себя фреймворк прямо на сайте. После настройки скачивается архив весом не более 7 мегабайт и фреймворк готов к использованию. Чтобы работать с этим фреймворком необходимо подключить файлы из скаченного архива.

#### **Список используемой литературы**

[1] Робсон Э. *HeadFirst - Изучаем HTML, XHTMLиCSS*. 2-е изд. Санкт-Петербург, Питер, 2014, 720с.

[2] Горнаков С. Г. *Осваиваем популярные системы управления сайтом (CMS).* – М.: ДМК Пресс, 2009 г. – 336 с.

[3] Прохоренок Н.А. *HTML, JavaScript, PHP и MySQL. Джентельменский набор Web-мастера*. 4-е изд. Санкт-Петербург, БХВ-Петербург, 2015, 766 с.

**Борсук Наталья Александровна** – канд. техн. наук, доцент кафедры "Компьютерные системы и сети" КФ МГТУ им. Н.Э. Баумана. E-mail: borsuk.65@yandex.ru

**Нарулева Дарья Игоревна** – студент КФ МГТУ им. Н.Э. Баумана. E-mail: Naruleva.Dasha@yandex.ru

**Иванов Михаил Владимирович** – студент КФ МГТУ им. Н.Э. Баумана. E-mail: Milsyatinka@yandex.ru

## **АНАЛИЗ И ИЗУЧЕНИЕ ВОЗМОЖНОСТЕЙ ФРЕЙМВОРКА JOOMLA**

КФ МГТУ им. Н.Э. Баумана, Калуга, 248000, Россия

Для реализации сайта «Виртуальное путешествие по Калуге» для ускорения разработки целесообразно использование системы управления содержимым (*CMS*), которая упрощает проектирование и разработку сайта в разы по сравнению с языком программирования *JS*, языком верстки *HTML*, *CSS* и другими языками. Предполагается в разрабатываемом интернет-ресурсе наличие модуля навигации по сайту, формы поиска по сайту, гостевой книги сайта, фотогалереи.

Исходя из этого, для выше обозначенных задач выбран фреймворк *Joomla*, который является более простым в освоении и использовании по сравнению с другими фреймворками, а также позволяет сделать сайты красивыми и понятными конечному пользователю. *Joomla* является одной из самых мощных систем управления содержимым с открытом исходным кодом. Она используется по всему миру для всего, начиная простыми сайтами и заканчивая комплексными корпоративными приложениями. *Joomla* легко устанавливается, проста в использовании и надежна [3]. На *Joomla* можно делать сайты любой сложности и для разных целей. Вот некоторые примеры использования *CMS Joomla*:

- Корпоративные сайты или информационные порталы
- Корпоративные интернет (локальные) сайты
- Электронная коммерция
- Сайты для малого бизнеса
- Некоммерческие и организационные сайты
- Сайты, основанные на сообществе
- Персональные или домашние страницы

Фреймворк *Joomla* спроектирован так, что его может установить и использовать любой пользователь, даже который не знаком с языками программирования. *Joomla* нативно поддерживает работу с базами данных. Для пользователя и разработчика возможна установка и разработка сторонних расширений для *Joomla*. Но на этом возможности фреймворка не заканчиваются. Многие организации, предоставляющие *Web*-хостинг, предлагают установку фреймворка [1]. И через несколько минут *Joomla* будет стоять на вашем хостинге. *Joomla* очень удобна в использовании как для дизайнера, так и для разработчика. Позволяет быстро разрабатывать сайты для своих клиентов. Затем позволяет с минимальными затратами времени обучить клиента управлять своими сайтами самостоятельно.

В процессе установки фреймворка *Joomla* необходимо поставить сервер. Выбор пал на *Denwer*, так как он полностью удовлетворяет предъявляемым ему требованиям и распространяется по freeware лицензии [2]. Во время установки *Denwer* необходимо создать виртуальный диск, являющийся зеркалом папки *Webservers* и отключить использование портов 80 и 443 для *http* и *https*, которые используются другими программами.

Таким образом, выше были рассмотрены основные возможности фреймворка *Joomla*, который упрощает проектирование и разработку сайта, а также управление и его использование, что как для разработчика, так и для конечного пользователя является важным критерием при выборе фреймворка.

### **Список используемой литературы**

[1] Мэрриотт Д. Joomla 3.0: официальное руководство/ Уоринг Э. Питер, Питер, 2013. - 496 с.

[2] Рамел Д. Joomla для профессионалов. Москва, Вильямс, 2014. - 438 с.

[3] Крамер Д. Joomla. Как спланировать, создать и поддерживать ваш веб-сайт. Москва, Рид Групп, 2011. - 400 с.

**Зайцев Руслан Валерьевич** – студент КФ МГТУ им. Н.Э. Баумана. E-mail: nek0ridze@gmail.com

**Борсук Наталья Александровна** – канд. техн. наук, доцент кафедры "Компьютерные системы и сети" КФ МГТУ им. Н.Э. Баумана. E-mail: borsuk.65@yandex.ru

Н.А. Борсук, А.С. Седнева

## **АНАЛИЗ ИНСТРУМЕНТАЛЬНЫХ СРЕДСТВ ДЛЯ ВИЗУАЛИЗАЦИИ СЦЕН**

КФ МГТУ им. Н.Э. Баумана, Калуга, 248000, Россия

Для решения задачи визуализации сцены какого-либо интересующего пользователя объекта, необходимо решить ряд подзадач:

- Анализ места сцены;
- Выбор и размещение примитивов для построения общего ракурса сцены;
- Редактирование примитивов (полигонное моделирование);
- Определение ландшафтного дизайна;
- Определение и задание цветовой гаммы для объектов;
- Рендеринг сцены;
- Анимация камеры;

В первую очередь необходимо определится с инструментальной средой разработки.

Ниже будут рассмотрены возможные графические пакеты для решения задачи визуализации сцены одного из архитектурных ансамблей города Калуги.

SolidWorks **-** программный комплекс САПР для автоматизации работ промышленного предприятия на этапах конструкторской и технологической подготовки производства. Обеспечивает разработку изделий любой степени сложности и назначения [1]. Обладает следующими функциями:

- 3D-проектирование деталей, корпусов, изделий, узлов механизмов;
- промышленное моделирование (NURBS, твердотельное, поверхностное, 3D-топология);
- развертка 3D поверхностей;
- параметрическое моделирование;
- высокополигональное моделирование (high-poly);

138 AutoCAD — двух- и трёхмерная система автоматизированного проектирования и черчения. AutoCAD и специализированные приложения на его основе нашли широкое применение в машиностроении, строительстве, архитектуре и других отраслях промышленности. Программа предоставляет весьма обширные возможности работы со слоями и аннотативными объектами (размерами, текстом, обозначениями). Использование механизма внешних ссылок (XRef) позволяет разбивать чертеж на составные файлы, за которые ответственны различные разработчики, а динамические блоки расширяют возможности автоматизации 2D-проектирования обычным пользователем без использования программирования. Реализована поддержка двумерного параметрического черчения. Версия программы AutoCAD 2014 включает в себя полный набор инструментов для комплексного трёхмерного моделирования (поддерживается твердотельное, поверхностное и полигональное моделирование). AutoCAD позволяет получить высококачественную визуализацию моделей с помощью системы рендеринг[аmentalray.](https://ru.wikipedia.org/wiki/Mental_ray) Тем не менее следует отметить, что отсутствие трёхмерной параметризации не позволяет AutoCAD напрямую конкурировать с машиностроительными CAIIP среднего класса, такими как Inventor, SolidWorks и другими [2].

Autodesk 3ds Max — полнофункциональная профессиональная программная система для создания и редактирования трёхмерной графики и анимации. Содержит самые современные средства для художников и специалистов в области мультимедиа [3].

Ниже рассмотрим основные функциональные этапы работы в данной среде.

- 1) Моделирование. В большинстве случаев это самый долгий и сложный этап работы над сценой. В рамках этапа моделирования необходимо создать формы абсолютно всех моделей проекта [3]. Сложность моделирования объясняется тем, что в 3ds Max существует огромное количество разных инструментов и способов моделирования. Форму одной и той же модели всегда можно выполнить несколькими способами. Иногда это бывает удобно - можно подобрать наиболее оптимальный способ создания той или иной формы. Однако нередко начинающий пользователь может просто запутаться в способах моделирования, стараясь создать сложную модель. Возможна работа с моделями разных типов, применение множества инструментов деформирования, "вылепливание" модели, будто из глины, и т. д. Это позволит самостоятельно подобрать удобный способ и использовать в дальнейшем.
- 2) Полигональное моделирование. Является одним из основных способов моделирования. При полигональном моделировании изменяют форму объекта, непосредственно воздействуя на его составляющие. Для обеспечения этой разновидности моделирования в 3D StudioMax применяются полигональное моделирование, в которое входят Editablemesh (редактируемая поверхность) и Editablepoly (редактируемый полигон) — это самый распространённый метод моделирования, использующийся для создания сложных моделей и низкополигонных моделей для игр [3]. При моделировании проекта с помощью полигонов могут возникнуть сложности с воспроизведением оригинальных размеров объектов. Для решения данной проблемы возможно использование спутниковых карт.
- 3) Текстурирование. Это третий этап работы над сценой. В рамках данного этапа необходимо создать множество реалистичных текстур и наложить их на модели в сцене. Каждая текстура должна максимально точно передавать все свойства имитируемого материала [3]. Например, при создании текстуры гранитного памятника надо настроить цвет материала, преломляемость лучей света, спад цвета и другие параметры. Правильная настройка параметров позволит сделать объект с текстурой действительно красивым и реалистичным. Однако, помимо создания и наложения текстуры на объект, этап текстурирования включает также и правильное распределение текстуры по объекту. Например, создавая текстуру уличной плитки, мы создадим

лишь изображения одного повторяющегося сегмента, а потом распределим его в шахматном порядке по плоскости. Правильное распределение текстуры по объектам позволяет накладывать одну и ту же текстуру на разные по размерам и форме объекты. При распределении текстур по поверхности объектов важно помнить о фактических размерах сегмента текстуры и соблюдать их.

- 4) Анимация. Четвертый этап работы над сценой. Это единственный этап, который является необязательным. Анимация выполняется лишь в случае работы над видеороликами: рекламными, презентационными, мультипликационными и т. д. Если конечный продукт работы — видео, то анимации не избежать. Если же осуществляется работа над интерьером или архитектурой, то в большинстве случаев конечный продукт — это статичные кадры. Тогда анимированные элементы не понадобятся [3].
- 5) Визуализация. Визуализация является заключительным этапом работы над моделируемой сценой. Дело в том, что в подавляющем большинстве случаев работа со сценой производится в упрощенном виде: размер текстур маленький, тени и источники света, различные свойства материалов (например, отражения) отключены, сложная геометрия и различные эффекты не отображаются. Только после визуализации становятся видны все свойства материалов объектов и проявляются эффекты внешней среды, применённые в составе сцены. Для вывода конечного изображения на экран выбирают необходимый модуль визуализации, который с помощью математических алгоритмов произведет вычисление внешнего вида сцены со всеми требуемыми эффектами [3].

Таким образом, выше приведены основные возможности нескольких программных продуктов для решения задачи визуализации сцены одного из архитектурных ансамблей города Калуги. Для визуализации данного проекта больше всего подходит студия 3DsMAXс использованием метода полигонального моделирования. Дальнейшая работа заключается в конкретной реализации вышеописанных задач с использованием всего спектра возможностей анализируемого пакета.

### **Список литературы**

[1] Дударева Н.К., Загайко С.В. [SolidWorks 2009 на примерах.](http://free-docs.ru/manuals/solidworks/207-solidworks-2009-na-primerax.html) – СПб: БХВ- Петербург, 2009. – 544с.

[2] Полещук Н. Н*. CамоучительAutoCAD 2014*. – СПб: БХВ-Петербург,  $2014. - 464$  c.

[3] Тимофеев С. М. *3ds Max 2014*. – СПб: БХВ-Петербург, 2014. – 512 с.

**Борсук Наталья Александровна** – канд. техн. наук, доцент кафедры "Компьютерные системы и сети" КФ МГТУ им. Н.Э. Баумана. E-mail: borsuk.65@yandex.ru

**Седнева Анна Сергеевна** – студент КФ МГТУ им. Н.Э. Баумана. E-mail: anna.sedneva.14@yandex.ru

## **АНАЛИЗ ПРОГРАММ ДЛЯ ПРОЕКТИРОВАНИЯ СТРОЕНИЙ**

КФ МГТУ им. Н.Э. Баумана, Калуга, 248000, Россия

Для решения задачи проектирования строений, необходимо проанализировать и оценить основные графические пакеты, такие как ArchiCAD, Home Landscape Design, 3D Home Architect, Autodesk Revit. Ниже будут проанализированы возможности пакета Autodesk Revit. Autodesk Revit предоставляет возможности архитектурного проектирования, проектирования инженерных систем и строительных конструкций, а также моделирования строительства. Обеспечивает высокую точность выполняемых проектов. Основана на технологии информационного моделирования зданий – BIM. Данная система обеспечивает высокий уровень совместной работы специалистов различных дисциплин и значительно сокращает количество ошибок. Позволяет создавать архитектурные конструкции и инженерные системы любой сложности. На основе проектируемых моделей специалисты имеют возможность выработать эффективную технологию строительства и точно определить требуемое количество материалов. Возможности программы подойдут практически каждому проектировщику, такие как:

- Технология BIM. Пользователь ничего не чертит. Вместо этого он занимается моделированием и оформлением чертежей. При этом процессы моделирования и формирования чертежей разделены. Процедуры же черчения используются крайне редко [1].
- Параметрическое моделирование. Все связи между объектами и элементами задаются с помощью параметров, которые можно динамически менять.
- Системы. Поддерживается построение систем различного направления – ОВК, трубопроводные, электрические системы – с соответствующими параметрами и расчётами.
- Варианты. Возможность создавать разные варианты одних и тех же зданий, конструкций и систем.
- Стадии. Поддержка различных стадий строительства, в том числе снос старых построек, систем или конструкций [2].
- Лестницы и перила. Отдельные инструменты моделирования, редактирования и выпуска документации по лестницам и перилам. При их реализации использованы многие предложения сообщества пользователей.
- Управление углами. Углы расположения воздуховодов, труб, кабельных каналов и лотков можно ограничивать в соответствии со стандартами. При этом трубы располагаются строго в соответствии с заданными углами, а для воздуховодов, труб, кабельных каналов и лотков можно задавать либо непосредственно углы, либо их приращения.
- Шаблоны санитарно-технических систем. Эти шаблоны могут применяться в проектах ливневой канализации, хозяйственно-бытовой канализации и прочих, что значительно повышает эффективность проектирования.
- Зависимости размещения арматуры. Настройка зависимостей при размещении арматуры позволяет обновлять её расположение в соответствии с расчётами, улучшая точность и скоординированность проектов. Благодаря этому совершенствуются текущие правила раскладки арматуры, а также пользователи получают больше возможностей для управления расположением арматуры в железобетонных изделиях.
- Двунаправленная ассоциативность. Данный механизм обеспечивает централизованное хранение всей информаций о проекте. Внесение изменения возможно с любого из видов. Внесённые изменения отображаются на всех видах [3].
- Инструменты концептуального проектирования. Создание и свободное манипулирование эскизами и моделями произвольной формы. Возможность создавать формы и геометрию в виде реальных компонентов здания, что упрощает переход к разработке проекта и выпуску документации. При этом, Revit в ходе работы автоматически создаёт параметрический каркас для форм, обеспечивая высокий уровень точности и гибкости.

Итак, выше были рассмотрены возможности пакета Autodesk Revit для решения задачи проектирования. Данное ПО подходит для полноценного создания зданий с обстановкой. В дальнейшем планируется использовать данный пакет для пробного проектирования двухэтажного строения площалью 200 кв.м.

## Список литературы

[1] Ланцов А.Л. Компьютерное проектирование в Autodesk Revit - M.: ФЩЙЛИС, 2009г. - 628с.

[2] Вандезанд Д. Autodesk: Revit Architecture 2013-2014. Официальный учебный курс - М.: ДМК пресс, 2013г. - 328с.

[3] Талапов В. Основы ВІМ. Введение в информационное моделирование зданий – М.: ДМК пресс, 2011г. – 392с.

Борсук Наталья Александровна - канд. техн. наук, доцент кафедры "Компьютерные системы и сети" КФ МГТУ им. Н.Э. Баумана. E-mail: borsuk.65@yandex.ru

Шевела Владислав Игоревич - студент КФ МГТУ им. Н.Э. Баумана. E-mail: supervl $2011@$  vandex.ru

## Н.А. Борсук, О.О. Козеева

## **АНАЛИЗ СВОЙСТВ LARAVEL ПРИ ПРОЕКТИРОВАНИИ СЕРВИСА ОНЛАЙН-БРОНИРОВАНИЯ АВИАБИЛЕТОВ**

КФ МГТУ им. Н.Э. Баумана, Калуга, 248000, Россия

Для выполнения задачи создания сервиса, предоставляющего услуги по онлайн-бронированию, необходимо выбрать надежные и эффективные инструменты для реализации всего набора функций и возможностей. Сервис онлайн продажи авиабилетов предполагает наличие постоянного доступа к базам данных, оперативное управление всей информацией, поступающей от пользователей и сторонних сервисов, распределенной системы управления пользователями, безопасное совершение денежных операций. Также немаловажным является простой и интуитивно понятный интерфейс, позволяющий пользователю легко ориентироваться на сайте, получать необходимые справки и инструкции.

Существуют средства, облегчающие разработку и объединение разных компонентов большого программного проекта. Среди них широко применяются веб-фреймворки, определяющие структуру проектируемого сайта. Можно выделить целый ряд популярных фреймворков, на базе которых построены многие известные сервисы и ресурсы. Например, Yii, обладающий высокой производительностью, Symfony, предлагающий быструю разработку и управление веб-приложениями, CodeIgniter, отличающийся простотой освоения и реализации, гибкий LiveStreet с расширением функциональных возможностей [1].

Создание веб-сервиса с использованием фреймворка предусматривает несколько основных этапов:

1) Установка среды разработки;

- 2) Работа с базой данных:
	- a) настройка доступа,
	- б) создание структур БД,

в) заполнение БД;

3) Маршрутизация (настройка ключевых точек), необходимая для связи ссылок и маршрутов веб-сервиса. Обновляемые связанные ссылки автоматически изменяют маршруты. Итоговые URL формируются при создании ссылок через именованные маршруты;

4) Создание шаблонов;

5) Использование контроллеров для работы с запросами;

6) Оформление интерфейсной части.

Наиболее важным этапом в разработке заданного проекта является соединение с базой данных, которая является ядром сервиса, и дальнейшее

взаимодействие с ней. Необходимо выбрать фреймворк, позволяющий сделать процесс соединения с базой данных и выполнение запросов достаточно простым и эффективным. К таким можно отнести широко используемый в последнее время фреймворкLaravel.

Laravel используется для разработки web-приложений, построенных на базе схемы МУС. Его ключевыми особенностями являются:

- 1) Наличие пакетов для создания и подключения модулей к приложениям в формате Composer (менеджер зависимостей для PHP, используемый для перечисления сторонних компонентов, необходимых для работы их расширений).
- 2) Используется собственная ORM Eloquent, позволяющая реализовать шаблоны проектирования ActiveRecord, написанные на скриптовом языке РНР
- 3) Laravel использует класс-контейнер обратного управления IoC (InversionofControl), который представляет собой мощное средство для управления зависимостями классов, которые внедряются для исключения введенных взаимосвязей классов. Зависимости определяются динамически при выполнении, следовательно, их довольно просто можно изменить.
- 4) Laravel использует простую схему именования REST для формирования общего маршрута для обработки всех действий контроллера.
- 5) Модульное тестирование (Unit-Testing) сервис, позволяющий предотвращать ошибки, возникающие при обновлении кода.
- 6) Laravel обеспечивает удобную систему управления пользователями на основе ролей и прав Cartalyst/Sentinel, а также имеет собственные механизмы авторизации и аутентификации пользователей.

Из перечисленных возможностей можно выделить систему объектнореляционного отображения (ORM) Eloquent как простой и функциональный инструментарий для работы с базами данных, что является одним из основных этапов разработки проекта. Данная система определяет отношения между объектами базы данных. Eloquent является простой реализацией шаблона ActiveRecord в Laravel для работы с базами данных. ActiveRecord (AR) - шаблон проектирования приложений, который является популярным способом доступа к данным реляционных баз данных [2].

Принцип работы ActiveRecord заключается в создании для таблиц базы данных специального класса AR, который представляет собой отражение таблицы и в котором экземпляру соответствует определенная запись таблицы, то есть работа с записями таблицы (чтение, удаление, изменение) осуществляется через объекты класса AR. Иными словами, создается «виртуальная объектная база данных» [3].

В Laravel доступны и миграции - системы, позволяющие управлять версиями базы данных. Миграции помогают упростить обновление проекта,
связывая изменения исходного кода и последующие изменения в структура базы данных.

Таким образом, Laravel имеет широкий спектр возможностей для реализации эффективной работы с проектируемым сайтом. Сервис бронирования авиабилетов предполагает постоянный доступ к актуальной, постоянно обновляющейся информации, а, следовательно, существует необходимость в удобном и быстром управлении базой данных.

Laravel имеет для этого технологию под названием "Eloquent", которая позволяет работать с объектами и связями баз данных, применяя простой и лаконичный синтаксис. Laravel – это мощный и гибкий фреймворк, который удовлетворяет всем необходимым требованиям к разработке веб-ресурсов, в том числе, сервиса онлайн-бронирования.

#### **Список литературы**

[1] Зандстра М. PHP: объекты, шаблоны и методики программирования. — М.: «Вильямс», 2010г. — 560 с.

[2] Кузнецов М.В., Симдянов И.В. PHP. Практика создания Web-сайтов. — Спб: «БХВ-Петербург», 2008. — 1264 с.

[3] Зервас К.Web 2.0: создание приложений на PHP. — М.: «Вильямс», 2009. — 544 с.

**Борсук Наталья Александровна** – канд. техн. наук, доцент кафедры "Компьютерные системы и сети" КФ МГТУ им. Н.Э. Баумана. E-mail: borsuk.65@yandex.ru

**Козеева Ольга Олеговна** – студент КФ МГТУ им. Н.Э. Баумана. E-mail: bluelectricat@gmail.com

Н.А.Борсук, Д.С. Звирбуль

## **АНАЛИЗ СВОЙСТВ LARAVEL ПРИ РАЗРАБОТКИ ИНТЕРНЕТ-СЕРВИСА ПО ПРОДАЖЕ МИНИАТЮР**

КФ МГТУ им. Н.Э. Баумана, Калуга, 248000, Россия

Для решения задачи проектирования интернет-магазина по продаже миниатюр необходимо, в первую очередь, определиться со средой разработки. Функционирование магазина предполагает постоянный доступ к базам данных, их обработку в зависимости от потребностей покупателя, безопасное совершение денежных операций, поэтому необходимо, выбрать среду разработки, которая обеспечивает не только удобный и понятный для пользователя интерфейс, но и простоту поиска товара. Так же необходимо в разработке ресурса учесть вопросы способов доставки и соответствующих способов оплаты. На сегодняшний день набирает популярность фреймворкLaravel. Основные этапы разработки интернет-ресурса:

- 1) Анализ и выбор среды разработки
- 2) Разработка модулей наполнения интернет-магазина
- 3) Разработка базы данных
- 4) Оформление интерфейсных частей

Laravel позволяет сделать процесс соединения с БД и выполнения запросов достаточно простым и эффективным. Laravel — бесплатный вебфреймворк с открытым кодом, предназначенный для разработки с использованием архитектурной модели MVC (англ. ModelViewController — модель-представление-контроллер). Laravel выпущен под лицензией MIT. Исходный код проекта размещается на GitHub [1]. Следующие возможности фрэймворка позволяют облегчить разработку сайта:

1) Serviceproviders (сервис-провайдеры, дословно - «поставщики услуг») занимают центральное место в архитектуре Laravel. Они предназначены для первоначальной загрузки (bootstraping) приложения. Приложение, а также сервисы самого фреймворка загружаются через сервис-провайдеры. Первоначальная загрузка - главным образом, это регистрация некоторых вещей - таких как биндинги в IoC-контейнер (фасадов и т.д.), слушателей событий (eventlisteners), фильтров роутов (routefilters) и самих роутов (routes). Сервис-провайдеры - центральное место для конфигурирования приложения.

2) ServiceContainer (сервис-контейнер, ранее IoC-контейнер) - это мощное средство для управления зависимостями классов. В современном мире веб-разработки есть такой модный термин - DependencyInjection, «внедрение зависимостей», он означает внедрение неких классов в создаваемый класс через конструктор или метод-сеттер. Создаваемый класс использует

эти классы в своей работе. Сервис-контейнер реализует как раз этот функционал [2].

3) Контракты в Laravel - это набор классов-интерфейсов, определяющий некий функционал ядра фреймворка. Например, контракт Queue определяет методы работы с очередями. Mailer - методы для отправки мейлов. Каждый контракт имеет свою реализацию (implementation) во фреймворке. Например, есть реализация Queue с различными драйверами очередей и реализация Mailer с использованием SwiftMailer.

4) Фасады предоставляют «статический» интерфейс (Foo::bar()) к классам, доступным в сервис-контейнере. Laravel поставляется со множеством фасадов и вы, вероятно, использовали их, даже не подозревая об этом. В контексте приложения на Laravel, фасад - это класс, который предоставляет доступ к объекту в контейнере. Весь этот механизм реализован в классе Facade. Фасады как Laravel, наследуют этот базовый класс. Фасад должен определить единственный метод: getFacadeAccessor. Его задача - определить, что необходимо получить из контейнера [3].

5) Структура приложения - дефолтная структура приложения Laravel спроектирована таким образом, чтобы стать удобной отправной точкой и для маленьких, и для больших приложений. И, разумеется, можно изменить эту структуру и организовать приложение так, как нравится - Laravel не накладывает почти никаких ограничений на то, где именно должен находиться тот или иной класс - лишь бы Composer смог его загрузить.

Все вышерассмотренные особенности фреймворкаLaravelпозволяют с полной уверенностью сказать, что он подходит для разработки интернет сервиса по продаже миниатюр. Недаром данный фрэймворк является вторым по популярности изучения на сегодняшний день.

#### Список литературы

[1] СклярД. А.*РНР. Сборник советов* –М.: Русская Редакция, 2007. – 501 с [2] Ньюман К.П. Изучаем РНР и MySQL. -М.: ДМК Пресс, 2009г. - 420 с.

[3] Новицки С. Д. РНР 5 для профессионалов -М.: Диалектика, 2006г. - $324c$ 

Борсук Наталья Александровна - канд. техн. наук, доцент кафедры "Компьютерные системы и сети" КФ МГТУ им. Н.Э. Баумана. E-mail: borsuk.65@yandex.ru

Звирбуль Данила Сергеевич – студент КФ МГТУ им. Н.Э. Баумана. E-mail: Jormungand.dz@gmail.com

## **АНАЛИЗ ФРЕЙМВОРКА FOUNDATION**

КФ МГТУ им. Н.Э. Баумана, Калуга, 248000, Россия

Для решения задачи реализации социальной сети «Одногруппники», необходимо проанализировать ряд проблем.

Разработка данного проекта разделена на следующие этапы:

1) Анализ и выбор инструментальных средств разработки;

2) Разработка структуры сайта;

3) Верстка сайта;

4) Проектирование отдельных модулей

Средств разработки сайтов с социальными сетями множество и у каждого средства свои особенности, но можно взять движок, специализированный для таких задач.

Для поставленной задачи будет проанализирован фреймворк *Foundation* [1].

Ниже приводится описание фреймворка, на котором планируется разработка Интернет-ресурса.

Простой и гибкий в использовании *CSS* фреймворк для создания качественных сайтов. Главной особенность фреймворка является адаптация отображения сайта на разных устройствах. Гибкая сетка позволяет раскладывать структуру сайта быстро и логически с гибкой системой вложенности. Сетка может быть любого размера, что делает сайт адаптированным к любому размеру экрана.

Фреймворк включает в себя множество стилей и элементов для быстрой сборки страниц, такие как кнопки, формы, вкладки и другие.

Фреймворк содержит качественный сброс стилей от Эрика Мейера (таблицы, списки, ссылки, типография и другие). Кнопки фреймворка имеют два стиля, три различных размера и несколько цветов отображения, которые можно изменить. Также и для форм присутствует два разных стиля, и даже включены переключатели, флажки и списки, которые легко изменить под себя.

В *Foundation* включен *Orbit*, это своего рода карусель картинок или текста для любого сайта.

Еще один модуль, которым может похвастаться *Foundation* - *Reveal*. Новый плагин для модальных диалогов. Он легко подключается и имеет несколько анимаций появления. И что немаловажно - работает на мобильных устройствах.

И все это занимает 200 килобайт, при том, что половина размера занимает библиотека *JQuery*. Foundation поддерживает многие известные браузеры [2].

Поэтому, исходя из вышесказанного, *Foundation* вполне подходит для решения задачи разработки социальной сети «Одногрупники». В качестве основных функциональных возможностей разрабатываемого ресурса предполагается наличие модулей так, как:

- «Жидкий макет», поддерживающий вложенность, порядок источников, смещение, а также представление устройств.
- Многочисленные стили навигации, включая комплексную главную панель, которая поддерживает трехуровневую выпадающую навигацию для простых панелей, сайдбаров и дополнительных участков навигации.
- Элементы пользовательского интерфейса для всех важных материалов, включая уведомления, кнопки, подсказки, аккордеоны, таблицы, видео, миниатюры, формы, таблицы цен и т.д.
- Произвольный плагин *Clearing* для вывода на экран адаптивных лайтбоксов
- *Reveal* произвольный плагин *jQuery*, позволяющий выводить простые модальные окна для всех устройств.
- *Joyride* кроссбраузерный плагин, позволяющий создать экскурсию по сайту или плагину [3].

## **Список используемой литературы**

[1] К. Хорек Learning Zurb Foundation: Изучение Зёрб Фаундейшн Packt Publishing Ltd, 2014. – 355 с.

[2] Д. Роббинс HTML5. Карманный справочник. М.: Вильямс, 2015. - 192 с.

[3] Н. Прохоренок, В. Дронов HTML, JavaScript, PHP и MySQL. СПб: БХВ-Петербург, 2015. - 766 с.

**Борсук Наталья Александровна** – канд. техн. наук, доцент кафедры "Компьютерные системы и сети" КФ МГТУ им. Н.Э. Баумана. E-mail: borsuk.65@yandex.ru

**Соскин Иван Вячеславович** – студент КФ МГТУ им. Н.Э. Баумана. E-mail: ivansoskin@yandex.ru

Л.А. Воейкова, Н.А. Борсук

## **ИНТЕГРАЦИЯ ИНФОРМАЦИИ С "1С:ПРЕДПРИЯТИЕ" В СИСТЕМУ УПРАВЛЕНИЯ САЙТОМ BITRIX.**

КФ МГТУ им. Н.Э. Баумана, Калуга, 248000, Россия

В настоящее время и коммерческие предприятия, и малый бизнес активно используют Интернет для продвижения торговли. Существует множество технологий построения Web-ресурса, в последнее время набирает популярность система управления сайтом «1С:Битрикс». Но, для построения качественного и удобного в эксплуатации интернет-магазина, зачастую нужны дополнительные средства для интеграции данных.

Для постоянной непосредственной связи между двумя продуктами «1С:Предприятие» и «1С:Битрикс» устанавливается на компьютер дополнительный пакет «1С-Битрикс: Управление сайтом», что позволяет решать следующие проблемы:

1. Внесение данных о товаре в каталог интернет-магазина;

2. Обработка в 1С заказов, переданных с сайта;

3. Уведомление клиентов о результатах обработки заказа;

Чтобы произвести обмен информации между «1С:Предприятие» и интернет-магазином нужно произвести настройку модулей «1С:Битрикс».

Для корректной работы интернет-магазина, программисту придется создать и настроить:

1. типы плательщиков;

- 2. группы свойств товаров;
- 3. свойства товаров;
- 4. местоположения;
- 5. группы местоположений (необязательно, но объединение в группы служит для облегчения работы с настройкой служб доставки);
- 6. службы доставки;
- 7. платежные системы;
- 8. статусы заказов (статусы заказа отображают этапы, через которые проходит заказ, и служат для информирования клиентов и сотрудников магазина о текущем состоянии заказа);
- 9. скидки на заказы (необязательно);

10. налоги (необязательно); [2]

Чтобы реализовать корректный обмен информацией между ресурсами в «1С:Предприятие» необходимо выполнить дополнительные надстройки. Такие как: создать и отредактировать настройки модуля интеграции, которые создаются с помощью мастера настройки обмена данными. Для создания такой интеграции запускается встроенный модуль, выбранный через

пункт меню Сервисы > Обмен данными с WEB-сайтом > Настроить обмен данными с WEB-сайтом.

При этом получаем следующие функциональные возможности:

1) Загрузка в интернет-магазин информации о товаре;

- список товаров, доступных пользователю;
- перечень резерва товаров на складе;
- разделов и подразделов номенклатуры;
- единиц товара, привязанных к определенному разделу;
- цены на товар;
- суммарный остаток товара на складах;
- характеристик товара;
- изображений товара.

2) Обновленные данных о товаре и добавление новых позиций с момента последнего обновления;

3) Определение разделов сайта, куда будут добавлены разные виды товара;

4) Индикация в 1С процесса обновления, контроль ошибок;

5) Расписание, по которому будет производиться обновление товаров;

6) Real time: обмен данными с 1С в режиме реального времени;

7) Выгрузка информации о контрагентах на сайт интернет-магазина из  $1C$ :

- Выгрузка офлайн-заказов из 1С;
- Возможность автоматического создания оплат в 1С, если заказ оплачен;

8) В модуле «1С:Управление торговлей» производится полное управление:

- Списком товаров;
- Прайс-листом и ценами;
- Описательной составляющей: описания, изображения, свойства.

При этом сам интернет-магазин полностью копирует структуру справочника по товарам и предоставляет покупателям информацию о шаблоне лизайна.

9) Синхронизация каталогов товаров как в 1С, так и в интернет-магазине:

В модуле «1С-Битрикс: управление сайтом» осуществляется управление:

- Определяется структура каталога товаров;
- Размещается краткое и детальное описание товара (доступен HTML-редактор);
- Размещаются обзоры и тесты товаров (при необходимости), и осуществляется их привязка к позициям каталога;
- Задаются свойства для групп товаров и управление его значениями.

Такая модель считается более гибкой в использовании, т.к. в бэк-офисе, описательные блоки о товаре можно пропустить, при этом возникают преимущества:

- Объём информации, передаваемой на сайт, уменьшается, что приводит к повышению скорости интеграции товаров. Получаем более частую синхронизацию документации в интернет-магазине и в базе данных предприятия.
- Описательные блоки на сайте более обширны, они имеют визуальный редактор, организация связи с другими объектами сайта, управление правами и др. [3]

Итак, в данной статье были рассмотрены вопросы упрощенной интеграции информации, которые будут актуализированы при решении задачи создания Интернет-магазина детских товаров.

## **Литература:**

[1] [Брэт Маклафлин,](http://www.ibm.com/developerworks/ru/library/wa-ajaxintro1/index.html#authorN10022) автор и редактор, O'Reilly Media Inc, Обзор системы управления сайтом CMS 1С Битрикс URL: http://emagnat.ru/bitrix.html#ixzz3pgtMdCAU (дата обращения 21.02.2016).

[2] Mywebblog.ru - интернет технологии, советы, секреты, заработок в сети интернет и многое другое URL: http://mywebblog.ru/ (дата обращения 26.02.2016).

[3] Общий обзор по продуктам 1С:Битрикс URL: http://ocnova.ru/obshhij-obzor-po-produktam-1s-bitriks/ (дата обращения 10.03.2016).

**Воейкова Людмила Алексеевна** – студент КФ МГТУ им. Н.Э. Баумана. E-mail: lussia94@yandex.ru

**Борсук Наталья Александровна** – канд. техн. наук, доцент кафедры "Компьютерные системы и сети" КФ МГТУ им. Н.Э. Баумана. E-mail: borsuk.65@yandex.ru

## **МОДИФИКАЦИЯ БАЗЫ ДАННЫХ С ЦЕЛЬЮ ПОВЫШЕНИЯ ЭФФЕКТИВНОСТИ ЕЕ РАБОТЫ**

КФ МГТУ им. Н.Э. Баумана, Калуга, 248000, Россия

Введение. Современные предприятия используют информационные системы, реализованные на основе баз данных, в которых наиболее часто выполняемыми операциями являются поиск информации иосуществление доступа к данным [1].

Часто при работе с такой системой возникает необходимость ее модификации с целью повышения эффективности работы. Методы модификации рассмотрены в статье на примере информационной системы для промышленного предприятия, реализованной с использованием MicrosoftSQLServer и интегрированной с продуктами MicrosoftOffice.

Постановка задачи. Под модификацией понимается внесение изменений в систему с целью повышения эффективности ее работы за счет сокращения времени выполнения операций и уменьшения используемых ресурсов [2]. Выделим в модификации два раздела:

1. Повышение ускорения доступа к информации.

2. Выбор наилучшего способа поиска данных.

Опишем каждый из этих разделов, проведем модификацию на примере базы данных одного из промышленных предприятий. Разделы включают в себя как структурные методы проектирования системы, так и алгоритмические.

Основная часть. Для ускорения доступа к информации в базе данных необходимо оптимизировать следующие составляющие:

- структура базы данных
- запросы в базе данных

Структура базы данных описывается нормальными формами, которые являются каноническими представлениями в реляционной модели данных [1]. При создании базы данных принято использовать три нормальные формы, которые связаны между собой. Структура базы данных является оптимальной, если она приведена к третьей нормальной форме. При модификации базы данных ее следует привести к третьей нормальной форме, т. е. свести избыточность информации к минимуму.

Для оптимизации запросов в базе данных используется метод индексирования. Это метод существенно повышает эффективность работы программы при большом количестве записей в таблицах. Структура таблиц индекса аналогична структуре таблиц данных [3].

Чтобы выяснить, какое количество индексов необходимо для конкретной базы данных, необходимо определить поля, которые наиболее часто используются для доступа к записям, то есть провести анализ запросов базы данных.

Для проведения анализа запросов базы данных используем приложение SQLServerProfiler. С его помощью создаем трассировки, то есть пошаговое выполнение программы, с моментальными снимками действий.

С помощью трассировок получаем следующие данные:

- 1. Наиболее часто используемые поля.
- 2. Загруженность сервера в зависимости от количества запросов в единицу времени.
- 3. Продолжительность выполнения запросов.

Для примера проанализируем таблицу «Счета» базы данных одного из промышленных предприятий. Используя трассировки, выполним запрос на выборку всех данных сначала с неиндексированными полями, затем с индексированными из таблицы «Счета», увеличивая количество записей в ней. Полученные результаты занесем в таблицу 1. Также проведем трассировку доступа к данным таблицы «Счета», увеличивая количество записей. Результаты занесем в таблицу 2.

Таблица 1. Длительность запроса выборки данных из таблицы «Счета».

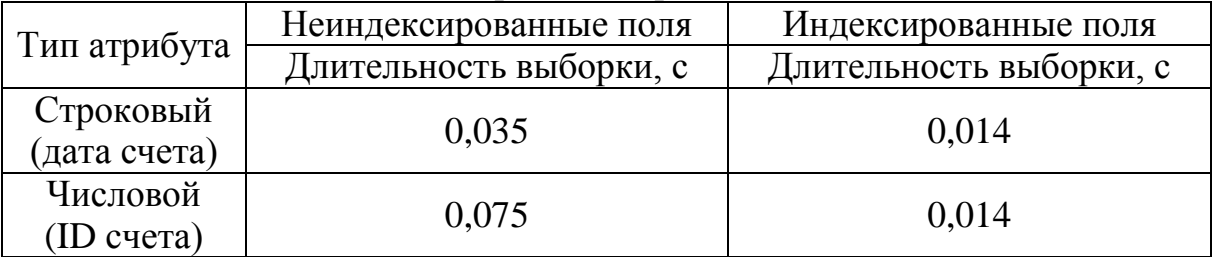

Таблица 2. Длительность запроса до и после индексирования при повышении количества записей.

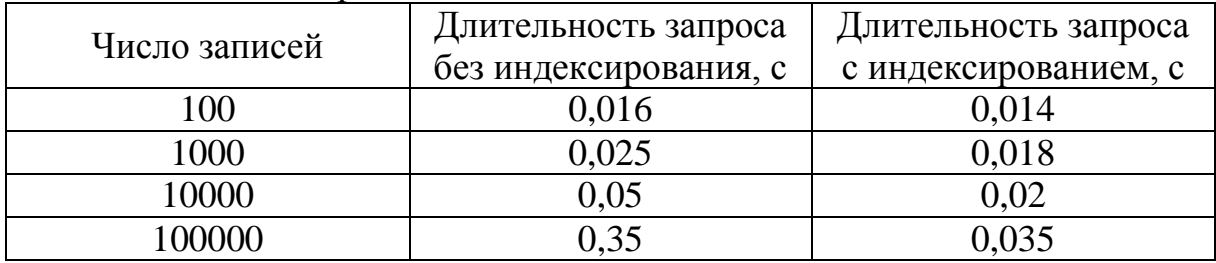

Таким образом, длительность запроса с использованием индексирования существенно уменьшилась и перестала зависеть от типа атрибута выбранного поля. Также делаем выводиз таблицы 2, что индексирование эффективно в таблицах с большим количеством строк при запросах данных из полей, которые часто используются.

Исходя из вышесказанного, можно составить алгоритм индексирования полей базы данных. Изобразим его в виде блок-схемы (рисунок 1).

Вторым этапом модификации работы базы данных являются методы оптимизации поиска данных. Поиск – это нахождение информации в объеме данных по определенному критерию (ключу поиска).

Наиболее эффективным является двоичный поиск. Приведем листинг программы для осуществления двоичного поиска:

int binary\_search(char \*items, int count, char key){ int low, high, mid;

```
low = 0; high = count-1;
while(low \le high) {
mid = (low+high)/2;if(key \lt items[mid]) high = mid-1;
else if(key > items[mid]) low = mid+1;
else return mid; /* ключ найден */
}
return -1;
}
```
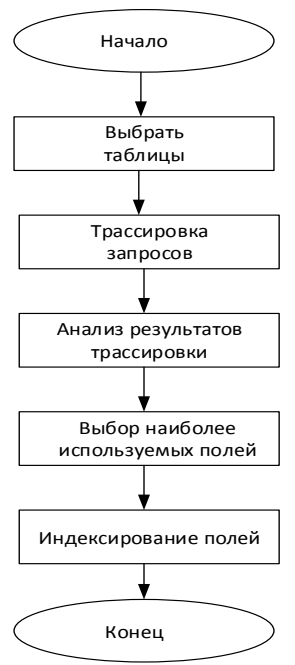

Рисунок 1 – Алгоритм индексирования полей базы данных.

Заключение. На основе экспериментальных данных был получен оптимальный способ выбора индексации полей в базах данных и разработан алгоритм индексации данных. Проверенная эффективность алгоритма двоичного поиска по сравнению с простым перебором данных позволяет увеличить эффективность работы информационной системы, основанной на базе данных.

#### **Список использованных источников**

[1] Марков А.С., Лисовский К.Ю. *Базы данных. Введение в теорию и методологию*, Москва, Финансы и статистика, 2006, 512 с.

[2] Бейли Л. *Изучаем SQL*, Санкт-Петербург, Питер, 2012, 637 с.

[3] Зрюмов Е.А., Зрюмова А.Г. *Базы данных для инженеров*, Барнаул, Изд-во АлтГТУ, 2010, 131 с.

**Жукова Ирина Владиславовна** – студент КФ МГТУ им. Н.Э. Баумана. E-mail: zhuckizhuk@gmail.com

**Чухраев Игорь Владимирович** – д-р техн. наук, заведующий кафедрой "Компьютерные системы и сети" КФ МГТУ им. Н.Э. Баумана. E-mail: igor.chukhraev@mail.ru

## И.А. Крысин, Т.А. Онуфриева

## **ОБЛАЧНЫЕ ТЕХНОЛОГИИ СИНТЕЗА РЕЧИ ПО ТЕКСТУ SPEECHKIT CLOUD**

КФ МГТУ им. Н.Э. Баумана, Калуга, 248000, Россия

**Облачные вычисления**-это модель предоставления удобного сетевого доступа в режиме «по требованию» к коллективно используемому набору настраиваемых вычислительных ресурсов (например, сетей, серверов, хранилищ данных, приложений и/или сервисов), которые пользователь может оперативно задействовать под свои задачи и высвобождать при сведении к минимуму числа взаимодействий с поставщиком услуги или собственных управленческих усилий. Эта модель направлена на повышение доступности вычислительных ресурсов [1].

Речевые технологии SpeechKitCloud - комплекс облачных речевых сервисов Яндекса, который включает распознавание и синтез речи, голосовую активацию и выделение смысловых объектов в произносимом тексте.

Взаимодействие с SpeechKitCloud ведется через HTTP API. Это позволяет значительно сократить время интеграции и применять речевые технологии в различных сценариях:

• для десктопов и ноутбуков - голосовые интерфейсы в приложениях;

• для автомобилей -голосовое управление функциональностью автомобиля, навигационными и мультимедийными системами;

• в телефонии - интерактивное голосовое меню (IVR);

• в медицине - протоколирование приема пациента, протоколирование операций, реабилитация людей с ограниченны возможностями по зрению;

• дома - голосовое управление системами «Умный дом»;

• для бытовой техники - голосовое управление телевизором и др.

Инфраструктура SpeechKitCloud спроектирована с учетом высоких нагрузок, что обеспечивает доступность и безотказную работу системы даже при большом количестве одновременных обращений.

SpeechKitCloud обеспечивает простоту интерфейсов, высокую доступность и надежность, а также отсутствие затрат на развертывание и поддержку собственной инфраструктуры [2].

Технология синтеза речи позволяет переводить текст в речь. Это особенно актуально для задачи озвучивания динамически обновляемой информации.

Технология синтеза речи Яндекса построена на базе скрытых марковских моделей (HMM). За счет применения статистического подхода в акустическом моделировании удается достичь естественных плавных интонаций. Технология позволяет достаточно быстро создавать новые голоса и синтезировать различные эмоции [3].

Синтез речи Яндекса позволяет выбрать:

• мужской или женский голос для озвучивания;

• эмоции: добрый, злой, нейтральный голос.

Технология синтеза речи позволяет переводить текст в речь с помощью GET‑запросов [3] по адресу:

https://tts.voicetech.yandex.net/generate

Формат запроса:

https://tts.voicetech.yandex.net/generate?

text=<текст для генерации>

&format=<формат аудио файла>

 $&$ lang= $&$ ru-RU $&$ 

& speaker=<голос>

&key=<API-ключ>

& [emotion=<эмоциональная окраска голоса>]

& [robot=<эмуляция механического голоса>]

Text-Текст для генерации. Для передачи слов-омографов используйте + перед ударной гласной. Например, гот+ов.

Format-Формат аудио файла в ответе. Возможные значения: mp3, wav.

Lang-Сейчас поддерживается только русский язык, значение параметра: ru‑RU.

Speaker-Характеристика голоса синтезированной речи. В настоящее время доступны 4 разных голоса:

женские голоса jane и omazh,

мужские голоса zahar и ermil.

Key-API‑ключ. Вы можете бесплатно получить API - ключ в Кабинете разработчика.

emotion (необязательный)-Эмоциональная окраска голоса. Возможные значения:

• good (доброжелательный),

• neutral(нейтральный),

• evil (злой),

• mixed (переменная окраска).

robot (необязательный)-Эмуляция механического голоса. Возможные значения: true, false.

Пример URL запроса [3]:

https://tts.voicetech.yandex.net/generate?text="Наш%20текст%20гот+ов" &format=mp3&lang=ru-RU&speaker=zahar&key=<API-ключ>

URL запрос можно организовать в функцию и передавать текст как параметр. Пример функции на языке php где \$text-передаваемый параметр формата строка:

```
\langle?php
functionspeech($text)
{
```

```
echo '<iframe src=https://tts.voicetech.yandex.net/gener-
ate?text="'.$text.'"&format=mp3&lang=ru-RU&speaker=zahar&key=#### 
&emotion=mixed width=0 height=0 border=0></iframe>';
```
}  $\gamma$ 

При вызове функции speech происходит вывод(echo) невидимого окна(iframe) в котором произноситься передаваемый текст.

 $\langle$ ?php

speech('Передаваемый текст');

?>

Структурная схема работы функции представлена на рисунке 1.

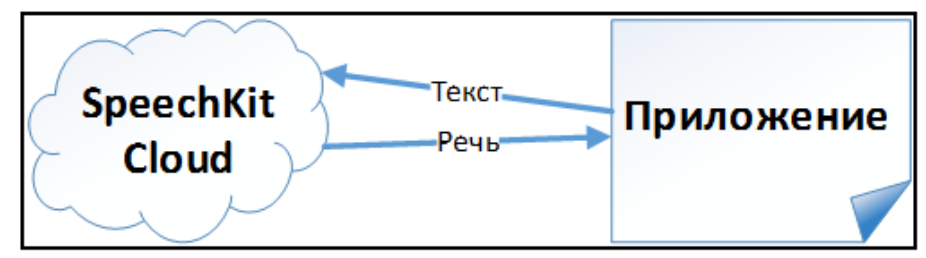

Рисунок 1-Структура работы функции speech

В результате использования технологии SpeechKitCloud можно организовать «говорящий интерфейс» для любого приложения. Тем самым программные ресурсы станут более доступны людям с ограничениями по зрению.

## **Список литературы**

[1] Что такое облачные сервисы [Электронный ресурс]. URL: http://www.moysklad.ru/chto\_takoe\_oblachnye\_servisy/ (дата обращения 14.03.2016)

[2] Яндекс речевые технологии SpeechKit [Электронный ресурс]. URL: https://tech.yandex.ru/speechkit/cloud/(дата обращения 15.03.2016)

[3] Яндекс технологии синтеза речи [Электронный ресурс]. URL: https://tech.yandex.ru/speechkit/cloud/doc/dg/concepts/speechkit-dg-ttsdocpage/ (дата обращения 15.03.2016)

**Крысин Иван Александрович** – студент КФ МГТУ им. Н.Э. Баумана. E-mail: imouse101@gmail.com

**Онуфриева Татьяна Александровна** – канд. техн. наук, доцент КФ МГТУ им. Н.Э. Баумана. E-mail: onufrievata@mail.ru

#### Д.И. Нарулева, М.В. Иванов, Н.А. Борсук

## **ОСНОВНЫЕ ОСОБЕННОСТИ 1С – БИТРИКС ДЛЯ РАЗРАБОТКИ ИНТЕРНЕТ – МАГАЗИНОВ.**

КФ МГТУ им. Н.Э. Баумана, Калуга, 248000, Россия

В современном информационном обществе каждая стабильная компания должна иметь (имеет) собственный представительский сайт в сети Интернет, который обеспечивает информационную поддержку существующего бизнеса. С помощью web – сайта фирмы решают такие задачи, как представление компании в сети Интернет, расширение потенциальной аудитории потребителей, поддержка бренда, повышение узнаваемости, информирование общественности и др.

Для разработки интернет – магазина, а поставленной задачей является разработка интернет – магазина по продаже периферийных устройств, необходимо выбрать инструментальные средства разработки, следует учитывать, что интернет – магазин – это достаточно большая база данных, в ней может храниться перечень товаров с описанием их характеристик. Так как основным назначением интернет – магазина является продажа товаров, то необходимо вести не только базу данных продаваемых товаров, но и базу данных поставщиков (описание поставщиков, сфера деятельности), базу данных сотрудников (ФИО, контактная информация, должность и т.д.). Список покупателей может содержать такие атрибуты как ФИО, телефон, адрес [1].

В связи с этим в качестве инструментальной среды разработки выбран фреймворк «1С – Битрикс».

Система «1С – Битрикс» очень проста в создании, с ней сможет работать каждый, необязательно знать HTML, CSS, PHP и другие веб – технологии. Управление всем содержимым веб – ресурса – текстами, изображениями, аудио- и видео файлами осуществляется с помощью удобной админ – панели.

Веб – ресурсы могут быть разнообразными, включать в себя любую направленность: сайты – визитки, информационные сайты, блоги, персональные сайты, новостные сайты, Интернет – магазины, социальные сети или мощные корпоративные сайты – ограничений практически нет. Соответственно для создания интернет – магазины по продаже периферийных устройств «1С – Битрикс» вполне может подходить.

«1С – Битрикс» поставляется в разных «сборках». Пользователь сам решает, какие функции должен выполнять сайт, какие программные модули вам необходимы, а без каких можно и обойтись. Bitrix Framework имеет [мо](http://dev.1c-bitrix.ru/learning/course/index.php?COURSE_ID=43&CHAPTER_ID=04609)[дульную структуру.](http://dev.1c-bitrix.ru/learning/course/index.php?COURSE_ID=43&CHAPTER_ID=04609) Каждый модуль отвечает за управление определенными элементами и параметрами сайта [2]. Существует множество модулей, например, таких как:

1) Главный модуль – этот модуль имеют все редакции, и это сердце, или ядро, системы и наиболее важная часть CMS. Именно с этой частью системы интегрируются все остальные модули;

- 2) Управление структурой это второй по важности модуль, позволяющий пользователю производить информационное наполнение сайта, создавать разделы, отдельные страницы, меню, управлять правами доступа к системе и т.д.;
- 3) Информационные блоки не менее важный модуль информационных блоков призван упростить вашу работу в часто повторяющихся операциях. С этим модулем вы сможете быстро на базе ранее созданных форм добавлять на сайт новости, архивы файлов, статьи, прессрелизы, фотогалереи, базы знаний;
- 4) Реклама с помощью этого модуля можно организовать управление и продажу рекламных позиций сайта;
- 5) Опросы модуль для организации опросов на сайте;
- 6) Поиск модуль поискового механизма и т.д.

Система управления сайтом «1С - Битрикс» - весьма многогранная система, и многие функции управления CMS доступны из различных частей сайта. Для примера, меню можно создать несколькими способами. Можно переключиться в режим разработки сайта (вкладка Разработка) и прямо с этой страницы создать новое меню или добавить в существующее меню новые пункты [3]. Кроме этого, создание меню доступно через административную часть сайта по выполнении определенной цепочки команд, а также предусмотрена возможность формирования меню прямо на этапе создания или редактирования определенной страницы. Все перечисленные способы создания меню отчасти повторяют свое прямое предназначение, но в то же время ориентированы на различных пользователей системы.

Таким образом, выше была проанализирована среда для реализации интернет - магазина по продаже периферийных устройств. Таким средством разработки является система «1С - Битрикс», которая интегрирует возможности обработки большой БД и создание интернет - магазинов различной направленности.

#### Список литературы

[1] Горнаков С. Г. Осваиваем популярные системы управления сайтом (CMS). – M.: ДМК Пресс, 2009г. – 336 с.

[2] Басыров Р. И. Открываем интернет - магазин с помощью 1С - Битрикс – М.: Эксмо, 2009г. – 511с.

[3] Басыров Р. 1С-Битрикс. Постройте профессиональный сайт сами! -СПб: Питер, 2009г. - 304с.

Нарулева Дарья Игоревна - студент КФ МГТУ им. Н.Э. Баумана. E-mail: Naruleva.Dasha@yandex.ru

Иванов Михаил Владимирович - студент КФ МГТУ им. Н.Э. Баумана. E-mail: Milsyatinka@yandex.ru

Борсук Наталья Александровна - канд. техн. наук, доцент кафедры "Компьютерные системы и сети" КФ МГТУ им. Н.Э. Баумана. E-mail: borsuk.65@yandex.ru

#### **ОСНОВНЫЕ ПРЕИМУЩЕСТВА ПРОГРАММЫ 3DS MAX**

КФ МГТУ им. Н.Э. Баумана, Калуга, 248000, Россия

В наш век бурного развития информационных и мультимедийных технологий у каждого более-менее грамотного человека уже имеется вполне сформировавшееся представление о таких понятиях, как трехмерное изображение, 3D-графика, трехмерное моделирование.

Такие направления жизнедеятельности, как архитектура и дизайн, напрямую ассоциируются с миром 3D. Виртуальные 3D миры поражают своей реалистичностью и правдоподобием. В настоящее время существует множество пакетов программ трехмерного моделирования, такие как Мауа, 3D StudioMax, ZBrush, Blender и многие другие. Но внимание будет уделено именно пакету 3DStudioMax.

3D StudioMax - это профессиональный программный пакет, созданный компанией Autodesk, для полноценной работы с 3D-графикой, содержащий мощный инструментарий не только для непосредственного трехмерного моделирования, но и для создания качественной анимации. В стандартный пакет также входит подсистема визуализации, позволяющая добиться довольно реалистичных эффектов.

Выбор данного программного обеспечения я объясняю тем, что в нём имеется интуитивно понятный интерфейс, множество библиотек уже готовых моделей, а также свободный доступ к полезной информации. Построение геометрических объектов занимает считанные секунды-необходимо лишь выбрать нужную фигуру и указать параметры построения (длина, ширина, радиус и т.д.) Имеются инструменты для работы со сплайнами, создание и редактирование которых не составит труда благодаря дружественному интерфейсу. Также имеются модификаторы, применение которых подразумевает установку каких-либо пользовательских параметров.

От релиза к релизу совершенствуются функциональные возможности программы. Расширяются стандартные библиотеки. Появление новых специализированных функций моделирования делает работу в 3D Max более эффективной (функции полигонального моделирования, операции для создания сложных объектов, точные средства двумерного моделирования, большое количество модификаторов для работы с геометрией модели, широкие возможности творческой работы с текстурами).

Большое внимание уделяется развитию инструментария для создания анимации. Анимация по ключевым кадрам, процедурная анимация, ограниченная анимация - это неполный список всех возможных вариантов заставить объекты двигаться. Имеются возможности управления скелетной деформацией, создания быстрой анимации двуногих существ, управления физическими силами, действующими на персонажей.

3D StudioMax содержит модули для работы с различными системами частиц, будь то снег или брызги. В основу управления их характеристиками и динамикой положены реальные физические законы.

Также в программе имеются средства достижения высокого качества получаемого изображения. Сюда можно отнести метод трассировки лучей, позволяющий создавать реалистичное отражение и преломление света. Возможности создания атмосферных эффектов (туман, огонь), эффекты естественного освещения и возможности передачи фотореалистичного освещения.

Выше были рассмотрены основные особенности программы 3DSMAX. Для решения поставленной задачи я использовал такие инструменты как создание примитивов, создание и редактирование сплайнов, загрузка текстур, управление светом в сцене, работа с полигонами объекта. В дальнейшем планируется использовать инструменты съемки спроектированной сцены, добавление расширенных примитивов.

#### **Список литературы**

[1] Маров М.П. *Энциклопедия 3D Studio MAX* – СПб: Питер, 2000г.- 237 с.

[2] Шнейдеров В.В.*Иллюстрированный самоучитель 3ds max*- СПб: Питер - Москва, 2006г.- 480 c.

[3] ВерстакВ.А.*3ds Max. Секреты мастерства*- СПб: Питер - Москва, 2006 г. - 672 c.

**Шкудов Павел Сергеевич** – студент КФ МГТУ им. Н.Э. Баумана. E-mail: w134rd9@gmail.com

### Р.В. Пресняков, Т.А. Онуфриева

## **ОСНОВЫ РАЗРАБОТКИ ИНТЕРНЕТ СЕРВИСА КАТАЛОГИЗАЦИИ ЗЕМЕЛЬНО-КАДАСТРОВОЙ ИНФОРМАЦИИ**

КФ МГТУ им. Н.Э. Баумана, Калуга, 248000, Россия

При осуществлении своей деятельности любая организационная структура, работающая с земельными ресурсами, имеет дело с территориально распределенными данными. Такая информация является основополагающей.

Пространственные данные имеют большое значение при управлении земельными ресурсами.

Быстрое и надежное управление всей атрибутивной и, если говорить о земельных ресурсах, пространственной (картографической) информациейявляется одним из рычагов повышения эффективности работы организации. Хранениеи обработка такого рода данных - трудоемкий процесс. Форма использования пространственных данных может быть традиционной, когда применяются бумажные карты и планы, что приводит к сложностям при обновлении данных, так как приходится заново создавать документы, содержащие большие объемы данных. Поэтому для обработки таких данных можно использовать современные информационные технологии [1]. Распоряжением Правительства РФ от 30.07.2010 принята концепция мониторинга земель [2], которая определяет цели, задачи и направления работ поосуществлению государственного мониторинга земель сельскохозяйственного назначения и земель, используемых или предоставленных для ведения сельского хозяйства в составе земель иных категорий. Данные мониторинга являются основой формирования государственных информационных ресурсов о состоянии и использовании этих земель.

Эффективное решение поставленных задач возможно только с использованием информационных технологий.

Все больше предприятий, занимающихся земельными ресурсами, заинтересованы в применении современных информационных сервисов, позволяющих повысить качество, эффективность работы. При выборе решения учитывается функциональная полнота ресурса, простота работы и стоимость.

Большинство сервисов по управлению земельными ресурсами используют данные геоинформационных систем. Географическая информационная система или геоинформационная система (ГИС) - это информационная система, обеспечивающая сбор, хранение, обработку, анализ и отображение пространственных данных и связанных с ними непространственных, а также получение на их основе информации и знаний о географическом пространстве [3].

На рынке представлено достаточно много сервисов по мониторингу, учету, обработке земельно-кадастровой информации, такие как: КосмосАгро, ГеоаналитикаАгро, Атлас земель сельскохозяйственного назначения. Эти системы являются многофункциональными, но, как правило, не дают пользователям полной свободы в обработке данных. Обработкой пространственных данныхзанимаются, сами владельцы сервисов. Например, Космос Агро предоставляет пользователю свободу в обработке атрибутивных данных, но не дает возможности заниматься обработкой пространственных данных. Пространственные данные или иными словами карта полей в этом случае составляется на заказ и загружается на сервер, после чего пользователь может задавать и просматривать атрибуты атрибутивные данные для отдельно взятого земельного участка. В тоже время, Атлас земель сельскохозяйственного назначения дает возможность просмотра и анализа огромной базы земель России. Эта база не является полной, т.к. существуют организации, у которых во владении находятся земельные участки, не отраженные насервисах такого рода [4].

Предлагаемый интернет сервис предназначен для каталогизации земельно-кадастровой информации, что позволит учесть все обрабатываемые земли, касающиеся отдельно взятой организации и дать возможность каждой из них индивидуально обрабатывать свои данные.Сервиспредоставляет возможность для структурированного хранения и визуального отображения данных о земельных ресурсах.Текстовые и графические (векторный слой полей) данные задаются пользователем, с учетом специфики хранения данных отдельно взятой организации, и с возможностью их дальнейшего преобразования.

Основные функции сервиса по ведению учета земельно-кадастровой информации:

• доступ к картографическим данным OpenStreetMap,

- создание и редактирование векторной карты полей,
- хранение любых атрибутивных данных по земельному участку,
- отображение кадастровых границ Российской Федерации,
- хранение истории изменений данных по полям,
- хранение фотографий земельных участков,

•объединение нескольких кадастровых участков в поля,

•возможность разделения кадастрового участка на части, с заданием привязки к каждой части,

• возможность подключения различных картографических сервисов.

Обработка атрибутивных данных построена на основе СУБД типа MSSQLServer. Обработка и визуализация пространственных данных происходит с помощью библиотеки OpenLayers. Данная библиотека является альтернативой геоинформационному сервису (ГИС). OpenLayers не дает возможности тщательного анализа и мониторинга земельных ресурсов, но поз-

воляет создать web-интерфейс для отображения картографических материалов, представленных в различных форматах и расположенных на различных картографических серверах. Хранение пространственных данных осуществляется в JSON файлах, хранящихся на сервере интернет сервиса. JSON - это, основанный на использовании текста, способ хранить и передавать структурированные данные. В этом формате возможно хранить числа, строки, массивы и объекты, в виде текста, и связывать между собой массивы и объекты, создавая сложные структуры данных. Такое решение позволяет не зависеть от картографических серверов, и предоставляет возможность хранить историю не только текстовых, но и графических данных. Таким образом, использование OpenLayers, дает возможность визуального отображения земельных участков, хранимых в базе данных сервиса каталогизации  $\left[5\right]$ .

Интернет сервис каталогизации позволяет создать базу данных своих земель с отображением их на карте без знаний ГИС систем, путем простого графического интерфейса. Такой сервис дает возможность каждой организации создавать карты по своим индивидуальным параметрам. При этом стоимость решения будет ниже, т.к. OpenLayers является библиотекой с открытым исходным кодом, в то время как стоимость различных ГИС сервисов варьируется от десятков тысяч до миллионов рублей.

## БИБЛИОГРАФИЧЕСКИЙ СПИСОК

[1] Саак А.Э., Тюшняков В.Н. Геоинформационные технологии в государственном и муниципальном управлении. Муниципальная власть, 2010, №3.

[2] Распоряжение Правительства РФ от 30.07.2010 № 1292-р (ред. от 30.05.2014) «Об утверждении Концепции развития государственного мониторинга земель сельскохозяйственного назначения и земель, используемых или предоставленных для ведения сельского хозяйства в составе земель иных категорий, и формирования государственных информационных ресурсов об этих землях на период до 2020».

[3] Географические информационные системы. Общие сведения [Электронный ресурс]. URL:http://bibliofond.ru/view.aspx?id=536299#1 (дата обращения 12.03.2016)

[4] Конкуренция на рынке ГИС-сервисов [Электронный ресурс]. URL: http://gisgeo.org/news/agro survey.html(дата обращения 13.03.2016)

[5] OpenLayers: начало работы [Электронный ресурс]. URL:http://gislab.info/qa/openlayers-begin.html(дата обращения 13.03.2016)

Пресняков Руслан Валерьевич - студент КФ МГТУ им. Н.Э. Баумана. E-mail: reiv1992@gmail.com

Онуфриева Татьяна Александровна - канд. техн. наук, доцент КФ МГТУ им. Н.Э. Баумана. E-mail: onufrievata@mail.ru

Н.А. Борсук, Н.А. Тимашев

## **ОСОБЕННОСТИ РАЗРАБОТКИ ИНТЕРНЕТ-РЕСУРСА ЦЕННЫХ БУМАГ**

КФ МГТУ им. Н.Э. Баумана, Калуга, 248000, Россия

В современных условиях ценные бумаги являются важнейшим атрибутом и механизмом функционирования рыночной экономики. Актуальность выбранной темы основывается на особой роли оборота ценных бумаг и экономики в целом.

Решение задачи создания интернет-ресурса ценных бумаг можно разбить на ряд этапов:

Выбор среды разработки (выбор фреймворка);

- Разработка модуля интерфейсной части;
- Разработка модуля контекстного наполнения;
- Разработка базы данных;

Организация взаимодействия между модулями.

В связи с этим возникает вопрос выбора среды разработки. Вначале было решено выбрать Prestashop, но после установки его на сервер, было не понятно, как в нем работать. И был выбран, наверно самый популярный из движков – Joomla.

Joomla — система управления содержимым (CMS), написанная на языках [PHP](https://ru.wikipedia.org/wiki/PHP) и JavaScript, использующая в качестве хранилища базы данных СУБД MySQL или другие индустриально-стандартные реляционные СУБД. Является свободным программным обеспечением, распространяемым под лицензией GNU GPL. CMS Joomla включает в себя минимальный набор инструментов при начальной установке, который дополняется по мере необходимости. Это снижает загромождение административной панели ненужными элементами, а также снижает нагрузку на сервер и экономит место на хостинге. Joomla позволяет отображать интерфейс фронтальной и административной части на любом языке. Каталог расширений содержит множество языковых пакетов, которые устанавливаются штатными средствами администрирования [1].

Второй интересный момент для анализа при решении поставленной задачи – это работа с phpMyAdmin, так как информационный ресурс предполагает наличие в своём составе базы данных.

phpMyAdmin — веб-приложение с открытым кодом, написанное на языке PHP и представляющее собой веб-интерфейс для администрирования СУБД MySQL. PHPMyAdmin позволяет через браузер осуществлять администрирование сервера MySQL, запускать команды SQL и просматривать содержимое таблиц и баз данных. Приложение пользуется большой популярностью у веб-разработчиков, так как позволяет управлять СУБД MySQL без непосредственного ввода SQL команд, предоставляя дружественный интерфейс [2].

На сегодняшний день PHPMyAdmin широко применяется на практике. Последнее связано с тем, что разработчики интенсивно развивают свой продукт, учитывая все нововведения СУБД MySQL. Подавляющее большинство российских провайдеров используют это приложение в качестве панели управления для того, чтобы предоставить своим клиентам возможность администрирования выделенных им баз данных.

Следующая подзадача - это создание самой базы данных. Для реализации проекта был выбран не очень дорогой хостинг, и решено было попробовать там. Но создать базу данных не удалось. Было решено попробовать локальный сервер - Denwer.

Денвер (джентльменский набор Web-разработчика) — набор дистрибутивов (локальный сервер WAMP) и программная оболочка, предназначенные для создания и отладки сайтов (веб-приложений, прочего динамического содержимого интернет-страниц) на локальном ПК (без необходимости подключения к сети Интернет) под управлением ОС Windows [3].

Для работы Denwer использует порты: 80 и 443. Некоторые приложения так же могут пользоваться данными портами, что препятствует работе локального сервера. К примеру, Skype, службы Windows, службы WMwareHostd и др. Все программы, блокирующие данные порты, были своевременно отключены, но Denwer по-прежнему не работал. Поискав несколько часов на форумах, было найдено решение проблемы.

Проблема заключалась в том, что в системе установлен SQL Server 2008, при установке он разворачивает службу "Службы SQL Server Reporting Services", которая использует 80 порт. Она была успешно отключена и Denwer заработал.

Дальнейшая работа после установки Denwer заключается в создании базы данных, управлении ею в phpMyAdmin, разработке модулей, описанных выше и организации взаимодействия между ними. Всё это приведёт к решению задачи разработки интернет ресурса ценных бумаг.

#### Список используемой литературы:

[1] Э. Фримен, Э. Робсон Head First - Изучаем HTML, XHTML и CSS. 2е изд. Санкт-Петербург, Питер, 2014, 720 с.

[2] J. Lockhart Modern PHP New Features and Good Practices. O'Reilly Media 2015, 268 c.

[3] Н. Прохоренок, В. Дронов HTML, JavaScript, PHP и MySQL. Джентельменский набор Web-мастера. 4-е изд. Санкт-Петербург, БХВ-Петербург, 2015, 766 с.

Борсук Наталья Александровна - канд. техн. наук, доцент кафедры "Компьютерные системы и сети" КФ МГТУ им. Н.Э. Баумана. E-mail: borsuk.65@yandex.ru

Тимашев Никита Александрович - студент КФ МГТУ им. Н.Э. Баумана. E-mail: timik759@yandex.ru

## **ОСОБЕННОСТИ РАЗРАБОТКИ ИНФОРМАЦИОННОГО САЙТА**

КФ МГТУ им. Н.Э. Баумана, Калуга, 248000, Россия

Ключевые слова**:** WordPress, информационный сайт, система управления контентом.

В наше время всё больше людей пользуются различными интернет-ресурсами. В частности, информационными сайтами, основная задача которых – предоставление актуальной информации в пределах города проживания. Несмотря на большое количество разработок в данном направлении, многие из таких ресурсов малоинформативны ввиду отсутствия геоинформационных систем, отображающих на интерактивной карте города интересующую пользователя информацию, к примеру, магазины или общественные организации [1].

С этой целью рассматривается вопрос разработки сайта, основная особенность которого – визуальное отображение предприятий города с полной информацией о местоположении, контактных данных и времени работы. Поиск осуществляется с помощью ключевых слов, как на всей карте города, так и с возможностью указания радиуса поиска вокруг местоположения пользователя в пределах, начиная со 100 метров. Такая возможность реализована в связи с удобством поиска близлежащих организаций и позволяет экономить интернет-трафик на мобильных телефонах, не отображая все предприятия на карте сразу. С той же целью на главной странице отображается только форма поиска и присутствует отдельный каталог, дублирующий добавленные организации [2]. Добавление местоположения предприятия возможно как с помощью указания GPS-координат, так и с помощью указания точки на интерактивной карте.

Помимо функции поиска и каталога, реализована возможность оценки по категориям: «цена», «местоположение», «персонал», «сервис» по пятибалльной шкале. На основе средней оценки составляется общая оценка заведения. Пять лучших предприятий по версии пользователей выводятся в отдельной форме на главной странице, причём присутствует возможность сортировки их по категориям. Это позволяет вывести рейтинг только интересующих пользователя лучших предприятий. Для большей информативности реализована возможность комментирования и система отзывов об организации.

Кроме предоставления контактной информации, такой как адрес, номер телефона, сайт и e-mail, времени работы и GPS-координат, пользователи или представители организации могут создавать прайс-листы продукции, содержащие описание и стоимость товара. Для той же цели существует возможность добавления прейскуранта, что облегчает редактирование и восприятие расценок организаций, занимающихся предоставлением услуг, к примеру, фитнесс-центров.

Помимо информации о предприятиях, сайт предоставляет возможность создания списков вакансий для работодателей и собственных портфолио для соискателей. Эти формы также разбиты по категориям, что облегчает поиск. Формы содержат изображение, описание и контактные данные.

Для облегчения поиска событий и мероприятий, создана специальная форма. Она отображает описание мероприятия и дату его проведения. Удобна для использования в качестве афиши и разбита по категориям: «кинособытия», «театральные события», «городские мероприятия» и «прочее». Список из трёх мероприятий одной или нескольких категорий отображается на главной странице.

Стоит отметить, что добавление информации может осуществляться как авторизированными, так и незарегистрированными пользователями. Все изменения проходят проверку посредством отправки письма на e-mail администратора или модератора ресурса с указанием добавленного или отредактированного текста, или иной информации. Администратор вправе добавить информацию без изменений, отредактировать её или отклонить публикацию. Такая система удобна как для пользователей, не желающих тратить время на регистрацию, так и для администрации сайта, так как позволяет контролировать дублирование информации или спам. Для защиты от спама в комментариях, система управления контентом «WordPress» имеет собственную систему, не позволяющую пользователю добавлять комментарий в течение определенного времени после добавления предыдущего [3].

В итоге, на данном этапе разработки реализованы функции:

- интерактивная карта города с указанием организаций, их контактных данных, времени работы и местоположения;
- каталог организаций города с системами комментирования и рейтинга;
- поиск предприятий по ключевым словам с возможностью указания радиуса поиска вокруг пользователя;
- прайс-листы продукции;
- форма отображения мероприятий;
- списки вакансий и портфолио;
- система регистрации и авторизации. Дальнейшая разработка предполагает:
- создание отдельной группы пользователей (партнеров), имеющих возможность, после подтверждения администрацией, редактировать страницу определенной организации;
- разработку рубрики «Услуги», дающей возможность пользователям предлагать услуги профессионального характера в форме объявлений;
- создание блоков, содержащих рекламные баннеры;
- создание карты сайта и системы навигации;
- адаптацию страниц под разрешения экранов мобильных телефонов и планшетов.

## **Список использованных источников:**

[1] Общие положения о геоинформационном портале. URL: http://gistechnik.ru/portal.html?start=1 (дата обращения 22.03.2016)

[2] Структура сайта. Меню и навигация. Карта сайта. URL: http://seolinks.ru/статьи/структура-сайта-меню-и-навигация-карта-сайта (дата обращения 23.03.2016)

[3] Русскоязычная доокументация системы управления контентом «WordPress». URL: http://codex.wordpress.org/Особенности\_WordPress (дата обращения 26.03.2016)

**Борсук Наталья Александровна** – канд. техн. наук, доцент кафедры "Компьютерные системы и сети" КФ МГТУ им. Н.Э. Баумана. E-mail: borsuk.65@yandex.ru

**Ермаков Павел Александрович** – студент КФ МГТУ им. Н.Э. Баумана. E-mail: ermakoff.pawel2016@yandex.ru

## Н.А. Борсук, Э.А. Серокуров

## ПРЕИМУЩЕСТВА И НЕДОСТАТКИ JAVASCRIPT-**ФРЕЙМВОРКА ANGULARJS**

КФ МГТУ им. Н.Э. Баумана, Калуга, 248000, Россия

Введение. На практике многие задачи, которые решаются с помощью языков программирования, зачастую используют одни и те же повторяющиеся структуры и модели — некие блоки, из которых строятся приложения. При написании сайта с нуля программисту необходимо заново «изобрести велосипед», настроить его и отладить, что занимает большое количество времени. Поэтому возникло такое явление, как фрэймворки [1] (от английского framework — корпус, каркас, структура) — инструменты для создания сайтов и приложений, реализующие готовые модули и помогающие в объединении больших программных проектов. В использовании подобных движков есть как свои плюсы, так и минусы. С одной стороны, это значительно упрощает разработку приложений, помогает сократить время на написание базовых элементов системы и обеспечивает поддержку программиста релевантной документацией; с другой — каждый фрэймворк рассчитан на определённый круг задач, и соответственно уменьшается гибкость в том случае, когда проект в процессе роста начинает охватывать всё новые и новые задачи, которые более не соответствуют направленности фрэймворка.

Одним из таких фрэймворковявляется AngularJS — это фрэймворк, написанный на JavaScript, для реализации одностраничных браузерных приложений - то есть таких, в которых основой выступает одна HTMLстраница, а взаимодействие с пользователем происходит посредством CSS и JavaScript. Целью данной статьи является выявление положительных и отрицательных сторон фрэймворкаAngularJS.

AngularJS. Формат HTML хорошо подходит для создания статичных документов, но его сложно использовать для создания динамических страниц в веб-приложениях. AngularJS расширяет "словарный запас" и возможности языка HTML. В результате, получаются яркие, выразительные приложения, которые создаются очень просто и быстро.

Другие среды пытаются устранить недостатки HTML либо разделением HTML, CSS и Javascript, либо использованием императивного способа манипулирования объектами DOM. Ни одна из сторонних библиотек не решает главную проблему формата HTML — он не приспособлен для создания динамики на веб-страницах. AngularJS — это полностью расширяемый набор инструментов, прекрасно работающий с другими фреймворками. Любая функция этой библиотеки может быть дополнена или заменена, если это потребуется для конкретного приложения.

Связывание данных — это автоматическое немедленное обновление представления при изменении модели. Данный подход позволяет не писать код для управления элементами DOM.В контроллерах определяется поведение DOM-элементов. AngularJS позволяет это делать чисто и максимально

ясно без обычных шаблонных вещей, таких как написание кода для обновления DOM или регистрация событий от элементов на странице или от модели в бизнес-логике.

В отличии от других библиотек, нет нужды наследовать модели от встроенных типов среды. Только чистый Javascript код. Тестирование, поддержка и повторное использование кода приложения осуществляется без особых проблем. Ссылки показывают, где на данный момент находится пользователь. Для многостраничных веб-приложений можно поставить закладку или отослать e-mail со ссылкой на текущую страницу. Но для одностраничных приложений, обновляющих своё содержимое АЈАХ-запросами (от англ. AsynchronousJavascriptand XML — «асинхронный JavaScript и XML») это становится проблемой. AngularJS применяет технику глубоких ссылок (deeplinking) и поведение, свойственное десктопным приложениям.

Проверка данных форм на стороне клиента — важная характеристика хорошего пользовательского интерфейса. AngularJS позволяет объявлять правила для данных в формах без написания кода Javascript.

AngularJS предоставляет сервисы **XHR** поверх объекта (XMLHTTPRequest), что значительно упрощает написание кода для взаимодействия свеб-сервером. Это даёт более эффективное управление над обработкой ошибок и асинхронностью [2].

Преимущества AngularJS.Дата-билдинг (data-building) одна из лучших особенностей AngularJS. Она помогает сильно сократить код и значительно упрощает его отладку. Типичное веб-приложение может содержать до 80% кода, предназначенного только для управления DOM-элементами. Дата-билдинг позволяет убрать этот код, тем самым позволяя программисту сфокусироваться на своём приложении. Директивы дата-билдинга проецируют модель, заключающуюся в чтении и обновлении чего-либо в приложении, на само приложение.

В AngularJS шаблоны очень похожи на таковые в HTML. В AngularJS словарь HTML расширен и содержит инструкции о проецировании модели. Шаблоны HTML переводятся браузером в DOM. Затем DOM становится «входом» для компилятора AngularJS. AngularJS затем переводит DOMшаблоны в рендер-инструкции, которые называются директивами. Директивы ответственны за формирование дата-билдинга для приложения.

Также в AngularJS наличествует Встраивание Зависимостей (ВЗ) (от англ. DependencyInjection). ВЗ позволяет запрашивать зависимости, а не искать их или создавать с нуля. Чтобы получить доступ к основным сервисам AngularJS, достаточно добавить их в качестве параметров — в данном случае AngularJS сама предоставит необходимую установку.

Директивы являются ещё одним преимуществом AngularJS. Они могут быть использованы для создания искусственных HTML-тегов, которые служат как новые виджеты. С их помощью возможно использование DOMаттрибутов нестандартными способами [3].

Недостатки AngularJS. Angular запирает программиста в свои рамки. Интерфейс задаётся специфичными Angular-директивами, в специфичных 172

Angular–шаблонах, используются специфичные Angular–определения и код. Нет способа абстрагироваться от него. Если разработчик решит переключиться — ему придётся всё переписывать с нуля. Написанное на AngularJS приложение использует специфичные для Angularвалидации, и бизнес–логику в виде специфичных для Angular сервисов,

В Angular имеет «пассивно-агрессивную архитектуру». Жёсткая архитектура — это хорошая идея в краткосрочной перспективе, нонеудачная в долгосрочной. В краткосрочной перспективе жёсткий фреймворк позволяет начать быстро, не задумываясь о структуре приложения. Но в долгосрочной перспективе слишком жёсткая архитектура ограничивает возможности. С ростом требований, стандарты фреймворка начинают мешать все больше и больше.

Кроме того, AngularJS не рассчитан на работу на сервере, что вызывает массу неудобств при разработке приложений [4].

**Результаты.** Несмотря на свои недостатки, которые можно охарактеризовать как сугубо субъективные, так и как незначительные, фрэймворк AngularJS является популярным на данный момент инструментом для создания одностраничных приложений. Неоспоримо и его удобство в сравнении с обычной разработкой сайтов при помощи лишь языка разметки HTML и JavaScript с CSS. Проект в настоящее время находится в разработке и активно поддерживается его создателем, что гарантирует устранение имеющихся уязвимостей, совершенствования в движке и алгоритмов, а также грамотную техническую поддержку.

#### **Используемые источники**

[1] Русаков М.А. *Что такое фреймворк?* URL: http://myrusakov.ru/phpframework.html (дата обращения: 25.03.16)

[2] AngularJS — полноценный фреймворк для создания динамических веб-приложений. URL: http://www.codehint.ru/articles/2013-05- 29\_angularjs\_overview (дата обращения: 25.03.16)

[3] Lukas Ruebbelke. 5 Awesome AngularJS Features. URL: http://code.tutsplus.com/tutorials/5-awesome-angularjs-features--net-25651 (дата обращения: 26.03.16)

[4] James Shore. An Unconventional Review of AngularJS. URL: http://www.letscodejavascript.com/v3/blog/2015/01/angular\_review (дата обращения: 26.03.16)

**Борсук Наталья Александровна** – канд. техн. наук, доцент кафедры "Компьютерные системы и сети" КФ МГТУ им. Н.Э. Баумана. E-mail: borsuk.65@yandex.ru

**Серокуров Эльдар Александрович** – студент КФ МГТУ им. Н.Э. Баумана. E-mail: el\_daro@outlook.com

#### А.А. Зайцева, Т.А. Онуфриева

## **РАЗРАБОТКА СИСТЕМЫ ИНТЕГРИРОВАННОЙ ЛОГИСТИЧЕСКОЙ ПОДДЕРЖКИ**

КФ МГТУ им. Н.Э. Баумана, Калуга, 248000, Россия

В современных условиях конкуренции ни одно предприятие не может обойтись без автоматизированных информационных систем. Такие системы необходимы для оптимизации ресурсоемких операций, рациональной организации бизнес-процессов, снижения издержек. Необходимым условием успешного применения информационных технологий в промышленности является их широкое внедрение на всех стадиях жизненного цикла изделия. Как показывает практика, потери предприятия из-за низкого качества продукции, вызванные обнаружением и устранением дефектов, могут достигать до 30% от текущих затрат на производство продукции [1]. Исходя из необходимости планирования и координации всех видов деятельности предприятия для достижения желаемого уровня обслуживания при минимально возможных издержках применяется концепция логистического менеджмента. Логистический менеджмент – это теория и практика управления потоками на принципах 7П/7R, т.е. применение инструментария менеджмента на принципах логистики [2].

Существует острая необходимость перехода к комплексным информационным системам, обеспечивающий полный контроль над всеми информационными потоками предприятия. Информационная логистическая система – это организационная совокупность взаимосвязанных средств вычислительной техники, справочников и средств программирования, обеспечивающая решение задач по управлению движением материального потока. В настоящее время на рынке существует ряд CALS-систем (системы информационной поддержки жизненного цикла изделия), как отечественного производства, так и зарубежного. Наиболее широкое развитие CALS-технологии получили в оборонной промышленности. Для всех CALS-систем комитетом ТК459 «Информационная поддержка жизненного цикла изделий» разрабатываются стандарты серии ГОСТ Р ИСО 10303, являющиеся аутентичными переводами соответствующих международных стандартов. Но правила и регламенты работы с документами на различных предприятиях могут отличаться [3], поэтому возникает потребность в разработке информационной системы (ИС) для нужд конкретного предприятия.

Актуальность разработки вызвана необходимостью решить следующие задачи:

1. Существенно сократить объемы проектных работ, за счет создания унифицированной базы хранения электронных каталогов;

2. Оптимизировать информационные потоки предприятия путем исключения дублирования информации;

174

3. В конечном итоге, сократить издержки производства.

CALS-система будет иметь трехзвенную архитектуру «клиент-сервер» (рисунок 1), конфигурация «тонкий» клиент. Такая архитектура определена требованием заказчика. Основным преимуществом тонкого клиента является снижение стоимости владения информационной системой.

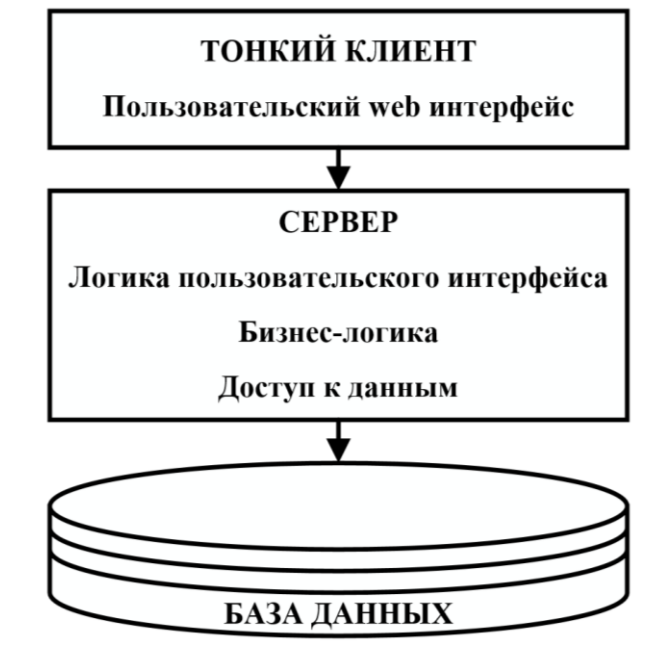

Рис. 1. Трехзвенная архитектура «клиент-сервер»

Такая архитектура системы позволит поддерживать данные актуальными, обеспечивать высокий уровень защиты, снизить расходы на администрирование.

Дальнейшей перспективой системы с такой архитектурой является обеспечение удаленного доступа, что даст сотрудникам возможность работать с файлами и приложениями с любых устройств.

Интерфейс системы разрабатывается по методу User-Centered Design. Особенность заключается в привлечении контрольной группы пользователей на этапе разработки и проектирования интерфейса. Такой подход позволит создать интуитивно понятный «дружественный» интерфейс, уменьшить время последующего тестирования и отладки.

Разрабатываемая система должна состоять из модулей, представленных на рисунке 2.

В системе должна создаваться конструкторская документация. Эксплуатационная документация, необходимая для использования, обслуживания и ремонта изделий, должна создаваться в интерактивном виде. На формирование эксплуатационных документов влияют проектирование и производство изделий, полученный анализ логистической поддержки, данные о запасных частях и материалах. В эксплуатационную документацию входят

инструкции, каталоги, нормы расхода запасных частей, ведомости комплектов и т.д. Все эти документы должны создаваться в системе, заверяться ЭЦП и передаваться вместе с изделиями потребителю.

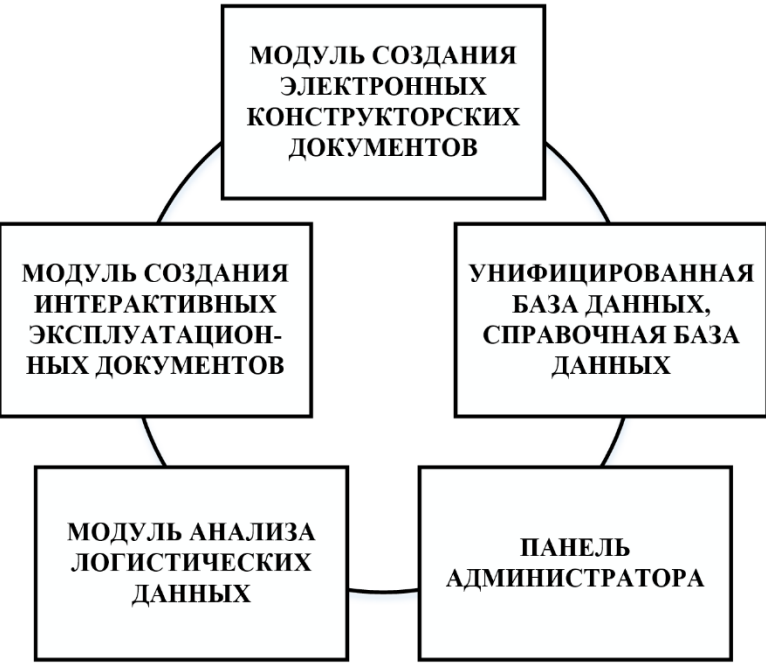

**Рис. 2.** Модули ИС

Решение перечисленных задач необходимо для создания информационной системы сопровождения жизненного цикла высокотехнологичной и наукоемкой продукции.

#### **Список литературы**

[1] Либман Н.Э. Автоматизированная система ведения учета средств метрологического обеспечения «Метрология». *Электромагнитные волны и электронные системы,* 2015, №7, с 33-37.

[2] Щербаков В.В., Мерзляк А.В., Коскур-Оглы Е.О. *Автоматизация бизнес-процессов в логистике: Учебник для вузов.* Санкт-Петербург, Питер, 2016, 464 с.

[3] Онуфриева Т.А., Зайцева А.А. Анализ систем электронного документооборота. *Наукоемкие технологии в приборо- и машиностроении и развитие инновационной деятельности в вузе: материалы Всероссийской научно-технической конференции.* Калуга, 25-27 ноября 2014 г., КФ МГТУ им. Н.Э. Баумана. Москва, Изд-во МГТУ им. Н.Э. Баумана, 2014. 292 с.

**Зайцева Анна Алексеевна** – студент КФ МГТУ им. Н.Э. Баумана. E-mail: neshmet@yandex.ru

**Онуфриева Татьяна Александровна** – канд. техн. наук, доцент КФ МГТУ им. Н.Э. Баумана. E-mail: onufrievata@mail.ru

#### Н.А. Борсук, И.С. Цыганков

## **ФРЕЙМВОРК YII КАК СРЕДСТВО ДЛЯ РАЗРАБОТКИ ИНТЕРНЕТ-РЕСУРСА**

КФ МГТУ им. Н.Э. Баумана, Калуга, 248000, Россия

В определенный момент перед выпускником школы встает вопрос выбора вуза для получения специальности. Чтобы сократить время на поиск информации о том или ином учебном заведении, была поставлена задача создать интернет-справочник для абитуриента по вузам, находящимся на территории города Калуги и Калужской области.

Решением поставленной задачи будет являться веб-сайт, предоставляющий полную информацию о вузах города Калуги и Калужской области. Процесс разработки сайта можно разделить на следующие этапы:

- 1. Анализ и выбор инструментальных средств разработки;
- 2. Разработка дизайна сайта;
- 3. Верстка сайта;
- 4. Заполнение сайта контентом;
- 5. Тестирование и публикация сайта в интернете.

Для создания современных сайтов обычно используются: HTML, CSS, JavaScript, FLASH, PHP, XML и другие средства и программы, чтобы облегчить процесс и сэкономить большое количество времени, было решено использовать PHP-фреймворк и выбор остановился на фреймворкеYii, возможности и особенности которого рассмотрены ниже.

Yii — это высокоэффективный основанный на компонентной структуре PHP-фреймворк для разработки масштабных веб-приложений [1]. Он позволяет максимально применить концепцию повторного использования кода и может существенно ускорить процесс веб-разработки. Превосходство Yii над другими фреймворками заключается в эффективности, широких возможностях и качественной документации. Yii изначально спроектирован очень тщательно для соответствия всем требованиям при разработке веб-приложений. Yii не является ни побочным продуктом какого-либо проекта, ни сборкой сторонних решений [2]. Он является результатом большого опыта авторов в разработке веб-приложений, а также их исследований наиболее популярных веб-фреймворков и приложений. Из главных особенностейфреймворка следует выделить:

 Интерфейсы DAO и ActiveRecord для работы с базами данных (PDO). Объекты доступа к данным (DAO) предоставляют общий API для доступа к данным, хранящимся в различных СУБД. Это позволяет без проблем поменять используемую СУБД на любую другую без необходимости изменения кода, использующего DAO для доступа к данным. Yii DAO является надстройкой над PHP DataObjects (PDO) - расширением, которое предоставляет унифицированный доступ к данным многих популярных СУБД, таких как MySQL, PostgreSQL [3];

- Поддержка интернационализации на нескольких уровнях: предоставляет региональные данные для всех возможных языков и их вариаций, сервис для перевода сообщений и файлов, форматирование дат и чисел в зависимости от региональных настроек;
- Кэширование страниц и отдельных фрагментов;
- Ввод и валидация форм;
- В Yii встроен удобный фреймворк аутентификации и авторизации (auth), который, в случае необходимости, может быть настроен под ваши задачи;
- Полная поддержка ООП (PHP5), что позволяет поддерживать весь функционал при обьектно ориентированном программировании;
- Использование AJAX и интеграция с jQuery;
- Генерация базового PHP-кода для CRUD-операций (скаффолдинг);
- Поддержка тем оформления, благодаря чему внешний вид всего приложения можно изменить за считанные секунды;
- Возможность подключения сторонних библиотек;
- Расширения. Yii позволяет подключить классы других фреймворков в качестве расширений и использовать их в приложении;
- Миграции базы данных, позволяющие отслеживать изменения в базе данных;
- Автоматическое тестирование;
- Поддержка REST;
- Русскоязычное сообщество.

Несмотря на то, что Yiiявляется относительно молодымфреймворком, он активно развивается и показывает высокую стабильность и безопасность, что в сочетании с большим рядом положительных качеств, делает его отличным выбором для веб-разработок.

## **Список используемой литературы**

[1] Сафронов М. Разработка веб-приложений в Yii 2. Москва, ДМК Пресс, 2015, 392 с.

[2] Макаров А. Yii. Сборник рецептов. Москва, ДМК Пресс, 2013, 372 с.

[3] Прохоренок Н., Дронов В. HTML, JavaScript, PHP и MySQL. Джентльменский набор Web-мастера. Санкт-Петербург, БХВ-Петербург, 2015, 766 с.

**Борсук Наталья Александровна** – канд. техн. наук, доцент кафедры "Компьютерные системы и сети" КФ МГТУ им. Н.Э. Баумана. E-mail: borsuk.65@yandex.ru

**Цыганков Иван Сергеевич** – студент КФ МГТУ им. Н.Э. Баумана. Email: killer.ziganok@yandex.ru

# СЕКЦИЯ 17.

# МЕХАТРОНИКА И РОБОТОТЕХНИКА

#### Д.В. Атагой, А.В. Лачихин

## **ГРУППОВОЕ УПРАВЛЕНИЕ РОБОТОТЕХНИЧЕСКИМИ И МЕХАТРОННЫМИ СИСТЕМАМИ**

КФ МГТУ им. Н.Э. Баумана, Калуга, 248000, Россия

Идея создания сложной системы, состоящей из множества сравнительно простых устройств, всегда была привлекательна. Ей отдавали дань философы и писатели-фантасты, математики и технические специалисты. Действительно, решение сложной задачи "простыми" с технической точки зрения средствами, появление "сверхорганизма" ознаменовало бы явную ступень в эволюции технических объектов [1].

Образование сложной системы, состоящей из простых составляющих (своего рода диалектический переход количества в качество, реализация синергетического подхода, появление эмерджентности – системного эффекта, – и проч.), безусловно должно привести к созданию систем, обладающих следующими важнейшими особенностями:

-повышение надежности (утрата части членов коллектива не влияет на работоспособность всей системы в целом).

-гибкость (способность системы к реконфигурации).

-потенциальная возможность развития и усложнения решаемых задач путем наращивания мощности коллектива.

Проблема группового управления – это глобальная проблема, актуальная для многих сфер жизни. Везде, где существует некоторая группа живых или технических объектов, которые должны совместными усилиями выполнять некоторую работу или решать некоторую задачу, возникает проблема группового управления или группового взаимодействия. Объекты могут быть самой разной природы. Например, это могут быть автономные мобильные роботы, функционирующие в естественной сложной среде, оборудование автоматизированных предприятий, задействованное в выполнении единого технологического процесса, вычислительные устройства распределенной вычислительной системы, решающей сложную задачу, и т.д. В принципе любая техническая система, состоящая из каких-либо отдельных управляемых узлов, может рассматриваться как объект группового управления.

Примеры группового взаимодействия в живой природе – это колонии муравьев, стаи птиц и рыб; в социальной сфере –это, например, строители, осуществляющие сборку жилых конструкций, спортивные (например, футбольные) команды, боевые подразделения, участвующие в боевых действиях, и т.п.

В технической области проблема группового управления наиболее актуальна в робототехнике. Для решения многих практических задач могут
эффективно использоваться группы роботов. Например, это задачи, связанные с обследованием крупных объектов и больших территорий, перевозкой или переработкой больших объемов разнородных грузов и т. п. Как правило, при решении таких задач роботы должны функционировать в неорганизованной или плохо организованной, недетерминированной среде.

При групповом использовании роботов различного назначения возникает ряд весьма сложных задач, в первую очередь, связанных с проблемой управления ими и организацией взаимодействия роботов группы между собой для наиболее эффективного достижения цели, поставленной перед группой. В особенности эта проблема относится к интеллектуальным мобильным роботам с автономной системой передвижения и навигации.

Под группой интеллектуальных роботов понимается множество роботов, автономно (без участия человека или с минимальным его участием) функционирующих в некоторой среде, способных воспринимать информацию о среде, реагировать на изменения состояния среды и взаимодействовать друг с другом для решения единой целевой задачи. Взаимодействие это согласование роботами группы своих действий с помощью связей между ними (поля, электрические сигналы по проводам, механические связи, информационные каналы и т.п.).

Задача управления роботами группы по достижению групповой цели задача группового управления. Суть задачи группового управления заключается в отыскании и реализации таких действий каждого отдельного робота группы, которые приводят к оптимальному, с точки зрения некоторого критерия, достижению общей групповой цели.

Как показано выше, достижение цели, стоящей перед группой, осуществляется путем выполнения роботами некоторых действий. Для наиболее эффективного, оптимального достижения цели действия отдельных роботов группы, очевидно, должны быть согласованы, т.е. определенным образом скоординированы. Следовательно, группа роботов должна быть оснащена некоторой системой управления. Задача этой системы группового управления роботами(СГУР) заключается в формировании таких управлений — действий каждого робота группы, при которых обеспечивается оптимальное достижение групповой цели с точки зрения некоторого группового критерия.

В соответствии с этим процесс управления группой роботов в общем случае можно представить, как показано на рис.1.

На этом рисунке  $S(t)$  — это вектор-функция времени t, которая описывает состояние группы роботов R и некоторого участка среды  $E$  в ее окрестности.

На основе информации о групповой цели, состоянии роботов группы и среды, в которой функционирует группа, ее СГУР формирует вектор управлений — действий  $A(t)$ для роботов группы. Выполняя эти действия, роботы целенаправленно изменяют как состояние среды  $E$ , так и состояние группы роботов R, что отражается в изменениях вектор-функции $S(t)$ .

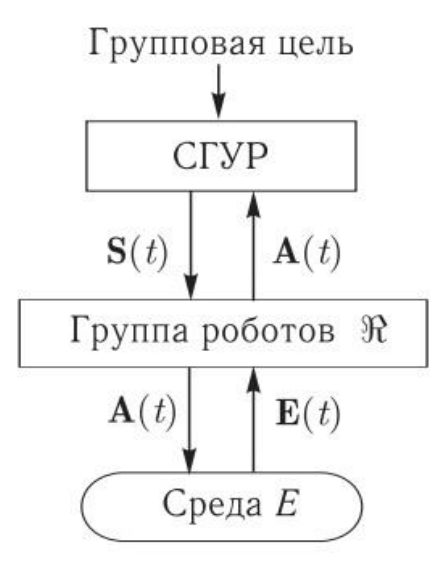

Рисунок 1 – обобщенная схема процесса управления группой роботов.

В результате некоторой совокупности таких действий достигается групповая цель, т.е. система «группа роботов-среда» переходит из некоторого начального (исходного) состояния в конечное (целевое) состояние [2].

Выводы: Групповое управление роботами актуально для многих сфер жизни. Его развитие облегчит и обезопасит деятельность людей во многих аспектах жизнедеятельности. Большая часть идей для создания групп роботов черпается из природы и окружающего нас мира. Есть общая схема группового управления, но реализовать его можно с помощью различных алгоритмов, подходящих под определенный случай. Необходимо дальнейшее изучение данной области науки для создания более совершенных и автономных мехатронных и робототехнических систем.

## Список литературы

[1] Карпов В.Э.Коллективное поведение роботов. Желаемое и действительное. Московский государственный институт электроники и математики, URL:

https://miem.hse.ru/data/2012/04/11/1251707380/Карпов%20Коллективное.pdf [2] Каляев И.А., Гайдук А.Р., Капустян С.Г. Модели и алгоритмы коллективного управления в группах роботов. М.: ФИЗМАТЛИТ, 2009, 280 с.

Атагой Дмитрий Вячеславович - студент КФ МГТУ им. Н.Э. Баумана. E-mail: dantez9@yandex.ru

Лачихин Алексей Валерьевич - ассистент кафедры "Мехатроника и робототехника" КФ МГТУ им. Н.Э. Баумана. E-mail: alexlach73@gmail.com 182

### В.И. Кодубенко, А.А. Осипов, В.М. Масюк

## **ИССЛЕДОВАНИЕ ВОЗМОЖНОСТИ ПОСТРОЕНИЯ АВТОМАТИЗИРОВАННОЙ СИСТЕМЫ ПРОЕКТИРОВАНИЯ МЕХАТРОННЫХ СИСТЕМ**

КФ МГТУ им. Н.Э. Баумана, Калуга, 248000, Россия

Мехатроника - это новое направление современной науки и техники, которое стремительно развивается в последнее десятилетие во всем мире. Если наступивший век считается веком информатизации, то для всех машин в самых различных сферах использования - это век мехатронизации. Становление мехатроники как новой области науки и техники базируется на фундаментальных основах механики и ее неоспоримых прикладных достижениях. "От Механики к Мехатронике" — такой предельно краткой формулой может быть сформулирована ведущая тенденция в современном машиностроении, которая появилась в 80-х годах 20 века и сегодня является общепризнанным положением. Именно от «Механики» взяла «Мехатроника» первую половину своего имени и это отнюдь не случайно.

Согласно Государственному образовательному стандарту РФ: «Мехатроника - это область науки и техники, основанная на синергетическом объединении узлов точной механики с электронными, электротехническими и компьютерными компонентами, обеспечивающая проектирование и производство качественно новых модулей, систем и машин с интеллектуальным управлением их функциональными движениями.»

Основной задачей мехатроники является объединениеэлектроники, управления и механики. Проблема в том, что исследования проектирования в этих направлениях производится в различных пакетах. Универсальной методики, позволяющей разработать комплексную систему, не существует. Ближайший аналог- системы САПР, но они большей частью предназначены для сопровождения производства.

Анализируя задачи проектирования мехатронных и робототехнических систем, производимых на кафедре М6-КФ, можно сделать вывод об используемых методах, программных пакетах и предложить общую структуру.

Математические исследования проще всего проводить в программной системе MATLAB. Однако, следует учитывать, что пакет SimMechanics системы MATLAB не позволяет управлять механизмом в реальном времени. Для того, чтобы изменить параметры входящих воздействий, необходимо каждый раз останавливать симуляцию, что весьма неудобно. Поэтому, возникает необходимость использования других пакетов MatLab, а конкретно пакет Simulink 3D Animations. Данный пакет позволяет создавать визуализировать и тестировать поведение динамической системы в среде виртуальной реальности. Объекты представлены при помощи языка Virtual Reality Modeling Language (VRML), стандартного языка для 3D-моделирования. Можно анимировать 3D-мир, изменяя положение, поворот, масштаб и другие свойства объекта во время симуляции на настольном компьютере или в реальном времени. Также можно выводить сигналы виртуальных датчиков и получать доступ к данным 3D-анимации из Simulink или MatLab для последующей обработки.

Электронную часть в виде микроконтроллера и сервоприводов можно симулировать в системе схемотехнического моделирования, а затем связать ее с Matlab при помощи виртуального нуль-модемного соединения. Как итог, пользователь при помощи GUI интерфейса задает необходимые параметры модели, которые в реальном времени передаются в Simulink и систему схемотехнического моделирования, и, как результат, визуализация изменяется в реальном времени.

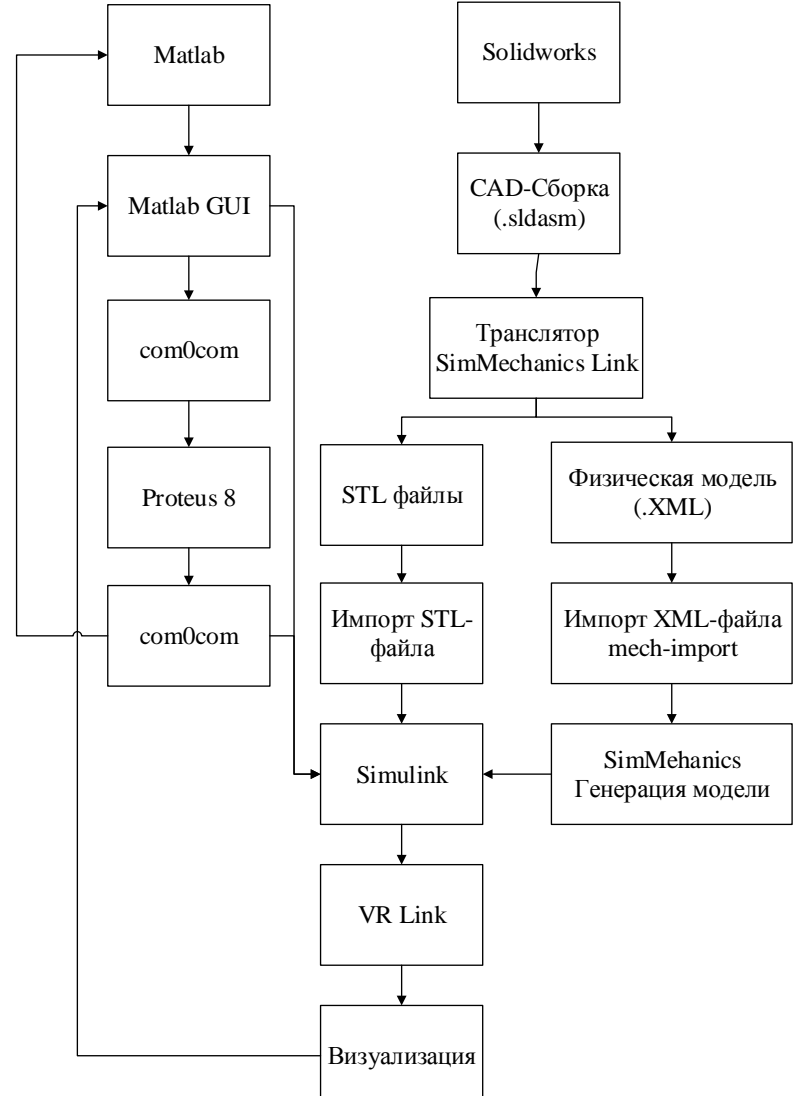

Итоговая блок-схема проекта представлена на рисунке 1.

Рисунок 1. - Схема взаимодействия программных продуктов для разработки мехатронных и робототехнических систем.

**Выводы.**Данная методика позволяет разработать виртуальную модель для любой мехатронной или робототехнической системы, что позволяет исследовать механизмы до того, как будет построен реальный прототип. Это очень удобно при разработке различных типов сложных мехатронных и робототехнических систем и комплексов. Также представленная методика позволит значительно сэкономить время и позволит выявить достоинства и недостатки различных манипуляторов на раннем этапе.

Дополнительным положительным аспектом данной методики является тот факт, что ее можно внедрять на кафедре как сквозную методику при проведении курсовых работ, упростить и ускорить работы по проектированию мехатронных систем.

#### **Список литературы**

[1] Герман-Галкин С. Г. *Проектирование мехатронных систем на ПК*. Санкт-Петербург, КОРОНА-Век, 2008, 368 с.

[2] Дорф Р.К, БишопР.Х*Современные системы управления*. Москва, Лаборатория базовых знаний, 2002, 832 с.

[3] Дьяконов В.П., Круглов В.В. *MATLAB. Анализ, идентификация и моделирование систем*. Санкт-Петербург, Питер, 2001, 448 с.

[4] Зенкевич С.Л., Ющенко А.С.*Управление роботами. Основы управления манипуляционными роботами*. Москва, Изд-во МГТУ им. Н.Э. Баумана, 2000, с. 106.

**Кодубенко Виктория Игоревна** – студент КФ МГТУ им. Н.Э. Баумана. E-mail: vkodubienko@yandex.ru

**Осипов Александр Алексеевич** – студент КФ МГТУ им. Н.Э. Баумана. E-mail: osi7234@yandex.ru

**Масюк Владимир Михайлович** – канд. физ.-мат. наук, доцент кафедры "Мехатроника и робототехника" КФ МГТУ им. Н.Э. Баумана. E-mail: masyuk77@gmail.com

## А.Л. Лапиков, А.Ю. Ягур

# **ИССЛЕДОВАНИЕ ПОДХОДОВ К СТРУКТУРНОМУ СИНТЕЗУ МНОГОСЕКЦИОННЫХ МЕХАНИЗМОВ ПАРАЛЛЕЛЬНОЙ СТРУКТУРЫ**

КФ МГТУ им. Н.Э. Баумана, Калуга, 248000, Россия

Одной из мировых тенденций развития робототехники является созданиепространственных манипуляционных механизмов параллельной структуры (МПС). МПС – класс пространственных механизмов, физическая сущность которых состоит в том, что подвижный исполнительный орган (ИО) шарнирно связан с его неподвижным элементом кинематическими цепями, каждый из которых имеет индивидуальный привод или накладывает определенное количество связей на перемещение ИО.

В начале объектом исследования были в основном плоские механизмы с замкнутой кинематической цепью и одной степенью свободы, но затем внимание стали привлекать пространственные механизмы. После этого получили развитие характерные для роботов механизмы с незамкнутой цепью, а затем развитие вновь пришло к замкнутым цепям, имеющим большое число степеней свободы. Они имеют ряд преимуществ, по сравнению с традиционными механизмами роботов. [1]

Многоподвижная замкнутая кинематическая цепь механизма приводит к уменьшению размеров и масс подвижных звеньев. Эти механизмы воспринимают нагрузку подобно пространственным фермам, что определяет их повышенную точность и грузоподъемность. Они находят все более широкое применение как технологические, манипуляционные, измерительные системы. Недостатком этих механизмов является ограниченный рабочий объем ввиду интерференции звеньев кинематических цепей, а также кинематическая и динамическая связанность между степенями свободы. Для устранения или, по крайней мере, уменьшения значимости этих недостатков целесообразно организовать совместное относительное манипулирование механизмов параллельной структуры. При совместном манипулировании двух и более механизмов (модулей) общее число степеней свободы системы является суммой степеней свободы этих модулей.

Перед построением многосекционных механизмов параллельной структуры (ММПС) необходимо составить классификацию МПС по конструктивным исполнениям и их приводам.

МПС по конструктивным исполнениям имеют разные кинематические звенья, а именно:

 шарнирно – рычажные, состоят из определенного количества штанг постоянной длины, каждая из которых на концах имеет соответствующие шарниры (универсальные или сферические);

- штанги переменной длины, состоят из телескопических или другого конструктивного исполнения штанг, на концах которых смонтированные шарниры. Они имеют возможность изменять длину в зависимости от заданного закона движения ИО;
- V-образный механизм состоит из двух шарнирно соединенных прямоугольных плоских элементов, на концах которых смонтированы шарниры.

Используются разные исполнительные приводы поступательного и вращательного действия. Приводы вращательного действия используются там, где необходимо применить метод преобразования движения путем изменения угла между V-подобными механизмами или принудительного вращательного движения шарниров, смонтированных на стационарном блоке. (электродвигатели, гидромоторы). При применении метода создания движения путем изменения длины кинематических звеньев или изменения координат опорных шарниров используются в основном линейные приводы (пневмо-, гидроцилиндры и линейные электроприводы), а также шариковые передачи (винт-гайка качения). [2]

Исходя из вышеизложенного материала получим (таблица 1):

*Таблица 1*

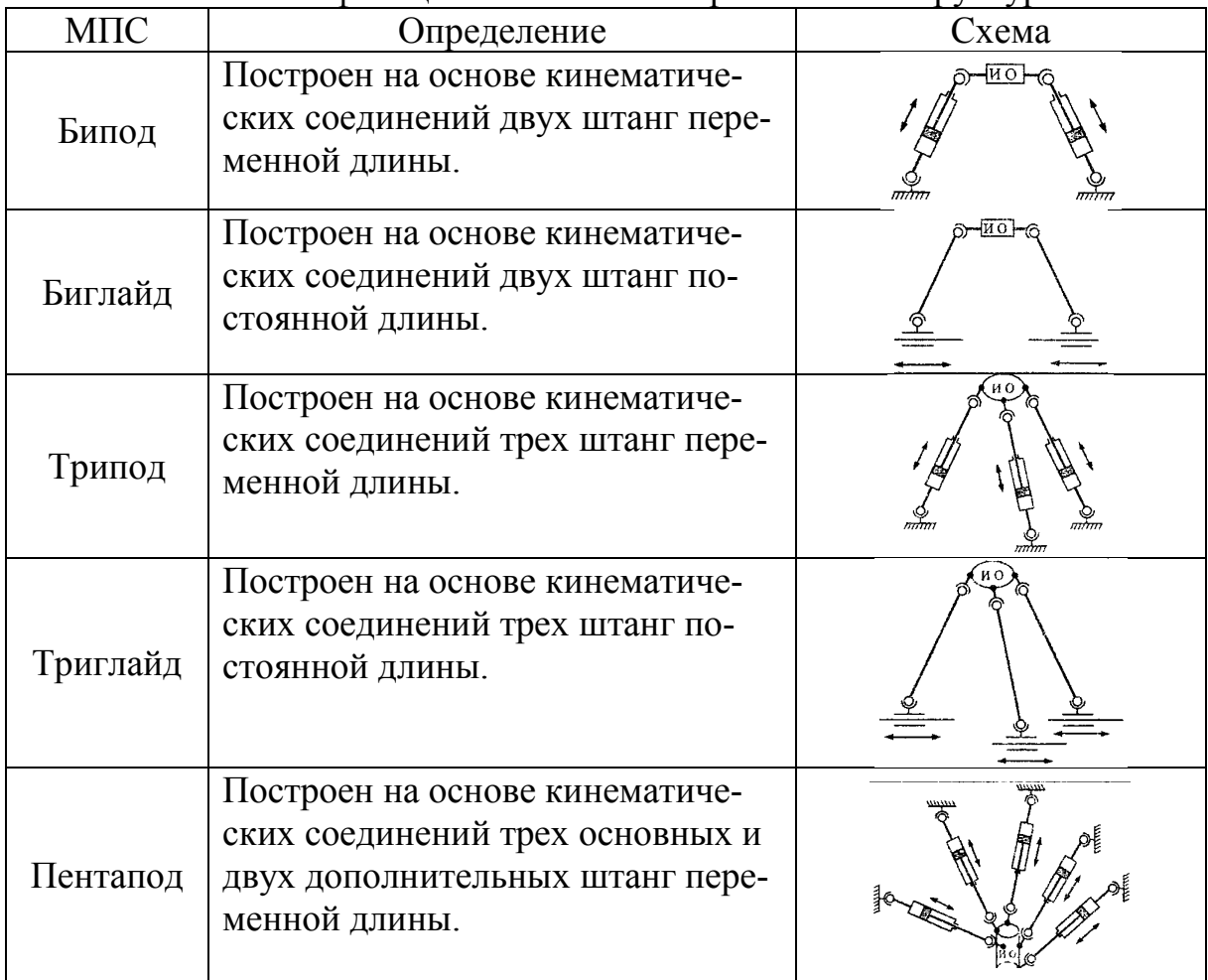

Классификация механизмов параллельной структуры

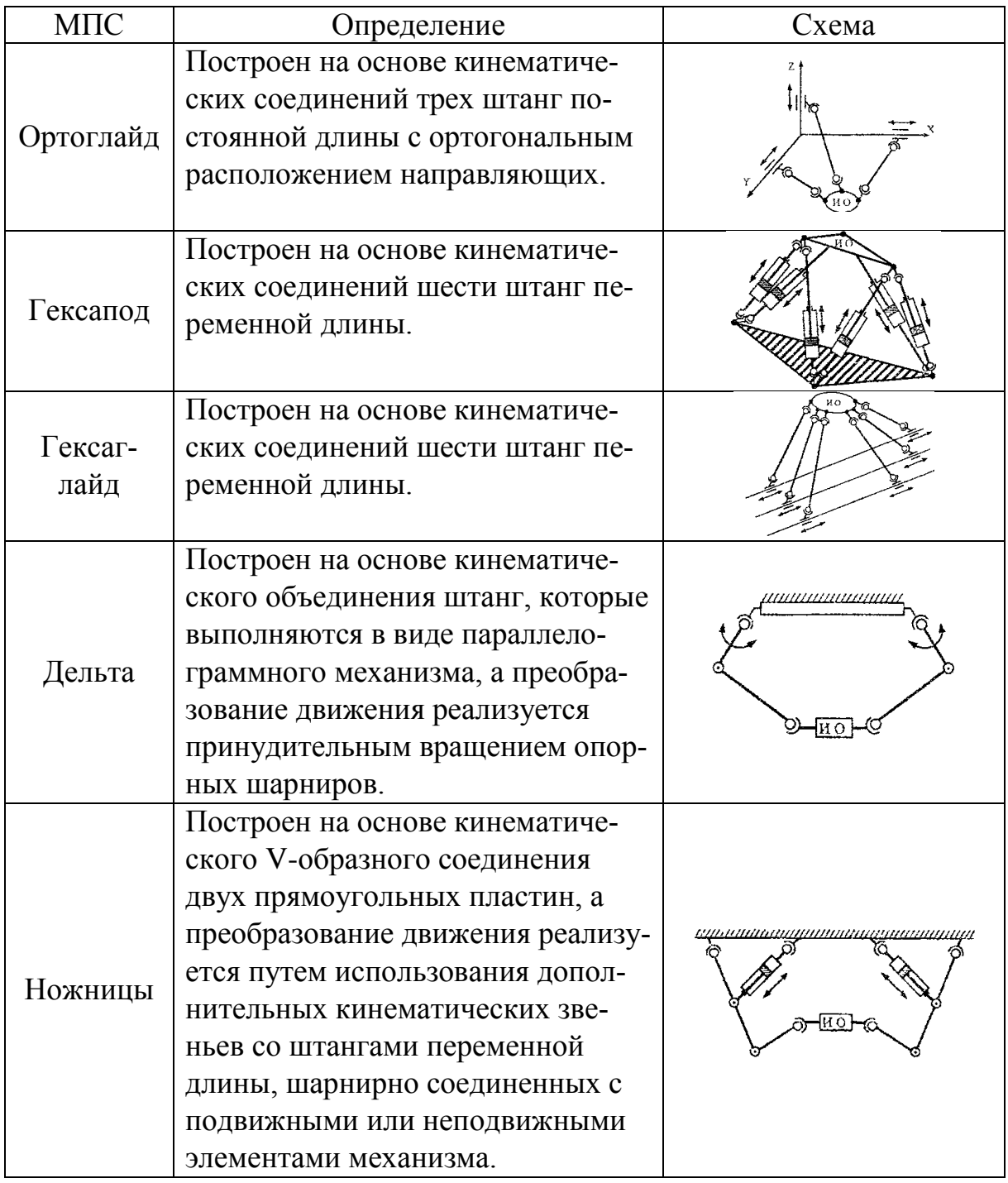

Консольное объединение данных МПС и их модификаций составит нам классификацию многосекционных механизмов, подразделяющуюся на:

- объединение одинаковых МПС
- объединение межклассовых МПС

Рассмотрим пример объединения межклассовых МПС, таких как гексапод и трипод (Рис.1). $A_{\!\scriptscriptstyle 1}$ ,..., $A_{\!\scriptscriptstyle 6}$  – универсальный шарниры,  $B_1, \ldots, B_6, D_1, \ldots, D_3, C_1, \ldots, C_3$  – сферические шарниры, 1,..., 9 – поступательные кинематические пары. Рассчитаем степень свободы, используя формулу Грюблера [3]:

$$
W = \lambda(k - p - 1) + \sum_{i=1}^{p} d_i \tag{1}
$$

В формуле (1) введены следующие обозначения:

 $\lambda = 6$  – число степеней свободы твердого тела в пространстве;

*<sup>k</sup>* – общее число твердых тел;

*<sup>p</sup>* – общее число соединений;

*i d* – число степеней свободы каждого из соединений.

Подставляя в (1), считаем для всей платформы:

$$
W = 6((k_1 + k_1)) - (p_1 + p_2 + 1) - 1) + \sum_{i=1}^{9} d_i + \sum_{i=1}^{18} d_i = 6(21 - 28 - 1) + 6 \cdot 2 + 12 \cdot 3 + 9 \cdot 1 = 9
$$

Несложно проверить степень подвижности каждого этажа в отдельности, а сумма  $W_1 + W_2$  даст тот же самый результат.

$$
W_1 = 6(14 - 18 - 1) + 6 \cdot 1 + 6 \cdot 2 + 6 \cdot 3 = 6
$$
  
\n
$$
W_2 = 6(7 - 9 - 1) + 3 \cdot 3 + 3 \cdot 3 + 3 \cdot 1 = 3
$$
  
\n
$$
W = W_1 + W_2 = 9
$$

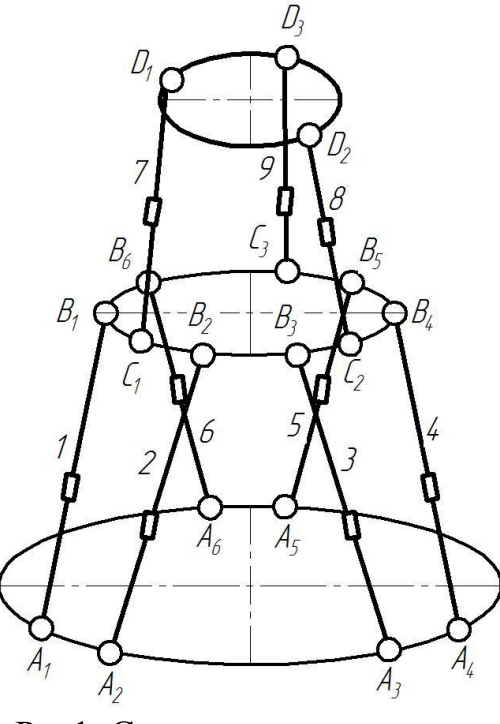

Рис1. Схема гексапод-трипод

Входе проведенного анализа существующих конструкций, была приведена классификация МПС, на основе которой предложена классификация ММПС по способу образования. Произведен расчет степени свободы манипулятора гексапод-трипод, по которому эмпирически доказано, что при построении двухсекционного манипулятора, степень подвижности увеличивается.

## **Список литературы**

[1] Хейло С.В. *Разработка научных основ создания манипуляционных механизмов параллельной структуры для робототехнических систем предприятий текстильной и легкой промышленности.* Дис. …канд. физ. – мат. наук. Москва, 2014, 292 с.

[2] Диневич Г.Е., Дмитриев Д.А., Ю.Н. Кузнецов *Компоновки станков с механизмами параллельной структуры.* Киев – Херсон, ПП Вишемирский В.С., 2010, 472 с.

[3] Каганов Ю.Т., Карпенко А.П. Математическое моделирование кинематики и динамики робота-манипулятора типа хобот. Математические модели секции манипулятора, как механизма параллельной кинематики типа трипод. Наука и образование, 2009. URL: http://technomag.edu.ru/doc/133262.html (дата обращения 04.03.2016).

**Лапиков Антон Леонидович** – ассистент КФ МГТУ им. Н.Э. Баумана. E-mail: anton.lapikov@inbox.ru

**Ягур Алена Юрьевна** – студент КФ МГТУ им. Н.Э. Баумана. E-mail: ljolja95@gmail.com

#### В.Д. Вальяников, А.Л. Лапиков

## **ИССЛЕДОВАНИЕ ПОДХОДОВ К ФОРМИРОВАНИЮ ТРАЕКТОРИИ ДЛЯ ДВИЖЕНИЯ МАНИПУЛЯЦИОННЫХ МЕХАНИЗМОВ**

КФ МГТУ им. Н.Э. Баумана, Калуга, 248000, Россия

Введение. Суть различных способов планирования траекторий манипулятора сводится к аппроксимации или интерполяции выбранной траектории полиномами некоторого класса и к выбору некоторой последовательности опорных точек, в которых производится коррекция параметров движения манипулятора на пути от начальной к конечной точке траектории. Начальная и конечная точки траектории могут быть заданы как в обобщенных, так и в декартовых координатах. Как правило, траектория, соединяющая начальное и конечное положения схвата, не единственна. Возможно, например, перемещение манипулятора как вдоль прямой, соединяющей начальную и конечную точки (прямолинейная траектория), так и вдоль некоторой гладкой кривой, удовлетворяющей ряду ограничений на положение и ориентацию схвата на начальном и конечном участках траектории (сглаженная траектория) [1].

Методы планирования траектории. Планирование траекторий может производиться как в обобщенных, так и в декартовых координатах. При планировании траектории в обобщенных координатах для полного описания движения манипулятора задается зависимость от времени всех обобщенных переменных, а также их первых двух производных. Если планирование траектории ведется в декартовых координатах, задается зависимость от времени положения, скорости и ускорения схвата и по этой информации определяются значения обобщенных координат, их скоростей и ускорений. Преимущества и недостатки планирования траектории в обобщенных координатах указаны на рис.1.

В общем случае планирование траекторий в декартовых координатах состоит из двух последовательных шагов: 1) формирование последовательности узловых точек в декартовом пространстве, расположенных вдоль планируемой траектории схвата; 2) выбор некоторого класса функций, описывающих участки траектории между узловыми точками в соответствии с некоторым критерием. Используемый на втором шаге критерий выбирается, как правило, с учетом применяемых впоследствии алгоритмов управления с тем, чтобы гарантировать возможность движения вдоль выбранной траектории. Существуют два основных подхода к планированию траекторий в декартовом пространстве. В первом из них большинство вычислений, оптимизация траекторий и последующее регулирование движения производятся в декартовых координатах. Подаваемый на привод управляющий сигнал вычисляется по рассогласованию между текущим и заданным положениями схвата в декартовом пространстве.

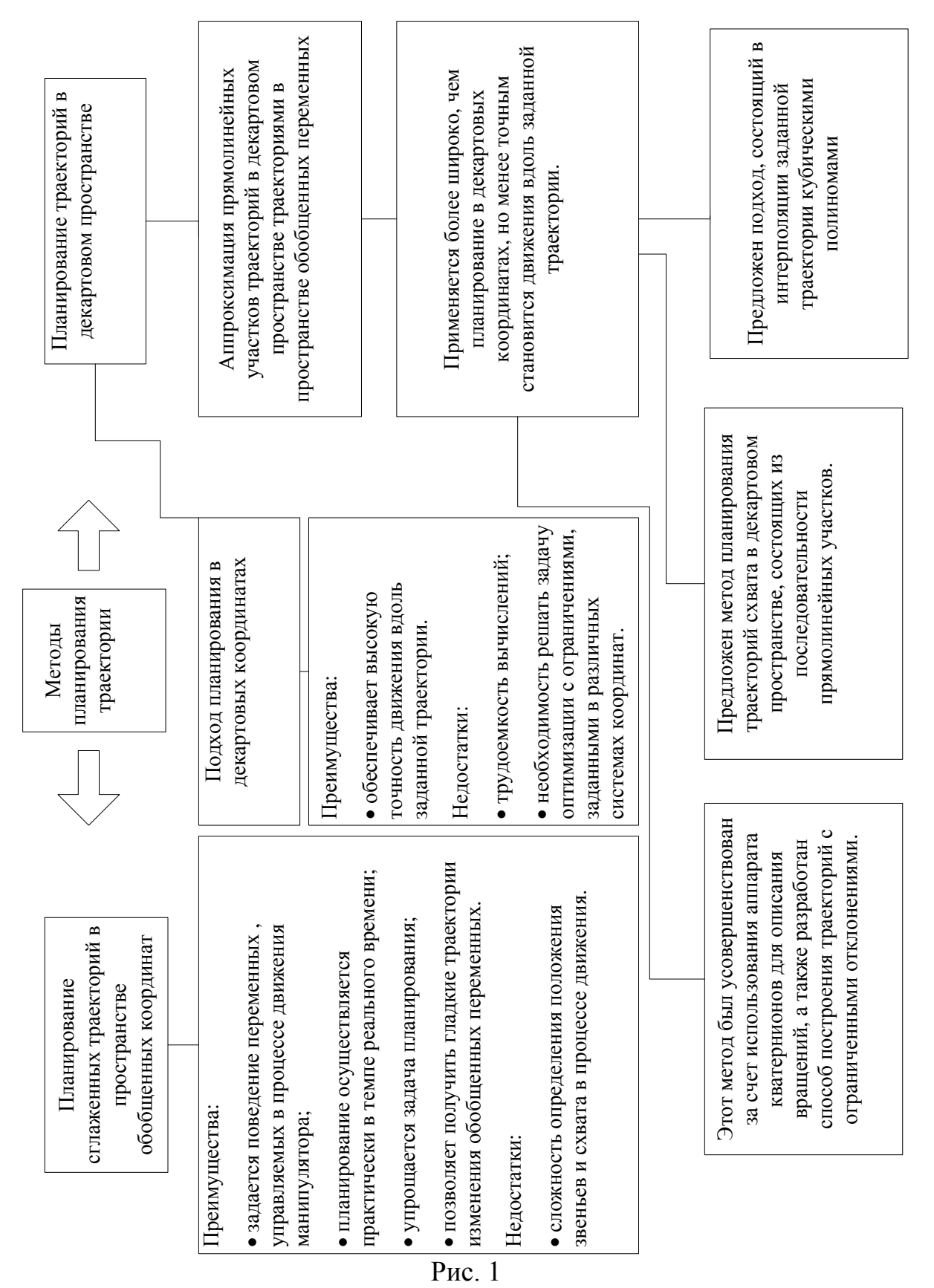

Узловые точки на заданной прямолинейной траектории в декартовом пространстве выбираются через фиксированные интервалы времени. Вычисление значений обобщенных координат в этих точках производится в процессе

управления движением манипулятора. Второй подход состоит в аппроксимации прямолинейных участков траектории в декартовом пространстве траекториями в пространстве обобщенных переменных, полученными в результате интерполяции траектории между соседними узловыми точками полиномами низкой степени. Регулирование движения в этом подходе производится на уровне обобщенных переменных. Преимущества и недостатки метода планирования в декартовом пространстве указаны на рис.1 [2].

Для осуществления прямолинейного движения был предложен метод использования композиции поступательного перемещения и двух поворотов схвата манипулятора. Предложенный метод был усовершенствован за счет применения кватернионов для описания вращений. Разработан также способ построения траекторий с ограниченными отклонениями. Основой этого способа является алгоритм формирования последовательности дополнительных узловых точек на заданной декартовой траектории при аппроксимации ее траекторией в пространстве обобщенных переменных. Создан подход, состоящий в интерполяции заданной траектории кубическими полиномами по некоторым выбираемым исследователем узловым точкам. При этом проводится минимизация времени движения вдоль выбранной траектории с учетом ограничений по скорости, ускорению и скорости изменения ускорения обобщенных переменных и ограничений моментов, создаваемых приводами. Рассмотренные методы применяются на этапе планирования траекторий, осуществляемом до начала движения манипулятора [3].

**Заключение.** В данной статье были рассмотрены основные подходы к планированию траекторий: планирование сглаженных траекторий в пространстве обобщенных переменных и планирование траекторий в декартовом пространстве. Планирование траекторий в пространстве обобщенных переменных состоит в описании закона изменения обобщенных координат последовательностями полиномов, что позволяет получать гладкие траектории изменения обобщенных переменных. Для снижения вычислительных затрат и минимизации бесполезных движений используются последовательности полиномов низкой степени. Траектория изменения обобщенной переменной разбивается на несколько участков, каждый из которых интерполируется полиномом низкой степени.

#### **Список литературы**

[1] Корендясев А.И., Саламандра Б.Л., Тывес Л.И.*Теоретические основы робототехники,* Каплунова С.М., Москва, Наука, 2006, 147 с.

[2] Шахинпур М.*Курс робототехники*, Зенкевич С.Л., Москва, Мир, 1990, 215с.

[3] Фу К., Гонсалес Р., Ли К. *Робототехника,* Градецкий В.Г., Москва, Мир, 1989, 168с.

**Вальяников Владимир Денисович** – студент КФ МГТУ им. Н.Э. Баумана. E-mail: valjanikov-vladimir@yandex.ru

**Лапиков Антон Леонидович** – ассистент КФ МГТУ им. Н.Э. Баумана. E-mail: anton.lapikov@inbox.ru

Е.В.Мельникова, В.А. Белова, В.М. Масюк

## **ИССЛЕДОВАНИЕ ПРИМЕНЕНИЯ ДВИГАТЕЛЕЙ ПОСТОЯННОГО ТОКА В МЕХАТРОННЫХ УСТРОЙСТВАХ**

КФ МГТУ им. Н.Э. Баумана, Калуга, 248000, Россия

**Введение.**Двигатель постоянного тока – электрическая машина постоянного тока, преобразующая электрическую энергию постоянного тока в механическую энергию. В отличие от двигателей переменного тока у него можно регулировать скорость вращения вала в широком диапазоне путем изменения управляющего напряжения. Последнее свойство является наиболее важным в различных системах малой автоматизации и малоразмерных робототехнических системах.

Двигатели постоянного тока (ДПТ) делятся на [1]:

электродвигатели с независимым возбуждением;

электродвигатели с самовозбуждением (параллельные, последовательные или смешанные).

Наиболее удобно в системах малой мощности использовать схему ДПТ с независимым возбуждением, или вообще ДПТ с постоянными магнитами.

Регулирование скорости вращение достигается, в простейшем случае, путем подключения в цепь переменного сопротивления. Уравнение механической характеристики двигателя постоянного тока независимого возбуждения имеет вид [2]:

$$
n = \frac{U}{c_e \Phi} - \frac{M\left(\sum r + R_{\partial \phi} \right)}{c_e c_M \Phi^2} = n_0 - \Delta n,
$$

 $\sigma_e$   $\sigma_e$   $\sigma_d$   $\sigma_e$   $\sigma_d$   $\sigma_d$   $\sigma_d$   $\sigma_d$   $\sigma_d$   $\sigma_d$   $\sigma_d$   $\sigma_d$   $\sigma_d$   $\sigma_d$   $\sigma_d$   $\sigma_d$   $\sigma_d$   $\sigma_d$   $\sigma_d$   $\sigma_d$   $\sigma_d$   $\sigma_d$   $\sigma_d$   $\sigma_d$ нение частоты вращения двигателя под действием механической нагрузки.

Из этого уравнения следует, что механические характеристики двигателя постоянного тока прямолинейны и пересекают ось ординат в точке холостого хода  $n_{0}$ . При этом изменение частоты вращения двигателя  $\Delta n$ , обусловленное изменением его механической нагрузки, пропорционально сопротивлению цепи якоря $R_{a} = \sum R + R_{oo6}$ . Поэтому при наименьшем сопротивлении цепи якоря  $R_a = \sum R$ , когда  $R_{oo6} = 0$ , соответствует наименьший перепад частоты вращения  $\Delta n$ . При этом механическая характеристика становится жесткой.

Из уравнения механической характеристики ДПТ следует, что возможны три способа регулирования его угловой скорости [3,4], наиболее интересен для нас третий способ: регулирование за счет изменения подводимого к обмотке якоря двигателя напряжения U. Ток в цепи якоря  $I<sub>s</sub>$  и момент М, развиваемый двигателем, зависят только от величины нагрузки на его валу. Угловая скорость двигателя постоянного тока изменяется пропорционально напряжению, подводимому к якорю. Поскольку все регулировочные характеристики являются жесткими, а степень их жесткости остается для всех характеристик неизменной, работа двигателя является стабильной на всех угловых скоростях и, следовательно, обеспечивается широкий диапазон регулирования скорости.

Данный способ широко применяется в мехатронике (робототехнике, автопромышленности), но с некоторой модификацией: управление скоростью осуществляется не непрерывным изменением напряжения, а импульсным. Наиболее распространен метод ШИМ модуляции.

Исследовательская часть. Для использования ДПТ для управления поворотной платформой основания манипулятора использовался ДПТ со следующими характеристиками:  $P_{\text{max}} = 40 \text{Br}$ ,  $U_{\text{max}} = 12 \text{B}$ , остальные характеристики привода не приведены.

На первом этапе исследовательской работы была проведена идентификация параметров двигателя, для чего привод был оснащен оптическим энкодером с разрешением  $5^{\circ}$ , а также датчиком тока ASC712, основанном на эффекте Холла.

Чувствительность датчика тока  $Sens = 0.185B/A$ . При питании  $V_{cc} = 5B$ и опорном напряжении  $V_{ref} = 5B$  расчетные соотношения будут следующими:

Выходной код АЦП определяется следующим соотношением:

Count = 
$$
\left(\frac{1024}{V_{cc}}\right) \times Vin
$$
,  $Vin = \left(\frac{V_{cc}}{2}\right) + 0.185 \times 1$ .

Следовательно

$$
Count = \left(\frac{1024}{V_{cc}}\right) \times \left(\frac{V_{cc}}{2}\right) + 0.185 \times 1.
$$

В итоге, формула вычисления тока имеет вид:  $I = 0.0264 \times (Count - 512)$ .

Обороты двигателя рассчитываем, используя метод частотного заполнения. Данный метод основан на заполнении высокостабильной частотой временного интервала между двумя одинаковыми импульсами входного сигнала. Метод измерения точен, возможна коррекция до такта микроконтроллера [5].

На данном этапе исследований были получены следующие результаты: разгонная характеристика двигателя (зависимость числа оборотов двигателя от времени) при подаче на него номинального напряжения (рис. 1). Было поставлено 10 экспериментов после чего данные усреднялись. Далее была предложена математическая модель двигателя с редуктором как апериодическое звено первого порядка (упрощенная модель), которая соответствовала передаточной функции

$$
W(s) = \frac{k}{Ts+1} ,
$$

Далее методом наименьших квадратов (МНК) были определены коэффициенты  $k, T$ . Коэффициенты МНКопределялись минимизацией функции:

$$
\sum_{i} (h_{i_{skcn}} - k(1 - \exp(-Tt)))^2 \to \min
$$

В настоящем исследовании приведен пример поиска основных соотношений для передаточной характеристики двигателя постоянного тока с редуктором. Показаны основные этапы разработки, разработана микроконтроллерная система и программное обеспечение по съему и обработкиданных, проведены эксперименты по снятию информации с датчиков, построена упрощенная математическая модель для передаточной функции двигателя. Дальнейший путь исследований: получение математической модели передаточной функции по моменту (обработка информации с датчика тока).

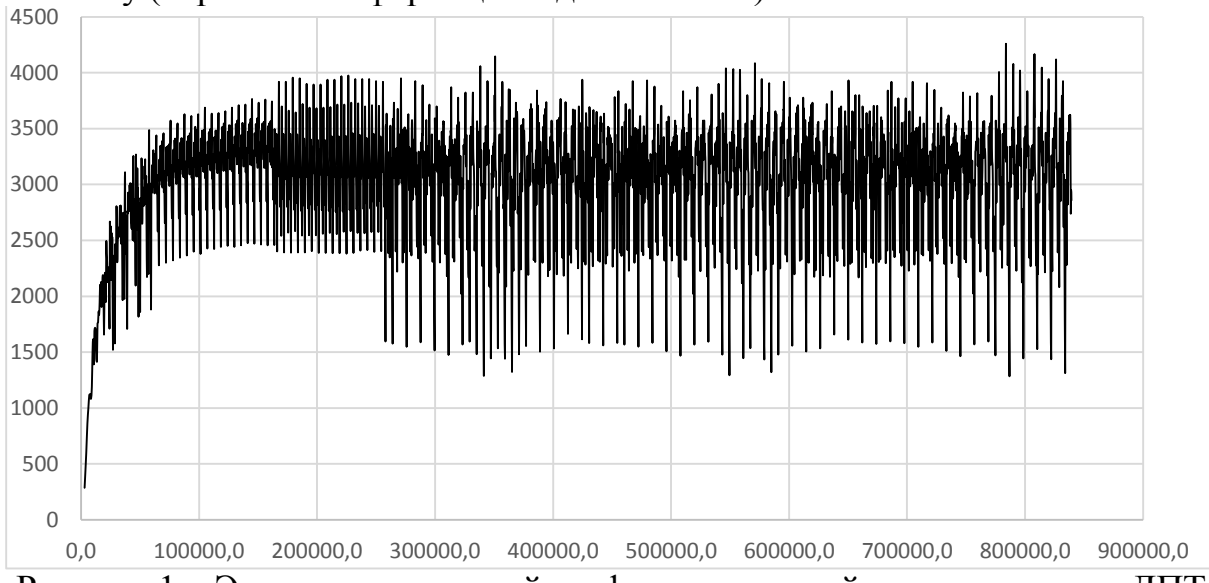

Рисунок 1 – Экспериментальный график переходной характеристики ДПТ  $k = 3300, T = 40$ .

В заключении можно сделать вывод о том, что математическая модель двигателя хорошо согласуется с экспериментальными данными, выбросы на графиках имеют объяснимую природу (переключательные помехи), что потребует дополнительных исследований и разработки электронного модуля фильтрации.

#### **Список литературы**

[1] Кацман М.М. *Справочник по электрическим машинам*. Москва, Издательский центр «Академия», 2005, 480 с.

[2] Дьяконов В.П., Круглов В.В. *MATLAB. Анализ, идентификация и моделирование систем*. Санкт-Петербург, Питер, 2001, 448 с.

[3] Гольдберг О.Д. *Проектирование электрических машин*. Москва, МГОУ, 2001, 161 с.

[4] Цыпкин Я. З. *Информационная теория идентификации*. Москва, Наука, 1995. – 336с.

[5] Евстифеев А.В. *Микроконтроллеры AVR семейства Mega. Руководство пользователя*. – М.: Издательский дом «Додэка – XXI», 2007. – 592 с.: ил. (Серия «Программируемые системы»).

**Мельникова Елизавета Витальевна** – студент КФ МГТУ им. Н.Э. Баумана. E-mail: melnikova.lizi@gmail.com

**Белова Валентина Алексеевна** – ст. преп. КФ МГТУ им. Н.Э. Баумана. E-mail: belmax06@yndex.ru

**Масюк Владимир Михайлович** – канд. физ.-мат. наук, доцент кафедры "Мехатроника и робототехника" КФ МГТУ им. Н.Э. Баумана. E-mail: masyuk77@gmail.com

В.Н. Пащенко, А.Ю. Алпутов

# **ИССЛЕДОВАНИЕ ПРОСТРАНСТВЕННЫХ МЕХАНИЗМОВ НА ОСНОВЕ ПЯТИЗВЕННОГО ШАРНИРНОГО МЕХАНИЗМА С ДВУМЯ СТЕПЕНЯМИ ПОДВИЖНОСТИ**

КФ МГТУ им. Н.Э. Баумана, Калуга, 248000, Россия

Создание высокопроизводительного технологического оборудования, используемого в области механической обработки и измерений, является одним из направлений развития машиностроения. В основу подхода положен принцип применения механизмов параллельной структуры, имеющими ряд преимуществ по сравнению с традиционными манипуляционными механизмами [1]. Использование механизмов параллельной структуры, позволяет создавать роботизированные станки для окончательной обработки деталей сложной формы, таких как лопатки турбин, пресс формы и т.п., с более высокой скоростью и точностью, чем традиционное оборудование. К недостаткам, можно отнести ограниченное рабочее пространство. Уменьшить значимость такого недостатка позволит организация совместного относительного манипулирования нескольких механизмов параллельной структуры [2]. Одним из механизмов совместного манипулирования является пятизвенный шарнирный механизм с тремя степенями подвижности (рисунок 1).

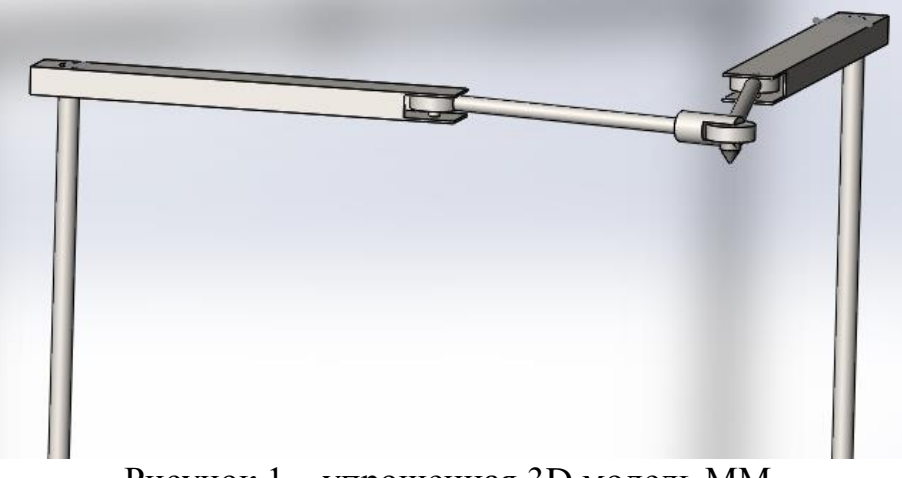

Рисунок 1 – упрощенная 3D модель ММ.

В относительном совместном манипулировании участвуют пятизвенный рычажный механизм, который обладает тремя степенями подвижности, и поворотный стол, который может вращаться в двух плоскостях. Рабочий орган станка закреплен на рычажном механизме. Заготовка устанавливается на столе. В процессе совместной работы рычажного механизма и стола заготовка постепенно и с большой точностью обрабатывается.

Одно из первых упоминаний о применении пятизвенного механизма в промышленности датируется 1934 годом. Механизм использовался для проведения лакокрасочных работ на автозаводе (рисунок 3) [3].

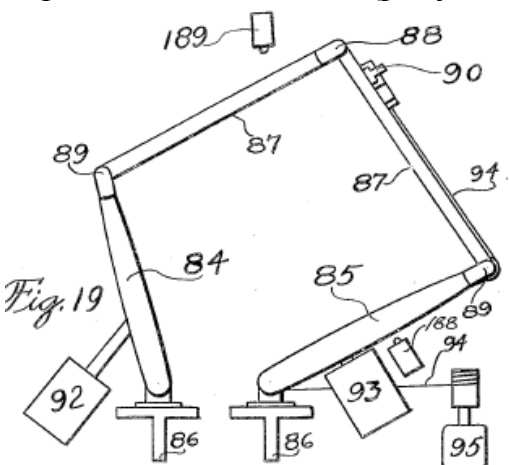

Рисунок 3 – Пятизвенный механизм образца 1934 года [3].

В 1978 году профессор Хироши Макино из университета Яманаси (Япония) изобрел прототип механизма 1934 года для компании Scаrа, показанный на рисунке 3.

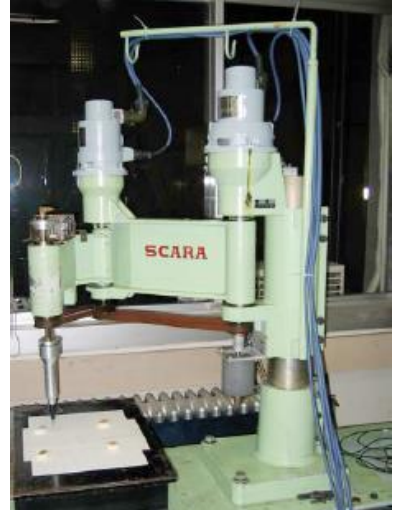

Рисунок 4 – Робот компании Scаrа [4].

Данный механизм обладает одной рукой. Развивая концепцию параллельных механизмов, профессор Макино изобрел механизм с двумя руками [5]. Первой компанией, перенявшей актуальность двуруких роботов SCARA, является Mitsubishi Electric. Они сконструировали робота MELFA RP-1A в 1998 году (рисунок 5) [6].

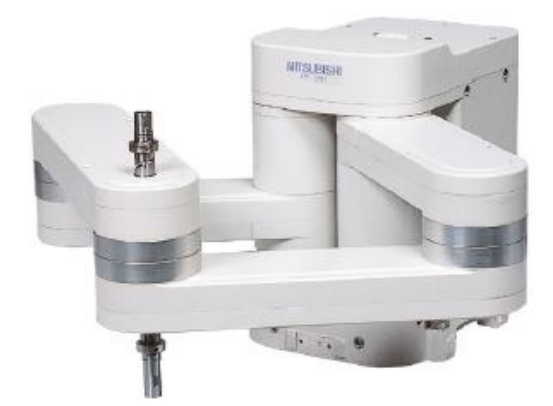

Рисунок 5 – Робот MELFA RP-1A компании Mitsubishi Electric [6]. Основной работой MELFA RP-1A является работа со сверхтонкими полупроводниками. Так же данный робот может выполнять различные монтажные, паяльные и живописные работы.

Большой шаг в развитии параллельных двуруких пятизвенных механизмов сделала компания Mecacademic, разработав робота DexTAR (рисунок 6) [4].

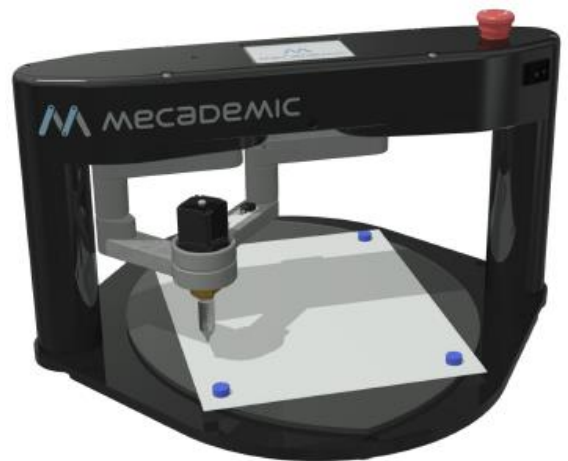

Рисунок 6 – Робот DexTAR [5].

Данный механизм обладает одинаковыми длинами рук, а вращение приводов возможно на 360̊. Благодаря этим двум особенностям в рабочей зане отсутствуют недосягаемые области.

Пятизвенные механизмы нашли свое применение и в кожевенной промышленности (рисунок 7) [7].

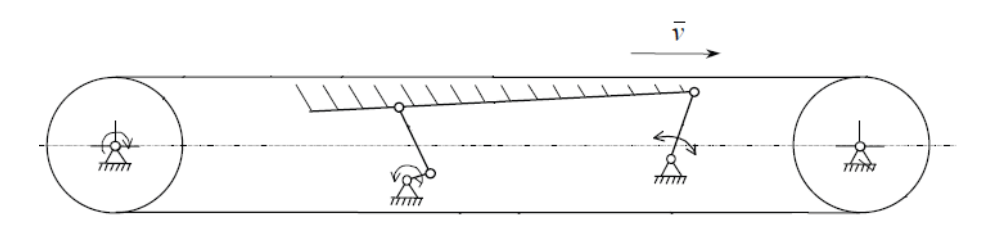

Рисунок 7 - Устройство расправки складок листового материала [7].

Для осуществления расправки складок листового материала в данной работе предлагается устройство для транспортировки и расправки листового материала в зону обработки, которая позволяет расправить складки листового материала по всем направлениям плоскости обработки.

Безусловно, в современном машиностроении одним из ключевых факторов, влияющих на производительность, является время обработки сложной заготовки. Исследуемый механизм позволяет достичь высокой скорости работы за счет совместного манипулирования с рабочим столом и непрерывного передвижения рабочего органа в пространстве.

Следует обратить внимание на то, что ни один из выше упомянутых механизмов не способен совершать работу в трех плоскостях. В исследуемом механизме учитывается дополнительное движение вдоль оси OZ, которое приводит к появлению третей степени свободы всего пятизвенного механизма. Благодаря этому рабочий орган манипуляционного механизма способен передвигаться в трех плоскостях, совершая при этом следующие виды работ: сборка пространственных изделий, сварка и обработка сложных поверхностей.

Манипуляционный механизм, представленный пятизвенным механизмом с двумя степенями свободы, состоит из 4 звеньев: 1,2,3,4, которые имеют длины  $l_1, l_2, l_3, l_4$  соответственно, 3 шарниров: Б,В,Г и двух приводов А и Д. Инструмент находится в шарнире В (рисунок 8).

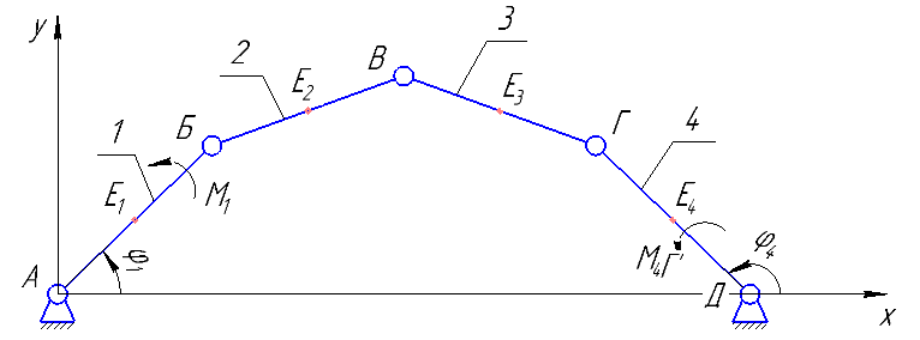

Рисунок 8 – Схема пятизвенного механизма с двумя степенями подвижности.

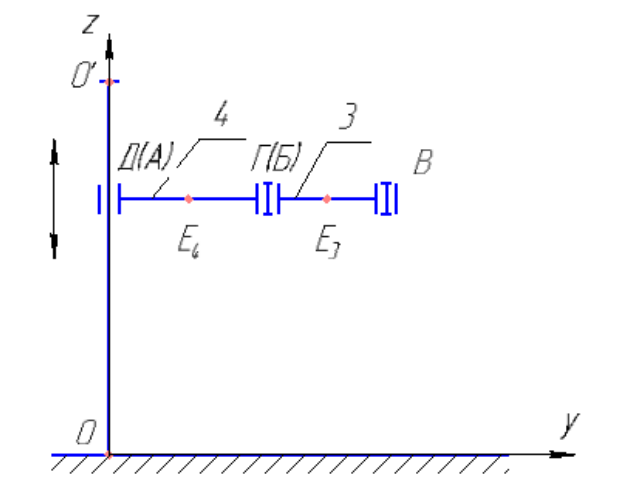

Рисунок 9 – Схема движения ММ вдоль оси OZ.

Входными параметрами являются обобщенные координаты  $\varphi_1$  и  $\varphi_4$ , чем обусловлены две степени подвижности, длины звеньев и координаты инструмента. Структура механизма является параллельной. Особенностью исследуемого манипулятора является наличие третьей степени подвижности, которая позволяет передвигаться всему пятизвенному механизму вдоль шарниров А и Д (рисунок 9). Механизм АБВГД совершает поступательное движение вдоль оси OZ. Благодаря этой дополнительной подвижности манипулятор способен обрабатывать более сложные поверхности.

#### **Список литературы**

[1] Хейло С.В., Глазунов В.А., Ширинкин М.А., Календарев А.В Возможные применения механизмов параллельной структуры. *Проблемы машиностроения и надежности машин,* 2013, № 5, с. 19-24.

[2] Ласточкин А.Б., Глазунов В.А. *Разработка и исследование систем механизмов параллельной структуры для их совместного относительного манипулирования*. Дис. кан. тех. наук. Москва, Изд-во ИнМаш РАН, 2009, с. 120.

[3] Pollard Jr., W.L.G., *Spray Painting Machine*, 1934, с. 4-5.

[4] Mecademic, *DexTAR, User's Manual*, 2014, с. 35-37.

[5] Makino, H., Assembly Robot, US Patent 4,341,502, led March 24, 1980, issued July 27, 1982.

[6] Mitsubishi Electric Роботы MELFA – серия RP. URL: https://ru3a.mitsubishielectric.com/fa/ru/products/rbt/robot/local/rp (дата обращения 16.02.2016)

[7] Бахадиров Г.А. Исследование механизмов расправки листовых материалов. *Вестник ТГТУ,* 2004, Т1, №1Б, с. 212-219.

**Пащенко Василий Васильевич** – канд. техн. наук, доцент КФ МГТУ им. Н.Э. Баумана. E-mail: vasiliy.pashchenko@gmail.com

**Алпутов Артём Юрьевич** – студент КФ МГТУ им. Н.Э. Баумана. E-mail: tepart0609@gmail.com

В.Н. Пащенко, Д.О. Ульянов

## **ИССЛЕДОВАНИЕ СИСТЕМЫ УПРАВЛЕНИЯ МАНИПУЛЯЦИОННЫМ МЕХАНИЗМОМ С 3-МЯ СТЕПЕНЯМИ СВОБОДЫ НА ОСНОВЕ КРИВОШИПНО-ШАТУННОГО МЕХАНИЗМА**

КФ МГТУ им. Н.Э. Баумана, Калуга, 248000, Россия

Одним из направлений развития робототехники является создание роботов-манипуляторов на основе параллельной структуры. В связи с этим актуальность приобретает задача управления такими механизмами. В работе рассмотрен процесс и результаты построения системы управления для разновидности платформенного манипулятора параллельной структуры с тремя степенями свободы, на базе кривошипно-шатунного механизма.

В отличие от традиционных манипуляторов, структуры с параллельной кинематикой содержат замкнутые кинематические цепи и воспринимают нагрузку как пространственные фермы. Их звенья работают на растяжение и сжатие, что обеспечивает жесткость всей конструкции и, как следствие, повышение точности позиционирования схвата [1]. Подобные механизмы обладают меньшими размерами, массовыми характеристиками по сравнению с механизмами последовательной структуры [2].

Механизм состоит из нижней неподвижной и верхней подвижной платформ. Верхняя платформа соединяется с нижней шестью подвижными элементами, три из которых стержни, прикрепленные к основаниям с помощью сферических шарниров, и три имеют кривошипно-шатунную структуру (Рис. 1) [3].

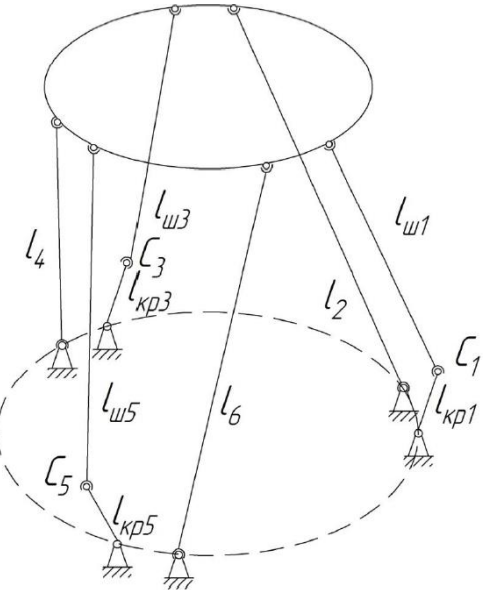

Рисунок 1 – структурная схема манипулятора

Одной из особенностей манипуляторов параллельной кинематики является наличие у них особых положений, в которых возможна потеря степени свободы либо управляемости выходного звена. Они накладывают дополнительные ограничения на перемещения механизма. Для нахождения особых положений необходимо решить прямую задачу кинематики [2].

Результатом решения обратной задачи кинематики для данного механизма являются обобщенные координаты  $\alpha_i$  угла поворота кривошипов, обеспечивающие заданное положение верхней платформы:

$$
\alpha_1 = \arccos\bigg(\frac{Z_{c1}}{l_{\kappa p1}}\bigg), \ \alpha_2 = \arccos\bigg(\frac{Z_{c2}}{l_{\kappa p2}}\bigg), \ \alpha_3 = \arccos\bigg(\frac{Z_{c3}}{l_{\kappa p3}}\bigg),
$$

где *ZCi* - координата шарнира *Ci* , *кр<sup>i</sup> <sup>l</sup>* - длина i-ого кривошипа [3].

При отклонении верхней платформы от положения, параллельного горизонту, любым образом (в том числе путем изменения положения нижней платформы относительно горизонта) она должна вернуть исходную ориентацию (параллельно горизонту).

Для решения данной задачи необходимо синтезировать систему управления данным манипулятором. Для приведения механизма в движения служат три шаговых двигателя PL42H48. Непосредственное управление двигателями осуществляется с помощью микроконтроллера Arduino Uno. Двигатель связан с микроконтроллером через драйвер L298P. Для организации обратной связи используется гироскоп MPU-650 GY-521 (Рис.2).

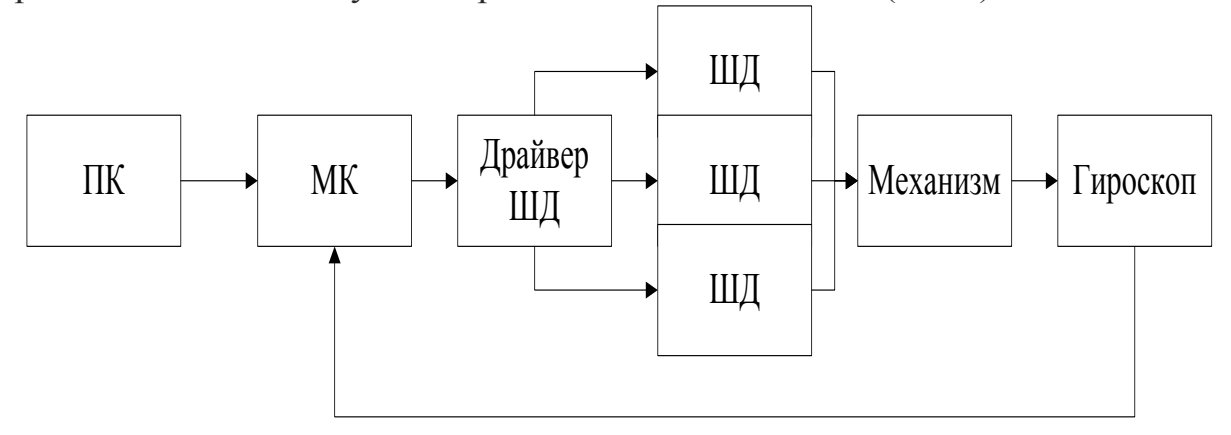

#### Рисунок 2 – схема системы управления манипулятором

Сигнал об отклонении от исходного положения верхней платформы будет подаваться с датчика MPU-650 GY-521 на микроконтроллер Arduino Uno. Тот передает значение отклонения на персональный компьютер, где с помощью программной системы MatLab происходит вычисление углов поворота кривошипов манипулятора и проверка результатов на несовпадение их с недопустимыми значениями (особыми положениями, описанными выше). Затем они возвращаются на микроконтроллер, который, управляя шаговыми двигателями, непосредственно соединенными с кривошипами, добивается искомой ориентации верхней платформы относительно горизонта. По мере необходимости, если по какой-либо причине платформа не достигает необходимого положения, происходит его корректировка путем пересчета обобщенных координат  $\alpha_i$ .

Исследование результатов построения системы управления можно провести на основе 3D модели, созданной в среде SolidWorks, и виртуальной модели, созданной в среде MatLab\Simulink (Рис.2 и Рис.3) [4].

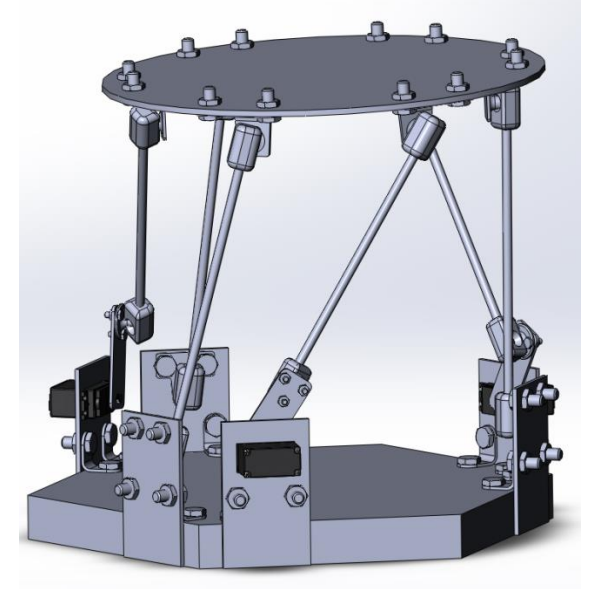

Рисунок 3 – 3D модель манипулятора

**Выводы.** В результате проведенной работы была описана структура системы управления, определен круг задач, решение которых необходимо для успешного её построения (прямая и обратная задача кинематики, ограничение перемещений манипулятора с учетом особых положений) и способы эксперементальной проверки полученных результатов.

# **Список литературы**

[1] Мирзаев Р.А., Смирнов Н. А. Управление приводами пространственного механизма с замкнутыми кинематическими цепями. *Вестник ТОГУ*, 2014, №3(34), с.39-48.

[2] Глазунов В.А. Пространственные механизмы параллельной структуры / В.А.Глазунов, А.Ш. Колискор, А.Ф. Крайнев – М.: Наука, 1991, 95 с.

[3] Романов А.В., Пащенко В.Н. Решение обратной задачи кинематики для манипулятора параллельной структуры стремя степенями свободы на базе кривошипно-шатунного механизма. *Наука и образование: электронное научно-техническое издание*, 2014, №4, с.53-68.

[4] Пащенко В.Н., Осипов А.А. Разработка виртуальной модели манипуляционного механизма с 3-мя степенями свободы на основе кривошипношатунного механизма. *Наукоемкие технологии в приборо- и машиностроении и развитие инновационной деятельности в вузе: материалы Всероссийской научно-технической конференции, Т. 5.* –Калуга: Издательство МГТУ им. Н. Э. Баумана, 2015, 55-58 с.

**Пащенко Василий Васильевич** – канд. техн. наук, доцент КФ МГТУ им. Н.Э. Баумана. E-mail: vasiliy.pashchenko@gmail.com

**Ульянов Дмитрий Олегович** – студент КФ МГТУ им. Н.Э. Баумана. E-mail: izefremova@yandex.ru

П.М. Иванова, Е.А. Харченкова, В.М. Масюк

# **МЕТОДИКА ПОСТРОЕНИЯ АВТОМАТИЗИРОВАННОЙ КОНВЕЙЕРНОЙ ЛЕНТЫ СИСТЕМЫ СОРТИРОВКИ С ЭЛЕМЕНТАМИ ТЕХНИЧЕСКОГО ЗРЕНИЯ**

КФ МГТУ им. Н.Э. Баумана, Калуга, 248000, Россия

**Введение.** Создание промышленных роботов-манипуляторов, способных заменить человека на многих участках современного производства, а также автоматических систем, которые могут быть использованы в условиях, опасных для человека, является актуальной научной и технической проблемой. Введение автоматизации на производстве позволяет значительно повысить производительность труда и качество выпускаемой продукции, сократить долю рабочих, занятых в различных сферах производства [2].

Целью исследований, изложенных в данной статье, является сравнительная оценка эффективности различных методов распознавания образа по цвету и по форме. Дальнейшие разработки данного проекта подразумевают создания макета автоматизированной конвейерной ленты с элементами технического зрения и способностью сортировки.

При выполнении технологических операций на конвейерах система технического зрения (СТЗ) позволяет осуществлять операции принятия решения по сортировке деталей, определять их положение и ориентацию. При разработке алгоритмов обработки данных сортировка деталей формулируется как задача распознавания образов, регистрируемых аппаратными средствами СТЗ, а определение положения и ориентации – как задача оценки соответствующих параметров изображений этих деталей. Работа данной системы включает следующие основные операции:

- получение (захват) изображения;
- обработка и анализ изображения;
- передача результатов обработки в систему управления технологическим процессом.

С целью классификации методов и подходов, используемых в системах технического зрения, ее разбивают на три основных подкласса: зрение низкого, среднего и высокого уровней [1]. Низкоуровневые системы предназначены для обработки информации с датчиков очувствления. Эти системы можно отнести к классу «интеллектуальных» машин, если они обладают следующими признаками (признаками интеллектуального поведения):

- возможностью выделения существенной информации из множества независимых признаков;
- способностью к обучению на примерах и обобщению этих знаний с целью их применения в новых ситуациях;
- возможностью восстановления событий по неполной информации;

• способностью определять цели и формулировать планы для достижения этих нелей.

Системы технического зрения среднего уровня связаны с задачами сегментации, описания и распознавания отдельных объектов. СТЗ высокого уровня включают в себя все выше перечисленные задачи.

Одним из основных элементов работы автоматизированной системы технического зрения является сегментация, так как именно на этой стадии обработки объекты выделяются из сцены для дальнейшего распознавания и анализа. Сегментация изображения представляет собой разделение изображения на области по сходству свойств (признаков) в их точках. К основным видам сегментации изображений относится сегментация по яркости, цветовым координатам, контурам, форме [3,4]. Исходя из знаний о видах сегментации, можно выделить различные методы сегментации изображений:

- сегментация методом выращивания областей группирование пикселов или подобластей в более крупные области по заранее заданным критериям роста;
- сегментация методом разделения изображение разбивается на непересекающиеся блоки, которые с помощью некоторого критерия проверяются на однородность;
- амплитудные преобразования изображений это алгоритмы, которые изменяют значения элементов в изображении.
- фильтрация изображения (в основном, это алгоритмы свертки я определенным ядром);

Исследовательская часть. Для решения поставленной задачи была разработана функциональная схема транспортного сортирующего механизма, включающая в себя элементы обратных связей, основанных на датчиках очувствления (рис. 1).

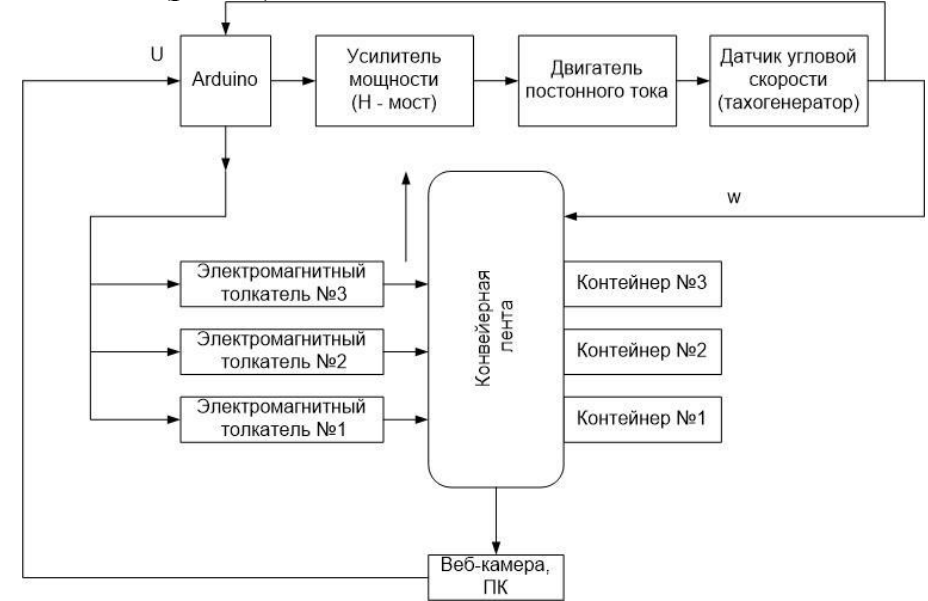

Рисунок 1 - Функциональная схема конвейерной ленты с элементами технического зрения

После анализа требуемого функционала системы, были определены следующие задачи, подлежащие решению:

- 1. Разработка микроконтроллерной системы управления, включающие в себя следующие подзадачи:
	- микроконтроллерная система обработки данных;
	- модуль управления электромагнитными толкателями;
	- модуль управления приводом;
	- модуль блока питания;
	- модуль обработки данных с датчика угловой скорости привода.
- 2. Разработка модуля сопряжения системы технического зрения с ПК.
- 3. Разработка программного обеспечения. Данный модуль состоит из следующих подсистем:
	- код прошивки высокого уровня для МК ArduinoUno;
	- разработка интерфейса для ПК, который реализует следующий функционал: обработка данных, исследование и сегментация визуальной информации с камер, отработка управляющих последовательностей для микроконтроллера.

Наиболее сложной задачей является исследование и разработка алгоритмов совместной работы управляющего ПК, системы управления низкого уровня на микроконтроллере, разработка протокола передачи данных между ПК, микроконтроллером, получение и обработка данных с системы технического зрения. Примерная блок - схема, описывающая алгоритм работ исследуемого устройства приведена на рисунке 2.

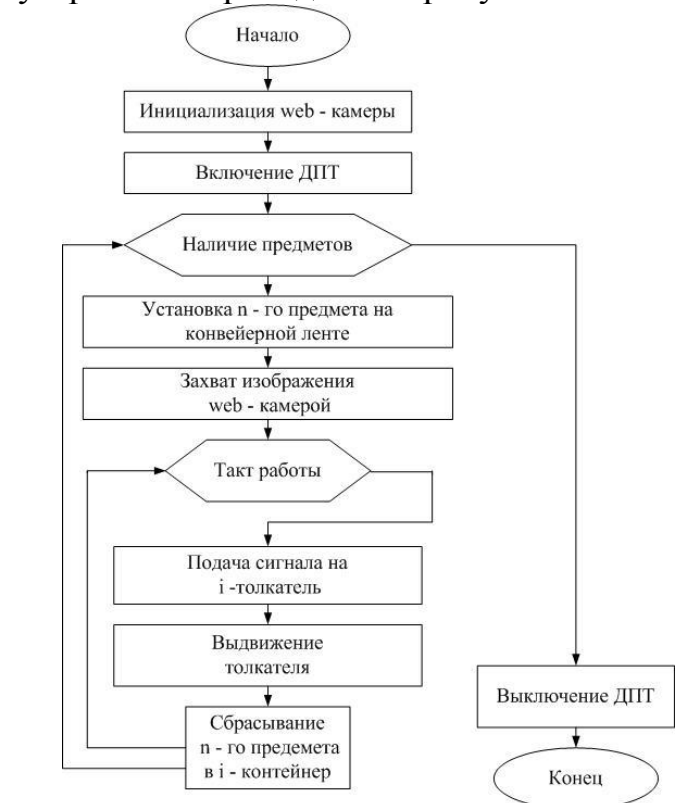

Рисунок 2 - Блок - схема системы управления транспортной лентой

Выводы. В ходе данной научно - исследовательской работы была проведена сравнительная оценка эффективности различных методов распознавания образа по цвету и по форме; на начальном этапе были построены функциональная схема конвейерной ленты с элементами системы технического зрения, построена 3D - модель конвейерной ленты, разработана блок - схема и описан принцип работы исследуемой системы; произведен предварительный анализ приводной части и элементов конвейера; исследованы технические возможности используемого цифрового устройства - Web-камеры; найдены оптимальные способы подключения обрабатывающего устройства к персональному компьютеру; проведен анализ и выбран оптимальный способ решения поставленной задачи; проведены исследования возможности реализации метода на программируемой аппаратной платформе ArduinoUno; были разработаны и протестированы программы на языке MATLAB для реализации данного проекта.

Данная работа после ее полной реализации может использоваться на кафедре в качестве наглядного пособия и стенда для отработки лабораторных работ по курсам, включающих в себя программирование микроконтроллеров, управлению приводами, а также системам технического зрения и очувствления робототехнических систем.

## Список литературы

[1] Вудс В., Гонсалес Р., Эддинс С., пер. с англ. ЧепыжоваВ.В. Цифровая обработка изображений в среде matlab - М., Техносфера, 2006.

[2] Косых В.П., Цифровая обработка изображений- учеб. пособие -Новосибирск, НГУ, 2006.

[3] Лайонс Р., Цифровая обработка сигналов- 2-е изд. - М., БИНОМ-Пресс, 2007.

[4] Рудаков П.И., Сафонов В.И. Обработка сигналов и изображений matlab - под общ. ред. ПотемникаВ.Г. - М., ДИАЛОГ-МИФИ, 2000.

Иванова Полина Михайловна – студент КФ МГТУ им. Н.Э. Баумана. E-mail: ivapol $5@$  vandex.ru

Харченкова Елена Александровна - студент КФ МГТУ им. Н.Э. Баумана. E-mail: elenka23811@gmail.com

Масюк Владимир Михайлович - канд. физ.-мат. наук, доцент кафедры "Мехатроника и робототехника" КФ МГТУ им. Н.Э. Баумана. E-mail:  $maxyuk77@gmail.com$ 

П.М. Иванова, С.Ю. Орехов, Е.А. Харченкова

# **ОБЗОР И КЛАССИФИКАЦИЯ СУЩЕСТВУЮЩИХ ПРОГРАММИРУЕМЫХ ЛОГИЧЕСКИХ КОНТРОЛЛЕРОВ (ПЛК) И КОНВЕЙЕРОВ**

КФ МГТУ им. Н.Э. Баумана, Калуга, 248000, Россия

**Введение.** Промышленные роботы-манипуляторы играют важную роль в современном техническом мире. Их используют для выполнения разных технологических процессов с целью повышения эффективности деятельности предприятия. Роботы позволяют снизить прямые и накладные расходы предприятия, повысить безопасность труда, уменьшить производственную площадь. Автоматизация производства – это процесс в развитии машинного производства, при котором функции управления и контроля, ранее выполнявшиеся человеком, передаются прибором и автоматическим устройством [1].

Целью исследований, изложенных в данной статье, является сравнительная оценка различных видов конвейеров и программируемых логических контроллеров и выделение более оптимального варианта.

**Исследовательская часть.** Для [технологических процессов](https://ru.wikipedia.org/wiki/%D0%90%D0%A1%D0%A3_%D0%A2%D0%9F) используют программируемый логический контроллер (ПЛК). ПЛК – микропроцессорное устройство, предназначенное для сбора, преобразования, обработки, хранения информации и выработки команд управления, имеющий конечное количество входов и выходов, подключенных к ним датчиков, ключей, исполнительных механизмов к объекту управления, и предназначенный для работы в режимах реального времени [4].

ПЛК имеют ряд особенностей, отличающих их от прочих электронных приборов, применяемых в промышленности:

 в отличие от [микроконтроллера](https://ru.wikipedia.org/wiki/%D0%9C%D0%B8%D0%BA%D1%80%D0%BE%D0%BA%D0%BE%D0%BD%D1%82%D1%80%D0%BE%D0%BB%D0%BB%D0%B5%D1%80) (однокристального компьютера) – микросхемы, предназначенной для управления электронными устройствами – областью применения ПЛК обычно являются автоматизированные процессы промышленного производства в контексте производственного [предприятия;](https://ru.wikipedia.org/wiki/%D0%9F%D1%80%D0%B5%D0%B4%D0%BF%D1%80%D0%B8%D1%8F%D1%82%D0%B8%D0%B5)

 в отличие от [компьютеров,](https://ru.wikipedia.org/wiki/%D0%9A%D0%BE%D0%BC%D0%BF%D1%8C%D1%8E%D1%82%D0%B5%D1%80) ориентированных на принятие решений и управление оператором, ПЛК ориентированы на работу с машинами через развитый ввод сигналов [датчиков](https://ru.wikipedia.org/wiki/%D0%94%D0%B0%D1%82%D1%87%D0%B8%D0%BA) и вывод сигналов на [исполнительные ме](https://ru.wikipedia.org/wiki/%D0%98%D1%81%D0%BF%D0%BE%D0%BB%D0%BD%D0%B8%D1%82%D0%B5%D0%BB%D1%8C%D0%BD%D1%8B%D0%B9_%D0%BC%D0%B5%D1%85%D0%B0%D0%BD%D0%B8%D0%B7%D0%BC)[ханизмы;](https://ru.wikipedia.org/wiki/%D0%98%D1%81%D0%BF%D0%BE%D0%BB%D0%BD%D0%B8%D1%82%D0%B5%D0%BB%D1%8C%D0%BD%D1%8B%D0%B9_%D0%BC%D0%B5%D1%85%D0%B0%D0%BD%D0%B8%D0%B7%D0%BC)

 в отличие от [встраиваемых систем](https://ru.wikipedia.org/wiki/%D0%92%D1%81%D1%82%D1%80%D0%B0%D0%B8%D0%B2%D0%B0%D0%B5%D0%BC%D0%B0%D1%8F_%D1%81%D0%B8%D1%81%D1%82%D0%B5%D0%BC%D0%B0) ПЛК изготавливаются как самостоятельные изделия, отдельные от управляемого при его помощи оборудования;

 все языки программирования ПЛК имеют лёгкий доступ к манипулированию битами в машинных словах, в отличие от большинства высокоуровневых языков программирования современных компьютеров.

Для программирования ПЛК используются стандартизированные языки МЭК (IEC) стандарта IEC61131-3: графические языки программирования (Ladder Diagram, Function Block Diagram, Sequential Function Chart, Continuous Function Chart), текстовые языки программирования (Instruction List, Structured Text).

Классифицировать огромное разнообразие производимых в настоящее время промышленных контроллеров можно, рассмотрев их отличия [4]. Основной показатель ПЛК - возможное количество каналов ввода-вывода  $(\text{табл.1}).$ 

Таблица 1

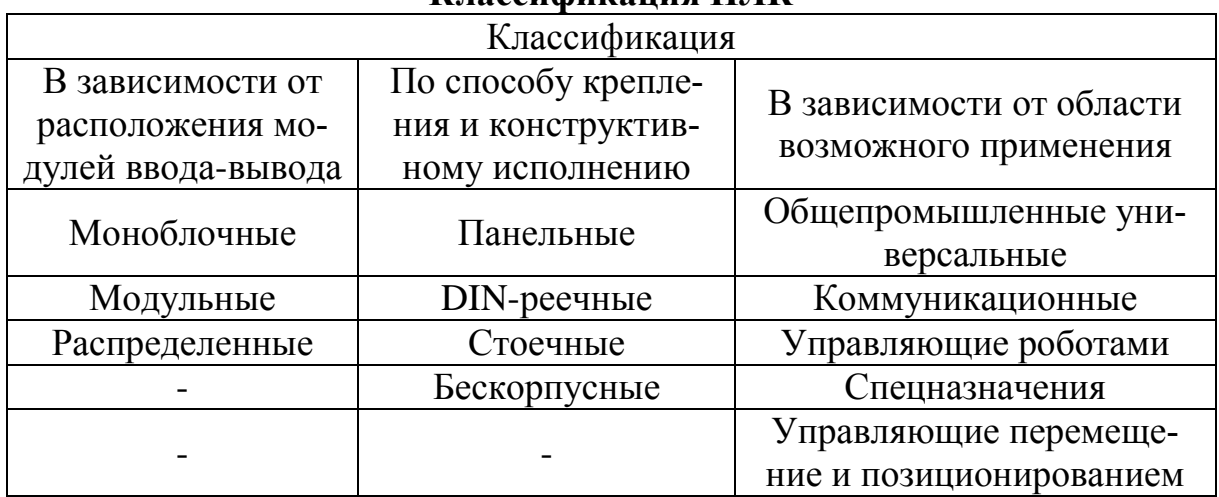

# Классификания ППК

Принцип работы ПЛК несколько отличается от «обычных» микропроцессорных устройств. Программное обеспечение универсальных контроллеров состоит из двух частей. Первая часть — это системное программное обеспечение.

Системное программное обеспечение ПЛК расположено в постоянной памяти центрального процессора и всегда готово к работе. По включению питания, ПЛК готов взять на себя управление системой уже через несколько миллисекунд. ПЛК работают циклически по методу периодического опроса входных данных [4]. Рабочий цикл ПЛК включает 4 фазы: опрос входов, выполнение пользовательской программы, установку значений выходов, некоторые вспомогательные операции (диагностика, подготовка данных для отладчика, визуализации и т. д.).

Семейство программируемых контроллеров Місго800 производства Allen-Bradley и программное обеспечение Connected Components Workbench устанавливают новый глобальный стандарт удобства и простоты использования. Одновременно с этим обеспечивается адекватная функциональность управления и контроля процессами, отвечающими стандартам малых систем.

Для решения поставленной задачи был проведен обзор существующих машин непрерывного транспорта (конвейеров), предназначенных для перемещения сыпучих, кусковых, штучных грузов (рис. 1).

Важной характеристикой работы конвейера является непрерывность. Введение конвейера на производство превратило процесс сборки сложных изделий, ранее требовавший высокой квалификации от сборщика, в рутинный, монотонный, низкоквалифицированный труд, значительно повысив его производительность.

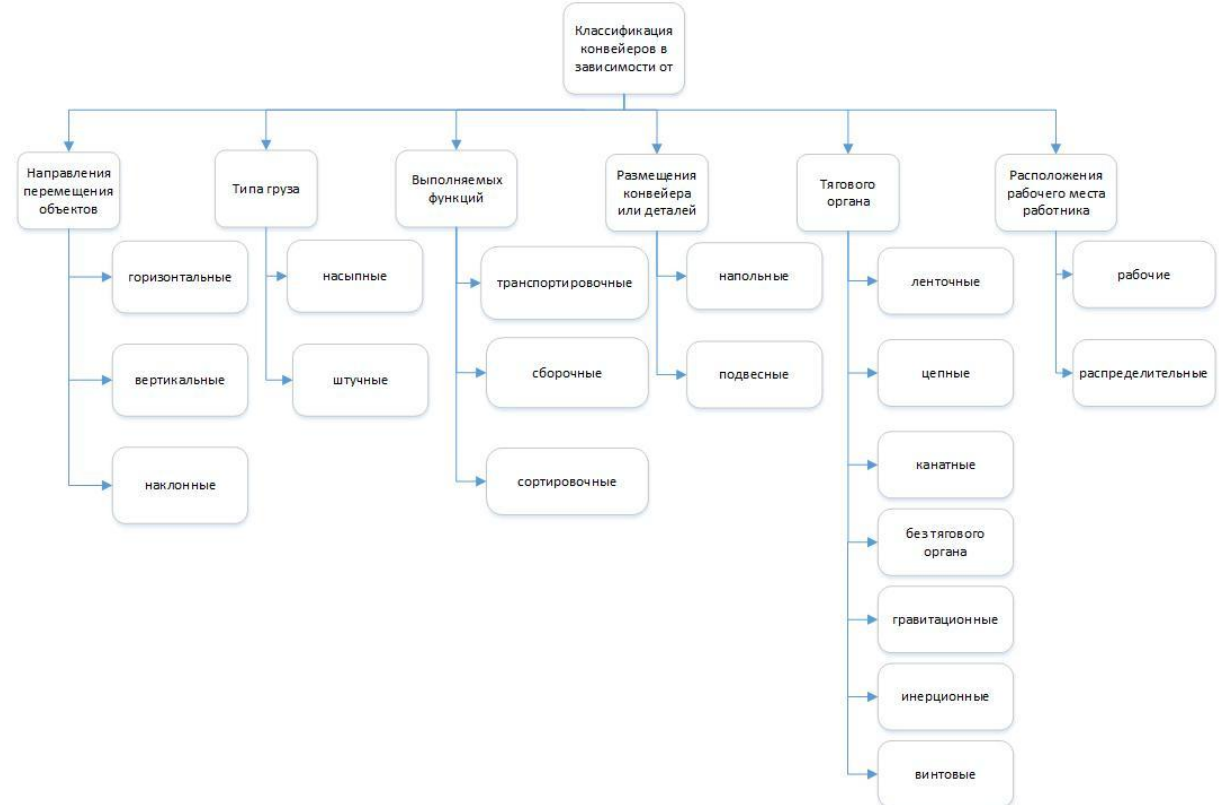

Рисунок 1 – Классификация конвейеров

По результатам исследований становится ясно, что для достижения наиболее качественных результатов, которые при этом не будут достигаться посредством тяжелого труда, применение и использование в производстве цепных конвейеров, является необходимым и рациональным решением.

Конвейер сконструирован таким образом, что позволяет выполнять загрузку, перемещение, стразу по двум веткам и последующую отгрузку перемещаемого материала. В конструкции конвейера имеются три секции, проводная, секция для натяжения и секция промежуточная [1]. Рабочим органом конвейера является цепь, которая оснащается специальным скребком. Цепи, в зависимости от модификации конвейера могут быть кованными, либо состоять из круглых звеньев.

Работа цепного конвейера осуществляется за счет электрического двигателя и [редуктора.](http://promplace.ru/planetarnij-reduktor-323.htm) Данное оборудование расположено на раме, и связываются посредством передачи ременного типа с входным валом редуктора, который имеет вид цилиндра.

В зависимости от конструктивных особенностей цепные конвейеры подразделяются на типы: тележечный, желобчатый, уборочный.

Данный вид конвейеров является достаточно эргономичным, что позволяет содержать его в довольно стесненных условиях или помещениях небольшой площадью, имеет возможность настройки размерного движения перевозимого груза, предотвращающего его падение или съезжание с ленты конвейера, изготовлен из экологичных материалов, таким образом люди, обслуживающие данную технику, не получают никакого вредоносного воздействия [3].

Цепные конвейеры, в сравнении с ленточными, способны транспортировать грузы с высокой температурой, тяжёлые грузы, и у них больше производительность. Однако они более громоздки, тяжелее, дороже, и у них выше стоимость эксплуатации [2].

Цепные конвейеры нашли широкое применение в промышленности. В частности, на автомобильных заводах подача деталей осуществляется цепными конвейерами.

**Выводы.** В ходе данной научно – исследовательской работы была проведена сравнительная оценка различных видов конвейеров и программируемых логических контроллеров; составлена классификация исследуемых устройств; выбран наиболее оптимальный вариант для дальнейшей разработки – цепной конвейер с ПЛК производства Allen-Bradley.

Данная работа после ее дальнейшей разработки может использоваться на кафедре в качестве наглядного пособия и стенда для отработки лабораторных работ по дисциплинам, включающих в себя программирование микроконтроллеров, изучение промышленных роботов и сетей.

#### **Список литературы**

[1] Булгаков А., Воробьев В., *Промышленные роботы. Кинематика, динамика, контроль и управление* – М., Солон – Пресс, 2007, с.488.

[2] Воротников С.А., *Информационные устройства робототехнических систем* – М., МГТУ им. Н.Э. Баумана, 2005, с.384.

[3] Зенкевич С.Л., Ющенко А.С., Основы управления манипуляционными роботами – 2-е изд. – М., МГТУ им. Н.Э. Баумана, 2004, с.480.

[4] Петров И.В., *Программируемые контроллеры. Стандартные языки и приемы проектирования* – М., Солон – Пресс, 2004, с.323.

**Иванова Полина Михайловна** – студент КФ МГТУ им. Н.Э. Баумана. E-mail: ivapol5@yandex.ru

**Орехов Сергей Юрьевич** – ассистент КФ МГТУ им. Н.Э. Баумана. E-mail: serg31057@mail.ru

**Харченкова Елена Александровна** – студент КФ МГТУ им. Н.Э. Баумана. E-mail: elenka23811@gmail.com

# А.Л. Лапиков, Т.А. Лыкова

# **ОБЗОР СУЩЕСТВУЮЩИХ МОДЕЛЕЙ БАЛАНСИРУЮЩИХ РОБОТОВ**

КФ МГТУ им. Н.Э. Баумана, Калуга, 248000, Россия

**Введение.**На данный момент двухколесные средства передвижения на основе балансирующей платформы становятся более актуальными, и существует потребность в разработке надежных, но более дешевых систем такого типа. Поэтому требуется рассмотреть разные модели балансирующих роботов и сделать вывод о наиболее конструктивном решении для подобных платформ.

**Существующие аналоги.** Балансирующий робот, изображенный на рис. 1, представляет собой двухколесное транспортное средство, которое состоит из одной колесной пары и корпуса, на котором располагается система управления и аккумулятор. В конструкции этого робота центр масс корпуса находится выше оси вращения колес, поэтому такая конструкция является неустойчивой, и для ее стабилизации во время движения необходима надежная система управления [1].

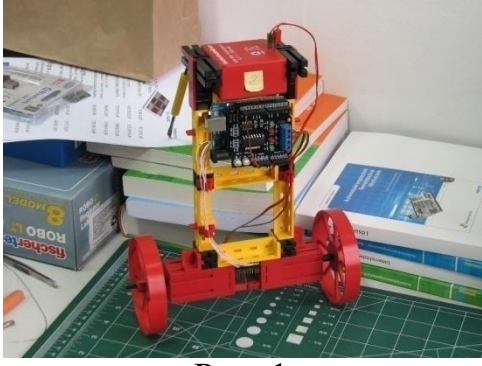

Рис. 1

На рис. 2 приведена балансирующая робо-платформа под управлением трёх контроллеров Arduino.Один контролирует скорость и направление движения каждого колеса. Второй обрабатывает данные от IMU, а третий получает данные объединяет данные от других, и заботится о балансировке, используя ПИД-алгоритм [2].

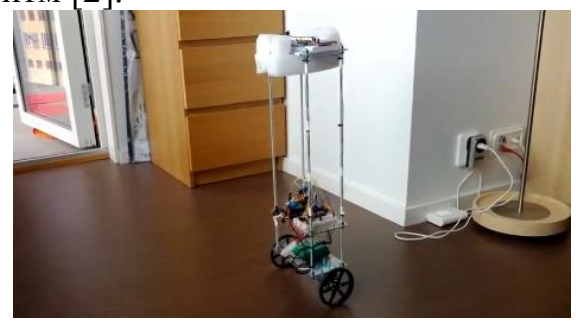

Рис. 2

На рис. 3 представлена платформа, балансирующая при помощи механического датчика. Робот не использует никаких акселерометров или гироскопов и балансирует при помощи одного механического датчика, представляющего собой микропереключатель с лапкой [3].

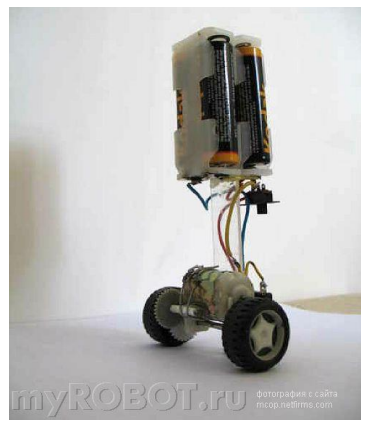

Рис. 3

На рис. 4 изображен самобалансирующий робот на Arduino с ИК датчиком. Этот робот не имеет ни одного акселерометра или гироскопа. Балансировка происходит при помощи ИК датчика [4].

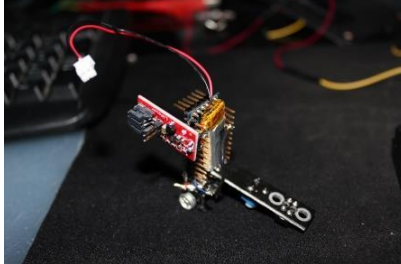

Рис. 4

На рис. 5 представлены типы используемых в разных проектах микроконтроллеров.

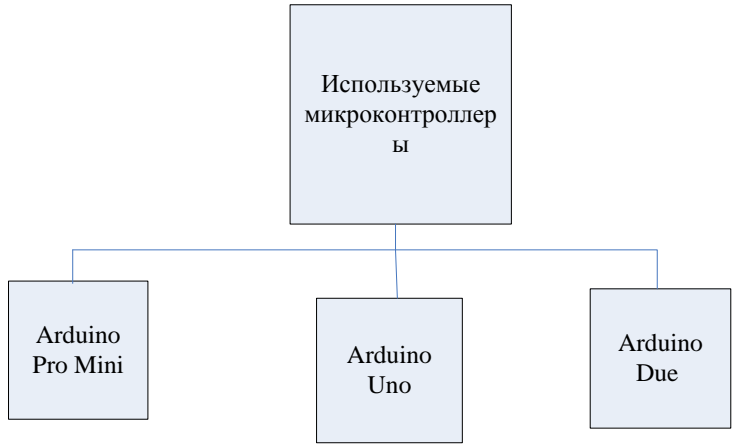

Рис. 5

**ArduinoProMini** построена на микроконтроллере ATmega168. Платформа содержит 14 цифровых входов и выходов (6 из которых могут использоваться как выходы ШИМ), 6 аналоговых входов, резонатор, кнопку перезагрузки и отверстия для монтажа выводов [5].

**ArduinoUno** контроллер построен на ATmega328. Платформа имеет 14 цифровых вход/выходов (6 из которых могут использоваться как выходы ШИМ), 6 аналоговых входов, кварцевый генератор 16 МГц, разъем USB, силовой разъем, разъем ICSP и кнопку перезагрузки [6].

**ArduinoDue** — плата микроконтроллера на базе процессора Atmel SAM3X8E ARM Cortex-M3. Это первая плата Arduino на основе 32-битного микроконтроллера с ARM ядром. На ней имеется 54 цифровых вход/выхода, 12 аналоговых входов, 4 UARTа, a генератор тактовой частоты 84 МГц, связь по USB с поддержкой OTG, 2 ЦАП, 2 TWI, разъем питания, разъем SPI, разъем JTAG, кнопка сброса и кнопка стирания [7].

На рис. 6 приведена классификация возможных датчиков обратной связи для балансирующих платформ.

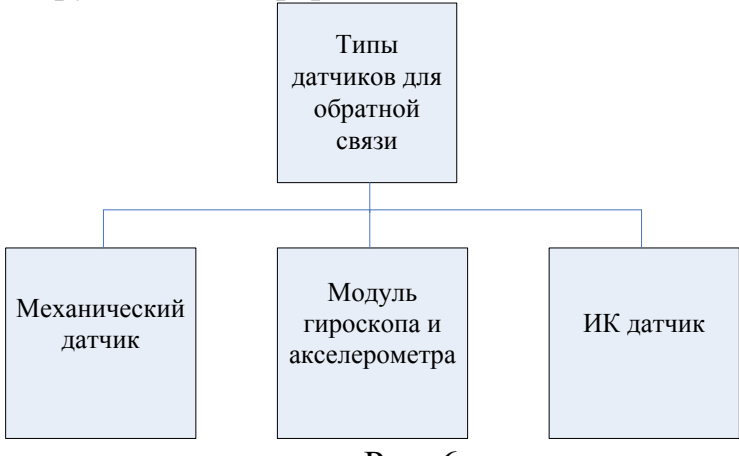

Рис. 6

1) На основе механического датчика.

Робот не использует никаких акселерометров или гироскопов и балансирует при помощи всего одного простейшего механического датчика, представляющего собой микропереключатель с лапкой. Когда робот собирается упасть, лапка микропереключателя касается земли и двигатель начинает перемещать робота в направлении, в котором он собирался падать. Лапка отпускается, и робот начинает перемещаться в обратную сторону, осуществляя балансирование.

2) На основе Arduino с ИК датчиком

В основе конструкции инфракрасного датчика – пироприемники, служащие для распознавания инфракрасного излучения, и мультилинза, состоящая из множества мелких линз. Пироприемники расположены внутри корпуса датчика за мультилинзой. Каждая сегментная мультилинза фокусирует инфракрасный свет на один из этих приемных элементов, благодаря чему создается конфигурация сфокусированных лучей, затем, когда объект (источник инфракрасного излучения) перемещается, инфракрасный свет падает уже на другую микролинзу, фокусируясь на другом пироприемнике.

3) На основе модуля гироскопа и акселерометра.

Модуль 3-х осевого гироскопа и акселерометра GY-521 MPU-6050 позволяет определить положение и перемещение прибора в пространстве: углы крена, дифферента (тангажа) ориентируясь по вектору силы тяжести и скорости вращения. При перемещении определяет линейное ускорение и угловую скорость по трем осям, что дает полную картину положения.

Используя механический датчик, мы получаем систему, которая производит балансировку лишь при соприкосновении датчика с поверхностью, на которой находится платформа. Отрицательными факторами данной системы является скорость реагирования системы на отклонения, а также низкая точность регулирования системы. Положительными сторонами данного способа балансировки является экономическая выгода данной системы.

Рассматривая систему с инфракрасным датчиком можно сделать вывод о том, что система управления данной моделью сложно осуществима и обладает низкой точностью из-за влияния внешних факторов на ИК датчик.

Балансировочная платформа на основе модуля гироскопа и акселерометра сложна в исполнении и требует значительных затрат на ее реализацию. Но в то же время, применение данных датчиков позволяет с большой точностью определять угол отклонения платформы и требуемые вращающие моменты для поддержания системы в равновесии.

Заключение. Рассмотрев существующие решения балансирующих платформ, изучив характеристики различных микроконтроллеров и выполнив анализ возможных датчиков обратной связи, можно сделать вывод о наилучшем решении для балансирующей платформы. Для более удобного и платформой выбираем управления микроконтроллер належного ArduinoUno. Для того чтобы обеспечить более точное регулирование системой выбираем в качестве датчика обратной связи модуль 3-х осевого гироскопа и акселерометра GY-521 MPU-6050.

# Список литературы

Блог-ласточкин хвост [Электронный ресурс]: pacpac.ru/ft- $[1]$  $b \log/2011/04/b$ alancing-bot-2/ (дата обращения: 17.02.16)

[2] Sebastian NilssonSelf-balancing ARM (updated and improved) [Электронный ресурс]: sebastiannilsson.com/en/k/project/selfbalancing-robot/ (дата обращения: 1.03.16)

[3] Роботы и робототехника: новости [Электронный ресурс]: myrobot.ru/news/2008/09/20080910 1.php (дата обращения: 12.02.16)

электроника Робототехника [Электронный  $pecypc$ :  $[4]$  $\overline{M}$ lartmaster.ru/news/Samobalansiruyushhij-robot-na-Arduino-s-IK-datchikom (дата обращения: 12.02.16)

[5] Официальный сайт Arduino. ArduinoProMini [Электронный ресурс]: arduino.ru/Hardware/ArduinoBoardProMini (дата обращения: 02.03.16)

[6] Официальный сайт Arduino. ArduinoUno [Электронный ресурс]: arduino.ua/ru/hardwere/Uno (дата обращения: 02.03.16)

[7] Официальный сайт Arduino. ArduinoDue [Электронныйресурс]: arduino.ua/ru/hardwere/Due (дата обращения: 03.03.16)

Лапиков Антон Леонидович - ассистент КФ МГТУ им. Н.Э. Баумана. E-mail: anton.lapikov@inbox.ru

Лыкова Татьяна Алексеевна - студент КФ МГТУ им. Н.Э. Баумана. E-mail: Lykova.95@yandex.ru
### **ОРИЕНТАЦИЯ РОБОТОВ НА ОТКРЫТОЙ МЕСТНОСТИ**

КФ МГТУ им. Н.Э. Баумана, Калуга, 248000, Россия

**Введение**. В ряду основных функциональных возможностей, которыми должен обладать автономный мобильный робот, ориентированный на решение широкого спектра различных прикладных задач по сбору разнородной информации и выполнению сложных технологических операций в экстремальных средах, на открытой местности или в сложных городских условиях, одна из ключевых связана с необходимостью точного определения параметров собственного местоположения и построения карт местности.Существующие инерциальные системы навигации и системы, основанные на применении GPS по объективным причинам не в состоянии обеспечить необходимую точность определения текущего местоположения автономного мобильного робота, в то время как развитие технологий локальной навигации на основе визуальной обратной связи в комплексе с применением высококачественных систем технического зрения позволяет с высокой степенью достоверности осуществлять оценку не только координат самого робота, но и окружающих его объектов. Картографирование местности автономными мобильными роботами представляет собой комплексную проблему, возможность решения которой находится в непосредственной зависимости от качества имеющихся информационно- измерительных средств, а также условий окружающей среды. Круг задач, требующих одновременного решения проблемы локализации и построения карты в условиях несовершенных информационно-измерительных средств, носит общее название SLAM (SimultaneousLocalizationAndMapping) [3].

Работа любого из методов SLAM предполагает, что имеется возможность измерять расстояние до объектов внешнего мира, а также оценивать своё смещение относительно предыдущего местоположения. Поэтому, с аппаратной точки зрения SLAM реализуется посредством разного рода систем определения расстояния и систем [одометрии.](https://ru.wikipedia.org/wiki/%D0%9E%D0%B4%D0%BE%D0%BC%D0%B5%D1%82%D1%80%D0%B8%D1%8F) В качестве измеряющих расстояние механизмов чаще всего используются лазерные дальномеры. В частности, так называемые [лидары](https://ru.wikipedia.org/wiki/%D0%9B%D0%B8%D0%B4%D0%B0%D1%80) (приборы, способные строить двумерную и трёхмерную картину окружающего мира, основанные на явлении отражения света) используются в беспилотных транспортных средствах [2].

В качестве замены дальномерам могут выступать видеокамеры. Для определения расстояния необходимо минимум 2 камеры (или же 3D-камеру). Использование камер связано с погрешностями при измерениях и разного рода сложностями с освещением, а также с эффективностью (анализ видео потока для встроенных систем является сложной задачей) [1].

Тем не менее, целесообразно использовать синтезированные подходы, включающие в себя как использование оптических дальномеров, так и видеокамер для уточнения результатов измерений.

Для оценки изменения положения робота в пространстве чаще всего применяются датчики угла поворота моторов, приводящих робота в движение (энкодеры), хотя допустимо и использование систем визуальной одометрии (какие, например, используются в обычных оптических "мышках").

Если смотреть на SLAM с точки зрения алгоритмов обработки данных, то можно выделить 3 основных подхода:

1. Расширенный фильтр Калмана;

2. Фильтр частиц (FastSLAM);

3. SLAM, основанный на графах.

На самом деле, алгоритмов, применяемых для решения задач SLAM существенно больше, но перечисленные выше являются яркими представите-ЛЯМИ.

Основная идея большинства алгоритмов SLAM проста. Находясь в некотором положении, робот начинает обнаруживать объекты вокруг. Сделав первые замеры расстояний он их запоминает и движется в направлении других объектов. После того, как все объекты в некотором помещении найдены и расстояние до них измерено робот возвращается на исходную позицию. Скорее всего он попадёт в другое место, а не в то, в котором находился изначально. Происходит это из-за ошибок одометрии. Далее робот начинает второй круг измерений, на котором ошибка сокращается.

На данный момент наиболее популярны методы, основанные на расширенном фильтре Калмана и на фильтре частиц. Постепенно второй подход вытесняет первый. Основным недостатком расширенного фильтра Калмана является его квадратичная вычислительная сложность от числа объектов на карте. Фильтр частиц же (в частности алгоритм DP-SLAM) имеет логарифмическую сложность (зависит от количества ячеек на карте и числа частиц).

Существуют 2 главные проблемы, которые возникают при решении задачи SLAM. Первая из них - проблема сходимости. Она напрямую связана с точностью вычислений. Любые датчики и системы одометрии имеют определённую модель ошибки. Тем не менее, точно определить эту модель чаще всего не представляется возможным, поэтому пользуются различного рода упрощениями, которые влекут за собой неточности в построении карты.

Вторая проблема - вычислительная сложность алгоритмов. Частично, эта проблема решена и на данный момент существуют алгоритмы, которые асимптотически решают данную задачу за логарифмическое время. Тем не менее, структурная сложность окружающего пространства такова, что даже при такой сложности вычислений не всегда удается решать задачу в приемлемое время (особенно, это касается летающих роботов, движущихся с большими скоростями).

Дополнительной проблемой является то, что задача SLAM чаще всего ставится перед мобильными роботами, для которых вопрос потребления электроэнергии является первостепенным, следовательно, в целях энергосбережения разработчики мобильных роботом вынуждены ограничивать вычислительные мощности используемых аппаратных платформ.

Заключение. В настоящее время в научном мире для построения систем локальной навигации и картографии применяется как подход на основе расширенного фильтра Калмана, так и на основе FastSlam. Выбор того или иного метода зависит от требуемой точности системы и ее быстродействия, от параметров среды, таких как наличие ориентиров, их количество и физические характеристики и от многих других факторов. В последние годы все большее распространение получает алгоритм FastSlam и постепенно вытесняет расширенный фильтр Калмана.

#### Список литературы

[1] Володин, Ю.С. Телевизионная система объемного зрения для управления движением мобильного робота: автореферат дис. канд. тех. наук. Москва. 2011. 16 с. Гольдберг О.Д. Проектирование электрических машин. Москва, МГОУ, 2001, 161 с.

[2] Зенкевич, С.Л. Построение карты мобильным роботом, оснащенным лазерным дальномером, методом рекуррентной фильтрации / С.Л. Зенкевич, А.А. Минин // Мехатроника, автоматизация, управление. 2007. №8. С. 5-12. Цыпкин Я. З. Информационная теория идентификации. Москва, Наука, 1995. - 336с.

[3] Лохин В.М., Манько С.В., Романов М.П., Александрова Р.И. и др. Универсальная бортовая система управления для автономных мобильных объектов ВВТ // Материалы III научно-практической конференции «Перспективные системы и задачи управления». Т. 1. - Таганрог: Изд-во ТТИ ЮФУ, 2008.

Гусев Максим Альбертович - студент КФ МГТУ им. Н.Э. Баумана. E-mail: wask1234@yandex.ru

Лачихин Алексей Валерьевич - ассистент кафедры "Мехатроника и робототехника" КФ МГТУ им. Н.Э. Баумана. E-mail: alexlach73@gmail.com

## ОТРАЖЕНИЕ ОБЪЕКТОВ ОТНОСИТЕЛЬНО ПРОИЗВОЛЬНОЙ ПЛОСКОСТИ В ПАКЕТЕ МАТLAВ

КФ МГТУ им. Н.Э. Баумана, Калуга, 248000, Россия

Часто возникает необходимость отразить объект относительно произвольной плоскости. В задачах, связанных с робототехникой, широко применимы два основных метода преобразования координат, а именно - вращение и перенос.

Рассмотрим преобразование переноса. Пусть есть две прямоугольные системы координат: ОХҮZ и  $O_1X_1Y_1Z_1$ . Зададим в пространстве точку М и поведем в нее два вектора *r* и  $\rho$ . Координаты точки в локальной системе отсчета и координаты начала отсчета локальной системы координат равны соответственно:

$$
\rho = \begin{bmatrix} x_M & y_M & z_M \end{bmatrix}^T; \quad p = \begin{bmatrix} x_{O_1} & y_{O_1} & z_{O_1} \end{bmatrix}^T
$$

Для вычисления координат точки в глобальной системе отсчета необходимо выполнить следующие операции:

$$
r = \rho + p
$$

Рассмотрим преобразование вращения. Оно применимо в тех случаях, когда локальная система координат повернута на некоторый угол  $\varphi$ . Запишем матрицы вращения для элементарных поворотов:

Вокруг оси *ОХ*:

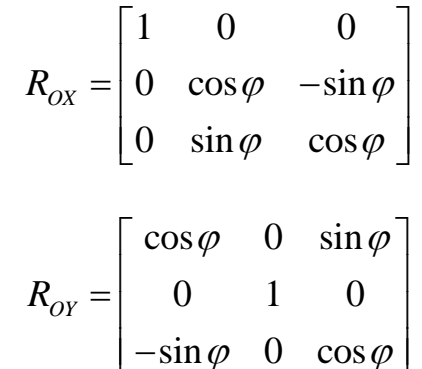

Вокруг оси ОҮ:

Вокруг оси *OZ*:

$$
R_{oz} = \begin{bmatrix} \cos \varphi & -\sin \varphi & 0 \\ \sin \varphi & \cos \varphi & 0 \\ 0 & 0 & 1 \end{bmatrix}
$$

Известно, что для достижения телом произвольной ориентации необходимо совершить либо три последовательных поворота, либо поворот вокруг произвольно ориентированной оси.

Однородными преобразованиями называют преобразования однородного вектора, осуществляющие его поворот, перенос, масштабирование и перспективное проецирование. Для однородного вектора  $\rho$  однородное преобразование осуществляется следующим образом:

$$
\rho' = T \rho
$$

где  $T$  – матрица однородного преобразования:

$$
T = \begin{bmatrix} R & p \\ f^T & m \end{bmatrix}
$$

В матрице однородного преобразования выделяют следующие элементы:  $R$  – матрица поворота;  $p$  – вектор переноса;  $f$  – вектор перспективного проецирования; *m* - коэффициент масштабирования.

Один из возможных методов отражения состоит в следующем:

- перенести точку Р, принадлежащую плоскости отражения, в начало системы координат;

- повернуть вектор нормали к плоскости отражения в начале координат до совпадения с осью +z, теперь плоскость отражения будет совпадать с координатной плоскостью  $z = 0$ ;

- применяя преобразования, отразить объект относительно координатной плоскости  $z = 0$ ;

- чтобы получить результаты, необходимо выполнить преобразования, обратные к описанным в первых двух пунктах.

Тогда общее преобразование описывается матрицей

$$
\big[M\big] = \big[T\big]\big[R_x\big]\big[\big[R_y\big]\big[\big[R\mathit{ft}_z\big]\big]\big[R_y\big]\big]^{-1}\big[R_x\big]^{-1}\big[T\big]^{-1},
$$

где матрицы  $[T]$ ,  $[R_x]$ ,  $[R_y]$  задаются уравнениями,  $[Rf_{t_z}]$  – матрица отражения относительно плоскости  $z = 0$ ,  $(x_0, y_0, z_0) = (P_x, P_y, P_z)$  - координаты точки Р на плоскости отражения.

Например, отразим пирамиду АВСD относительно плоскости, заданypaBHeHNeM  $5x+3y-z+8=0$ .  $A=(2 \t 7 \t 1), \t B=(5 \t 7 \t -5),$ ной  $C = (-5 \quad 2 \quad 4), \quad D = (3 \quad 12 \quad -7).$  Расчеты приведены в пакете *МАТLAB*. Также в пакете MATLAB произведена визуализация результатов. Пример отражения объемной фигуры относительно произвольной плоскости приведен на рис. 1.

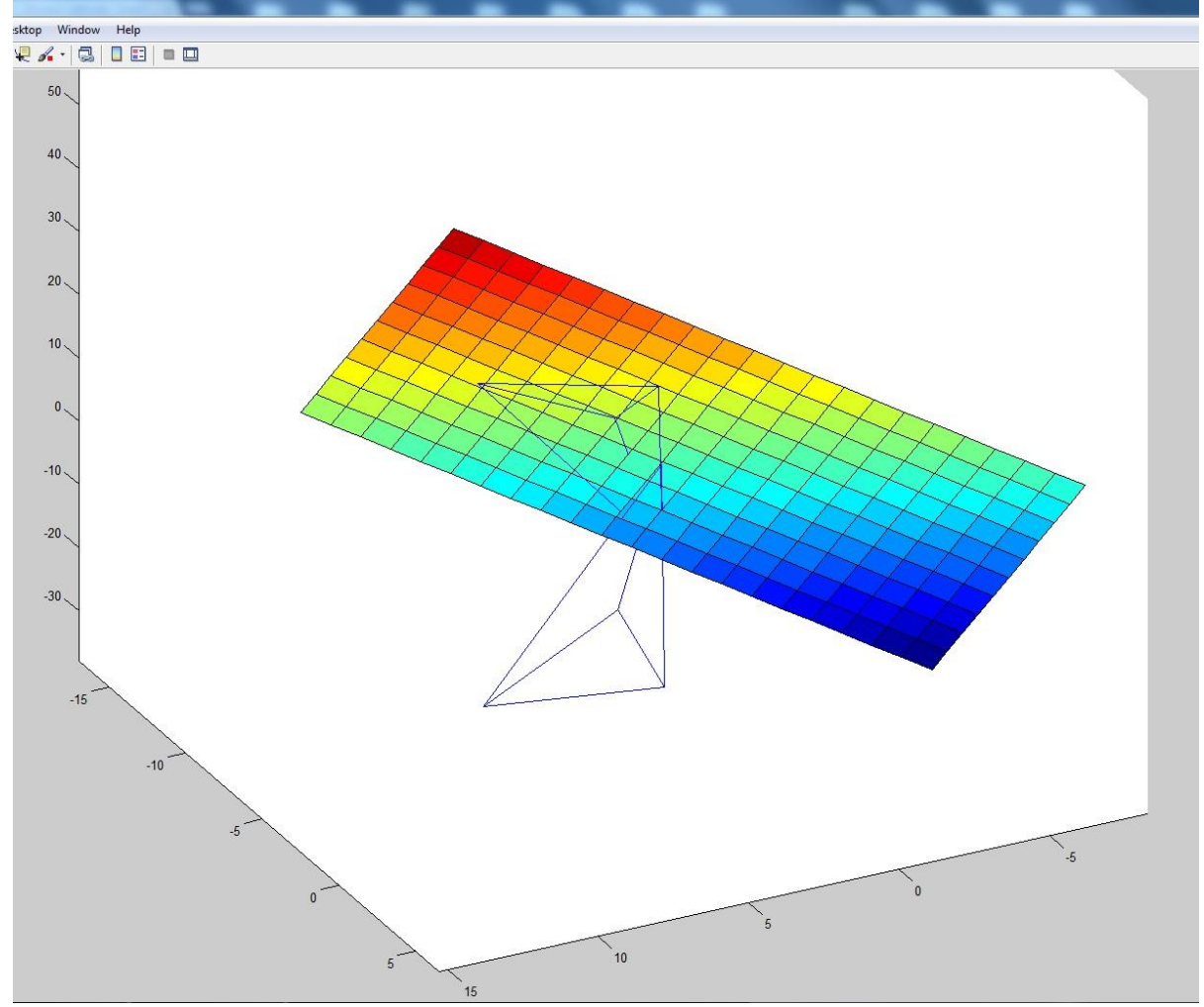

Рисунок 1 –Визуализация результата операции отражения.

**Выводы.** В данной работе исследованы основные возможности визуализации результатов расчетов в среде MATLAB, разработано универсальное программное обеспечение, с помощью которого возможно решать любые задачи по отражению любых трехмерных объектов относительно произвольных плоскостей, как для наиболее сложного случая.

#### **Список литературы**

[1] Д. Роджерс, Дж. Адамс *Математические основы машинной графики:* пер. с англ.– М.: Мир, – 2001, с.141.

[2] А.Л. Лапиков, *Системы координат. Однородные координаты и преобразования*– Калуга: Издательство МГТУ им. Н.Э. Баумана, 2015, 24 с.

**Лапиков Антон Леонидович** – ассистент КФ МГТУ им. Н.Э. Баумана. E-mail: anton.lapikov@inbox.ru

**Артёмов Денис Вячеславович** – студент КФ МГТУ им. Н.Э. Баумана. E-mail: Colt50rus@mail.ru

**Симонова Любовь Сергеевна** – студент КФ МГТУ им. Н.Э. Баумана. E-mail: simonolyuba@yandex.ru

## **ПРЯМЫЕ МЕТОДЫ СИНТЕЗА НЕЙРОСЕТЕВЫХ РЕГУЛЯТОРОВ**

КФ МГТУ им. Н.Э. Баумана, Калуга, 248000, Россия

**Введение.** При современном уровне развития техники, когда даже бытовые приборы оснащаются микропроцессорными устройствами, все более актуальным становится разработка новых систем автоматического управления.

Но в связи с возрастающей сложностью объектов управления и с увеличением требований к системам управления за последнее десятилетие резко повысилась необходимость в создании более точных, более надежных систем управлении, обладающих большими функциональными возможностями.

Интеллектуальные системы на основе искусственных нейронных сетей (ИНС) позволяют с успехом решать проблемы идентификации и управления, прогнозирования, оптимизации. Известны и другие, более традиционные подходы к решению этих проблем, однако они не обладают необходимой гибкостью и имеют существенные ограничения на среду функционирования.

Нейронные сети позволяют реализовать любой требуемый для процесса нелинейный алгоритм управления при неполном, неточном описании объекта управления (или даже при отсутствии описания), создавать мягкую адаптацию, обеспечивающую устойчивость системе при нестабильности параметров.

ИНС могут применяться для различных задач: аппроксимация функций, идентификация, прогнозирование, управление, классификация образов, категоригизация, оптимизация.

Широкий круг задач, решаемый НС, не позволяет в настоящее время создавать универсальные, мощные сети, вынуждая разрабатывать специализированные НС, функционирующие по различным алгоритмам.

В данной работе рассматривается возможность применения искусственной нейросети регулятора. Проблема синтеза нейросетевых регуляторов рассматривается с двух позиций, а именно: прямые методы синтеза и косвенные методы синтеза нейросетевых систем управления. В данном случае рассматриваются прямые методы синтеза нейросетевых регуляторах совместно с наблюдающими устройствами.

**Исследовательская часть.** В качестве модели нейрона был выбран бинарный пороговый элемент, вычисляющий взвешенную сумму входных сигналов и формирующий на выходе сигнал величины 1, если эта сумма превышает определенное пороговое значение, и 0 – в противном случае. К настоящему времени данная модель не претерпела серьезных изменений. Были введены новые виды активационных функций. Структурная модель технического нейрона представлена на рис. 1.

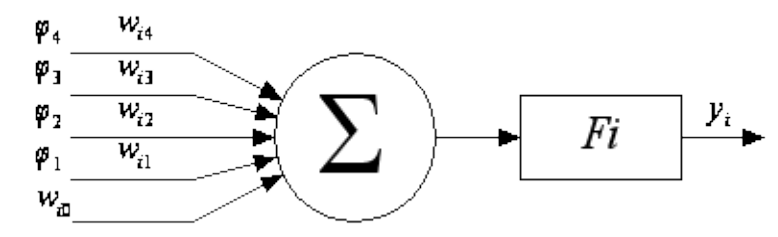

Рисунок 1 - Формальная модель искусственного нейрона.

На вход искусственного нейрона поступает некоторое множество сигналов, каждый из которых является выходом другого нейрона, или входным сигналом нейросетевой модели. Каждый вход умножается на соответствующий вес, аналогичный синаптической силе биологического нейрона. Вес определяет, насколько соответствующий вход нейрона влияет на его состояние. Все произведения суммируются, определяя уровень активации нейрона S. Состояние нейрона определяется по формуле, где ф - множество сигналов, поступающих на вход нейрона, Wi - весовые коэффициенты нейрона:

$$
S=\sum_{i=1}^n \varphi_i w_i
$$

Далее сигнал S преобразуется активационной (передаточной) функцией нейрона в выходной сигнал.

Нейроны могут группироваться в сетевую структуру различным образом. Функциональные особенности нейронов и способ их объединения в сетевую структуру определяет особенности нейросети. Для решения задач идентификации и управления наиболее адекватными являются многослойные нейронные сети (МНС) прямого действия или многослойные персептроны. При проектировании МНС нейроны объединяют в слои, каждый из которых обрабатывает вектор сигналов от предыдущего слоя. Минимальной реализацией является двухслойная нейронная сеть, состоящая из входного (распределительного), промежуточного (скрытого) и выходного слоя (рис.  $3)$ .

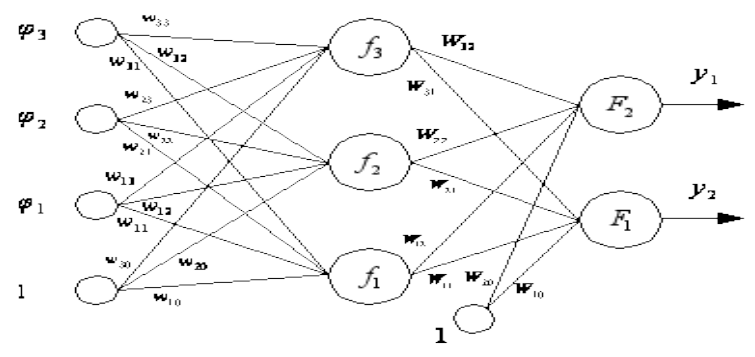

Рисунок 2 - Двухслойная нейронная сеть.

Персептрон представляет собой сеть, состоящую из нескольких последовательно соединенных слоев формальных нейронов (рис. 3). На низшем уровне иерархии находится входной слой, состоящий из сенсорных элементов, задачей которого является только прием и распространение по сети входной информации. Далее имеются один или, реже, несколько скрытых слоев. Каждый нейрон на скрытом слое имеет несколько входов, соединенных с выходами нейронов предыдущего слоя или непосредственно со входными сенсорами φ1..φn, и один выход. Нейрон характеризуется уникальным вектором настраиваемых параметров θ. Функция нейрона состоит в вычислении взвешенной суммы его входов с дальнейшим нелинейным преобразованием ее в выходной сигнал.

**Вывод.** В последние несколько лет мы наблюдаем взрыв интереса к нейронным сетям, которые успешно применяются в самых различных областях - бизнесе, медицине, технике, геологии, физике. Нейронные сети вошли в практику везде, где нужно решать задачи прогнозирования, классификации или управления. Не все технологии добились такого впечатляющего успеха.

#### **Список литературы**

[1] Терехов В.Е., Ефимов Д.В., Тюкин И.Ю. *Нейросетевые системы управлению.* 2002, 184 с.

[2] Александр Ю.Г., *Нейрокомпьютеры в биомитрических системах*. 2007, 192 с.

[3] Комарцова Л.Г., Максимов А.В. *Нейрокомпьютеры*. Москва, МГТУ им. Н. Э. Баумана, 2004, 400 с.

[4] Зобин В. К., Ручкин В.Н. *Нейросети и нейрокомпьютеры.* Санкт-Петербург, БХВ-Петербург, 2011. 256с.

**Пащенко Василий Васильевич** – канд. техн. наук, доцент КФ МГТУ им. Н.Э. Баумана. E-mail: vasiliy.pashchenko@gmail.com

**Жвыков Алексей Сергеевич** – студент КФ МГТУ им. Н.Э. Баумана. E-mail: Inext77@yandex.ru

А.И. Быков, В.Н. Пащенко

## **РЕШЕНИЕ ПРЯМОЙ ЗАДАЧИ О ПОЛОЖЕНИИ ДЛЯ МЕХАНИЗМА ПАРАЛЛЕЛЬНОЙ СТРУКТУРЫ МАТРИЧНЫМ МЕТОДОМ**

КФ МГТУ им. Н.Э. Баумана, Калуга, 248000, Россия

**Введение.** Одно из наиболее перспективных направлений современной робототехники является разработка пространственных манипуляционных механизмов параллельной структуры. Этот вывод можно сделать, рассмотрев научные публикации и выступления на международных и всероссийских конференциях по данной тематике [1].

Механизмы параллельной структуры применяются в промышленности, а также в устройствах, предназначенных для измерения, обработки, установки определённой ориентации рабочего органа в пространстве и других. Данный класс механизмов имеет ряд отличительных особенностей по сравнению с механизмами последовательной структуры. Наиболее важным отличием механизмов параллельной структуры является то, что выходное звено соединено с основанием несколькими кинематическими цепями. Замкнутая кинематическая цепь механизма обеспечивает большую жесткость конструкции, повышая грузоподъемность и точность. Данные особенности уменьшают массогабаритные характеристики подвижных звеньев. Приводы данных механизмов базируются на внешней поверхности по отношению к выходному звену и кинематическим цепям, позволяя работать в экстремальных средах [2].

При разработке механизмов параллельной структуры необходимо провести кинематическое исследование. Одним из этапов кинематического исследования является решение прямой задачи о положении.

Целью данной работы является решение прямой задачи о положении матричным методом с использованием систем отсчёта введённых по методу Денавита–Хартенберга.

Объект исследования представлен на рисунке 1.

**Решение прямой задачи о положении матричным методом.** Метод Денавита–Хартенберга возможно применить если в кинематической цепи содержаться низшие кинематические пары. В нашем случае мы можем составить матрицы перехода от неподвижной системы отсчёта к системе отсчёта промежуточного звена.

По методу, описанному в [3], введём системы отсчёта, связанные с начальным и промежуточным звеном механизма.

В таблице 1 приведены параметры, необходимые для матриц перехода.

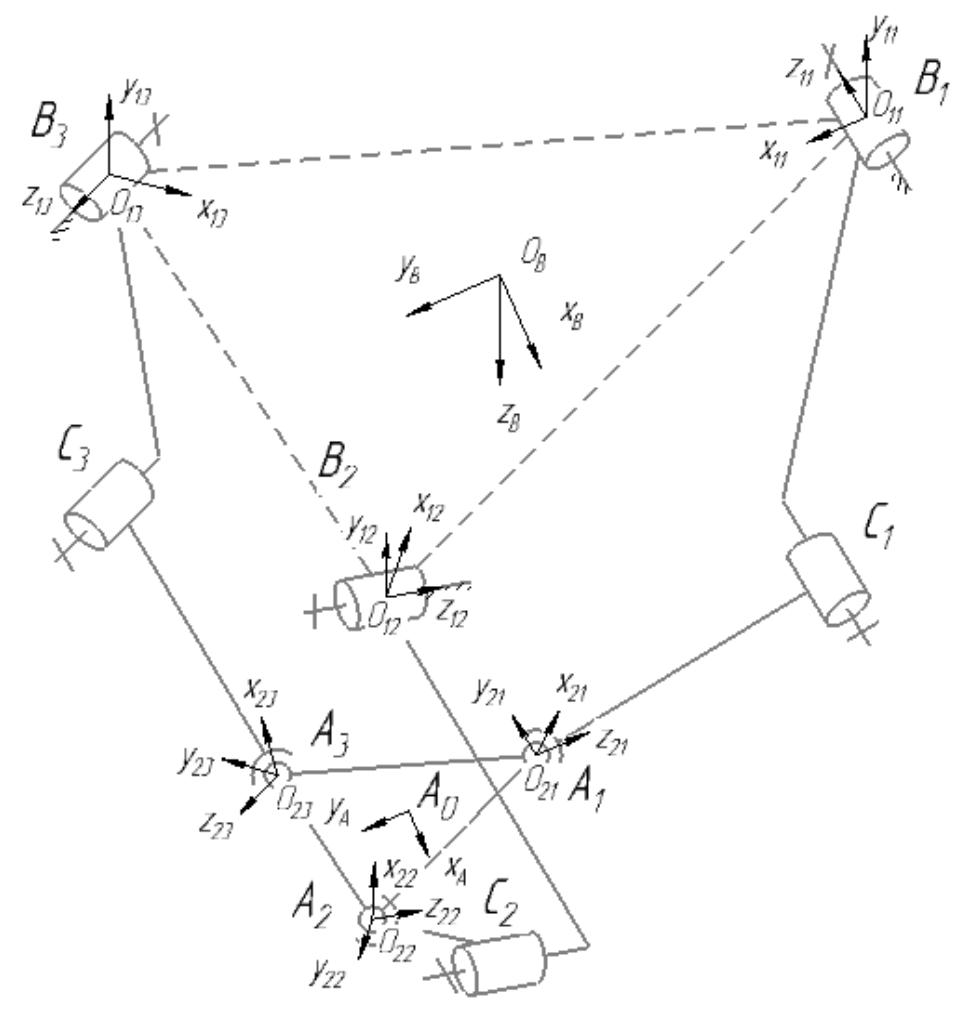

Рисунок 1-Кинематическая схема механизма

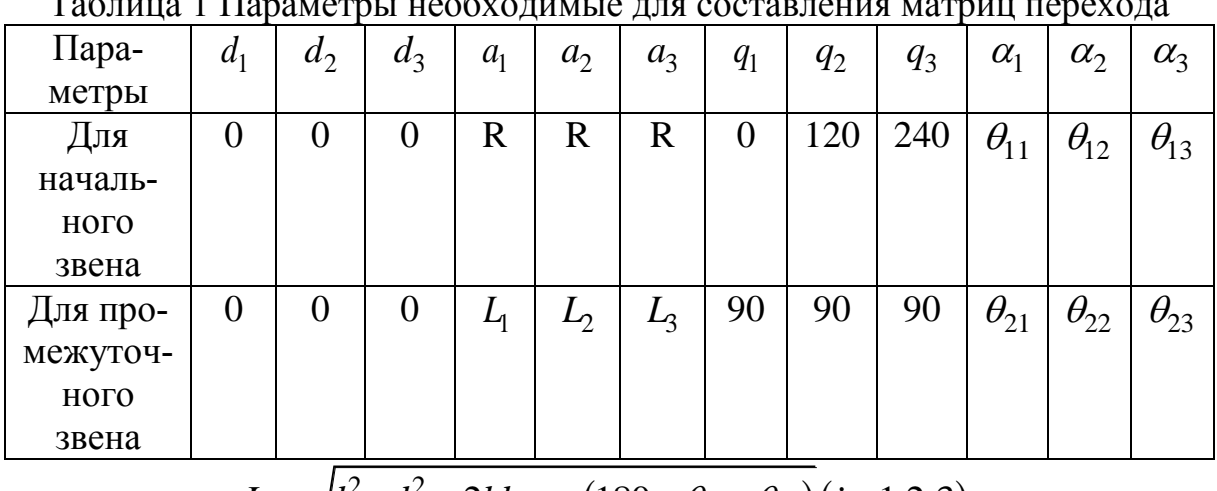

 $L_i = \sqrt{l_1^2 + l_2^2 - 2l_1l_2\cos(180 + \theta_{1i} - \theta_{2i})}(i=1,2,3).$ 

Матрицы перехода имеют следующий вид:

$$
T_i = A_{1i} A_{2i}
$$

$$
A_{1i} = \begin{pmatrix} c_{q_{1i}} & -c_{\alpha_{1i}} s_{q_{1i}} & s_{\alpha_{1i}} s_{q_{1i}} & R c_{q_{1i}} \\ s_{q_{1i}} & c_{\alpha_{1i}} c_{q_{1i}} & -s_{\alpha_{1i}} s_{q_{1i}} & R s_{q_{1i}} \\ 0 & s_{\alpha_{1i}} & c_{\alpha_{1i}} & 0 \\ 0 & 0 & 0 & 1 \end{pmatrix},
$$
  

$$
A_{2i} = \begin{pmatrix} c_{q_{2i}} & -c_{\alpha_{2i}} s_{q_{2i}} & s_{\alpha_{2i}} s_{q_{2i}} & L_{i} c_{q_{2i}} \\ s_{q_{2i}} & c_{\alpha_{2i}} c_{q_{2i}} & -s_{\alpha_{2i}} s_{q_{2i}} & L_{i} s_{q_{2i}} \\ 0 & s_{\alpha_{2i}} & c_{\alpha_{2i}} & 0 \\ 0 & 0 & 0 & 1 \end{pmatrix},
$$

r qe  $s_{q_{ji}} = \sin q_{ji}$ ,  $c_{q_{ji}} = \cos q_{ji}$ ,  $s_{\alpha_{ji}} = \sin \alpha_{ji}$ ,  $c_{\alpha_{ji}} = \cos \alpha_{ji} (j = 1, 2; i = 1, 2, 3)$ .

Зная координаты точек  $A_1, A_2, A_3$ , мы сможем определить координаты геометрического центра платформы:

$$
x_{A_0} = \frac{x_{A_1} + x_{A_2} + x_{A_3}}{3},
$$
  

$$
y_{A_0} = \frac{y_{A_1} + y_{A_2} + y_{A_3}}{3},
$$
  

$$
z_{A_0} = \frac{z_{A_1} + z_{A_2} + z_{A_3}}{3}.
$$

**Выводы.**В результате проведённого исследования бала решена прямая задача о положении для механизма параллельной структуры. Решение этой задачи необходимо при построении рабочего пространства механизма и дальнейшего проведения кинематического исследования.

#### **Список литературы**

[1] Хейло С.В., Глазунов В.А., Ширинкин М.А., Календарев А.В. Возможные применения механизмов параллельной структуры *Проблемы машиностроения и надежности машин,*2013, №5, с. 19–24.

[2] Глазунов В.А., Колискор А.Ш., Крайнев А.Ф. *Пространственные механизмы параллельной структуры.* Москва, Наука, 1991, 95 с.

[3] Зенкевич С.Л., Ющенко А.С. *Управление роботами. Основы управления манипуляционными роботами: учеб. для вузов.* Москва, МГТУ им. Н.Э.Баумана, 2000, 400 с.

**Быков Артём Иванович** – студент КФ МГТУ им. Н.Э. Баумана. E-mail: bykov200@yandex.ru

**Пащенко Василий Васильевич** – канд. техн. наук, доцент КФ МГТУ им. Н.Э. Баумана. E-mail: vasiliy.pashchenko@gmail.com

А.А. Осипов, В.Н. Пащенко

#### **РЕШЕНИЕ ПРЯМОЙ И ОБРАТНОЙ ЗАДАЧИ О СКОРОСТЯХ ДЛЯ МАНИПУЛЯЦИОННОГО МЕХАНИЗМА С 3-МЯ СТЕПЕНЯМИ СВОБОДЫ НА ОСНОВЕ КРИВОШИПНО-ШАТУННОГО МЕХАНИЗМА**

КФ МГТУ им. Н.Э. Баумана, Калуга, 248000, Россия

В связи с широким распространением манипуляторов параллельной структуры в промышленности [1] (машиностроение, строительство, военнопромышленный комплекс), довольно остро встает вопрос о разработке управляющих программ для данного типа манипуляторов.

При построении алгоритмов управления большую роль играет решение прямой и обратной задач о скоростях, поскольку конечное перемещение рабочего органа представляется не только непосредственным движением рабочего органа, но и скоростью его движения. Требуемая скорость обеспечивается исходя из соотношений между значениями смещения шарнира и позиции рабочего органа.

Различают прямую и обратную задачу о скорости, которые формулируются следующим образом: прямая задача – по заданному вектору скоростей обобщенных координат  $\dot{q}$ требуется найти вектор обобщенной скорости рабочего органа *s* , обратная задача – по заданному вектору обобщенной скорости рабочего органа $\dot{s}$  найти скорости в сочленениях  $\dot{q}$  [].

Рассмотрим решение данных задач для конкретного механизма (рис. 1), состоящего из платформы (1) и основания (2), соединенных между собой шестью элементами, три из которых стержни с шаровыми шарнирами на концах, и трёх сочленений, каждое из которых состоит из промежуточного звена, крепящегося к основаниюактивными одноподвижными вращательными шарнирами, и звена с двумя шаровыми шарнирами соединяющего промежуточное звено и платформу.

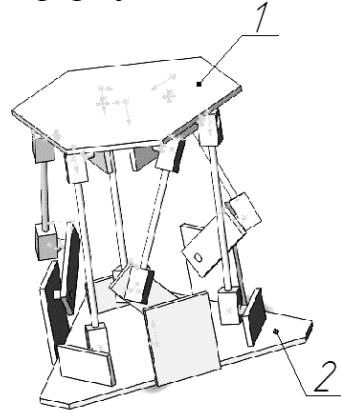

Рисунок 1- Общий вид манипулятора параллельной структуры с тремя степенями свободы

Решим задачи о скоростях методом, предложенным в [[\[3\]](#page-231-0)], используя метод, предложенный Анджелесом и Госсленом и основанный на дифференцировании уравнений связей [[\[4\]](#page-231-1)][[\[3\]](#page-231-0)].

Замкнутая кинематическая цепь характеризуется набором входных параметров (обобщенных координат), обычно обозначаемых  $n$  – мерным вектором  $\theta$ , который соответствуют приведенным в движение соединениям и набором выходных координат, соответствующим  $m$  -мерному вектору  $x$ (абсолютные координаты). В параллельном манипуляторе входной вектор  $\theta$ представляет собой совокупность приводимых в движение шарниров, а выходной вектор х представляет декартовы координаты рабочего органа. Соотношение между входным и выходным координатами записывается в виде:

$$
F(\theta, x) = 0,\t(1)
$$

где F - *n* - мерная неявная функция между обобщенными ( $\theta$ ) и абсолютными координатами  $(x)$ , а 0- *n* – мерный нулевой вектор.

Дифференцировав данное соотношение по времени, получим соотношение между входными и выходными скоростями следующим образом.

$$
A\dot{x} + B\dot{\theta} = 0,\t(2)
$$

где A= $\frac{\partial F}{\partial x}$ , B= $\frac{\partial F}{\partial \theta}$ , и где A и B - квадратные матрицы Якоби, размерностью  $n \times n$ 

Вектор х характеризует линейную скорость звена манипулятора, т.е  $\dot{x} = V$ , в вектор  $\dot{\theta}$  характеризует угловую скорость звена манипулятора, т.е.  $\dot{\theta} = \omega$ , приравняв матрицы Якоби, получим следующее соотношение  $A \cdot V = (-B) \cdot \omega,$  $(3)$ 

где

 $A$  – матрица частных производных от неявной функции по *x*, y, z,  $\alpha$ ,  $\beta$ ,  $\gamma$ ,

В - матрица частных производных от неявной функции по обобщенным координатам  $q_i$ ;

V - абсолютные скорости центра выходного звена;

ω - обобщенные скорости во вращательных шарнирах.

Поскольку скорость вычисляемдля центра платформы, и имеются лишь три приводные опоры, то матрицы Якоби приобретут следующий вид:

$$
\begin{pmatrix}\n\frac{\partial F_1}{\partial \alpha} & \frac{\partial F_1}{\partial \beta} & \frac{\partial F_1}{\partial \gamma} \\
\frac{\partial F_3}{\partial \alpha} & \frac{\partial F_3}{\partial \beta} & \frac{\partial F_3}{\partial \gamma} \\
\frac{\partial F_5}{\partial \alpha} & \frac{\partial F_5}{\partial \beta} & \frac{\partial F_5}{\partial \gamma}\n\end{pmatrix}\n\cdot\n\begin{pmatrix}\n\dot{\alpha} \\
\dot{\beta}\n\end{pmatrix} = -\n\begin{pmatrix}\n\frac{\partial F_1}{\partial q_1} & 0 & 0 \\
0 & \frac{\partial F_1}{\partial q_3} & 0 \\
0 & 0 & \frac{\partial F_1}{\partial q_5}\n\end{pmatrix}\n\cdot\n\begin{pmatrix}\n\dot{\varphi}_1 \\
\dot{\varphi}_2 \\
\dot{\varphi}_3\n\end{pmatrix},
$$
\n(4)

в котором

$$
F_i(\alpha, \beta, \gamma, \varphi_i) = m_i + n_i + b_i O_{\scriptscriptstyle b},
$$

где

 $\alpha$  - угол поворота вокруг оси у

 $\beta$  - угол поворота вокруг оси  $x$ 

у-перемещение относительно оси z

$$
\varphi_i
$$
-обобщенная координата  
\n $m_i = B_i C_i$   
\n $n_i = C_i b_i$   
\n $b_i O_b = (x_0 - x_{bi})^2 + (y_0 - y_{bi})^2 + (z_0 - z_{bi})^2 - r_i^2$ - уравнение связи для  $b_i$ , где

 $x_0, y_0, z_0$ - координаты центра платформы

Выразим уравнение через проекции на плоскость ZOX и ZOY:

$$
b_i O_b = (((x_0 - x_{b1})^2 + (z_0 + z_{b1})^2)\cos\alpha)^2 + (((y_0 - y_{b1})^2 + (z_0 - z_{b1})^2)\cos\beta)^2 +
$$
  
 
$$
+(((z_0 - z_{b1})^2 + (x_0 - x_{b1})^2)\cos\gamma)^2 - r_i^2
$$
 (5)

Уравнение связи для і -ой опоры будет иметь вид

$$
(x_{bi} - x_{ci})^2 + (y_{bi} - y_{ci})^2 + (z_{bi} - z_{ci})^2 = l_{bci}^2
$$
 (6)

В итоге уравнения связи для ПО будут иметь следующий вид:

$$
(x_{bi} - x_{Ci})^2 + (y_{bi} - y_{Ci})^2 + (z_{bi} - z_{Ci})^2 - L_u^2 +
$$
  
+ 
$$
+(((x_0 - x_{bi})^2 + (z_0 + z_{bi})^2)\cos\alpha)^2 +
$$
 (7)

+
$$
((y_0 - y_{b_1})^2 + (z_0 - z_{b_1})^2)\cos \beta)^2
$$
 +  $((z_0 - z_{b_1})^2 + (x_0 - x_{b_1})^2)\cos \gamma)^2 - r_i^2$ 

Запишем уравнения для каждой из опор, приводимых в движение приводом:

$$
(x_{b1}-x_{c1})^2 + (y_{b1}-y_{c1})^2 + (z_{b1}-z_{c1})^2 - L_u^2 + (x-x_{b1})^2 + (y-y_{b1})^2 + (z-z_{b1})^2 - r_1^2
$$
 (9)

$$
x_{C1} = x_{B1}, y_{C1} = 0 \pm L_{kp} \cos \varphi_1, z_{C1} = 0 + L_{kp} \sin \varphi_1.
$$
  
\n
$$
(x_{b3} - x_{c3})^2 + (y_{b2} - y_{c3})^2 + (z_{b2} - z_{c3})^2 - L_{ua}^2 + (x - x_{b3})^2 + (y - y_{b3})^2 + (z - z_{b3})^2 - r_3^2,
$$
 (8)

$$
x_{c3} = -0.5x_{B3} - 0.866L_{x_{B}}\cos\varphi_{3}, y_{c3} = 0.866x_{B3} - 0.5L_{x_{B}}\cos\varphi_{3}, z_{c3} = 0.
$$
  

$$
(x_{b5} - x_{c5})^{2} + (y_{b5} - y_{c5})^{2} + (z_{b5} - z_{c5})^{2} - L_{u}^{2} + (x - x_{b5})^{2} + (y - y_{b5})^{2} + (z - z_{b5})^{2} - r_{5}^{2}, (9)
$$

где

$$
x_{cs} = -0.5x_{bs} + 0.866L_{kpc} \cos \varphi_5,
$$
  
\n
$$
y_{cs} = -0.866x_{bs} - 0.5L_{kpc} \cos \varphi_5,
$$
  
\n
$$
z_{cs} = 0.
$$

Найдем частные производные от неявной функции по обобщенным и абсолютным координатам:

$$
\frac{\partial F_1}{\partial \alpha} = -2((x_0 - x_{b1})^2 + (z_0 + z_{b1})^2)^2 \cos \alpha \sin \alpha \tag{10}
$$

$$
\frac{\partial F_1}{\partial \beta} = -2((y_0 - y_{b1})^2 + (z_0 - z_{b1})^2)^2 \cos \beta \sin \beta \tag{11}
$$

$$
\frac{\partial F_1}{\partial \gamma} = -2((z_0 - z_{b1})^2 + (x_0 - x_{b1})^2)^2 \cos \gamma \sin \gamma \tag{12}
$$

$$
\frac{\partial F_3}{\partial \alpha} = -2((x_0 - x_{b3})^2 + (z_0 + z_{b3})^2)^2 \cos \alpha \sin \alpha \tag{13}
$$

231

$$
\frac{\partial F_3}{\partial \beta} = -2((y_0 - y_{b3})^2 + (z_0 - z_{b3})^2)^2 \cos \beta \sin \beta \tag{14}
$$

$$
\frac{\partial \beta}{\partial \gamma} = -2((y_0 - y_{b3}) + (z_0 - z_{b3}) \cos \beta \sin \beta)
$$
\n
$$
\frac{\partial F_3}{\partial \gamma} = -2((z_0 - z_{b3})^2 + (x_0 - x_{b3})^2)^2 \cos \gamma \sin \gamma
$$
\n(15)

$$
\frac{\partial F_s}{\partial \alpha} = -2((x_0 - x_{bs})^2 + (z_0 + z_{bs})^2)^2 \cos \alpha \sin \alpha \tag{16}
$$

$$
\frac{\partial F_s}{\partial \beta} = -2((y_0 - y_{bs})^2 + (z_0 - z_{bs})^2)^2 \cos \beta \sin \beta \tag{17}
$$

$$
\frac{\partial F_s}{\partial \gamma} = -2((z_0 - z_{bs})^2 + (x_0 - x_{bs})^2)^2 \cos \gamma \sin \gamma \tag{18}
$$

$$
\frac{\partial F_1}{\partial \varphi_1} = 2 y_{b1} L_{kp} \sin \varphi_1 - 2 z_{b1} L_{kp} \cos \varphi_1 \tag{19}
$$

$$
\frac{\partial F_3}{\partial \varphi_3} = -2L_{kp} \sin \varphi_3 \left( (x_{b3} + 0.5x_{b3}) \cdot 0.866 + (y_{b3} - 0.866x_{b3}) \cdot 0.5 \right) -
$$
\n(20)

$$
-2L_{k_p}^2 \cos \varphi_3 \sin \varphi_3 \left(0,866^2 + 0,5^2\right)
$$
  
\n
$$
\frac{\partial F_5}{\partial \varphi_5} = 2((x_{k_3} + 0,5x_{k_3}) \cdot 0,866 - (y_{k_3} - 0,866x_{k_3}) \cdot 0,5)L_{k_p} \sin \varphi_5 -
$$
\n
$$
-2L_{k_p}^2 \cos \varphi_5 \sin \varphi_5 (0,866^2 + 0,5^2)
$$
\n(21)

 $-2L_{kp}^2\cos\varphi_5\sin\varphi_5(0,866^2+0,5^2)$ 

Подставив уравнения (10) – (21) в (4) и задав начальные значения линейных либо угловых скоростей с последующим решением матричного уравнения (4), можно получить решение в виде матриц **V** для прямой задачии матрицы **ω** для обратной задачи о скорости.

#### **Список литературы**

[1] Хейло С.В., Глазунов В.А., Ширинкин М.А., Календарев А.В. Возможные применения механизмов параллельной структуры// *Проблемы машиностроения и надежности машин*. 2013.

[2] Зенкевич С.Л., Ющенко А.С., *Основы управления промышленными роботами* // М.: МГТУ им. Баумана 2004.

<span id="page-231-0"></span>[3] Gosselin C.M., Angeles J. Singularity analysis of closed-loop kinematic chains. *IEEE Transactions on Robotics and Automatics*, 1990. Р.281–290.

<span id="page-231-1"></span>[4] Хейло С.В. Разработка научных основ создания манипуляционных механизмов параллельной структуры для робототехнических систем предприятий текстильной и легкой промышленности: Дис. на соискание ученой степени доктора технических наук: Москва, МГУДТ, 2014, 292 с

**Осипов Александр Алексеевич** – студент КФ МГТУ им. Н.Э. Баумана. E-mail: osi7234@yandex.ru

**Пащенко Василий Васильевич** – канд. техн. наук, доцент КФ МГТУ им. Н.Э. Баумана. E-mail: vasiliy.pashchenko@gmail.com

#### А.В. Лачихин, А.С. Бритенков

#### **СИСТЕМА НАВИГАЦИИ МОБИЛЬНОГО РОБОТА В ПОМЕЩЕНИИ**

КФ МГТУ им. Н.Э. Баумана, Калуга, 248000, Россия

**Введение.** Одной из актуальных задач робототехники является задача навигации робота в пространстве, т.е. анализ ситуации и выбор маршрута самим роботом без участия человека.

К настоящему времени успешно решены задачи глобальной навигации, но ее использование становится проблематичным, когда нужно чтобы робот ориентировался внутри помещений. Вообще, работа внутри закрытых помещений характеризуется множеством самых разнообразных помех, начиная от неравномерности освещения и заканчивая проблемами отражения радиосигналов либо, напротив, затруднениями при реализации каналов связи. В таком случае среда считается плохо обусловленной, с ненадежными каналами связи, с принципиальной неточностью и неопределенностью. Тогда очевидной становится необходимость исследования способов ориентирования, способных работать в сильно зашумленной среде.

Алгоритм навигации мобильного робота представляет собой последовательность операций, при которых перемещение устройства на местности обусловливается анализом пространственной информации.

Навигация и позиционирование внутри помещения представляет собой отдельную, достаточно сложную задачу. Методика позиционирования внутри помещений опирается на использование сигналов Wi-Fi, сетей сотовой связи, Bluetooth, RFID и других технологий. Такие системы предназначены для использования людьми. Для автономного мобильного робота перспективным является использование таких систем как: система компьютерного зрения, система ультразвуковых датчиков, системы навигации мобильного робота по трем маякам и система лазерных сканирующих дальномеров [1].

**Система ультразвуковых датчиков.** Система датчиков осуществляет излучение и прием в ультразвуковом диапазоне частот радиотехнических сигналов, параметрические характеризующих геопространственный рельеф окружающей местности, в которой осуществляется навигация. Устройство обработки реализует функцию пространственного дальномера путем анализа временных промежутков задержки между моментами излучения и приема зондирующих сигналов от системы датчиков.

Основной задачей, возникающей в процессе проектирования информационно-измерительной системы мобильного устройства, является задача выбора числа датчиков и мест их размещения на платформе с целью минимизации критерия  $S_{c,n,3}(D, N_A) \rightarrow$  min, где  $S_{c,n,3}$  – площадь «слепой зоны» (рабочая область вокруг робота, которая не охвачена секторами диаграмм

направленности излучения/приема ультразвуковых датчиков), *D* – диаметр платформы, *N*<sup>д</sup> – количество датчиков.

Информационно-измерительная система навигации автономного мобильного робота строится по принципу многоканальной информационной системы сбора и обработки информации. Система датчиков располагается по периметру несущей конструкции. Для определенности платформа робота выбрана круглой формы, датчики однотипные. Датчики на платформе располагаются по окружности платформы на равноудаленном расстоянии друг от друга.

Каждый элементарный датчик, установленный на платформе робота, является независимым излучателем и приемником радиосигналов, обладающим некоторой диаграммой направленности. Как правило, диаграмма направленности датчика имеет форму сектора. Моменты излучения датчиками радиосигналов определяются устройством обработки, синхронизирующим работу системы навигации в целом. Принцип работы информационно-измерительной системы автономного мобильного робота целесообразно рассмотреть на основе анализа функциональной схемы. Датчики Д1- Д*<sup>N</sup>* реализуют функцию излучения и приема радиосигналов ультразвукового диапазона. УВХ (устройство выборки и хранения) обеспечивает функцию памяти измерительной системы — запоминает уровень аналогового сигнала от датчиков Д1-Д*N*. Аналоговый мультиплексор по синхронизирующим сигналам от микроконтроллера коммутирует уровни напряжения от УВХ на АЦП (аналого-цифровой преобразователь). АЦП осуществляет преобразование аналогового напряжения УВХ в цифровой код, передаваемый по шине данных в микроконтроллер. На основе анализа поступающих данных микроконтроллер вырабатывает управляющие сигналы на привод колесной базы робота, что приводит к движению робота [4].

Очевидно, что чем меньше диаметр платформы робота, тем меньшее число датчиков может быть на ней установлено. Таким образом, для решения задачи выбора числа датчиков и мест их размещения на платформе робота с целью минимизации областей «слепых зон» с учетом геометрических размеров робота, скорости движения робота и производительности устройства обработки целесообразно использовать геометрическую модель исследования конструкции робота.

Исходными данными для геометрической модели исследования являются:

- диаметр *D* платформы мобильного робота;
- угол сектора диаграммы направленности на излучение/прием датчика;
- геометрические размеры датчика;
- минимальное расстояние и максимальное расстояние работы каждого датчика.

**Система навигации мобильного робота по трем маякам.** Система навигации состоит собственно из мобильного робота и комплекса маяков.

За каждым маяком жестко закреплен его номер. Чтобы повысить помехоустойчивость передаваемого сигнала от маяков к ИК-приемнику, используется система кодирования канала. Для увеличения вероятности безошибочного распознавания сигнала на приемной стороне в условиях зашумленной среды используется метод перехода к широкополосному сигналу, добавляя избыточность в исходный сигнал. Для этого вместо одного передаваемого информационного бита надо передавать определенный код (последовательность так называемых чипов) [2].

Приемник ИК – сигнала располагается на роботе, на оси шагового двигателя, который вращает приемник вокруг своей оси. Вращающийся приемник позволяет роботу определить углы  $\alpha_1$ ,  $\alpha_2$ ,  $\alpha_3$  на маяки относительно своей оси. Учитывая, что координаты маяков известны роботу заранее, полученная информация позволяет рассчитать координаты робота и вычислить угол  $\alpha_p$  – угол между направлением робота и системой координат.

**Система лазерных сканирующих дальномеров.** Система навигации состоит собственно из мобильного робота и комплекса датчиков. Данные сканеров предварительно обрабатываются и фильтруются. Предварительная обработка проводится драйвером сканера, который создает массив действительных чисел – расстояний (в сантиметрах) от сканера до поверхности препятствий, находящихся в области видимостисканера. Массив получаемых расстояний упорядочен в порядке возрастанияугла сканирования, который меняется от –120о до +120о с шагом 0,35о. Всего в массиве 683 измерения [4]. Максимальная дальность измерений (границавидимости сканера) составляет 560 см. Из-за шумов измерений дальностей получаемые данные фильтруются медианным фильтром. Это эффективная процедура обработки данных, уничтожающая подавляющее большинство импульсных помех. В результате предварительной обработки и фильтрации исходных данных формируется массив точек, который представляет образ поверхностей препятствий, окружающих робота.

**Система компьютерного зрения.** В системе зрения используются вебкамеры, установленные непосредственно на мобильном роботе. Камера включает проектор, излучающий свет в ИК(инфракрасном)-диапазоне в виде псевдослучайного узора, и специально откалиброванный монохромный CMOS сенсор, снимающий полученную картину, а также цветную RGB камеру и микрофонную решетку. ИК-камера используется для получения данных о расстоянии, а RGB-камера находит применение для телеуправления роботом. Расстояние определяется по искажению известного излучаемого узора на полученной картине. Расчет расстояния происходит на встроенном в камеру контроллере. В то же время трехмерный массив точек представляет собой начальные данные, над которыми должны выполняться преобразования, необходимые, например, при распознавании. Для обеспечения выполнения задачи навигации в приемлемое время данные, полученные с

камеры структурированного света, должны быть предварительно отфильтрованы для уменьшения количества точек в них без потери информации о препятствиях. Обработка изображений для идентификации препятствий предлагается следующий порядок базовых операций: удаление лишних точек, подавление шумов, уменьшение плотности облака, выделение главных плоскостей, построение дескрипторов облаков точек, классификация объектов, оценка расстояния до объекта. Для обработки изображений использовались библиотеки с открытым кодом: библиотека для решения типичных робототехнических задач ROS GroovyGalapagos и библиотека для работы с облаками точек PCL [5].

Заключение. Разработка интеллектуальных мобильных роботов (ИМР) для различных производственных и исследовательских целей является весьма важной и актуальной задачей.

В настоящее время выполнено огромное число исследований, связанных с разработкой алгоритмов управления, обеспечивающих решение с помощью мобильных роботов таких нетривиальных операций как: планирование траекторий, обход препятствий, выявляемых при движении, проникновение в труднодоступные зоны и т.д.

В данной работе были изучены: основные системы навигации мобильных роботов в помещении, их достоинства и недостатки.

#### Список литературы

[1] Абрамов, А.Ю. Разработка алгоритма определения расстояния по данным со стереокамер / А.Ю. Абрамов, В.Н.Скакунов, В.О. Лесных // Инновационные информационные технологии: матер. междунар. науч -практ. конф., г. Прага, Чехия, 22-26 апр. 2013 г. В 4 т. Т. 3 / МИЭМ НИУ ВШЭ [и др.]. - М., 2013.

[2] Бобровский, С.Н. Навигация мобильных роботов [Текст] / С.Н. Гончаров// Журн. РС Week. - 2004. - №9.

[3] Нариньяни А.С., Телерман В.В., Ушаков Д.М., Швецов И.Е. Программирование в ограничениях и недоопределенные модели //Информационные технологии №7, 1998. М., Издательство "Машиностроение".

[4] Невдяев Л. «СDMA: сигналы и их свойства», 2000.

[5] Палагин В.А. Техническое задание на перспективную разработку мобильного робота для использования в чрезвычайных ситуациях [Текст] / Разработка СКБ «Робототехника и мехаторника» ХНУРЕ - Харьков, 2008.

Лачихин Алексей Валерьевич - ассистент кафедры "Мехатроника и робототехника" КФ МГТУ им. Н.Э. Баумана. E-mail: alexlach73@gmail.com Бритенков Алексей Сергеевич - студент КФ МГТУ им. Н.Э. Баумана.

E-mail: britenkoff2017@yandex.ru

## **ТЕХНИЧЕСКИЕ СРЕДСТВА АВТОМАТИЗАЦИИ**

КФ МГТУ им. Н.Э. Баумана, Калуга, 248000, Россия

В настоящее время активно развивается направления автоматизации производства с использованием промышленных контроллеров, которые в России получили название программно-технических комплексов (ПТК). Контроллеры в системах автоматизации становятся все более усложненными и независимыми от операторов верхнего уровня в сборе, анализе информации и передаче инструкций к датчикам и управляющим устройствам [1].

Все универсальные микропроцессорные ПТК подразделяются на классы, каждый из которых рассчитан на определенный набор выполняемых функций и соответствующий объем получаемой и обрабатываемой информации об объекте управления [2].

1. Контроллер на базе персонального компьютера (ПК).

Это направление существенно развилось в последнее время, что объясняется, в первую очередь, следующими причинами:

- повышением надежности ПК;
- наличием множества модификаций персональных компьютеров в
- Обычном и промышленном исполнении;
- использовании открытой архитектуры;
- легкости подключения любых блоков ввода/вывода

Контроллеры на базе ПК, как правило, используют для управления небольшими замкнутыми объектами в промышленности, в специализированных системах автоматизации в медицине, научных лабораториях. Общее число входов/выходов такого контроллера обычно не превосходит нескольких десятков, а набор функций предусматривает сложную обработку измерительной информации с расчетом нескольких управляющих воздействий.

2. Локальный программируемый контроллер (ЛПК)

В настоящее время в промышленности используется несколько типов локальных контроллеров.

a) Встраиваемый в оборудование и являющийся его неотъемлемой частью. Такой контроллер может управлять станком с ЧПУ, современным интеллектуальным аналитическим прибором, автомашинистом и другим оборудованием.

б) Автономный, реализующий функции контроля и управления небольшим достаточно изолированным технологическим объектом, как, например, районные котельные, электрические подстанции. Автономные контроллеры помещаются в защитные корпуса, рассчитанные на разные условия окружающей среды. Почти всегда эти контроллеры имеют порты для соединения в

режиме «точка-точка» с другой аппаратурой и интерфейсы, которые могут через сеть связывать их с другими средствами автоматизации. В контроллер встраивается или подключается к нему специальная панель интерфейса с оператором, состоящая из алфавитно-цифрового дисплея и набора функциональных клавиш. Контроллеры данного класса, как правило, имеют небольшую или среднюю вычислительную мощность. Локальные контроллеры чаще всего имеют десятки входов/выходов. Контроллеры реализуют простейшие типовые функции обработки измерительной информации, блокировок, регулирования и программнологического управления.

3. Сетевой комплекс контроллеров.

Сетевые ПТК наиболее широко применяются для управления производственными процессами во всех отраслях промышленности. Минимальный состав данного класса ПТК подразумевает наличие следующих компонентов:

• набор контроллеров;

• несколько дисплейных рабочих станций операторов;

• системную (промышленную) сеть, соединяющую контроллеры между собою и контроллеры с рабочими станциями.

Контроллеры каждого сетевого комплекса, как правило, имеют ряд модификаций, отличающихся друг от друга быстродействием, объемом памяти, способностью работать в разных условиях окружающей среды, числом каналов ввода/вывода. Это облегчает использование сетевого комплекса для разнообразных технологических объектов, поскольку позволяет наиболее точно подобрать контроллеры под отдельные элементы автоматизируемого объекта и разные функции контроля и управления. В качестве дисплейных рабочих станций (пультов оператора) почти всегда используются персональные компьютеры в обычном или промышленном исполнении. Промышленная сеть может иметь различную структуру: шину, кольцо, звезду; она часто подразделяется на сегменты, связанные между собой повторителями и маршрутизаторами. Чаще всего сетевые комплексы применяются на уровне цехов машиностроительных заводов.

4. Распределенные маломасштабные системы управления.

Этот класс микропроцессорных ПТК превосходит большинство сетевых комплексов контроллеров по мощности и сложности выполняемых функций. В целом, этот класс еще имеет ряд ограничений по объему автоматизируемого производства (порядка десятка тысяч контролируемых параметров) и набору реализуемых функций. Основные отличия от предшествующего класса заключаются в несколько большем разнообразии модификаций контроллеров, блоков ввода/вывода, большей мощности центральных процессоров, более развитой и гибкой сетевой структуре. Как правило, ПТК этого класс имеет развитую многоуровневую сетевую структуру. Так нижний уровень может выполнять связь контроллеров и рабочей станции ком-

пактно расположенного технологического узла, а верхний уровень поддерживать взаимодействие нескольких узлов друг с другом и с рабочей станцией диспетчера всего автоматизируемого участка производства. Мощность контроллеров, применяемых в этом классе средств, позволяет в дополнение к типовым функциям контроля и управления, реализовывать более сложные и объемные алгоритмы управления (самонастройку алгоритмов регулирования, адаптивное управление). Маломасштабные распределенные системы управления используются для автоматизации отдельных средних и крупных технологических объектов предприятий непрерывных отраслей промышленности.

5. Полномасштабные распределенные системы управления

Это наиболее мощный по возможностям и охвату производства класс контроллерных средств, практически не имеющий границ ни по выполняемым на производстве функциям, ни по объему автоматизируемого производственного объекта. Одна такая система может использоваться для автоматизации производственной деятельности целого крупномасштабного предприятия. Описываемая группа ПТК включает все особенности перечисленных контроллерных средств и дополнительно имеет ряд свойств, влияющих на возможности их использования:

• наличие развитой многоуровневой сетевой структуры, предусматривающей выделение трех уровней: информационного, системного и полевого, причем для организации отдельных уровней могут использоваться разные варианты построения сетей;

• выход на корпоративную сеть предприятия, систему управления

Бизнес-процессами, глобальную сеть интернет, а также на уровень интеллектуальных приборов;

• широкий модельный ряд применяемых контроллеров, различающихся по числу входов/выходов, быстродействию, объему памяти разного типа, возможностям по резервированию, наличию встроенных и

Удаленных интеллектуальных блоков ввода/вывода на все виды аналоговых и дискретных сигналов;

• широкий диапазон рабочих станций;

• наличие мощного современного программного обеспечения.

Обмен информацией между устройствами, входящими в состав автоматизированной системы (компьютерами, контроллерами, датчиками, исполнительными устройствами), происходит в общем случае через промышленную сеть [3].

Основные сетевые топологии. Сетевая топология описывает способ сетевого объединения различных устройств. Существует несколько видов топологий, отличающихся по следующим критериям:

- Режим доступа к сети
- Средства контроля и передачи данных
- Возможность изменения числа узлов сетей

Основные топологии использующиеся на производстве: кольцо, звезда, шина. Сравнительная характеристика данных топологий представлена в таблине 1.

Таблина 1

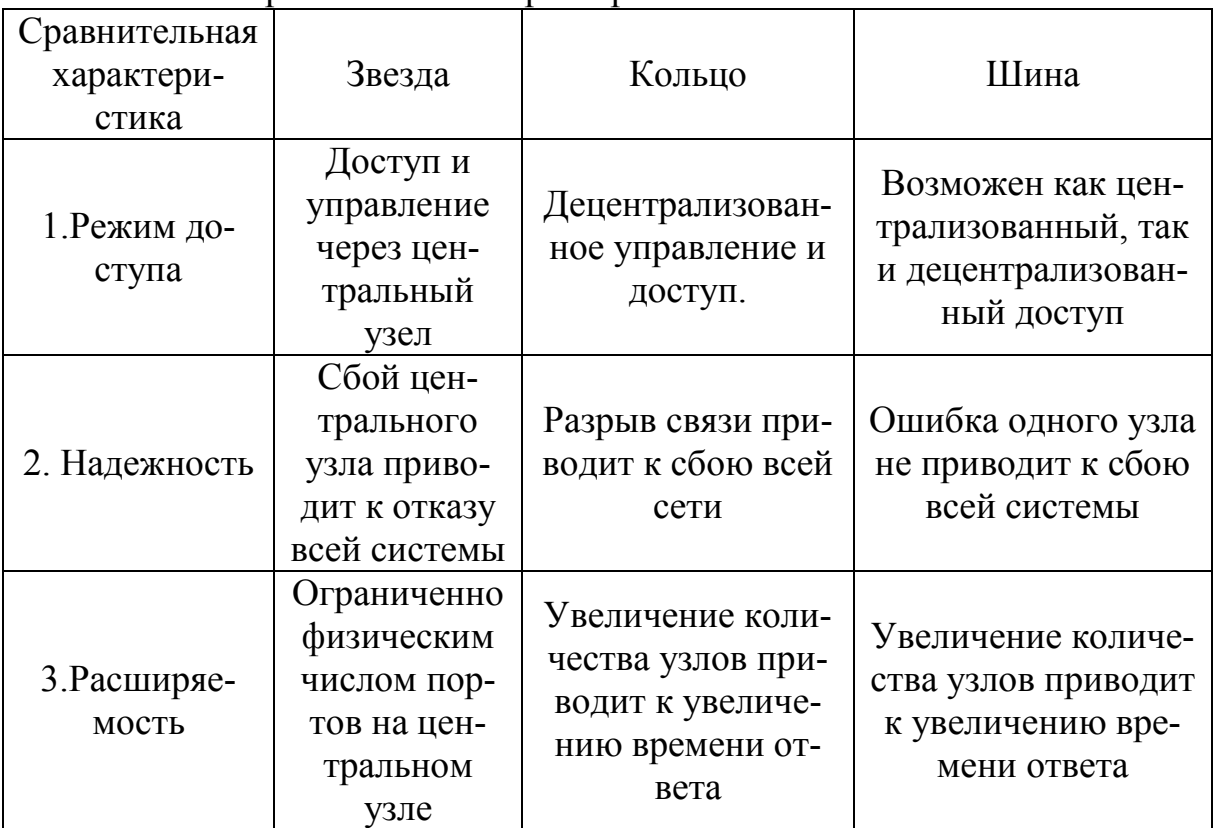

Спавнительная характеристика сетевых топологий

Интерфейсы промышленных сетей. Соединение промышленной сети с ее компонентами выполняется с помощью интерфейсов. Сетевым интерфейсом называют логическую и физическую границу между устройством и средой передачи информации [4].

Наиболее важными параметрами интерфейса являются пропускная способность и максимальная длина подключаемого кабеля. Промышленные интерфейсы обычно обеспечивают гальваническую развязку между соединяемыми устройствами. Наиболее распространены в промышленной автоматизации последовательные интерфейсы RS-485, RS-232, RS-422, Ethernet  $\left[ 5 \right]$ .

Интерфейс RS-232. Этот широко используемый стандартный интерфейс обеспечивает работу стандартного оборудования передачи данных между модемами, терминалами и компьютерами. Электрически система основана на импульсах 12В, кодирующих последовательности "О" и "1". Механически этот стандарт определяет 9- и 25-контактные разъемы. Основные сигналы передаются по линиям "Передача/Прием" данных. Скорость передачи выбирается из диапазона от 50 до 38400 бод.

Интерфейс RS-422. Симметричный интерфейс RS-422 использует дифференциальные сигнальные линии. На приемном конце используются две  $240$ 

информационные линии и линия заземления. В основе кодирования передаваемых/принимаемых данных лежит принцип изменения напряжения на сигнальных линиях. Реализованный принцип кодирования делает этот стандарт устойчивым к внешним возмущениям. Использование этого стандарта позволяет значительно увеличивать линии передачи данных и их скорость передачи.

Интерфейс RS-485. Этот тип интерфейса соответствует спецификации симметричной передачи данных, описанной в американском стандарте IEA RS-485. Этот интерфейс пригоден для высокоскоростной передачи данных. Максимальная длина варьируется от 1,2 км на скорости до 90 кбод и до 200 м - на скорости до 500 кбод.

**Выводы**. В представленной работе были рассмотрены различные типы современных технических средств автоматизации, исследованы их основные преимущества и недостатки. Проведен сравнительный анализ методов связи компонентов промышленных комплексов.

#### **Список литературы**

[1] И.А. Елизаров, Ю.Ф. Мартемьянов, А.Г. Схиртладзе, С.В. Фролов. *Технические средства автоматизации*. Москва*,* «Машиностроение-1», 2004, с. 9-30.

[2] Митин Г.П., Хазанова О.В. *Системы автоматизации с использованием программируемых логических контроллеров*. Москва, 2005 , № 1, с.11.

[3] А.Н. Любашин, Электронные журнал "Мир компьютерной автоматизации", *Первое знакомство с промышленными сетями*. URL: http://www.mka.ru/?p=40453

[4] Денисенко В.В. *Аппаратное резервирование в промышленной автоматизации*. *Часть 1*. – "Современные технологии автоматизации", № 2, 2008. с. 90-99

[5] Третьяков С. А. *CAN - локальная сеть контроллеров*. - "Электроника", Минск, 1998. №9, с.14-16 и №10, с. 16-20.

**Кудряшов Евгений Александрович** – студент КФ МГТУ им. Н.Э. Баумана. E-mail: jeksonklg@gmail.com

**Орехов Сергей Юрьевич** – ассистент КФ МГТУ им. Н.Э. Баумана. E-mail: serg31057@mail.ru

## **СОДЕРЖАНИЕ**

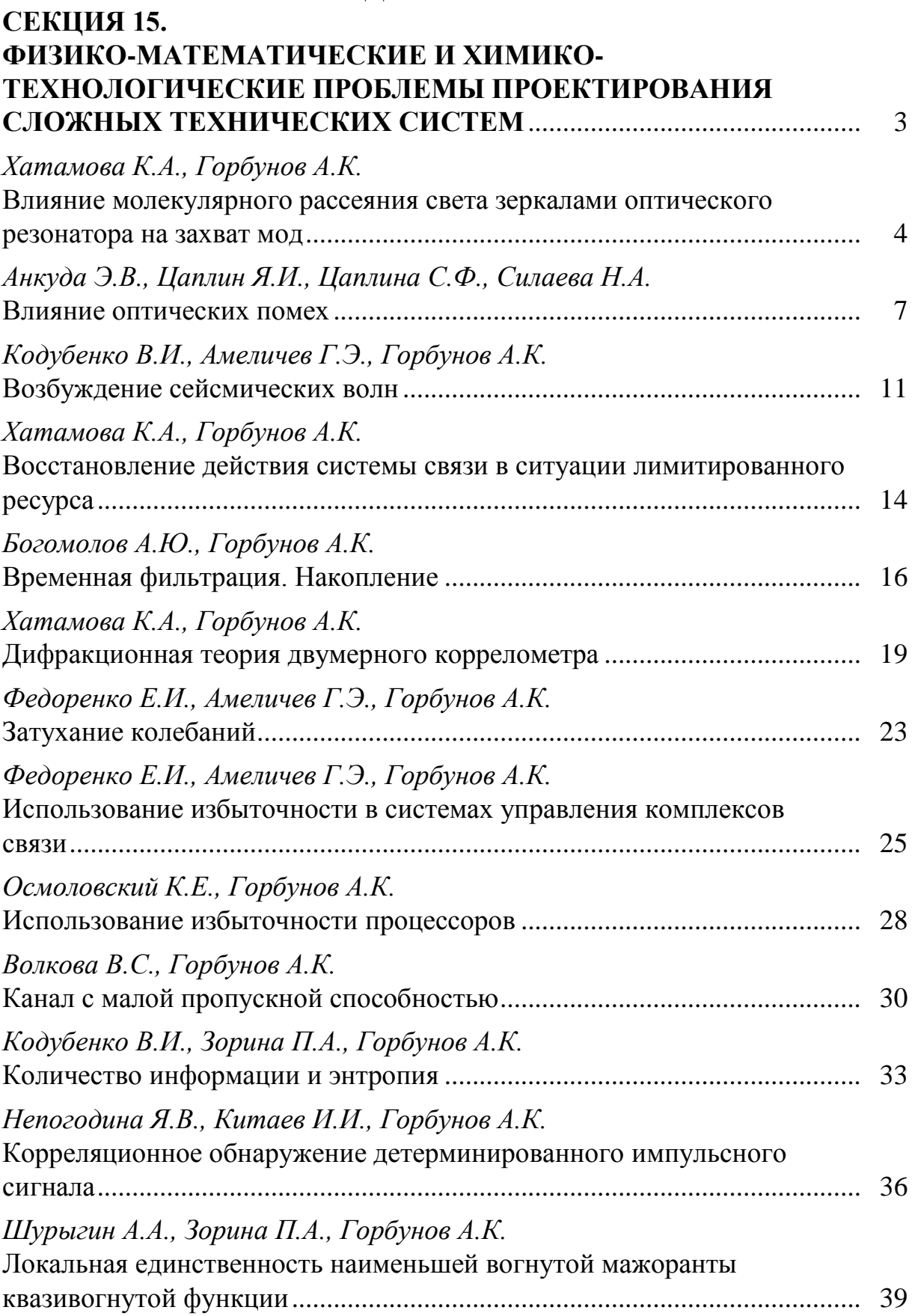

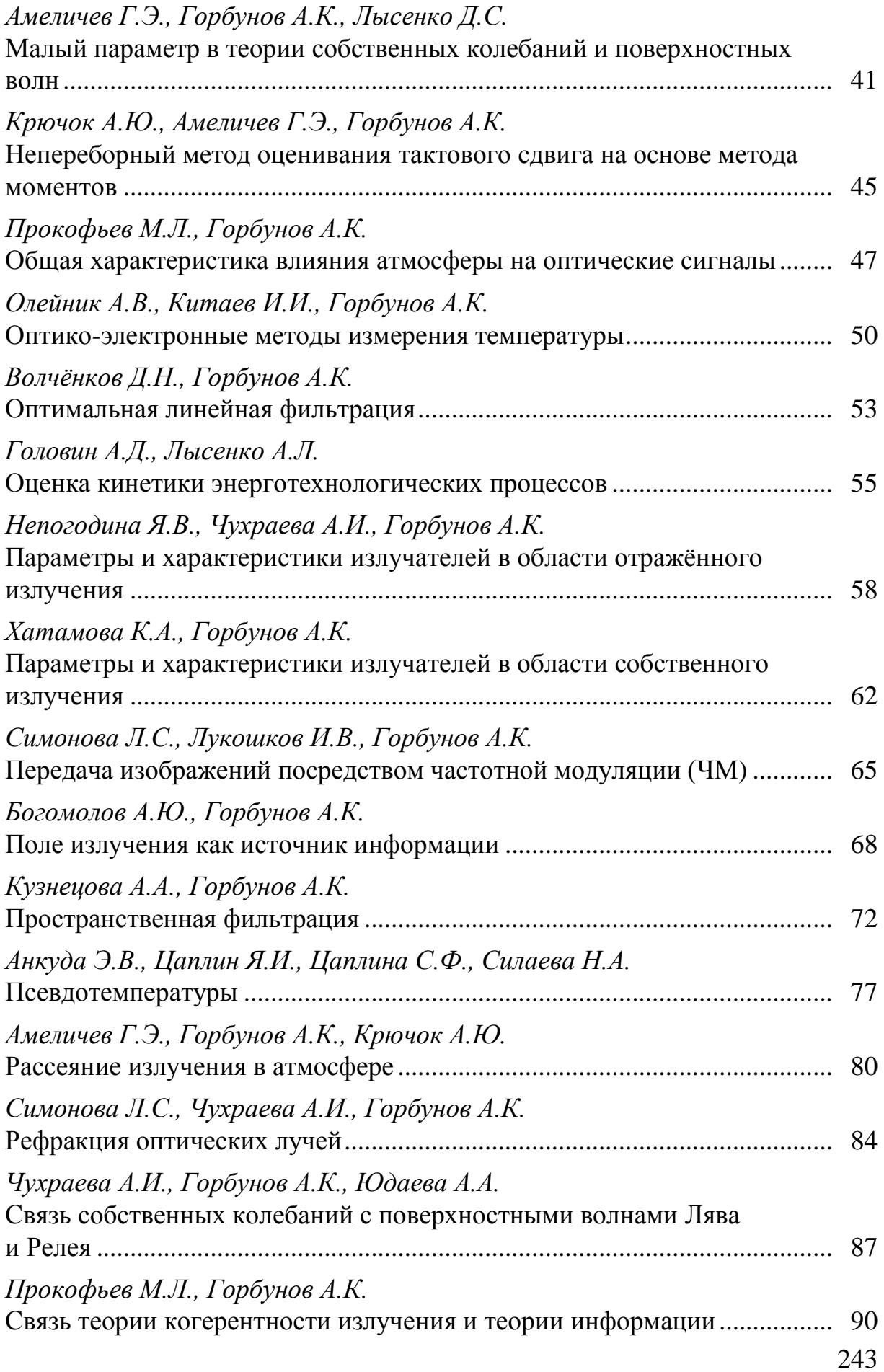

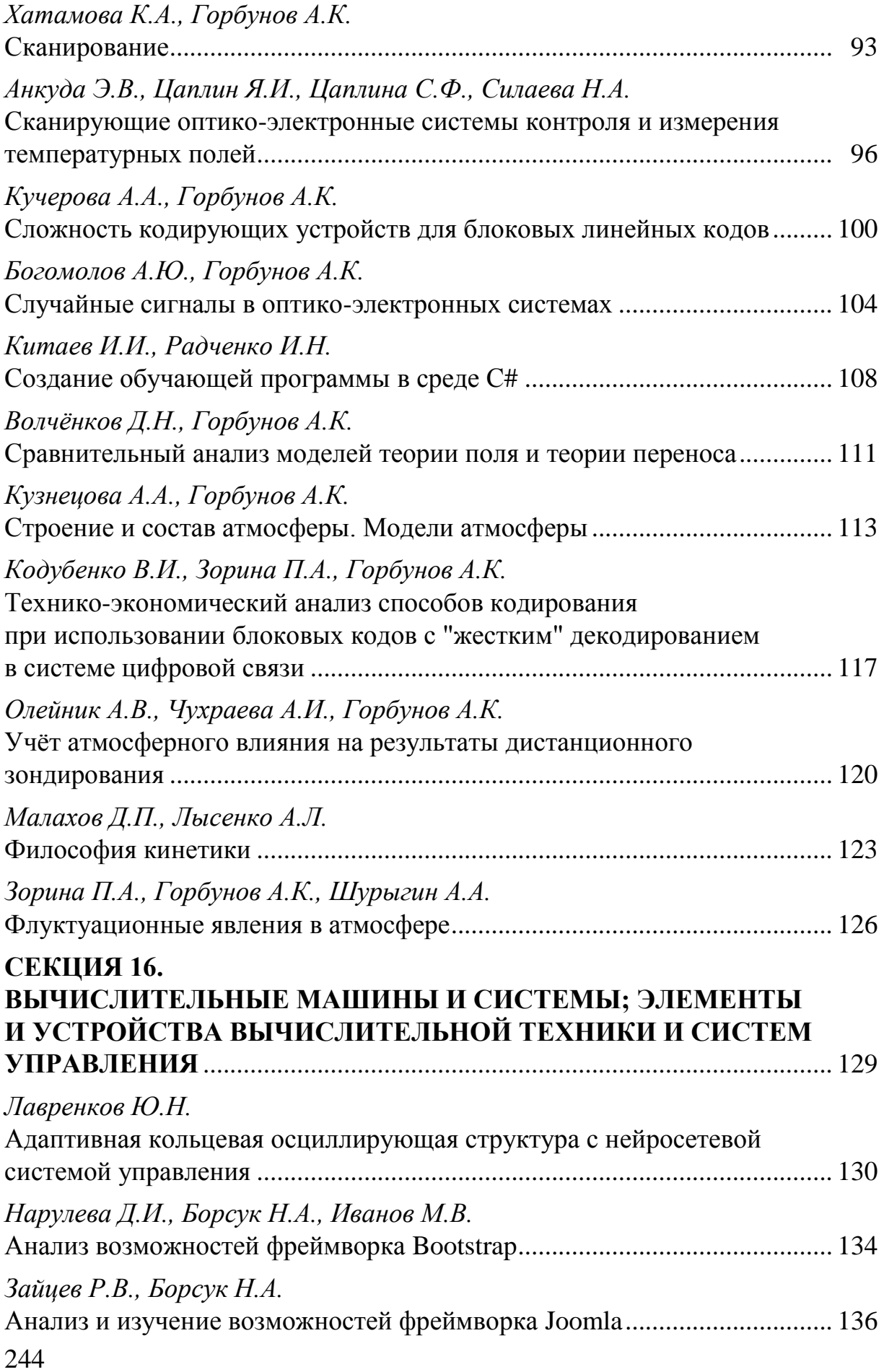

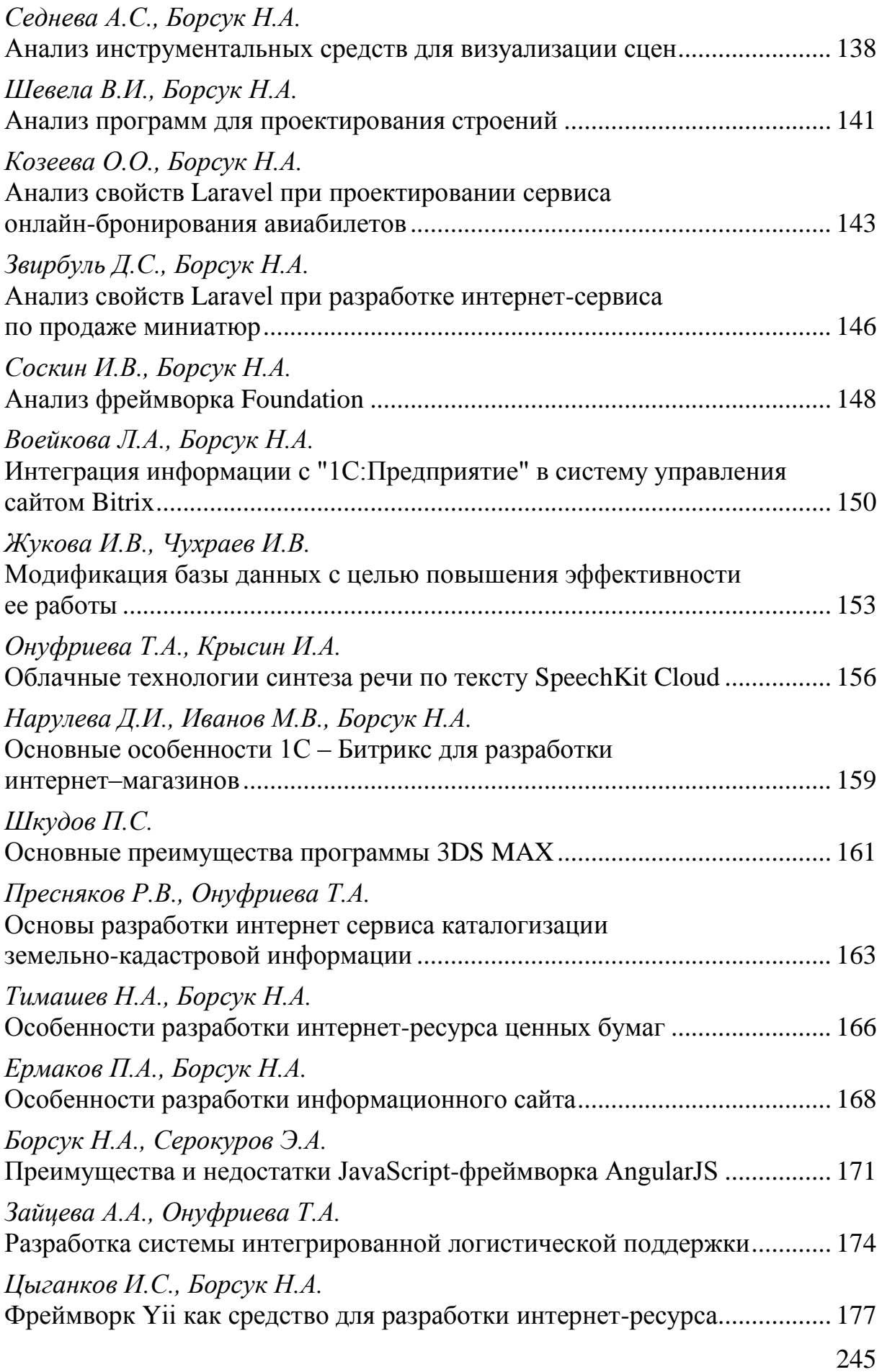

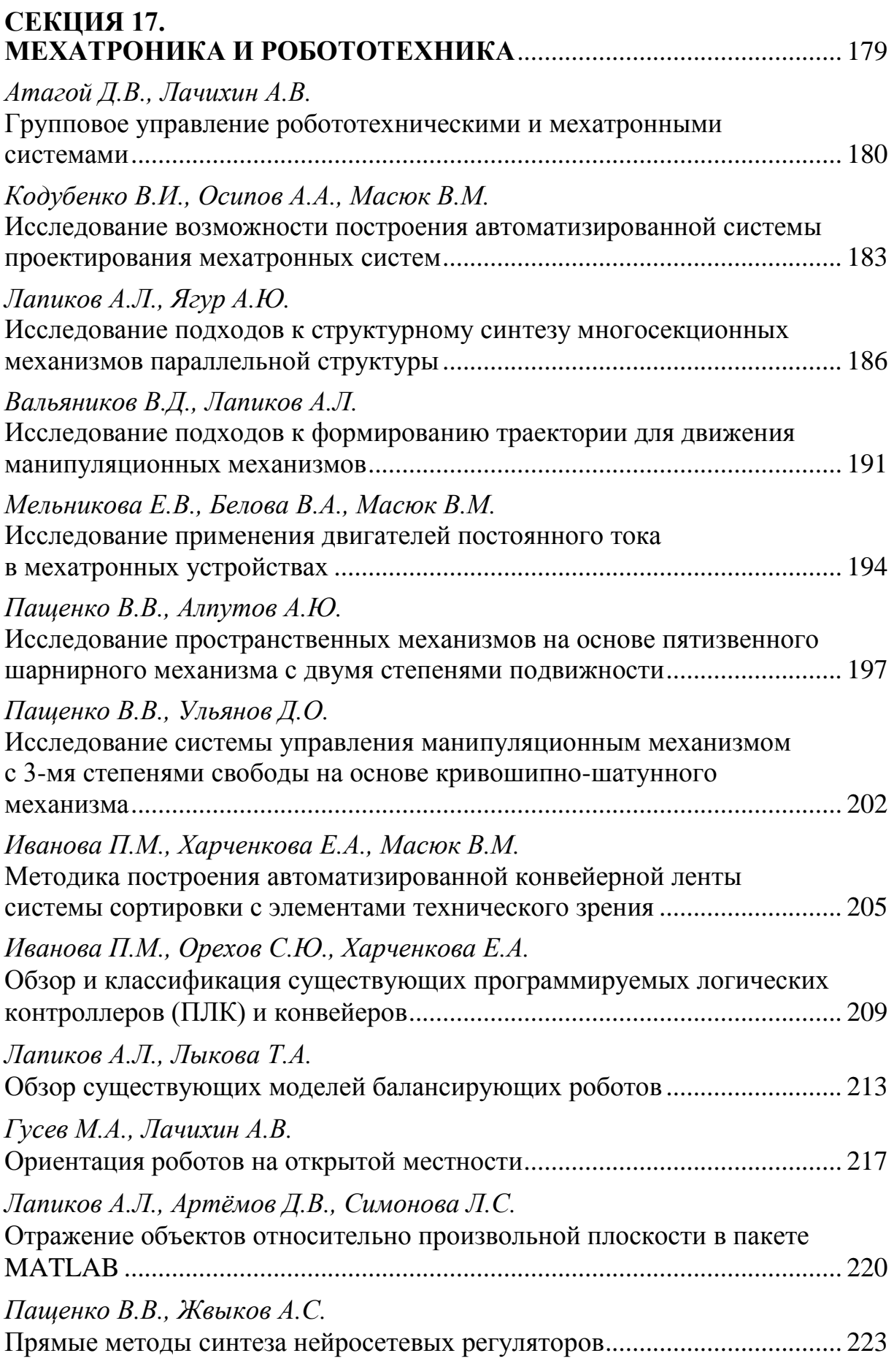

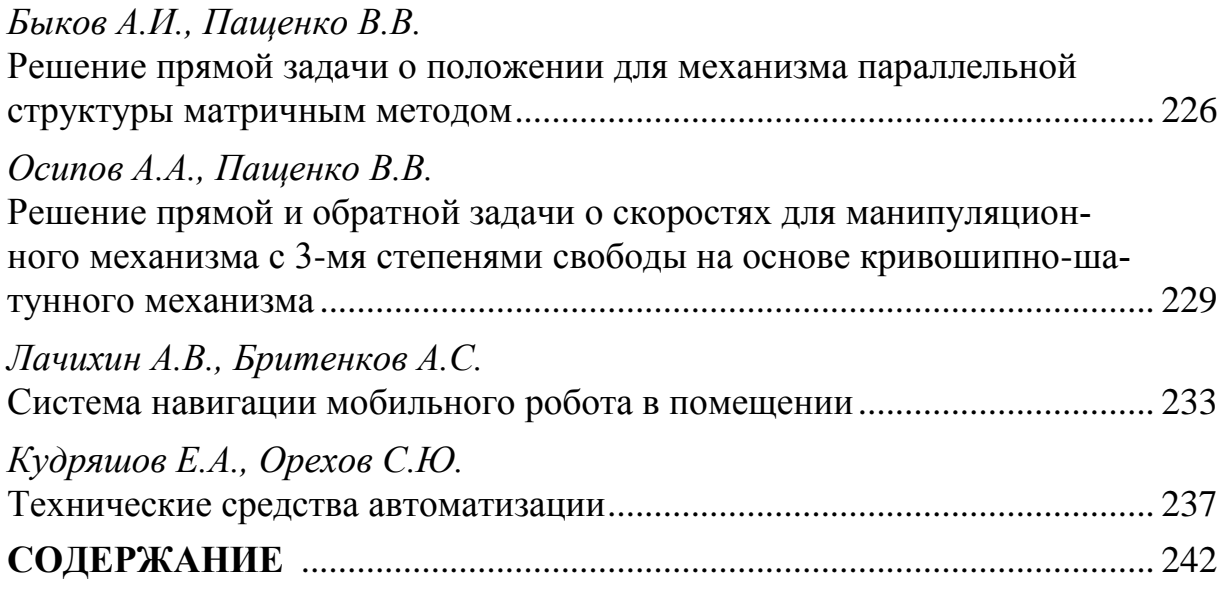

# **НАУКОЕМКИЕ ТЕХНОЛОГИИ В ПРИБОРО - И МАШИНОСТРОЕНИИ И РАЗВИТИЕ ИННОВАЦИОННОЙ ДЕЯТЕЛЬНОСТИ В ВУЗЕ**

**Материалы Региональной научно-технической конференции**

**Том 4**

*Научное издание*

Все работы публикуются в авторской редакции. Авторы несут ответственность за подбор и точность приведенных фактов, цитат, статистических данных и прочих сведений.

Подписано в печать 18.04.2016. Формат 60x90/16. Печать офсетная. Бумага офсетная. Гарнитура «Таймс». Печ. л. 15,5. Усл. п. л. 14,42. Тираж 50 экз. Заказ № 71

> Издательство МГТУ им. Н.Э. Баумана 107005, Москва, 2-я Бауманская, 5

Оригинал-макет подготовлен и отпечатан в Редакционно-издательском отделе КФ МГТУ им. Н.Э. Баумана 248000, г. Калуга, ул. Баженова, 2, тел. 57-31-87